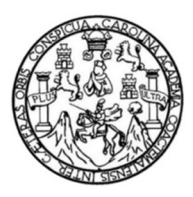

Universidad de San Carlos de Guatemala Facultad de Ingeniería Escuela de Ingeniería Civil

### **DISEÑO DE UN PUENTE VEHICULAR PARA LA CARRETERA QUE CONDUCE DE LA ALDEA LA CONQUISTA HACIA LA COMUNIDAD AGRARIA LA SUIZA Y UN SISTEMA DE ALCANTARILLADO SANITARIO PARA LA ALDEA SAN JOSÉ IXTAL, NUEVO PROGRESO, SAN MARCOS**

### **Edgar Antonio Ventura Meza**

Asesorado por el Ing. Luis Gregorio Alfaro Véliz

Guatemala, agosto de 2014

### UNIVERSIDAD DE SAN CARLOS DE GUATEMALA

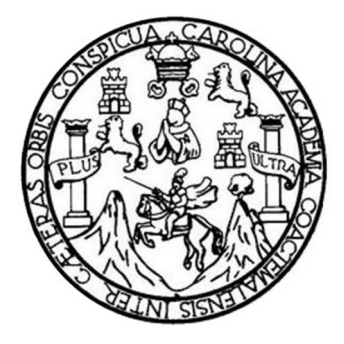

FACULTAD DE INGENIERÍA

### **DISEÑO DE UN PUENTE VEHICULAR PARA LA CARRETERA QUE CONDUCE DE LA ALDEA LA CONQUISTA HACIA LA COMUNIDAD AGRARIA LA SUIZA Y UN SISTEMA DE ALCANTARILLADO SANITARIO PARA LA ALDEA SAN JOSÉ IXTAL, NUEVO PROGRESO, SAN MARCOS**

TRABAJO DE GRADUACIÓN

### PRESENTADO A LA JUNTA DIRECTIVA DE LA FACULTAD DE INGENIERÍA POR

**EDGAR ANTONIO VENTURA MEZA**

ASESORADO POR EL ING. LUIS GREGORIO ALFARO VÉLIZ

AL CONFERÍRSELE EL TÍTULO DE

**INGENIERO CIVIL**

GUATEMALA, AGOSTO DE 2014

# UNIVERSIDAD DE SAN CARLOS DE GUATEMALA FACULTAD DE INGENIERÍA

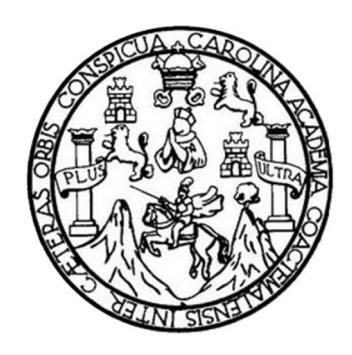

### **NÓMINA DE JUNTA DIRECTIVA**

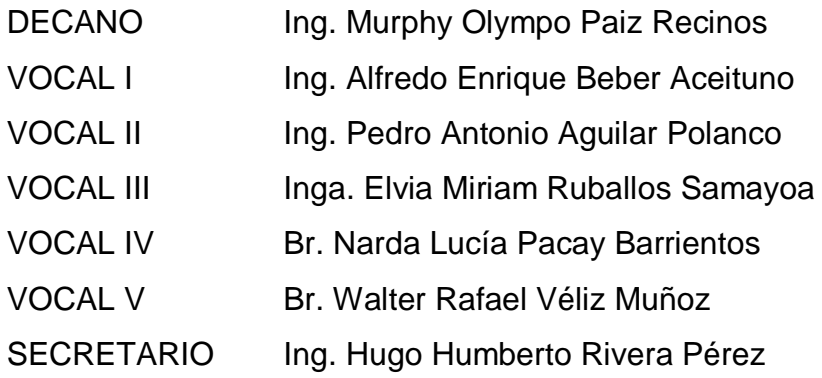

### **TRIBUNAL QUE PRACTICÓ EL EXAMEN GENERAL PRIVADO**

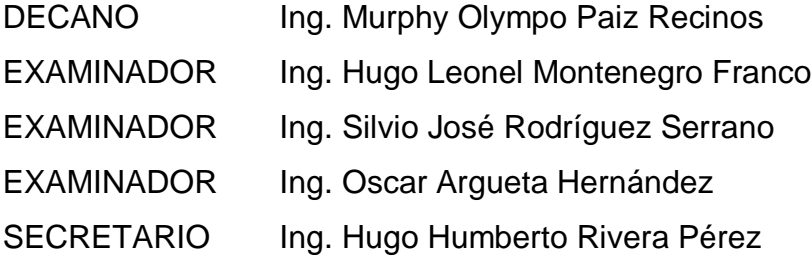

### HONORABLE TRIBUNAL EXAMINADOR

En cumplimiento con los preceptos que establece la ley de la Universidad de San Carlos de Guatemala, presento a su consideración mi trabajo de graduación titulado:

DISEÑO DE UN PUENTE VEHICULAR PARA LA CARRETERA QUE CONDUCE DE LA ALDEA LA CONQUISTA HACIA LA COMUNIDAD AGRARIA LA SUIZA Y UN SISTEMA DE ALCANTARILLADO SANITARIO PARA LA ALDEA SAN JOSÉ IXTAL, NUEVO PROGRESO, SAN MARCOS

Tema que me fuera asignado por la Dirección de la Escuela de Ingeniería Civil, con fecha 26 de agosto de 2013.

**Edgar Antonio Ventura Meza** 

UNIVERSIDAD DE SAN CARLOS **DE GUATEMALA** 

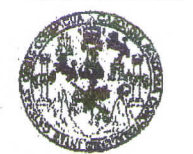

**FACULTAD DE INGENIERIA** 

**UNIDAD DE EPS** 

Guatemala, 15 de julio de 2014 Ref.EPS.DOC.758.07.14

Ing. Silvio José Rodríguez Serrano Director Unidad de EPS Facultad de Ingeniería Presente

Estimado Ingeniero Rodríguez Serrano.

Por este medio atentamente le informo que como Asesor-Supervisor de la Práctica del Ejercicio Profesional Supervisado (E.P.S.), del estudiante universitario Edgar Antonio Ventura Meza con carné No. 200818804, de la Carrera de Ingeniería Civil, procedí a revisar el informe final, cuyo título es DISEÑO DE UN PUENTE VEHICULAR PARA LA CARRETERA QUE CONDUCE DE LA ALDEA LA CONQUISTA HACIA LA COMUNIDAD AGRARIA LA SUIZA Y UN SISTEMA DE ALCANTARILLADO SANITARIO PARA LA ALDEA SAN JOSÉ IXTAL NUEVO PROGRESO, SAN **MARCOS.** 

En tal virtud, LO DOY POR APROBADO, solicitándole darle el trámite respectivo.

Sin otro particular, me es grato suscribirme.

Atentamente,

"Id y Enseñad a Todos"

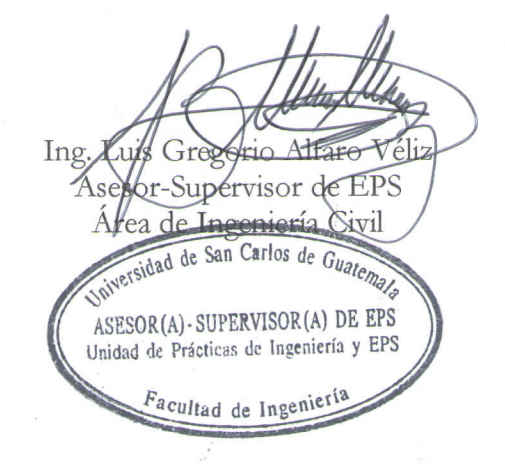

c.c. Archivo

Edificio de EPS, Facultad de Ingeniería, Ciudad Universitaria, zona 12 Teléfono directo: 2442-3509

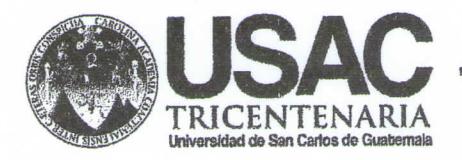

http;//civil.ingenieria.usac.edu.gt

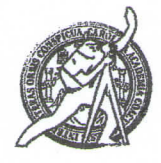

Universidad de San Carlos de Guatemala FACULTAD DE INGENIERÍA Escuela de Ingeniería Civil

Guatemala, 05 de mayo de 2014

Ingeniero Hugo Leonel Montenegro Franco Director de la Escuela de Ingeniería Civil Facultad de Ingeniería Presente

Estimado Ing. Montenegro.

Le informo que he revisado el trabajo de graduación DISENO DE UN PUENTE VEHICULAR PARA LA CARRETERA QUE CONDUCE DE LA ALDEA LA CONQUISTA HACIA LA COMUNIDAD AGRARIA LA SUIZA Y UN SISTEMA DE ALCANTARILLADO SANITARIO PARA LA ALDEA SAN JOSÉ IXTAL, NUEVO PROGRESO, SAN MARCOS, desarrollado por el estudiante de Ingeniería Civil Edgar Antonio Ventura Meza, con Carnet No. 200818804 quien contó con la asesoría del Ing. Luis Gregorio Alfaro Véliz.

Considero este trabajo bien desarrollado y representa un aporte para la comunidad del área y habiendo cumplido con los objetivos del referido trabajo doy mi aprobación al mismo solicitando darle el trámite respectivo.

entamente, FACULTAD DE INGENIERIA NAT **TODOS IDY** DEPARTAMENTO DE. HIDRAULICA Ing. Rafael Enrique Morales Ochoa VIERV **ISAC** Revisor del Departamento de Hidraúlica

/bbdeb.

Mas de 134 años de Trabajo Académico y Mejora Contínua

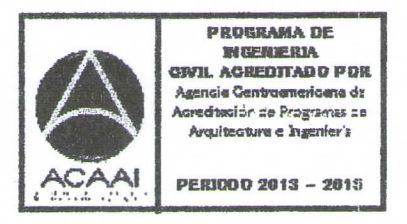

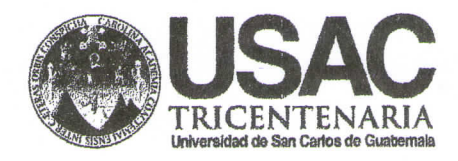

http;//civil.ingenieria.usac.edu.gt

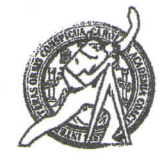

Universidad de San Carlos de Guatemala FACULTAD DE INGENIERÍA Escuela de Ingeniería Civil

Guatemala, 14 de julio de 2014

Ingeniero Hugo Leonel Montenegro Franco Director Escuela Ingeniería Civil Facultad de Ingeniería Universidad de San Carlos

Estimado Ingeniero Montenegro.

Le informo que he revisado el trabajo de graduación DISEÑO DE UN PUENTE VEHICULAR PARA LA CARRETERA QUE CONDUCE DE LA ALDEA LA CONQUISTA HACIA LA COMUNIDAD AGRARIA LA SUIZA Y UN SISTEMA DE ALCANTARILLADO SANITARIO PARA LA ALDEA SAN JOSÉ IXTAL, NUEVO PROGRESO, SAN MARCOS, desarrollado por el estudiante de Ingeniería Civil Edgar Antonio Ventura Meza, con Carnet No. 200818804, quien contó con la asesoría del Ing. Luis Gregorio Alfaro Véliz.

Considero este trabajo bien desarrollado y representa un aporte para la comunidad del área y habiendo cumplido con los objetivos del referido trabajo doy mi aprobación al mismo solicitando darle el trámite respectivo.

Atentamente,

**ID Y ENSEÑAD A TODOS** 

Ing. Ronald Estuardo Galindo Cabrera Jefe del Departamento de Estructuras

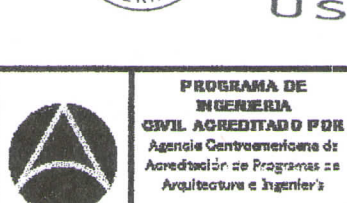

**PERIODO 2013 - 2015** 

**ESTRUCTURAS** USAC

FACULTAD DE INGENIERIA DEPARTAMENTO

DE

Mas de 134 años de Trabajo Académico y Mejora Contínua /bbdeb.

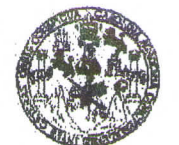

#### **FACULTAD DE INGENIERIA**

**UNIDAD DE EPS** 

Guatemala, 17 de julio de 2014 Ref.EPS.D.369.07.14

Ing. Hugo Leonel Montenegro Franco Director Escuela de Ingeniería Civil Facultad de Ingeniería Presente

Estimado Ingeniero Montenegro Franco.

Por este medio atentamente le envío el informe final correspondiente a la práctica del Ejercicio Profesional Supervisado, (E.P.S) titulado DISEÑO DE UN PUENTE VEHICULAR PARA LA CARRETERA QUE CONDUCE DE LA ALDEA LA CONQUISTA HACIA LA COMUNIDAD AGRARIA LA SUIZA Y UN SISTEMA DE ALCANTARILLADO SANITARIO PARA LA ALDEA SAN JOSÉ IXTAL NUEVO PROGRESO, SAN MARCOS, que fue desarrollado por el estudiante universitario Edgar Antonio Ventura Meza, carné 200818804, quien fue debidamente asesorado y supervisado por el Ing. Luis Gregorio Alfaro Véliz.

Por lo que habiendo cumplido con los objetivos y requisitos de ley del referido trabajo y existiendo la aprobación del mismo por parte del Asesor - Supervisor de EPS, en mi calidad de Director apruebo su contenido solicitándole darle el trámite respectivo.

Sin otro particular, me es grato suscribirme.

Atentamente, "Id y Enséñad a Todos" XSA sé Rodríguez Serrano Ing. or Unidad de EPS Carlos de Guatem  $1013$ **DIREC** Unidad de Prácticas de Ingeniería y EP. Facultad de Ingenieria

SJRS/ra

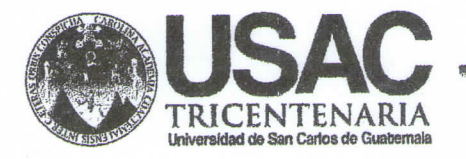

http;//civil.ingenieria.usac.edu.gt

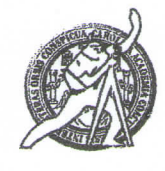

Universidad de San Carlos de Guatemala FACULTAD DE INGENIERÍA Escuela de Ingeniería Civil

El Director de la Escuela de Ingeniería Civil, después de conocer el dictamen del Asesor Ing. Luis Gregorio Alfaro Vèliz y del Director de la Unidad de E.P.S. Ing. Silvio Josè Rodriguez Serrano, al trabajo de graduación del estudiante Edgar Antonio Ventura Meza, titulado DISEÑO DE UN PUENTE VEHICULAR PARA LA CARRETERA QUE CONDUCE DE LA ALDEA LA CONQUISTA HACIA LA COMUNIDAD AGRARIA LA SUIZA Y UN SISTEMA DE ALCANTARILLADO SANITARIO PARA LA ALDEA SAN JOSÈ IXTAL, NUEVO PROGRESO, SAN MARCOS, da por este medio su aprobación a dicho trabajo.

TAN DE SAN CAR Ing. Hugo Leonel Montenegro Flancoscutua DE INGENIERIA CIVIL DIRECTOR Director de Escuela Ingeniería Civil CIA TAD DE INGENIER

Guatemala, agosto de 2014.

/bbdeb.

Mas de 134 años de Trabajo Académico y Mejora Contínua

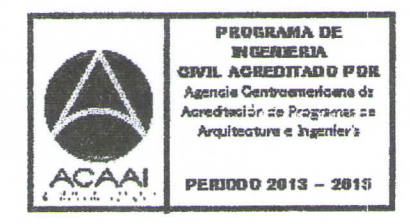

**Universidad de San Carlos** de Guatemala

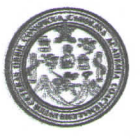

Facultad de Ingeniería Decanato

DTG. 375.2014

El Decano de la Facultad de Ingeniería de la Universidad de San Carlos de Guatemala, luego de conocer la aprobación por parte del Director de la Escuela de Ingeniería Civil, al Trabajo de Graduación titulado: DISEÑO **DE** UN PUENTE VEHICULAR PARA LA CARRETERA QUE CONDUCE DE LA ALDEA LA CONQUISTA HACIA LA COMUNIDAD AGRARIA LA SUIZA Y UN SISTEMA DE ALCANTARILLADO SANITARIO PARA LA ALDEA SAN JOSÉ IXTAL, NUEVO PROGRESO. **SAN MARCOS.** presentado por el estudiante universitario **Edgar** Antonio **Ventura** Meza, y después de haber culminado las revisiones previas bajo la responsabilidad de las instancias correspondientes, se autoriza la impresión del mismo.

IMPRÍMASE:

Ing. Murphy Olympo Paiz Recinos Decano

Guatemala, 5 de agosto de 2014

/gdech

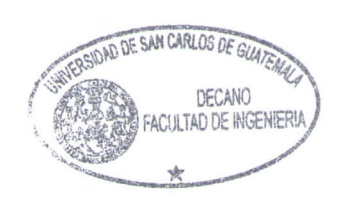

Escuellas: Ingemieria Civil, Ingeniería Mecánica Industrial, Ingeniería Química, Ingeniería Mecánica Eléctrica, - Escuela de Ciencias, Regional de Ingeniería Sanitaria y Recursos Hidráulicos (ERIS). Post-Gradio Miaestinia en Sistemas Mención Ingeniería Vial. Carreras: Ingeniería Mecánica, Ingeniería Electrónica, Ingeniería en Ciencias y Sistemas. Licenciatura en Matemática. Licenciatura en Matemática. Licenciatura en Físic Cientino die Estitudios Superiores de Energía y Minas (CESEM). Guatemala, Ciudad Universitaria, Zona 12. Guatemala, Centroamérica.

# **ACTO QUE DEDICO A:**

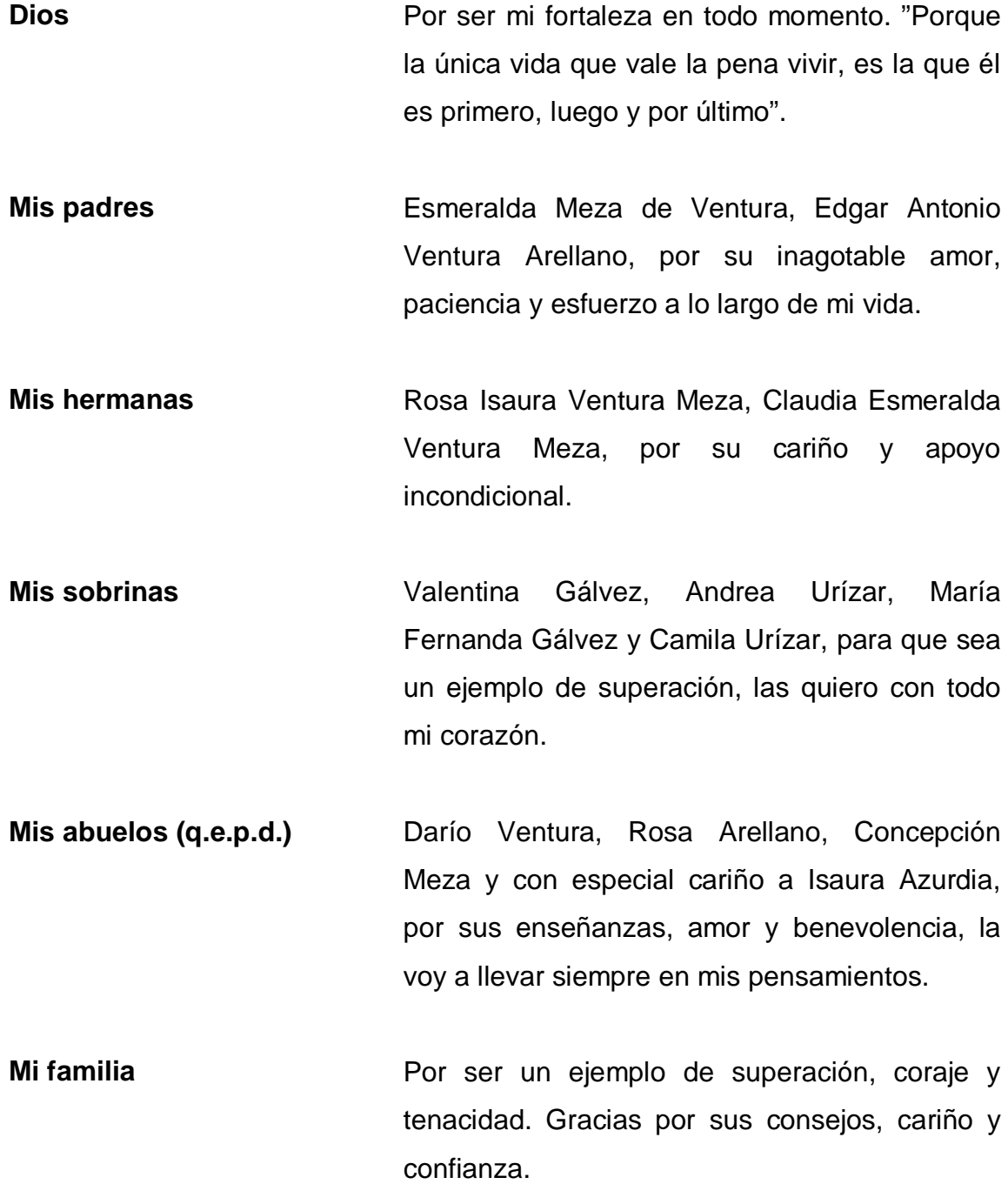

**Mis amigos (as)** Porque no es necesario estar en todos los momentos, sino en los adecuados. Gracias a todos(as) que sin nombrarlos se saben por aludidos.

### **AGRADECIMIENTOS A:**

**Dios Mis padres Mi asesor Municipalidad de Nuevo Progreso, San Marcos Facultad de Ingeniería La Universidad de San Carlos de Guatemala** Por las bendiciones brindadas a lo largo de mi vida. Esmeralda Meza de Ventura, Edgar Antonio Ventura Arellano, que sea una pequeña recompensa a su desmesurado amor. Ing. Luis Gregorio Alfaro Véliz, por compartir sus conocimientos sin reservas en la realización de estos proyectos. Mi más sincero agradecimiento, por permitir la realización del Ejercicio Profesional Supervisado. Por darme formación profesional y académica durante estos satisfactorios años. Alma máter, templo del conocimiento.

# **ÍNDICE GENERAL**

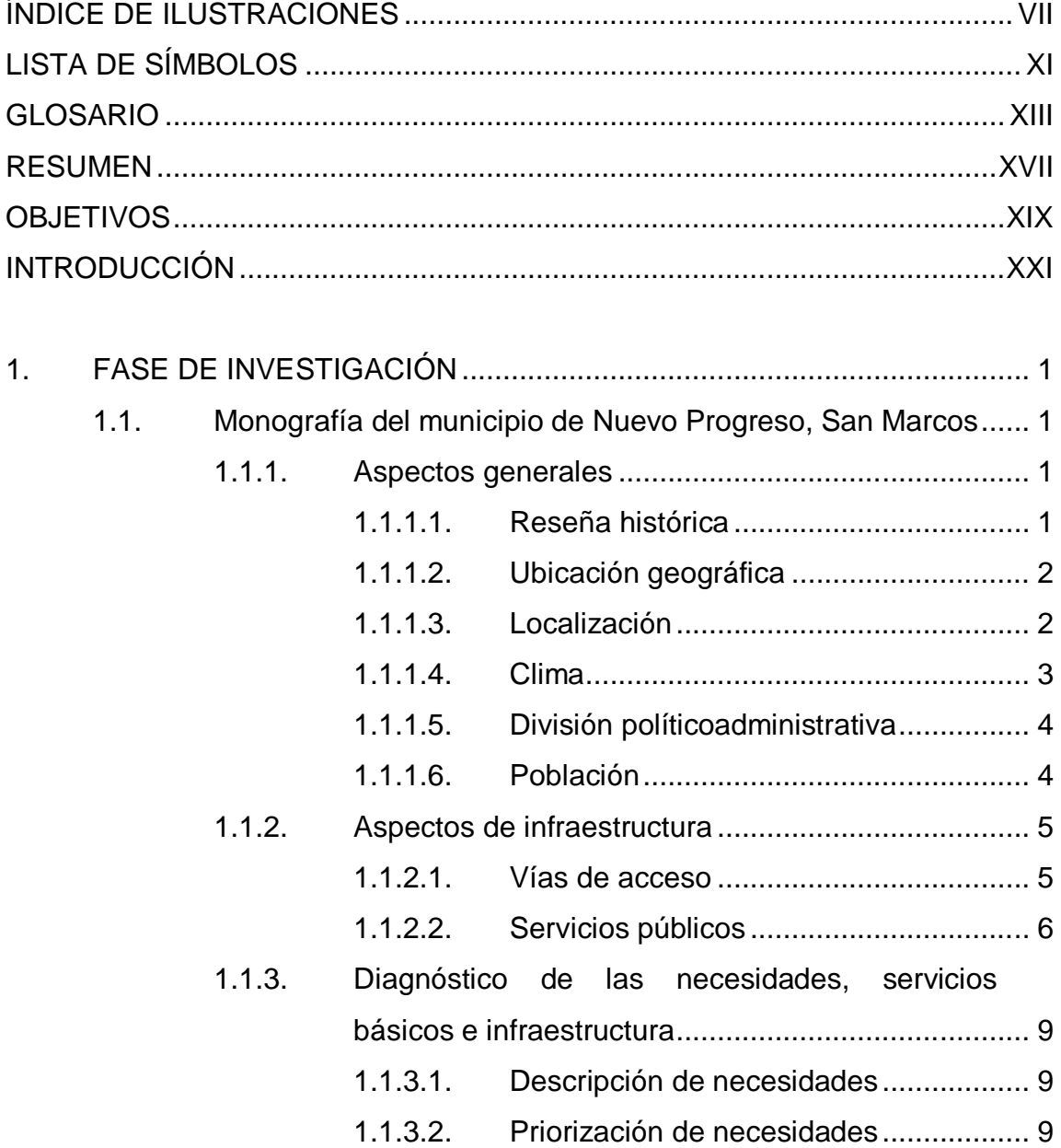

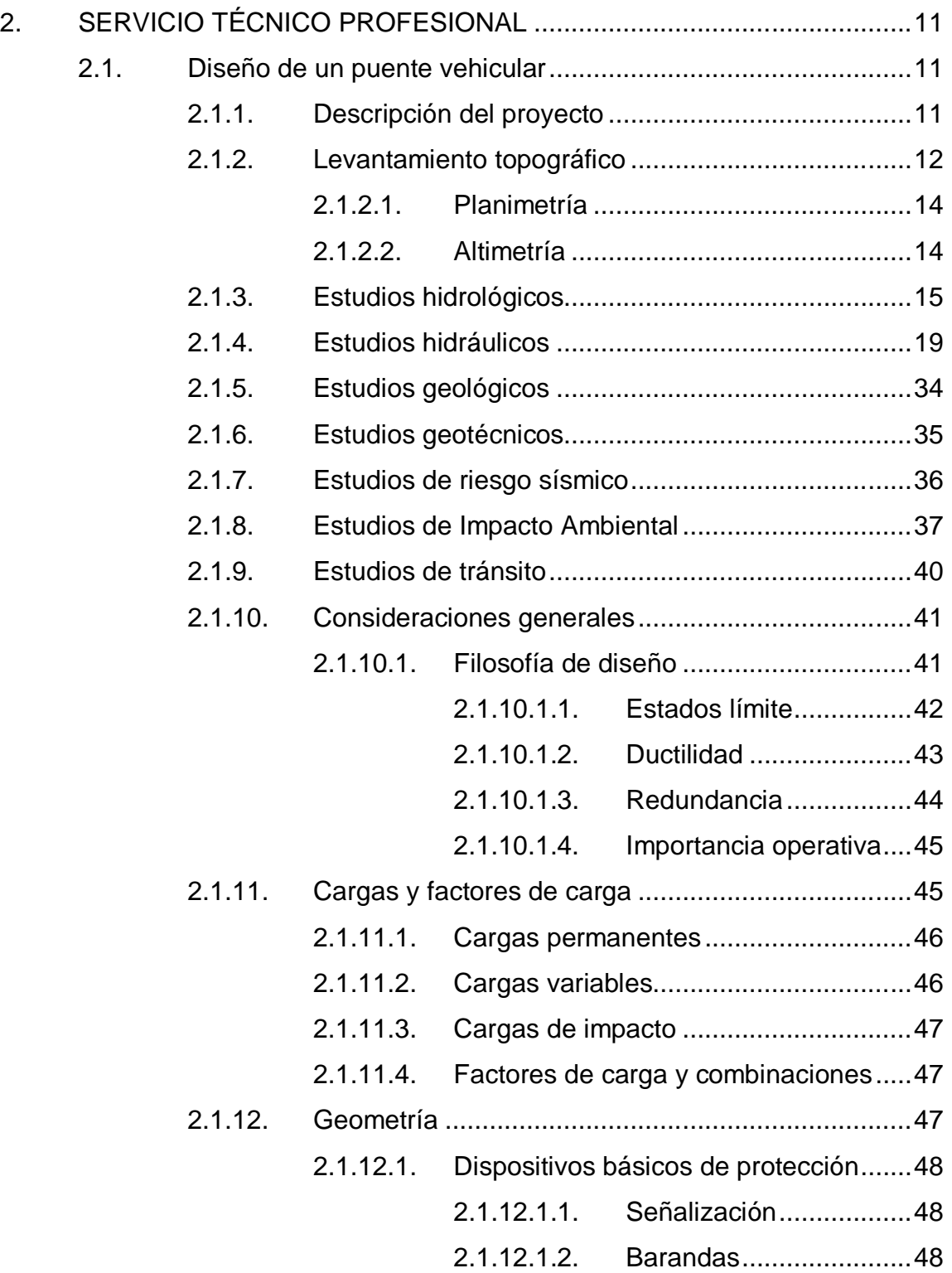

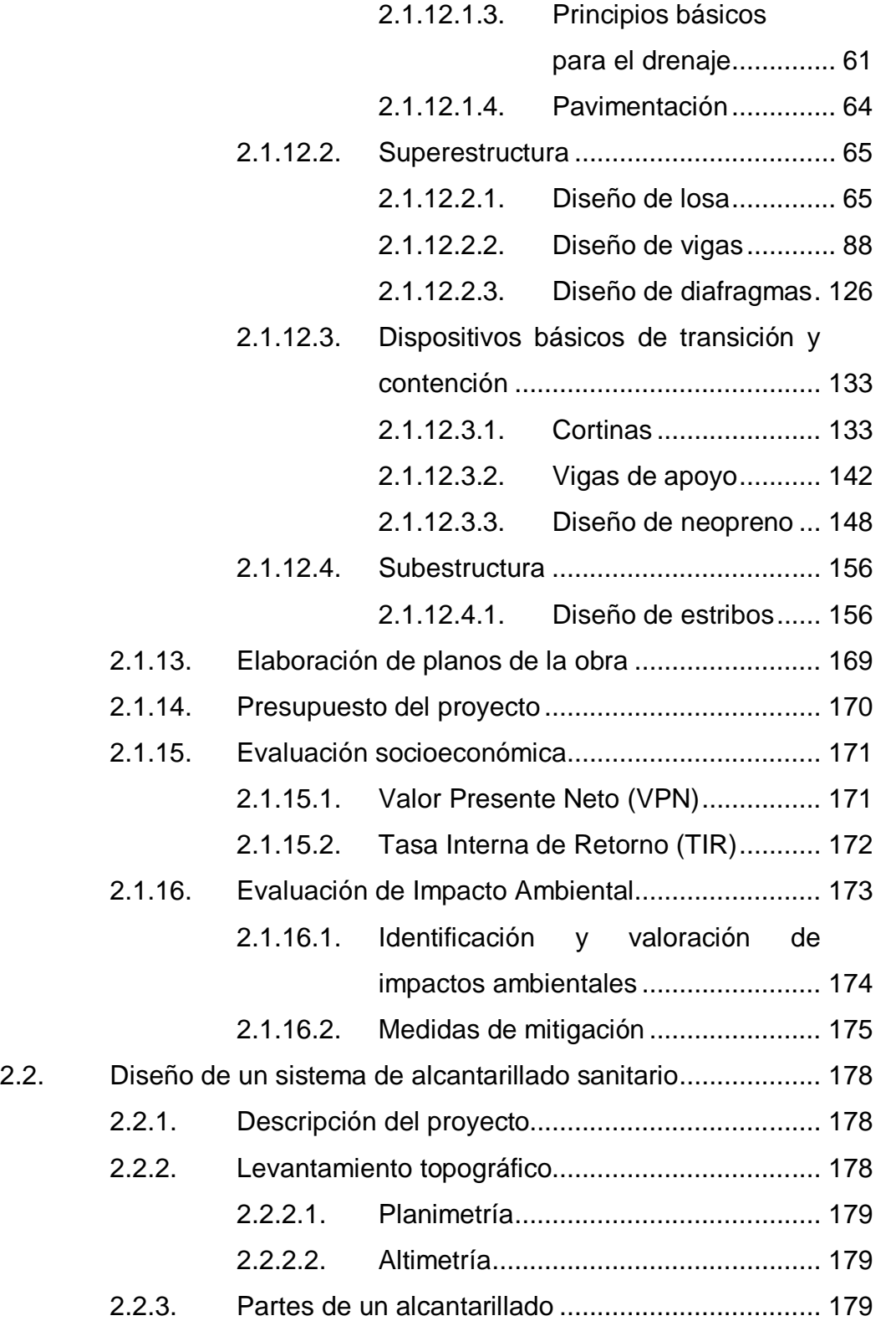

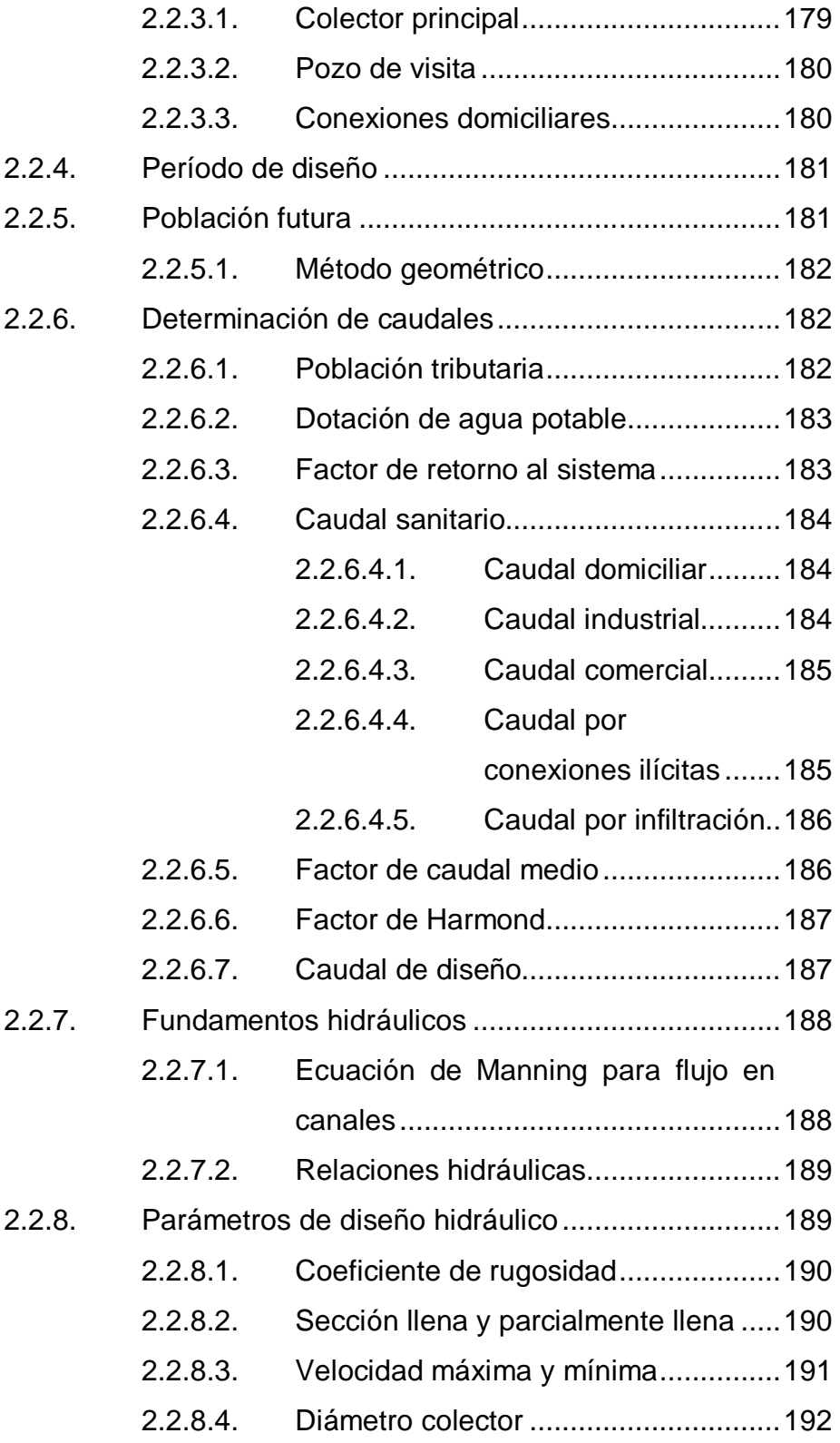

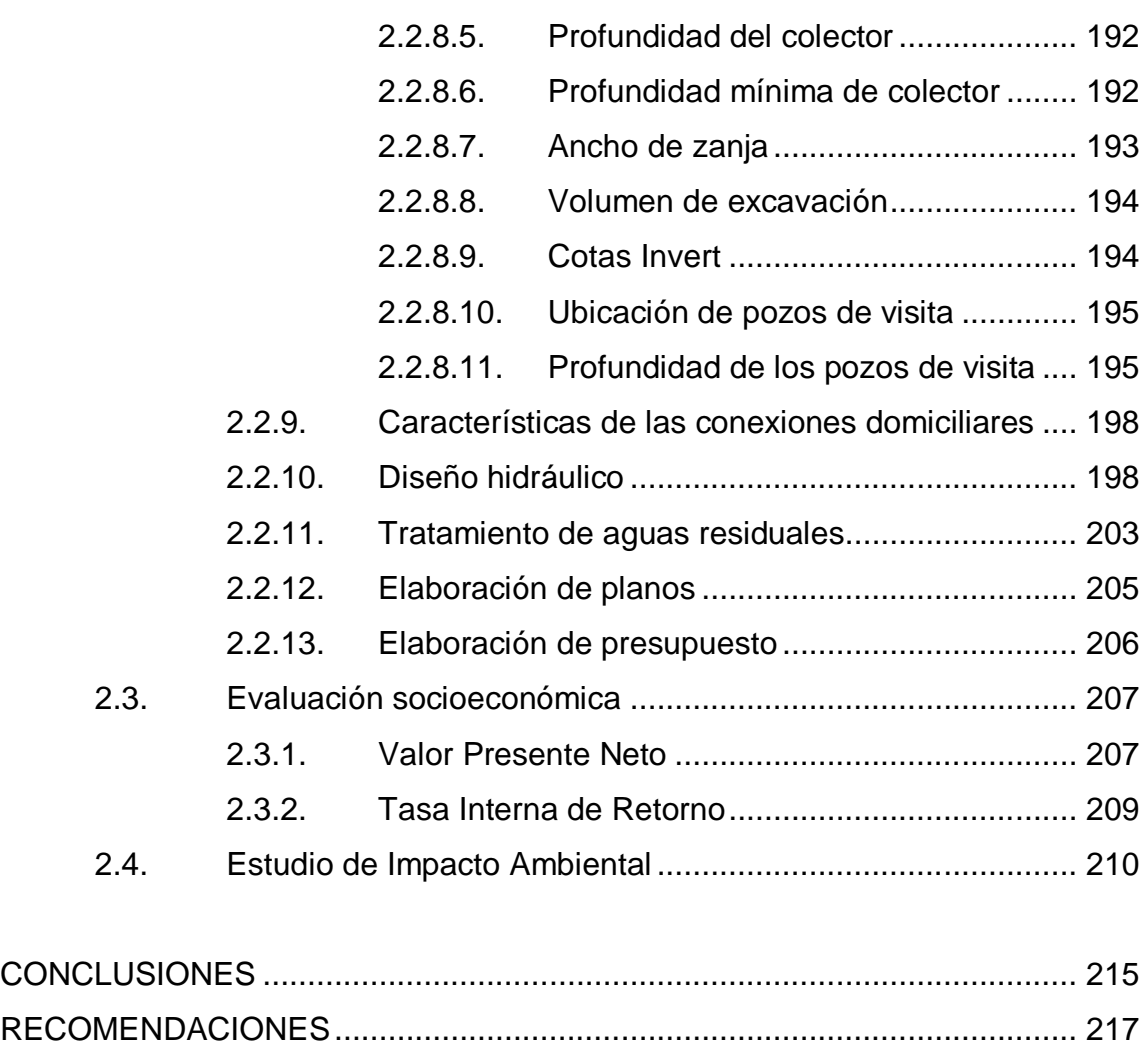

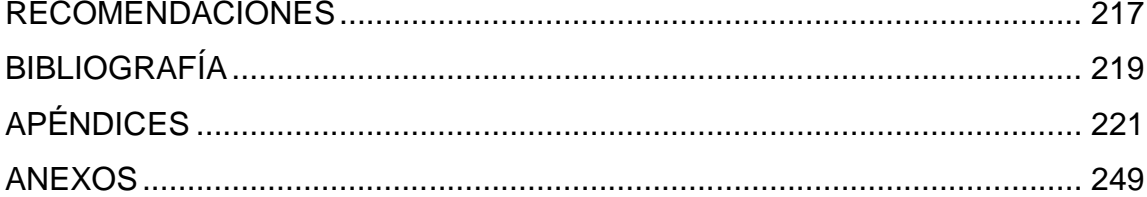

# **ÍNDICE DE ILUSTRACIONES**

### **FIGURAS**

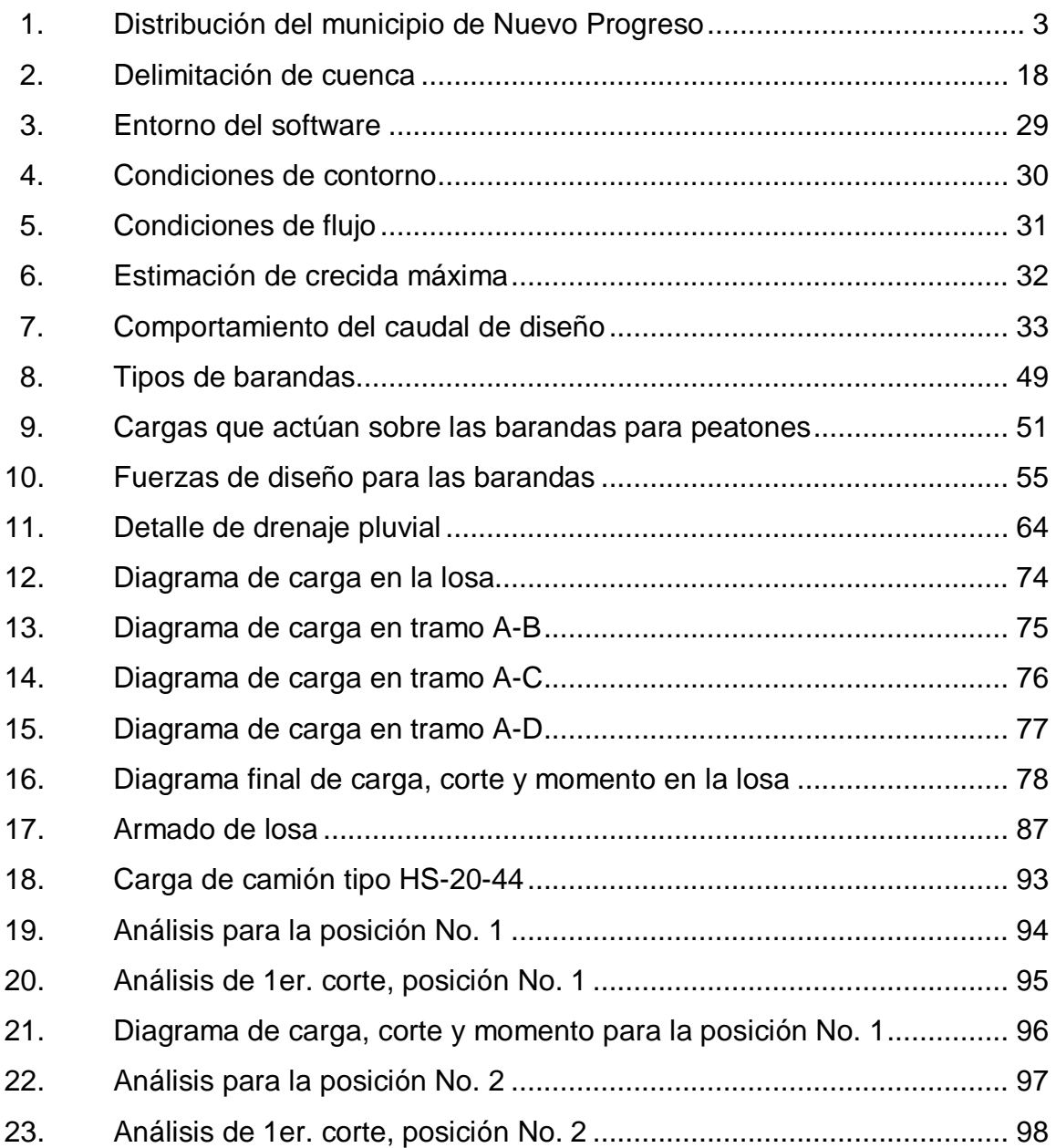

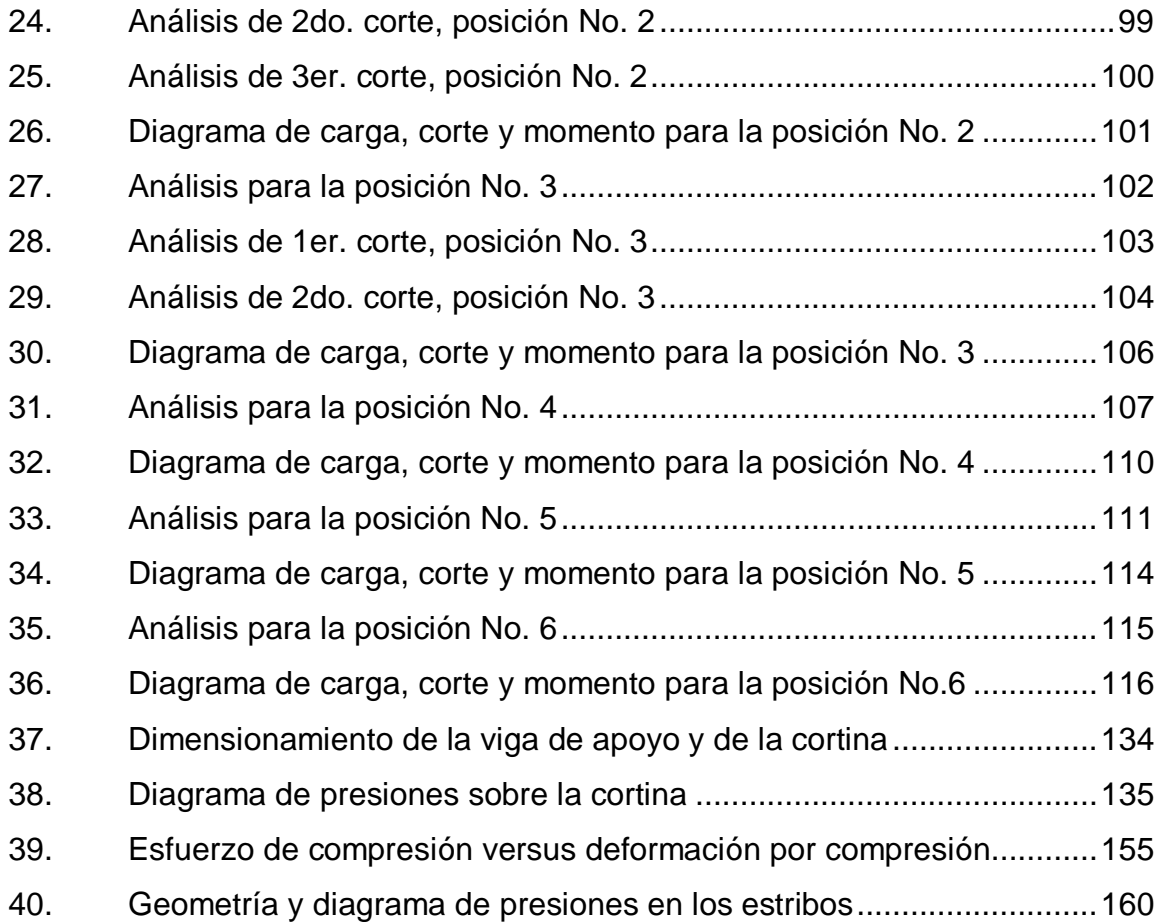

### **TABLAS**

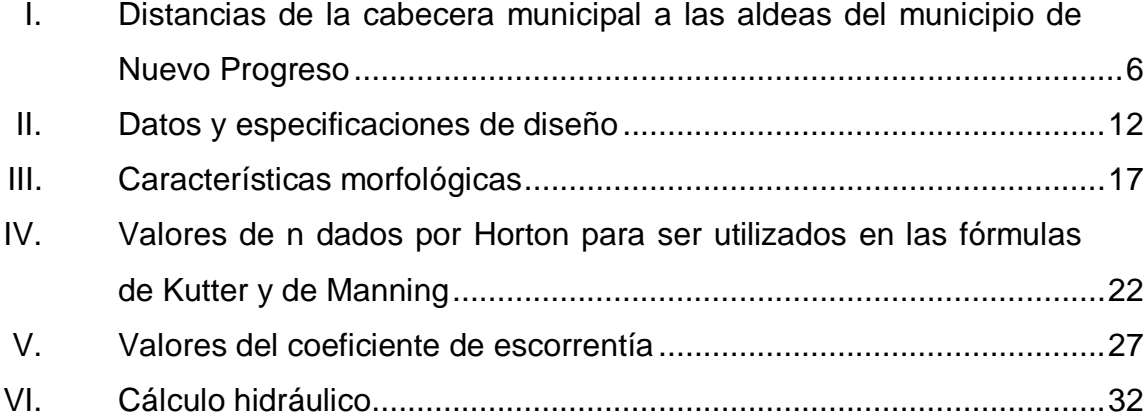

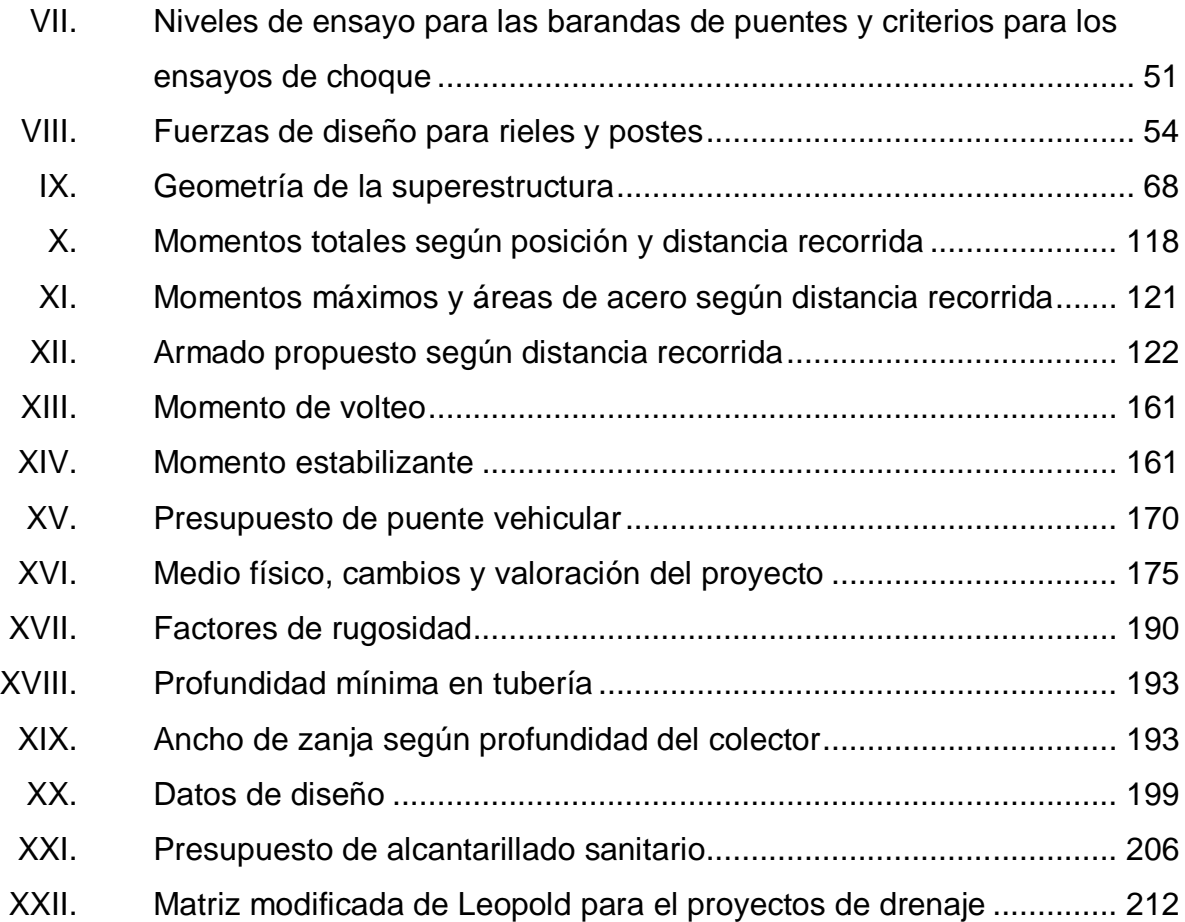

# **LISTA DE SÍMBOLOS**

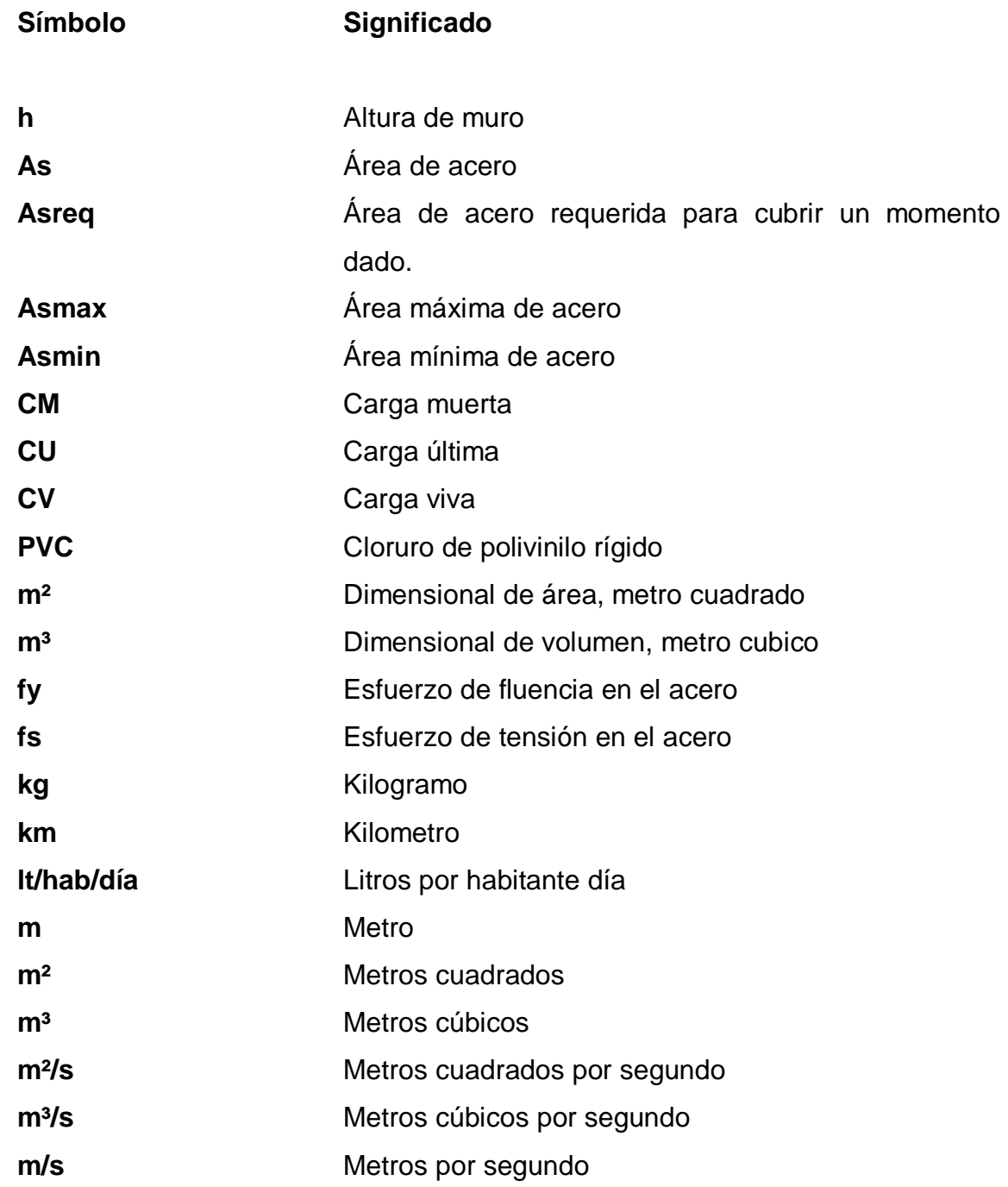

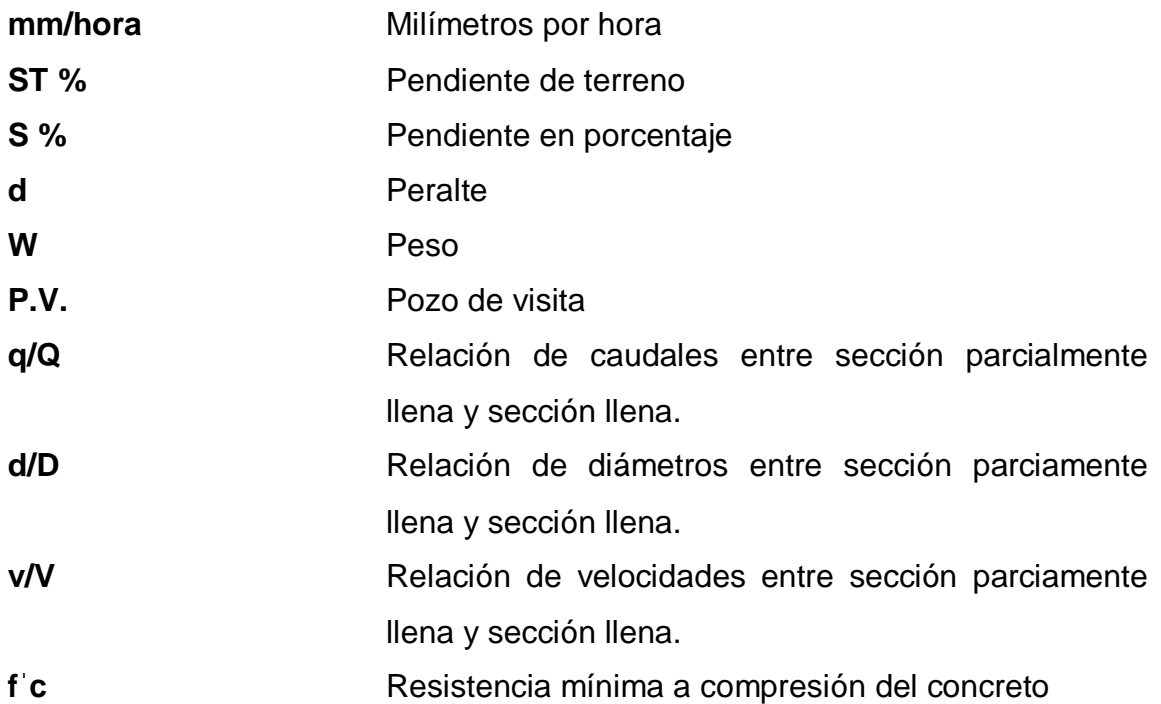

### **GLOSARIO**

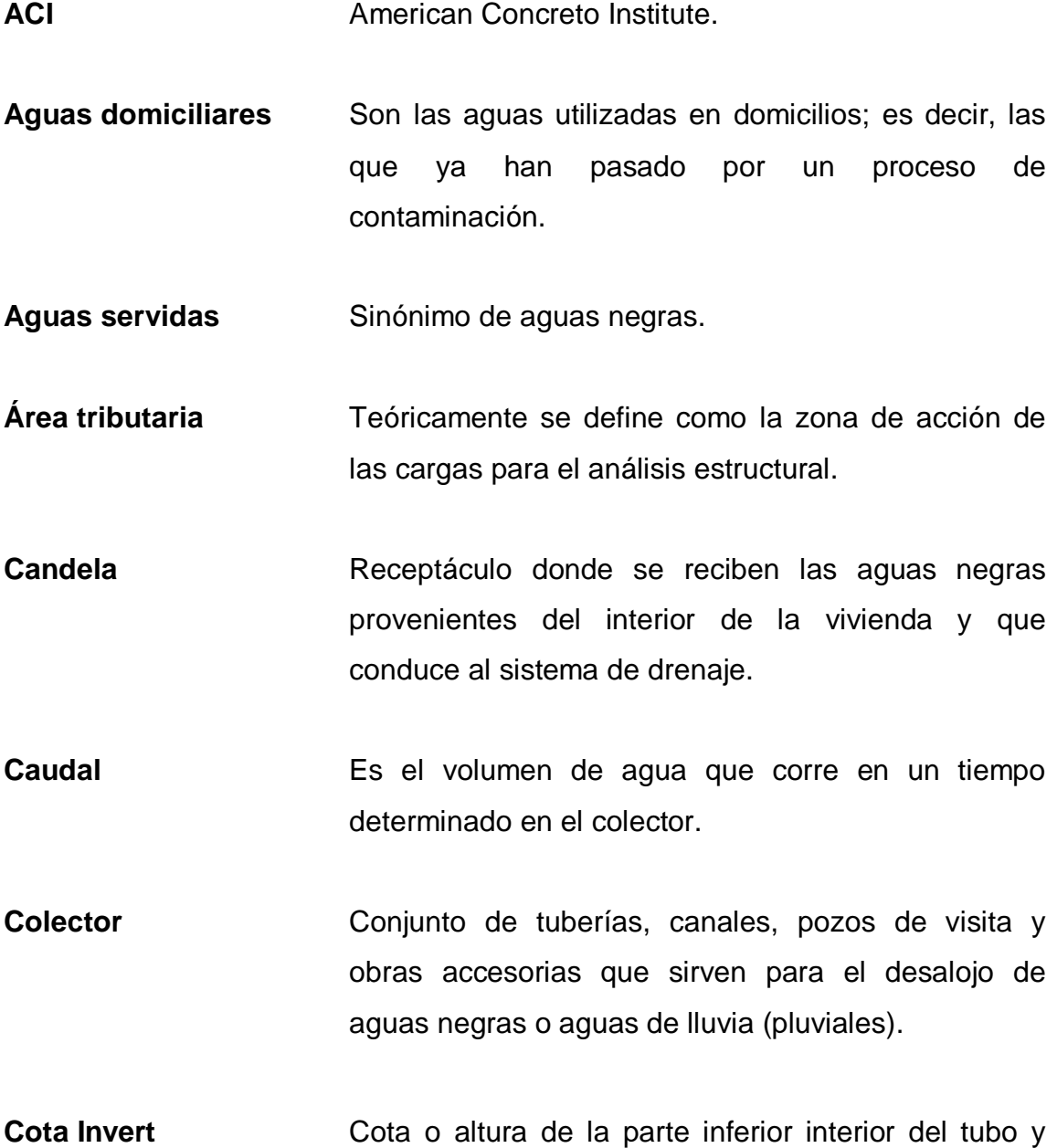

instalado.

**Descarga** Lugar a donde se vierten las aguas servidas provenientes de un colector, sean crudas o tratadas.

**Dotación** Es la estimación del promedio de cantidad de agua que consume cada habitante. Se expresa en litros por habitantes por día.

**EMPAGUA** Empresa Municipal de Agua.

- **Especificaciones** Son normas generales y técnicas de construcción contenidas en un proyecto, disposiciones o cualquier otro documento, que se emita antes o durante la ejecución de un proyecto.
- **Excretas** Residuos de alimentos que, después de hecha la digestión, despide el cuerpo por el intestino grueso y delgado.
- **Factor de Harmond** Es el factor de seguridad de flujo para las horas pico.

**Factor de rugocidad** Es el factor que indica si la superficie es o no lisa.

**Formula de Manning** Es la fórmula para encontrar la velocidad de flujo en canales abiertos.

**INFOM Instituto de Fomento Municipal.** 

**Período de diseño** Período de tiempo durante el cual es sistema prestará un servicio adecuado.

- Planimetría **Parte de la topografía que enseña a medir las** proyecciones horizontales de una superficie.
- Pozo de visita **Estructura** subterránea que sirve para cambiar de dirección, pendiente, diámetros, unión de tubería y para iniciar un tramo de drenaje.
- **Tirante Altura de las aguas servidas o pluviales dentro de** una alcantarilla.
- **Topografía** Ciencia y arte de determinar posiciones relativas de puntos situados encima de la superficie terrestre y debajo de la misma.

#### **RESUMEN**

El Ejercicio Profesional Supervisado (EPS) tiene como finalidad ofrecer servicios técnicos profesionales, para solventar las necesidades de infraestructura en el entorno nacional, en donde se utilizan conocimientos adquiridos durante la formación académica.

El municipio de Nuevo Progreso del departamento de San Marcos tiene una extensión territorial aproximada de 140 kilómetros cuadrados, debido a la orografía cuenta con una diversidad de climas y recursos naturales, siendo necesario el aprovechamiento de los mismos para mejorar la economía del municipio.

En la realización del diseño del puente vehicular, se hicieron diversos estudios para determinar la ubicación, dimensiones y estabilidad, garantizando en el período de diseño, el adecuado funcionamiento de la infraestructura, mejorando las vías de acceso hacia la comunidad e incrementando la producción del sector.

De la misma forma, para el diseño del sistema de alcantarillado sanitario con 4 kilómetros, en la aldea San José Ixtal, se realizaron estudios técnicos para determinar la ubicación de los pozos de visita, así como el adecuado flujo y disposición de las aguas residuales.

XVII

XVIII

### **OBJETIVOS**

### **General**

Diseñar el puente vehicular para la carretera que conduce de la aldea La Conquista hacia la comunidad agraria La Suiza y diseñar el sistema de alcantarillado sanitario para la aldea San José Ixtal, Nuevo Progreso, San Marcos.

### **Específicos**

- 1. Contribuir con las comunidades, brindándoles soluciones favorables, a la vez, proyectar los servicios de investigación y apoyo de la Universidad de San Carlos de Guatemala en cooperación con la Facultad de Ingeniería, por medio del Ejercicio Profesional Supervisado (EPS).
- 2. Desarrollar una investigación de tipo monográfica y un diagnóstico, de las condiciones de vida en las que se encuentran los habitantes del municipio de Nuevo Progreso, San Marcos.
- 3. Capacitar al personal de la Dirección Municipal de Planificación, en el mantenimiento de infraestructura, así como, manejo, control y disposición de excretas.

### **INTRODUCCIÓN**

La comunicación vial y el saneamiento son factores preponderantes en el desarrollo de cualquier comunidad, la Universidad de San Carlos de Guatemala y la Facultad de Ingeniería, busca mediante el Ejercicio Profesional Supervisado (EPS) crear conciencia en el estudiante de la realidad nacional y como resultado promover la ayuda en las diferentes áreas del país.

Los diseños: puente vehicular en la carretera que conduce de la aldea La Conquista hacia la comunidad agraria La Suiza y sistema de alcantarillado sanitario para la aldea San José Ixtal, municipio de Nuevo Progreso, departamento de San Marcos, permite el acceso a los servicios básicos de salud, comunicación y educación, necesarios para el desarrollo del sector.

En el capítulo I se detalla el contenido de la fase de investigación, donde se describen los aspectos monográficos del municipio en general.

En el capítulo II se desarrolla la información técnica profesional, en donde se describen las características de los proyectos, el puente vehicular y sistema de alcantarillado sanitario.

Para el diseño del puente vehicular se utilizan las normas AASHTO y *Especificaciones para construcción de carreteras y puentes* de la Dirección General de Caminos (DGC), para el sistema de alcantarillado se utilizan las Normas Generales del Instituto de Fomento Municipal (INFOM).

XXII
## **1. FASE DE INVESTIGACIÓN**

#### **1.1. Monografía del municipio de Nuevo Progreso, San Marcos**

Nuevo Progreso posee una diversidad de recursos naturales abundantes, a continuación se describen los aspectos generales.

### **1.1.1. Aspectos generales**

Entre las generalidades de Nuevo Progreso, San Marcos se encuentran:

## **1.1.1.1. Reseña histórica**

El 17 de octubre de 1889 los vecinos de la aldea Progreso perteneciente al municipio de San Antonio Sacatepéquez, departamento de San Marcos, solicitaron la creación de un nuevo municipio debido al crecimiento poblacional y económico. El 2 de julio de 1892 se reconoce este con el nombre de Nuevo Progreso, integrado además por las aldeas Buena Vista, San José La Providencia, Santa Clara, San Antonio Ixtal y La Conquista.

Según algunas interpretaciones utilizadas por vecinos de la localidad, hubo contrariedades por el nombre, el 23 de mayo de 1905 fue cambiado de municipio de Nuevo Progreso a municipio Estrada Cabrera, pero el 4 de noviembre de 1908 se cambia de nuevo el nombre por municipio San Joaquín. Por Acuerdo Gubernativo el 3 de mayo de 1920 recobró la denominación original.

Entre 1907 y 1933 se realizaron modificaciones territoriales a las aldeas de esa zona. El archivo municipal de Nuevo Progreso carece de información respecto al Acuerdo Gubernativo que dejó la actual integración. En 1989 se celebró el centenario, por haberse iniciado en esa fecha la lucha por nominarlo como municipio. En 1958 llega al municipio el misionero Bertoldo Meda, sacerdote italiano, impulsando el desarrollo en el municipio con la construcción del hospital La Familia, escuelas de primaria completa y talleres de costura.

#### **1.1.1.2. Ubicación geográfica**

Tiene una extensión territorial de 140 kilómetros cuadrados. La distancia de la ciudad capital a Nuevo Progreso es de 260 kilómetros y se recorre en un tiempo aproximado de 4 horas. En tiempos de zafra, propia de la región sur del país, el recorrido se puede tardar hasta seis horas, debido al tránsito vehicular con tráiler de doble remolque que representa la transportación de la caña de azúcar a los ingenios del área.

Para llegar al municipio de Nuevo Progreso desde la ciudad de Guatemala, se toma la ruta CA-02 sur, en dirección a Escuintla, tramo totalmente pavimentado con cuatro carriles. De aquí en adelante por la misma ruta, hasta el kilómetro 240 en el municipio de Pajapita, se toma la ruta RD-SM-33 aproximadamente 25 kilómetros hasta llegar al municipio.

#### **1.1.1.3. Localización**

Las coordenadas de ubicación relacionadas con el edificio municipal son 14º 47' 31" latitud norte y 91º 55'14" longitud oeste y alturas sobre el nivel del mar entre 200 y 2 300 metros.

## **1.1.1.4. Clima**

Los datos climatológicos fueron obtenidos de la estación meteorológica Tecún Umán; representativa para el municipio de Nuevo Progreso.

- Lluvia: en 2005 fue de 2595,8 mm/año
- Velocidad del viento: en 2005 fue de 6,9 km/hora
- Temperatura:
	- o Temperatura promedio: 24,4 °C
	- o Temperatura mínima: 20,8 °C
	- o Temperatura mínima absoluta: 14,1 °C
	- o Temperatura máxima: 34,7 °C
	- o Temperatura máxima absoluta: 38,4 °C
- Nubosidad: 3,7 5,3 Octas
- Humedad relativa: 71 77 %
- Dirección del viento: variable.

## Figura 1. **Distribución del municipio de Nuevo Progreso**

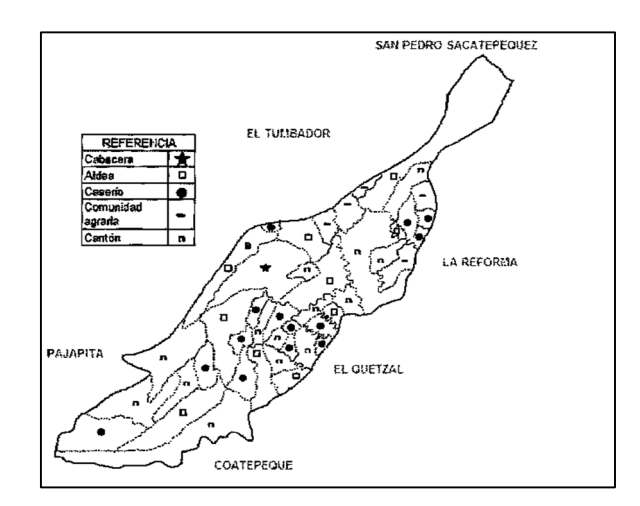

Fuente: mapa proporcionado por el Ministerio de Agricultura, Ganadería y Alimentación.

#### **1.1.1.5. División políticoadministrativa**

La división política de acuerdo al censo de 1994 se integraba por un pueblo, nueve aldeas, 17 caseríos, 50 fincas, tres labores y una haciendo, para un total de 81 centros poblados. Según censo en el 2002, se crean seis caseríos, desaparecen 23 fincas y una de las poblaciones sin clasificación pasó a ser caserío, constituyéndose en un total de 63 centros poblados. Se incrementa una aldea para el 2010, disminuye el número de caseríos a 13, surgen cinco comunidades agrarias, que iniciaron como empresas asociativas y están conformados por repatriados del conflicto armado, 13 cantones que se forman por el crecimiento poblacional, 22 sectores que son nombrados por la municipalidad sin fundamento legal, 32 fincas y la cabecera municipal, que hacen un total de 96 centros poblados.

La división administrativa se refiere a la estructura del gobierno municipal, la cual administra los recursos financieros y humanos.

#### **1.1.1.6. Población**

Según proyecciones del Instituto Nacional de Estadística (INE) para el 2010, el municipio de Nuevo Progreso cuenta con una población de 34 742 habitantes.

El 53 % de los habitantes se encuentra entre 15 y 64 años. Así también, del total de habitantes del municipio, el 53 % son hombres y el 47 % restante son mujeres. Los habitantes que residen en el área rural representan el 75 % del total de la población, esto se debe a que el área rural concentra una mayor extensión territorial.

 El 91 % de la población se caracteriza como no indígena, dato que no ha variado con relación al censo nacional de población y habitación 2002 del Instituto Nacional de Estadística.

#### **1.1.2. Aspectos de infraestructura**

En el municipio de Nuevo Progreso, departamento de San Marcos, por lo general, el conjunto de estructuras de ingeniería constituyen la base sobre la cual se produce el desarrollo de fines productivos, políticos, sociales y personales.

## **1.1.2.1. Vías de acceso**

Nuevo Progreso está conectado con el resto del país por la ruta departamental RD-SM-33 que está totalmente asfaltada.

Las vías de acceso a las siguientes comunidades se encuentran en mal estado: aldea La Conquista, San Ignacio, La Independencia, Sombrerito Bajo, Ixtalito, San Ramón, La Pilluela, caserío Pariam, Zacarías, Líbano, Democracia, 9 de Mayo, Conacaste, sector Camelia, comunidad agraria Nueva Escocia y La Suiza; son caminos de terracería con pequeños tramos empedrados transitables en la mayoría con vehículos de doble tracción.

La infraestructura productiva del municipio es proporcionada por entidades públicas y privadas, la orografía del lugar es uno de los principales factores que dificultan el acceso a las comunidades; la limitada asignación presupuestaria para cumplir con los compromisos institucionales genera escasa inversión en infraestructura vial.

# Tabla I. **Distancias de la cabecera municipal a las aldeas del municipio de Nuevo Progreso**

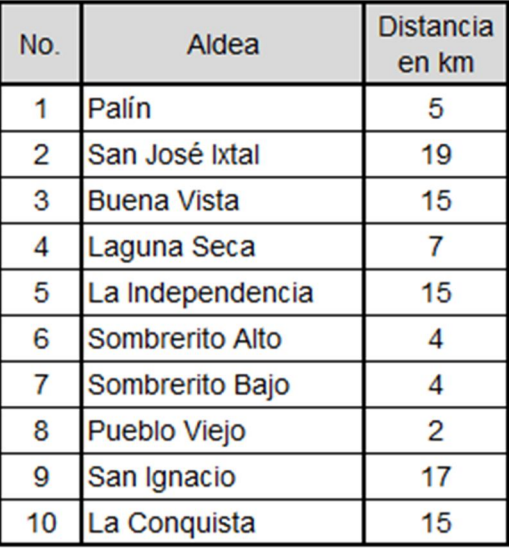

Fuente: Registros viales de la Dirección Municipal de Planificación, municipio de Nuevo Progreso, San Marcos.

### **1.1.2.2. Servicios públicos**

Educación: para el 2010 la cobertura educativa en el nivel preprimario fue de 55 %, el nivel primario el 76 %, el nivel básico 41 % y el nivel diversificado el 9 %. Con base en los datos de la supervisión de educación del municipio, se determinó que la tasa de deserción educativa en el nivel medio para el año 2010, fue de 16 %, el nivel primario registró 14 % y el nivel primario 31 %

Servicio de agua: la cobertura del servicio de agua potable que brinda la Municipalidad, según censo poblacional 1994, indica que el total de hogares era de 3 744, de los cuales el 58 % contaba con el servicio y 42 % de la población no obtuvo cobertura.

.

En relación con el censo 2002, registró un ligero cambio con el incremento en la cobertura del servicio de agua. Existían 4 791 hogares de los cuales el 78 % contaba con el servicio y el 22 % no disponía del servicio. Para el 2010 según registro de la Dirección Municipal de Planificación, el 94 % de hogares contaba con el servicio y el 6 % no disponía del servicio.

Sistema de disposición de excretas y aguas servidas: la cabecera municipal no cuenta con un sistema de disposición de excretas, las aguas residuales son desfogadas directamente al cuerpo receptor. De acuerdo a la Dirección Municipal de Planificación el 62 % de la población no cuenta con el servicio de drenajes en el área urbana y en el área rural solo el 17 % cuenta con un sistema de drenajes en funcionamiento.

Tratamiento de desechos sólidos: la Municipalidad carece de infraestructura y programas para el tratamiento de los desechos sólidos, por tal razón luego de recolectarlos, son depositados en un vertedero no autorizado a cielo abierto, ubicado en el área rural a una distancia aproximada de dos kilómetros de la cabecera municipal, cercano al cruce que conduce a la comunidad agraria Enmanuel y finca La Unión.

El impacto ambiental que tiene este vertedero de basura genera pérdida de la capa natural de la tierra, provoca deslizamientos en tiempo de invierno y produce un foco de contaminación.

Energía eléctrica: el Instituto Nacional de Estadística, en el XI censo de población y VI de habitación del 2002, reporta que el 68,21 % de los hogares están conectados al servicio de energía eléctrica. Comparado con los datos proporcionados por Distribuidora de Energía Eléctrica de Occidente, para el año 2010 existe un incremento en el nivel de cobertura del 19,6 %. Se han hecho avances importantes para la generación de energía renovable aprovechando el potencial hidroeléctrico del territorio con unidades de producción compatibles con las necesidades de riego y producción en centros poblados a orillas del río La Unión y el río Ixtalito.

Cementerios: la Municipalidad tiene registrados 26 cementerios, en diferentes centros poblados. El que está ubicado en la cabecera municipal, posee un sistema de abastecimiento de agua potable, carece de servicios sanitarios y sistemas de drenajes.

Salud: en el municipio existe un Centro de Atención Permanente (CAP), ubicado en el área urbana, cuenta con dos puestos de salud ubicados en la aldea San José Ixtal y Buena Vista, además de 37 centros de convergencia.

En el municipio existe también el hospital privado La Familia, es una organización de servicios médicos hospitalarios, que funciona con el apoyo de personal guatemalteco.

El Instituto Guatemalteco de Seguridad Social (IGSS) se localiza en la cabecera municipal, atiende los servicios de la unidad de adscripción y despacho de medicamentos a afiliados activos, los cuales son atendidos por medio de dos clínicas particulares contratadas para tal efecto.

# **1.1.3. Diagnóstico de las necesidades, servicios básicos e infraestructura**

El área rural del país tiene carencia de infraestructura y de servicios básicos, motivo por el cual las comunidades no han podido mejorar las condiciones de vida.

#### **1.1.3.1. Descripción de necesidades**

A través de un diagnóstico comunitario realizado, se pudo establecer que las necesidades básicas de mayor importancia se enfocan en los servicios de educación, saneamiento y vías de comunicación. Según la información proporcionada por la Dirección Municipal de Planificación, personas de las diferentes comunidades involucradas en el diagnóstico y las visitas de campo realizadas, las necesidades de primer orden son las siguientes:

- Ampliación de escuelas
- Sistema de alcantarillado sanitario
- Puente vehicular

## **1.1.3.2. Priorización de necesidades**

Con base en criterios socioeconómicos y de población a beneficiar, se determinó la priorización de las necesidades para la aldea San José Ixtal y para la carretera que conduce de la aldea La Conquista hacia la comunidad agraria La Suiza, entre las cuales se tienen:

 Sistema de alcantarillado sanitario: la aldea San José Ixtal, no cuenta actualmente con un sistema de alcantarillado sanitario, descargando las aguas residuales sin previo tratamiento, lo cual ocasiona focos de infección dañinos para la salud.

 Puente vehicular: la comunicación vial es un factor muy importante para la comunidad agraria La Suiza, ya que se utiliza para el transporte de cultivos, los cuales son base para el desarrollo. Actualmente se utiliza un puente tipo bóveda, el cual presenta fallas estructurales. Teniendo en cuenta la importancia operativa de la estructura, la serviciabilidad de la misma es inadecuada.

# **2. SERVICIO TÉCNICO PROFESIONAL**

#### **2.1. Diseño de un puente vehicular**

El proyecto consiste en diseñar un puente vehicular para la carretera que conduce de la aldea La Conquista hacia la comunidad agraria La Suiza, cuya función será mejorar el transporte de cultivos, los cuales son base para el desarrollo.

### **2.1.1. Descripción del proyecto**

Este consiste en el diseño de un puente vehicular, que tendrá un solo carril y está diseñado para una carga viva AASHTO HS 20-44; con una luz libre entre apoyos de 28,70 metros, losa de concreto reforzado, apoyada monolíticamente sobre dos vigas de sección constante y estribos de mampostería de piedra.

En la actualidad las condiciones de serviciabilidad de la estructura existente, no logra satisfacer las necesidades de la comunidad, ya que sobrepasó el período de diseño establecido; razón por la cual es necesario realizar el diseño del puente vehicular.

Para dimensionar geométrica y estructuralmente los elementos del puente vehicular, se utilizaron especificaciones dadas por la American Association of State Highway and Transportation Official (AASHTO), el código del American Concrete Institute (ACI) y por la Dirección General de Caminos (DGC).

Datos y especificaciones de diseño:

A continuación se presentan en la tabla II los datos que se emplearon para el diseño y el cálculo estructural del puente. Entre estos datos se describe la geometría del puente, la capacidad de los materiales empleados y el material de fundación.

| <b>Descripción</b>             | <b>Valor</b>                 |  |  |
|--------------------------------|------------------------------|--|--|
| <b>Luz</b> total               | 29,30 m                      |  |  |
| Ancho de rodadura              | $3,05$ m                     |  |  |
| Espesor de la capa de rodadura | $0,05 \, \text{m}$           |  |  |
| Ancho de guardarueda           | $0,05 \, \text{m}$           |  |  |
| Peso del concreto armado       | 2 400 kgf/ $m3$              |  |  |
| Peso del concreto ciclópeo     | 2 700 kgf/m <sup>3</sup>     |  |  |
| Peso de la capa de rodadura    | 2 250 kgf/ $m3$              |  |  |
| Peso del suelo                 | 1 450 kgf/ $m3$              |  |  |
| Capacidad soporte              | 60 ton/ $m^2$                |  |  |
| fc (4 000 PSI)                 | $281,00$ kgf/cm <sup>2</sup> |  |  |
| fy (40 000 PSI)                | 2810,00 kgf/cm <sup>2</sup>  |  |  |
| fy (60 000 PSI)                | 4 200,00 kgf/cm <sup>2</sup> |  |  |
| Sobrecarga                     | <b>HS 20-44</b>              |  |  |

Tabla II. **Datos y especificaciones de diseño**

Fuente: elaboración propia.

## **2.1.2. Levantamiento topográfico**

La topografía de la zona donde se ubicará el puente vehicular, se documentó mediante planos de curvas de nivel en registros digitales e impresos.

El estudio topográfico es la base para todo proyecto de ingeniería civil, y en este caso específico para el diseño del puente vehicular. Este a la vez proporciona información para los posteriores estudios, con los cuales se determina las pendientes del cauce y áreas de descarga de la sección donde se ubicará el puente vehicular.

Los estudios topográficos tendrán como objetivos:

- Realizar los trabajos de campo que permitan elaborar los planos topográficos.
- Proporcionar información de base para los estudios de hidrología e hidráulica, geología, geotecnia, así como de ecología y los efectos en el medio ambiente.
- Posibilitar la definición precisa de la ubicación y las dimensiones de los elementos estructurales.
- Establecer puntos de referencia para el replanteo durante la construcción.

Los estudios topográficos deberán comprender como mínimo lo siguiente:

- Levantamiento topográfico general de la zona del proyecto, documentado en planos a escala 1:500 y 1:2 000 con curvas de nivel a intervalos de 1 metro y comprendiendo por lo menos 250 metros a cada lado del puente en dirección longitudinal (correspondiente al eje de la carretera) y en dirección transversal (correspondiente a la dirección del cauce).
- En el caso de puentes sobre cursos de agua deberá hacerse un levantamiento detallado del fondo. Será necesario indicar en planos la dirección del curso de agua y los límites aproximados de la zona inundable en las condiciones de aguas máximas y mínimas, así como los observados en eventos de carácter excepcional.
- Ubicación e indicación de cotas de puntos referenciales; ubicación o colocación de bancos de marca.
- Levantamiento catastral de las zonas aledañas al puente, cuando existan edificaciones u otras obras que interfieran con el puente o los accesos o que requieran ser expropiadas.

El método que se utilizó para realizar este levantamiento fue el de taquimetría y el equipo utilizado fue el siguiente:

- Teodolito electrónico marca Sokkia
- Cinta métrica de 50 metros
- Estadal de 4 metros
- Plomada

## **2.1.2.1. Planimetría**

La planimetría tiene como finalidad definir el área del emplazamiento y la proyección horizontal del puente, es decir, localizarlo dentro de la sección del río, con el objetivo de ubicarlo en una posición adecuada.

#### **2.1.2.2. Altimetría**

La altimetría determina las diferencias de nivel existentes entre los distintos puntos de la superficie.

## **2.1.3. Estudios hidrológicos**

La hidrología es la ciencia que estudia el agua, la ocurrencia, circulación y distribución sobre la superficie terrestre, las propiedades químicas y físicas y la relación con el medio ambiente, incluyendo a los seres vivos.

De acuerdo a la definición es necesario limitar la parte de la hidrología que se estudia en la ingeniería a una rama que comúnmente se llama ingeniería hidrológica o hidrología aplicada, que incluye aquellas partes del campo de la hidrología que atañen al diseño y operación de proyectos de ingeniería.

Los objetivos del estudio son determinar las características morfológicas e hidrológicas de la cuenca en estudio, para establecer los regímenes de avenidas máximas y extraordinarias y los factores hidráulicos que conllevan a una real apreciación del comportamiento del río.

- Descripción del estudio: para realizar el estudio se utilizó el software denominado ARC GIS 10.1 mediante dos etapas principales:
	- o Delimitación de la cuenca en estudio
	- o Determinación de las características morfológicas

Previo al análisis mediante el software ARC GIS 10.1 se importaron las curvas de nivel en formato DWG.

Delimitación de la cuenca y entorno del software: ARC GIS 10.1 es un sistema de información geográfica diseñado por la empresa californiana Enviromental Systems Research Institute (ESRI). El entorno del programa presenta dos tipos de formato; raster (archivos de imagen) y vectorial (cobertura).

El formato raster es un modelo orientado para representar fenómenos tradicionalmente geográficos que varían continuamente en el espacio; como la pendiente del terreno, altitud o precipitación.

El formato vectorial (*shape*) puede ser creado a partir de fuentes de información espacial existente, o pueden ser generados desde ARC GIS.

 Descripción del proceso: se debe crear un formato vectorial de las curvas de nivel exportadas de CIVIL 3D e importadas en el software ARC GIS (verificar que el archivo exportado esté en formato PolyLine y que las curvas de nivel cuenten con una elevación sobre el nivel del mar, para que la importación sea válida).

Previo a la delimitación de la cuenca se debe crear (del formato importado curvas de nivel) un Modelo Digital del Terreno (MDT) mediante un archivo TIN (Triangular Irregular Network).

Es importante georeferenciar las curvas de nivel; en este caso se hace referencia a la zona 15N mediante el sistema WGS 84.

Posteriormente convertir el formato TIN a varios formatos raster:

- Archivo raster de dirección de flujo.
- Archivo raster de acumulación de flujo.
- Archivo raster mediante el comando *watershed* para la delimitación final de la cuenca.

Determinación de las características morfológicas:

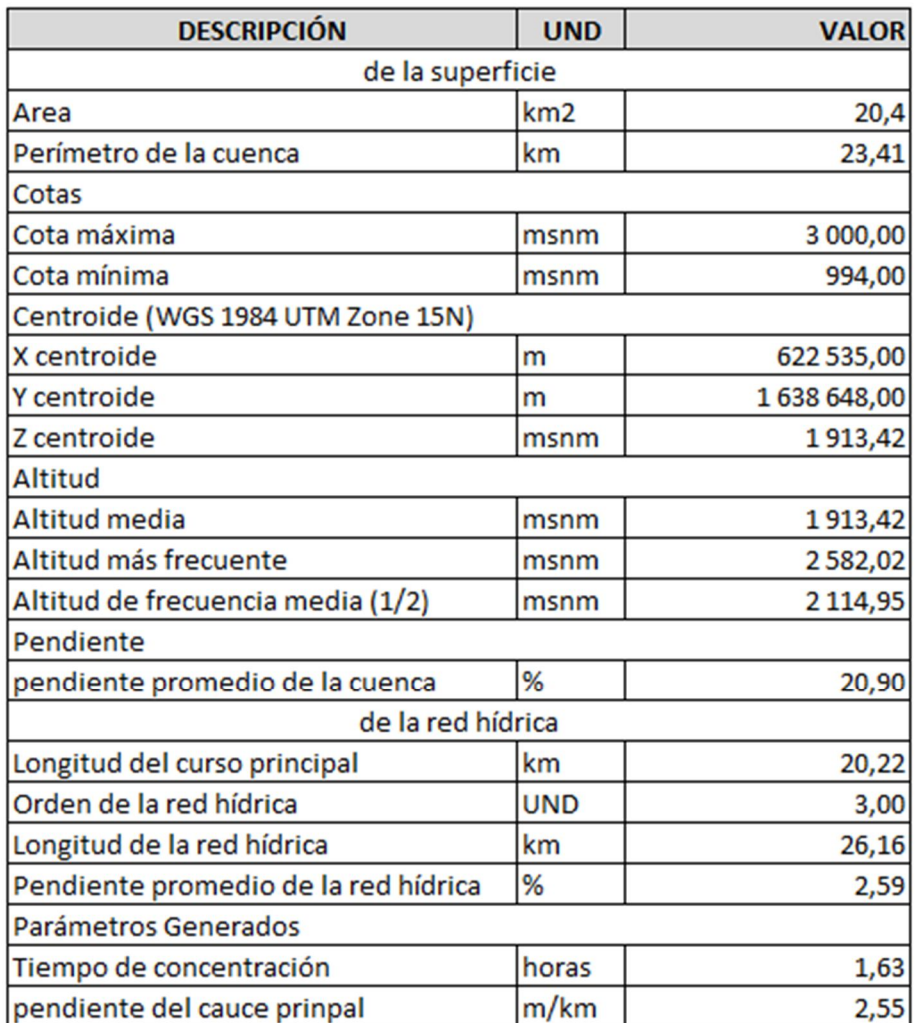

## Tabla III. **Características morfológicas**

Fuente: elaboración propia.

Los valores de la tabla anterior, se obtuvieron mediante los distintos reportes del software ARC GIS y ordenados de forma conveniente para mejorar la interpretación.

Figura 2. **Delimitación de cuenca**

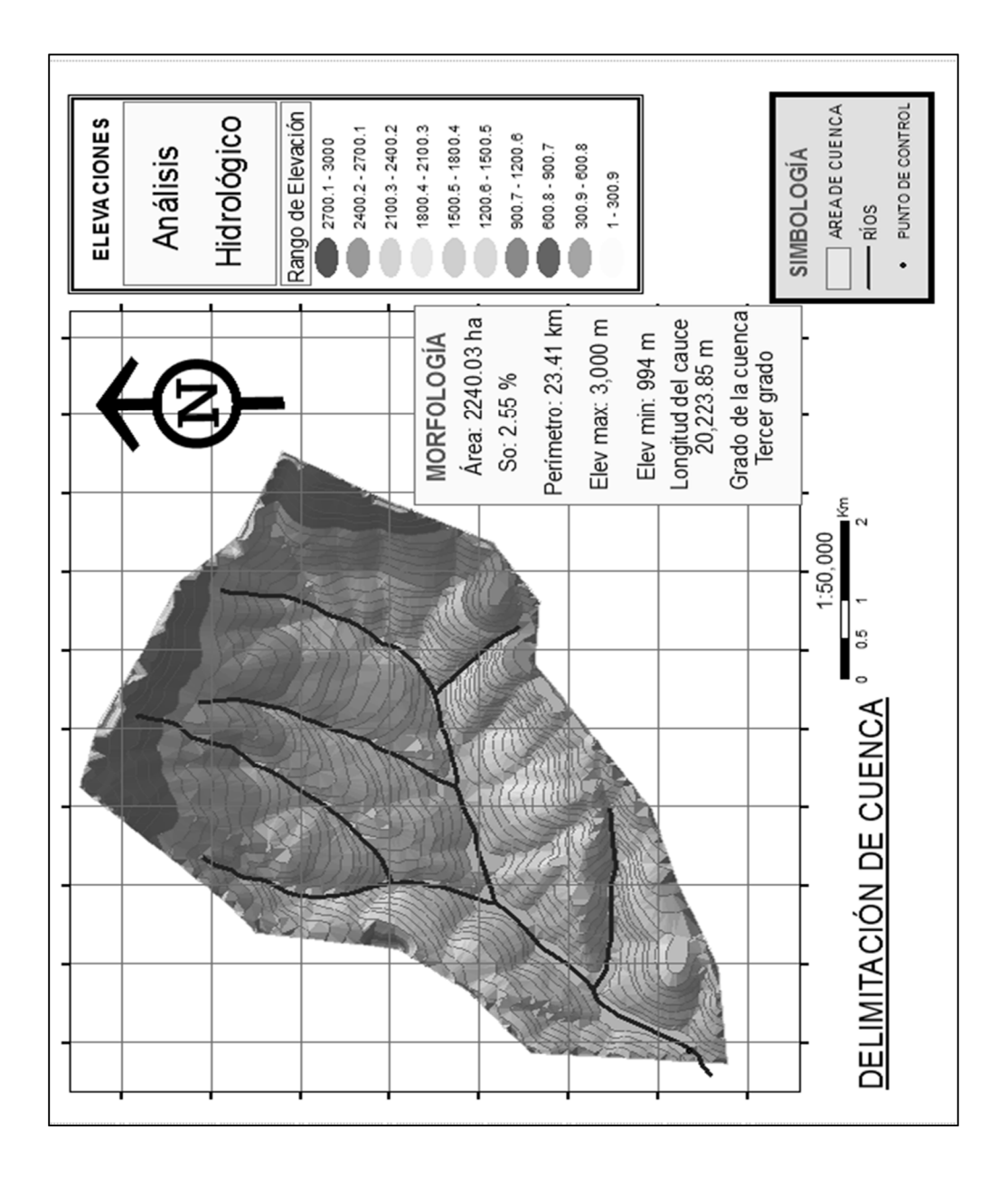

Fuente: elaboración propia, con programa de ARC GIS 10.1

## **2.1.4. Estudios hidráulicos**

El caudal de diseño constituye uno de los parámetros de gran importancia conjuntamente con el estudio topográfico, para la determinación de la geometría de los elementos de la superestructura y de la subestructura.

Para este proyecto se necesita conocer los tirantes normales en verano e invierno, crecientes máximas y extraordinarias, la duración, niveles que alcanza el río, zonas inundables y dirección de la corriente en las crecientes; esta información es indispensable para definir las características de la obra, tales como la luz libre y altura del puente.

La creciente máxima extraordinaria ocurre en épocas de tormentas u otros fenómenos naturales no habituales que dejan vestigios y desaparecen con el tiempo. Por lo que es necesario hacer estudios para determinar el nivel de este tipo de crecidas. Existen varios procedimientos para estimar el caudal de las crecidas de un río, entre estos se puede mencionar:

- Los registros de una estación de aforo próxima al sitio donde se realizará la construcción del puente.
- El método de sección-pendiente, este utiliza fórmulas válidas para los ríos, aunque solo proporciones valores próximos a los reales.
- El método racional, el cual es recomendado utilizarlo en cuencas de hasta 25 kilómetros cuadrados y para áreas reducidas.

A continuación se presentan los resultados obtenidos de la aplicación del método sección-pendiente, el cual es recomendable en lugares donde no es posible obtener información suficiente para un cálculo confiable.

#### Método sección-pendiente

Para la aplicación se requiere solamente contar con la topografía de un tramo del cauce y determinar la máxima altura de agua alcanzada por una corriente en el pasado.

Estas marcas dejadas por la corriente en el pasado se logran obtener por medio de uno o varios de los siguientes métodos:

- o Buscar señales que han dejado grandes crecidas
- o Preguntar a los habitantes del lugar
- o Buscar en archivos o documentos locales

Una vez determinada la altura máxima, se obtiene el valor del área A de la sección de la corriente de la mismo forma como se hace en aforos, para poder obtener el caudal máximo por medio de la fórmula Q =V\*A, el valor de la velocidad V de la corriente, se obtiene por medio de la fórmula de Manning.

$$
V = \frac{1}{n} * RH^{\frac{2}{3}} * S^{\frac{1}{2}}
$$

Donde:

 $V =$  velocidad (m/s)

 $R =$  radio hidráulico = área / perímetro mojado (m)

 $S =$  pendiente  $(\%)$ 

n = coeficiente de rugosidad

Datos:

.

Cálculo de la pendiente, para la determinación de la pendiente del terreno, se utilizó la información del levantamiento topográfico.

Cota  $1 = 997,78$  m Cota  $2 = 994,00 \text{ m}$ Distancia horizontal = 131,029 m

$$
S = \frac{C1 - C2}{DH} \times 100
$$

$$
S = \frac{997,78 - 994,00}{131,029} \times 100
$$

$$
S = 2.57
$$
 %

Con base en el dibujo de las secciones transversales, obtenidas del levantamiento topográfico se determinan los valores de área, perímetro mojado y radio hidráulico de la altura máxima que alcanza el cauce del río.

De estos datos se obtuvo:

Área =  $19.85 \text{ m}^2$ Perímetro mojado = 13,5 m o Radio hidráulico:

$$
R = \frac{\text{Área}}{\text{Perímetro mojado}}
$$

$$
R = \frac{19.85}{13.5} = 1.5 \text{ m}
$$

Coeficiente de rugosidad: el coeficiente de rugosidad n de Manning se elige de acuerdo con las condiciones físicas del cauce.

# Tabla IV. **Valores de n dados por Horton para ser utilizados en las fórmulas de Kutter y de Manning**

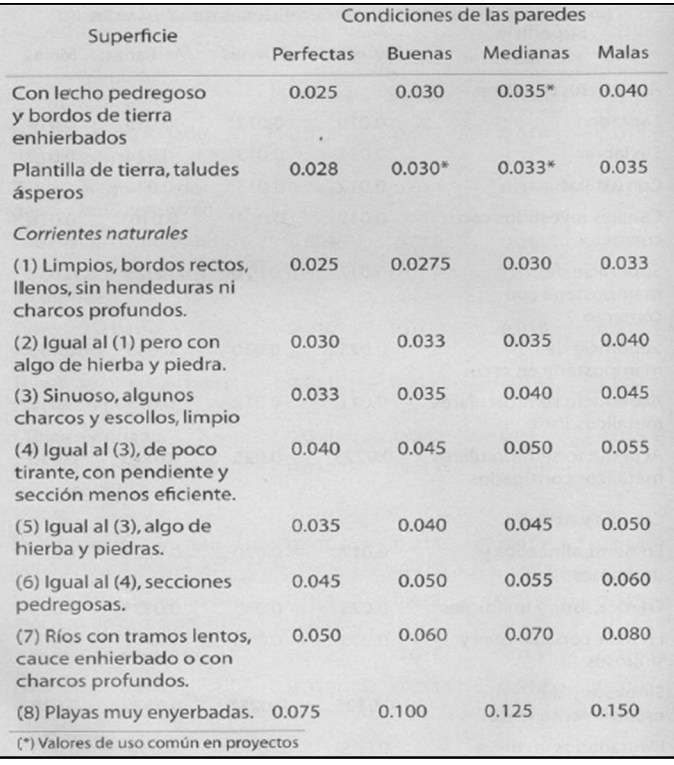

Fuente: VILLÓN BÉJAR, Máximo. *Hidrología*. p. 266.

Coeficiente de rugosidad  $(n) = 0,035$ 

Se obtuvieron los siguientes datos:

n = 0,035 R = 1,5 m S = 2,57 % = 0,0257

o Velocidad:

$$
V = \frac{1}{n} * RH^{2/3} * S^{1/2}
$$

$$
V = \frac{1}{0.035} * (1.5)^{2/3} * (0.0257)^{1/2}
$$

$$
V = 6,001 \, \text{m/s}
$$

o Caudal:

$$
Q = V * A
$$

$$
Q = (6,001) * (19,85) = 119,1 \text{ m}^3/\text{s}
$$

#### Método racional

En este método se supone que la máxima escorrentía ocasionada por una lluvia se produce cuando la duración de esta es igual al tiempo de concentración. Cuando así ocurre, toda la cuenca contribuye con el caudal en el punto de salida. Si la duración es mayor que el tiempo de concentración, contribuye asimismo toda la cuenca, pero en ese caso la intensidad de la lluvia es menor, por ser mayor la duración y por tanto, también menor el caudal.

Si la duración de la lluvia es menor que el tiempo de concentración, la intensidad de la lluvia es mayor, pero en el momento en que acaba la lluvia, el agua caída en los puntos más alejados aún no ha llegado a la salida; sólo una parte de la cuenca contribuye a la escorrentía, por lo que el caudal será menor.

Aceptando este planteamiento y teniendo en cuenta de que este método es el más apropiado ya que se determina en base a factores propios del lugar, el caudal máximo se calcula por medio de la siguiente expresión, que presenta la fórmula racional:

$$
Q = \frac{CIA}{360}
$$

En donde:

 $Q =$  caudal máximo (m<sup>3</sup>/s).

C = coeficientes de escorrentía, que depende de la cobertura vegetal, la pendiente y el tipo de suelo (sin dimensionales).

I = intensidad máxima de la lluvia, para una duración igual al tiempo de concentración, y para un período de retorno dado (mm/h).

A = área de la cuenca (Ha).

El coeficiente 1/360 corresponde a la transformación de unidades.

Para el caso en que el área de la cuenca esté expresada en kilómetros cuadrados, la fórmula es:

$$
Q = \frac{CIA}{3.6}
$$

o Área tributaria: es el área que contribuye a la escorrentía superficial, se determinó mediante el análisis hidrológico utilizando el software ARC GIS 10.1

Área tributaria = 2 240,03 Ha

La información básica utilizada para los análisis respectivos fue obtenida de las cartas pluviográficas proporcionadas por el Instituto de Sismología Vulcanología Meteorología e Hidrología (INSIVUMEH).

Para obtener las curvas DIF, se utiliza el siguiente modelo matemático:

$$
i_{\mathrm{Tr}} = \frac{A}{(B + t_{\mathrm{c}})^n}
$$

Donde:

 $I<sub>Tr</sub>$  = intensidad de lluvia (mm/h), asociada a una frecuencia de ocurrencia, representada por el período de retorno (Tr).

 $t_c$  = tiempo de concentración (min).

A, B, y n son parámetros de ajuste, determinados por una estación meteorológica.

Los parámetros de ajuste que son utilizados en el estudio son los proporcionados por la estación meteorológica más cercana, la cual es una estación representativa para el departamento de San Marcos.

Los parámetros de ajuste para un período de retorno de 100 años son:

 $A = 1217$  $B = 12$  $n = 0,609$ 

El tiempo de concentración del área tributaria puede estimarse mediante fórmulas que se basan en parámetros morfológicos de las cuencas con base en aspectos hidráulicos de las corrientes. Una de las fórmulas utilizadas en el medio es la de Kirpich, que utiliza la diferencia de altitudes y longitud del cauce.

Determinando  $t_c$ :

$$
t_c = \frac{3 * (L)^{1.15}}{154 * (H)^{0.38}}
$$

Donde:

 $t_c$  = tiempo de concentración (min)

 $L =$  longitud del cauce desde la cabecera de la cuenca tributaria (m)

 $H =$  diferencia de altitudes del cauce en estudio  $(m)$ 

Datos:

 $L = 20 223,85 m$ 

 $H = (3\,000-994,00) = 2\,006$ 

$$
t_c = \frac{3*(20\,223.85)^{1.15}}{154*(3\,000 - 994.00)^{0.38}}
$$

$$
t_c = 96.93 \text{ minutes}
$$

Determinando  $i_{Tr}$ :

$$
i_{\text{Tr}} = \frac{A}{(B + t_c)^n}
$$

$$
i_{\text{Tr}} = \frac{1217}{(12 + 96.93)^{0.609}}
$$

$$
i_{\text{Tr}} = 69.93 \text{ mm/h}
$$

## Tabla V. **Valores del coeficiente de escorrentía**

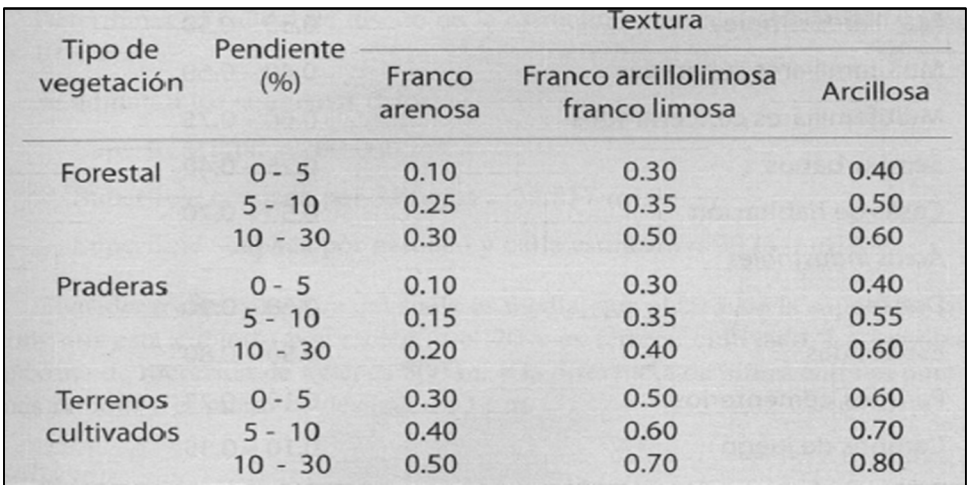

Fuente: VILLÓN BÉJAR, Máximo. *Hidrología*. p. 277.

Cálculo del caudal máximo

$$
Q = \frac{CIA}{360}
$$

Datos:

 $C = 0,30$  $I = 69,93$  mm/h  $A = 2240,03$  Ha

$$
Q = \frac{(0,30) * (69,93) * (2,240,03)}{360}
$$

 $Q = 130.54 \text{ m}^3/\text{s}$ 

o Análisis de resultados:

El área necesaria para cubrir la crecida máxima utilizando el método racional es de 21,75 metros cuadrados y el área calculada con el estudio topográfico en campo y utilizando el método sección-pendiente es de 19,75 metros cuadrados.

Por lo tanto se observa que la diferencia de áreas entre el método racional y el método sección-pendiente es mínima, pero por cuestiones de diseño, se utilizará el método racional por ser el que presenta el área más grande.

Para tener una mejor apreciación del comportamiento hidráulico, se determina la altura máxima que alcanzará el río para diferentes períodos de retorno optando como máximo 100 años (AASHTO 2.6.3) para dicho análisis se utiliza el software HEC-RAS 4.1.0

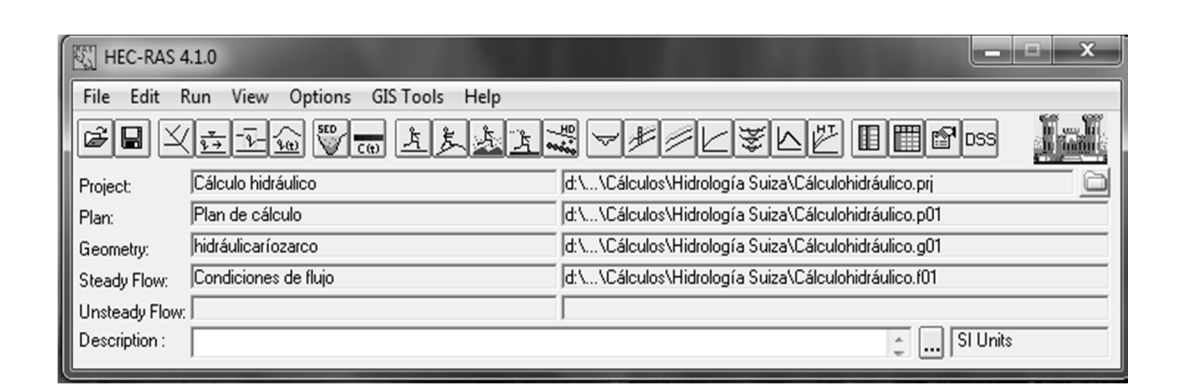

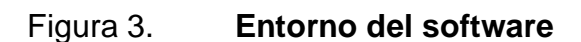

Fuente: elaboración propia, con programa de HEC-RAS 4.1.0

Es necesario que se importen los datos geométricos del cauce principal:

- Alineamiento del cauce principal
- Secciones transversales

En tal objetivo se importan los datos desde el software CIVIL 3D mediante el comando Sample Lines. Es necesario realizar un análisis hidráulico tanto aguas arriba como aguas debajo de la sección de control (ubicación del puente).

Se deben introducir las condiciones de contorno para cada sección transversal, así como establecer el régimen de flujo en que se analizará el río. Para este análisis el régimen establecido es de flujo supercrítico (número de Froude mayor a 1).

Se pueden establecer varios caudales, para diversos períodos de diseño, y así tener una mejor apreciación del comportamiento hidráulico del río.

Para introducir las condiciones de contorno se puede realizar de cuatro formas, estas dependen principalmente del régimen de análisis.

| <b>Steady Flow Boundary Conditions</b>                                |                                             |              |                |  |              |        |  |  |
|-----------------------------------------------------------------------|---------------------------------------------|--------------|----------------|--|--------------|--------|--|--|
| Set boundary for all profiles                                         | ⊙<br>Set boundary for one profile at a time |              |                |  |              |        |  |  |
| Available External Boundary Condtion Types                            |                                             |              |                |  |              |        |  |  |
| Known W.S.                                                            | Critical Depth                              |              | Normal Depth   |  | Rating Curve | Delete |  |  |
| Selected Boundary Condition Locations and Types                       |                                             |              |                |  |              |        |  |  |
| River                                                                 | Reach                                       | Profile      | Upstream       |  | Downstream   |        |  |  |
| Río Zarco                                                             | Cauce Principal                             | Pr: 25 años  | Critical Depth |  | Critical     |        |  |  |
| Río Zarco                                                             | Cauce Principal                             | Pr: 50 años  | Critical Depth |  | Critical     |        |  |  |
| Río Zarco                                                             | Cauce Principal                             | Pr: 100 años | Critical Depth |  | Critical     |        |  |  |
|                                                                       |                                             |              |                |  |              |        |  |  |
| Steady Flow Reach-Storage Area Optimization<br>Cancel<br>0K<br>Help   |                                             |              |                |  |              |        |  |  |
| Editor is in a mode that boundary conditions are entered per profile. |                                             |              |                |  |              |        |  |  |

Figura 4. **Condiciones de contorno**

Fuente: elaboración propia, con programa de HEC-RAS 4.1.0

Las condiciones de contorno que se admiten son:

- Nivel de agua conocido (know WS): adecuada si se conoce un nivel en alguna sección transversal.
- Tirante crítico (Critical Depth): adecuada si existe alguna sección de control.
- Tirante normal (Normal Depth): adecuada para situaciones donde el flujo se aproxime al uniforme.
- Curva de Gasto (Raiting Curve): adecuada si existe alguna sección de control con una relación entre calado (tirante) y caudal fija.

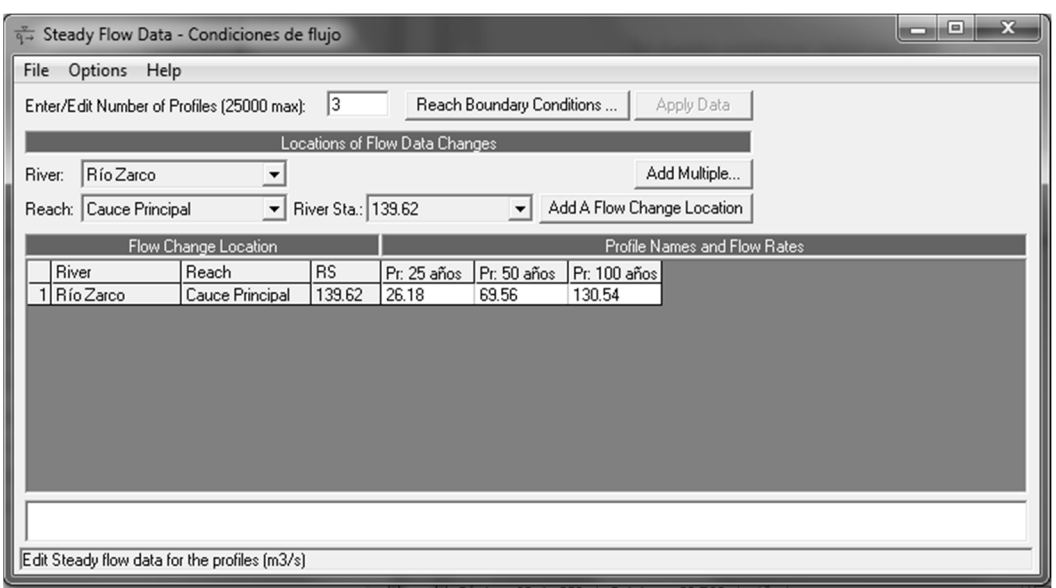

Figura 5. **Condiciones de flujo**

Fuente: elaboración propia, con programa de HEC-RAS 4.1.0

Ejecución del modelo:

Si se han preparado diversas geometrías (tramos y secciones) y varios caudales, aquí se puede elegir con cuáles de ellos ejecutar los cálculos. En este caso se utilizó un tramo y varias secciones transversales espaciadas a una distancia especificada. Se ejecuta el modelo, y si no se obtienen mensajes de error se pueden observar los resultados.

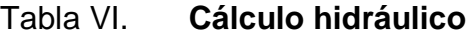

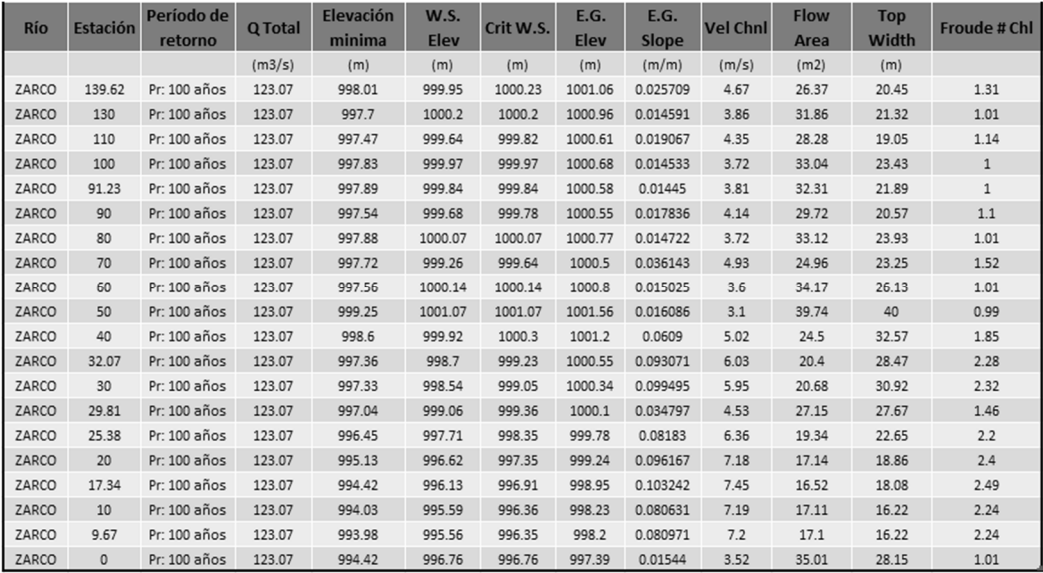

Fuente: elaboración propia, con programa de HEC-RAS 4.1.0

Figura 6. **Estimación de crecida máxima**

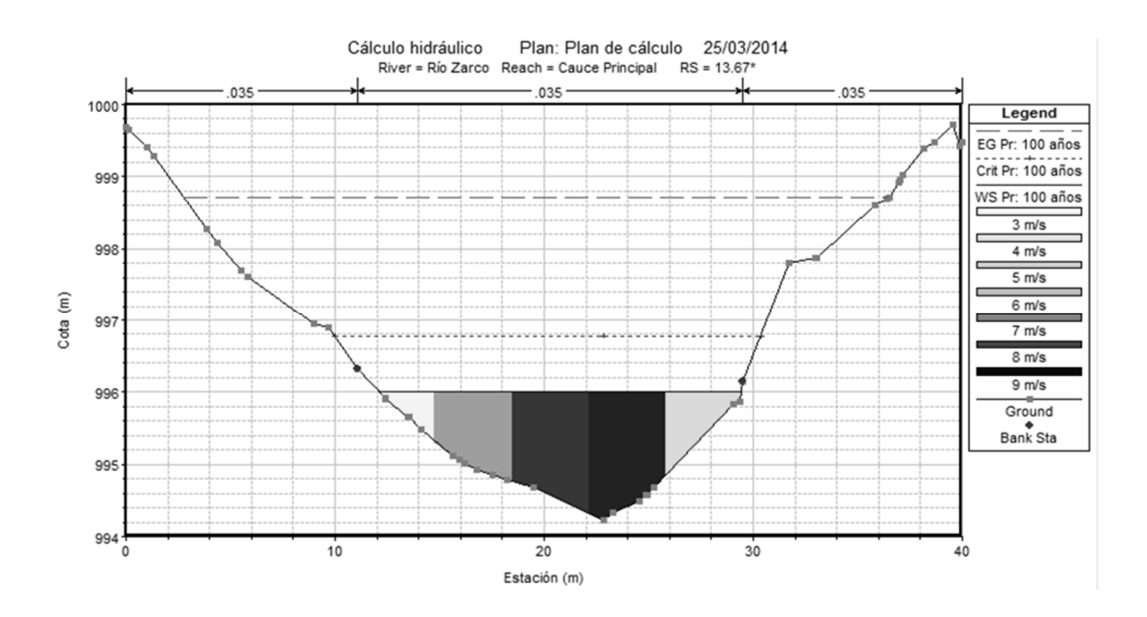

Fuente: elaboración propia, con programa de HEC-RAS 4.1.0

Con las herramientas que presenta el programa también se puede realizar una visualización en tres dimensiones del comportamiento del caudal de diseño en un tramo analizado.

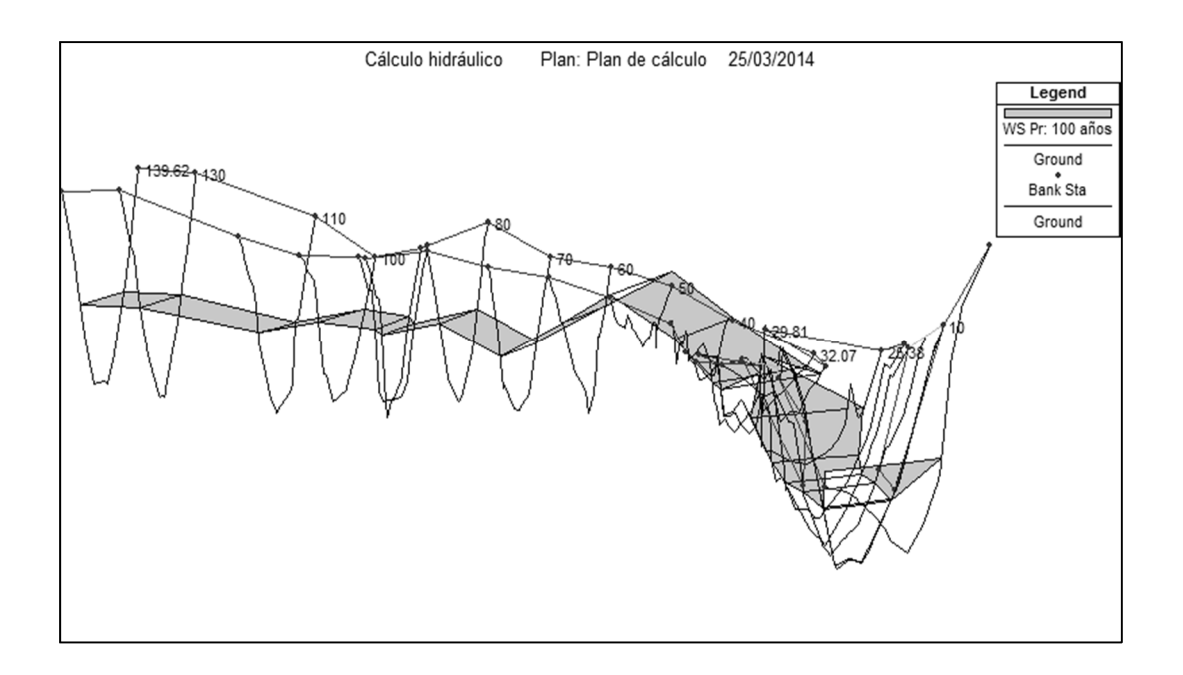

#### Figura 7. **Comportamiento del caudal de diseño**

Fuente: elaboración propia, con programa de HEC-RAS 4.1.0

Con los datos obtenidos se encontró que la máxima altura alcanzada por el caudal de diseño (también llamada crecida máxima extraordinaria) es de 2,011 metros medidos desde la parte más baja del lecho del río. Por lo tanto, determinada la altura de la crecida máxima y con la topografía del terreno en la ubicación del puente, se determinó que la altura medida desde el espejo de agua hasta la base de la viga es de 2,00 metros.

## **2.1.5. Estudios geológicos**

Objetivos:

Establecer las características geológicas, tanto local como general de las diferentes formaciones geológicas que se encuentran identificando tanto a la distribución como las características geotécnicas correspondientes.

Alcance:

Se deben considerar exploraciones de campo, cuya cantidad será determinada en base a la envergadura del proyecto.

Estos estudios comprenderán:

- Revisión de información existente y descripción de la geología a nivel regional y local.
- Descripción geomorfológica.
- Zonificación geológica de la zona.
- Definición de las propiedades físicas y mecánicas de suelos y/o rocas.
- Recomendaciones de canteras para materiales de construcción.
- Identificación de fallas geológicas así como las características.

## **2.1.6. Estudios geotécnicos**

Objetivos:

Establecer las características geotécnicas es decir, las características físicas y propiedades mecánicas del material para el diseño de cimentaciones estables.

Alcances: los estudios geotécnicos comprenderán:

- Ensayos de campo en suelos y/o rocas.
- Ensayos de laboratorio en muestras de suelo y/o roca extraídas de la zona.
- Descripción de las condiciones del suelo.
- Definición de tipos y profundidades de cimentación adecuados.

Es necesario conocer las características del material base, con el objetivo de determinar la dimensión de la cimentación que se utilizará para soportar la superestructura y asegurar que toda la estructura no sufra asentamientos considerables que la hagan inestable.

Se debe explorar el material base, hasta encontrar un estrato adecuado para ubicar la cimentación del puente y determinar el valor soporte del mismo, así como también determinar el peso del suelo, que provoca fuerzas de empuje en la cimentación, de manera que se pueda analizar la estabilidad de la misma.

- Análisis de muestra:
	- o Tipo de análisis: petrografía macroscópica
	- o Color: café rojizo
	- o Estructura: terrosa
	- o Tipo de material: fragmento de roca ígnea extrusiva
	- o Nombre: material laharico

Observaciones: material muy alterado, transportado, mezcla de fragmentos de origen volcánico básico. Los valores teóricos de valor soporte podrían estar entre 10-15 Kpa/cm $2$ .

$$
10 \,\text{Kpa/cm}^2 = 100 \,\text{T/m}^2
$$

Para efectos de diseño, el valor soporte asumido será de 60 T/m<sup>2</sup>.

## **2.1.7. Estudios de riesgo sísmico**

Los estudios de riesgo sísmico tendrán como objetivo determinar espectros de diseño que definan las componentes horizontal y vertical del sismo a nivel de cota de cimentación.

Requerimientos de los estudios, el alcance de los estudios de riesgo sísmico dependerá de:

- La zona sísmica donde se ubica el puente
- El tipo de puente y longitud
- Las características del suelo
Alcances: cuando se requiera un estudio de riesgo sísmico para el sitio, este deberá comprender como mínimo lo siguiente:

- Recopilación y clasificación de la información sobre los sismos observados en el pasado.
- Antecedentes geológicos, tectónicos y mapa geológico de la zona de influencia.
- Estudios de suelo, definiéndose la estratigrafía y las características físicas más importantes del material en cada estrato.
- Determinación de las máximas aceleraciones, velocidades y desplazamientos en el basamento rocoso correspondientes al sismo de diseño y al máximo creíble.

# **2.1.8. Estudios de Impacto Ambiental**

La construcción de un puente modifica el medio y en consecuencia las condiciones socioeconómicas, culturales y ecológicas del ámbito donde se ejecutan; es por ello que surge la necesidad de una evaluación bajo un enfoque global ambiental.

En muchas ocasiones, esta modificación es positiva para los objetivos sociales y económicos que se tratan de alcanzar, pero en otros casos la falta de un debido planeamiento en la ubicación, fase de construcción y etapa de operación puede conducir a serios desajustes debido a la alteración del medio.

• Objetivos y alcances

Los estudios ecológicos tendrán como finalidad:

- o Identificar en forma oportuna el problema ambiental, incluyendo una evaluación de impacto ambiental en la concepción del proyecto. De esta forma se diseñará el proyecto con mejoras ambientales y se evitará o compensará los impactos adversos.
- o Establecer las condiciones ambientales de la zona de estudio.
- o Definir el grado de agresividad del medio ambiente sobre la subestructura y la superestructura del puente.
- o Recomendar las especificaciones de diseño, construcción y mantenimiento para garantizar la durabilidad del puente.
- Requerimientos de los estudios

La evaluación de impacto ambiental será establecida por las autoridades competentes y es necesaria sobre todo en aquellos proyectos con mayor potencial para impactar negativamente en el ambiente como lo son las nuevas estructuras.

Método de análisis

La metodología utilizada en un estudio de impacto ambiental será la que se describe a continuación:

o Identificación de impactos: consiste en identificar los probables impactos a ser investigados, para lo cual es necesario conocer primero de la manera más amplia el escenario sobre el cual incide el proyecto; cuya ubicación, ejecución y operación afectará el entorno ecológico.

- o Previsión de impactos: tiene como objetivo la descripción cuantitativa o cualitativa, o una combinación de ambas, de las principales consecuencias ambientales que se han detectado.
- o Interpretación de impactos: el objetivo es analizar qué tan importante es la alteración medio ambiental en relación a la conservación original del área.
- o Información a las comunidades y a las autoridades sobre los impactos ambientales: en esta etapa hay que sintetizar los impactos para presentarlos al público que será afectado por los impactos ambientales detectados. La presentación deberá ser lo suficientemente objetiva para mostrar las ventajas y desventajas que conlleva la ejecución del proyecto.
- o Plan de monitoreo o control ambiental: se deben tener en cuenta las propuestas de las medidas de mitigación y de compensación, en función de problemas detectados en los pasos previos considerados en el estudio.

Entre la información mínima que requieren los estudios de impacto ambiental en puentes se tiene la siguiente:

- Fauna silvestre
- Flora adyacente
- Presencia de agua en el cauce
- Relieve topográfico
- Deforestación en los taludes del cauce
- Probabilidad de erosión lateral de los taludes
- Material sedimentado en el lecho del cauce
- Densidad de población
- Red de transportes adyacentes
- Otras estructuras adyacentes

En el apéndice 2 se detalla el estudio de impacto ambiental del puente vehicular.

# **2.1.9. Estudios de tránsito**

Cuando la magnitud de la obra así lo requiera, será necesario efectuar los estudios de tránsito correspondiente a volumen y clasificación en puntos establecidos, con el objetivo de determinar las características de la infraestructura vial y la superestructura del puente.

La metodología a seguir será la siguiente:

- Conteo de tránsito: se definirán estaciones de conteo ubicadas en el área de influencia.
- Clasificación y tabulación de la información: se deberán adjuntar cuadros indicando el volumen y clasificación vehicular por estación.
- Análisis y consistencia de la información: se llevará a cabo comparando con estadísticas existentes a fin de obtener los factores de corrección estacional para cada estación.

 Tránsito actual: se deberá obtener el índice medio diario (IMD) de los conteos de volúmenes de tránsito y del factor de corrección determinado del análisis de consistencia.

#### **2.1.10. Consideraciones generales**

Los puentes deben ser proyectados para cumplir satisfactoriamente las condiciones impuestas por los estados límite previstos en el proyecto, considerando todas las combinaciones de carga que puedan ser ocasionadas durante la construcción y el uso del puente. Asimismo, deben ser proyectados teniendo en cuenta la integración con el medio ambiente y cumplir las exigencias de durabilidad y servicio requeridas de acuerdo a las funciones, importancia y las condiciones ambientales.

## **2.1.10.1. Filosofía de diseño**

Los puentes deberán ser diseñados teniendo en cuenta los estados límite que se especificarán, para cumplir con los objetivos de constructibilidad, seguridad y serviciabilidad, así como con la debida consideración en lo que se refiere a inspección, economía y estética.

Independientemente del tipo de análisis utilizado, la ecuación 1 se deberá satisfacer para todas las solicitaciones y combinaciones de solicitaciones especificadas según AASHTO 1.3

En muchos casos las resistencias de componentes y conexiones son determinados teniendo en cuenta el comportamiento inelástico, aunque los efectos de las fuerzas son calculados usando análisis elástico. Esta

inconsistencia es común en la mayoría de las especificaciones vigentes de puentes debido a la falta de conocimiento de análisis inelástico en estructuras.

# **2.1.10.1.1. Estados límite**

A menos que se especifique lo contrario, cada uno de los elementos y conexiones debe satisfacer la ecuación 1 para cada uno de los estados límite. Para los estados límites de servicio y correspondientes a eventos extremos los factores de resistencia se deben tomar igual a 1,0. Todos los estados límites se deben considerar de igual importancia.

Ecuación 1:

$$
\Sigma n_i \gamma_i Q_i \le \varphi R_n = R_r
$$

Donde:

En las cargas para las cuales un valor máximo de γ<sup>i</sup> es apropiado:

$$
n_i = n_D n_R n_I \geq 0.95
$$

Donde:

- γi= factor de carga: multiplicador de base estadística que se aplica a las solicitaciones.
- ϕ= factor de resistencia: multiplicador de base estadística que se aplica a la resistencia nominal.
- $n_{\text{in}}$  factor de modificación de las cargas: factor relacionado con la ductilidad, redundancia e importancia operativa.
- $n_D$ = factor relacionado con la ductilidad
- $n<sub>R</sub>$ = factor relacionado con la redundancia
- $n<sub>1</sub>=$  factor relacionado con la importancia operativa
- $Q_i$ = efectos de fuerza
- $R_n =$  resistencia nominal
- $R<sub>r</sub>=$  resistencia mayorada:  $\phi R<sub>n</sub>$

## **2.1.10.1.2. Ductilidad**

El sistema estructural de un puente se debe dimensionar y detallar de manera de asegurar el desarrollo de deformaciones inelásticas significativas y visibles en los estados límites de resistencia y correspondientes a eventos extremos antes de la falla.

Se puede asumir que los requisitos de ductilidad se satisfacen para una estructura de hormigón en la cual la resistencia de una conexión es mayor o igual a 1,3 veces la máxima solicitación impuesta a la conexión por la acción inelástica de los elementos adyacentes.

Los dispositivos disipadores de energía se pueden aceptar como medios para proveer ductilidad.

Para el estado límite de resistencia:

- $n_D \geq 1.05$  para elementos y conexiones no dúctiles.
- $n_D = 1,00$  para diseños y detalles convencionales.
- $n<sub>D</sub> \ge 0.95$  para elementos y conexiones para los cuales se han especificado medidas adicionales para mejorar la ductilidad.

Para los demás estados límites

$$
n_D=1.00
$$

## **2.1.10.1.3. Redundancia**

A menos que existan motivos justificados para evitarlas, se deben usar estructuras continuas y con múltiples recorridos de cargas.

Los principales elementos y componentes cuya falla se anticipa, provocará el colapso del puente. Se deben diseñar como elementos de falla crítica y el sistema estructural asociado como sistema no redundante. Alternativamente, los elementos de falla crítica en tensión se pueden diseñar como de fractura crítica.

Los elementos y componentes cuya falla no se espera que produzca el colapso del puente no serán diseñados en falla crítica y el sistema estructural asociado será redundante.

Para el estado límite de resistencia:

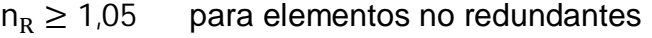

- $n<sub>R</sub> = 1,00$  para niveles convencionales de redundancia
- $n_R \geq 0.95$  para niveles excepcionales de redundancia

Para todos los demás estados límites

$$
n_R=1.00
$$

#### **2.1.10.1.4. Importancia operativa**

Se debe aplicar exclusivamente a los estados límites de resistencia y correspondientes a eventos extremos. El propietario puede declarar si un puente, una conexión o un componente estructural tienen importancia operativa.

Para el estado límite de resistencia:

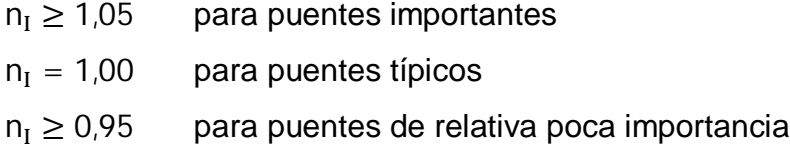

Para todos los demás estados límites:

 $n_{I} = 1,00$ 

La clasificación referente a importancia operativa deberá tomar en cuenta los requerimientos sociales, de supervivencia, de seguridad y de defensa. Las cuales dan algunas guías de la importancia de las categorías seleccionadas debido a que están relacionadas al diseño por sismo. Puentes que están clasificados como críticos o esenciales deberán ser considerados como de importancia operativa.

#### **2.1.11. Cargas y factores de carga**

El análisis de las cargas que actúan en el diseño y la vida útil del puente se desglosa en cargas permanentes, cargas variables y cargas de impacto. También existen factores de carga como combinaciones entre ellas para generar los efectos más desfavorables en la estructura y de esta manera

determinar el diseño adecuado para cumplir con los requerimientos establecidos.

# **2.1.11.1. Cargas permanentes**

Son aquellas que actúan durante toda la vida útil de la estructura sin variar significativamente, o que varían en un solo sentido hasta alcanzar un valor límite.

Corresponden a este grupo el peso propio de los elementos estructurales, accesorios e instalaciones de servicio unidas a la misma, las cargas muertas adicionales tales como las debidas al peso de la superficie de rodadura o al balasto, futuras sobrecapas y ensanchamientos previstos. También se consideran cargas permanentes al empuje de tierra, los efectos debidos a la contracción de fragua y el flujo plástico, las deformaciones permanentes originadas por los procedimientos constructivos y los efectos de asentamientos de los apoyos.

## **2.1.11.2. Cargas variables**

Son aquellas cargas para las que se observan variaciones frecuentes y significativas en términos relativos al valor medio. Las cargas variables incluyen los pesos de los vehículos y personas, así como los correspondientes efectos dinámicos, las fuerzas de frenado y aceleración, las fuerzas centrífugas.

También corresponden a este grupo las fuerzas aplicadas durante la construcción, las fuerzas debidas a empuje de agua y subpresiones, los efectos de variaciones de temperatura, las acciones de sismo y la acciones de viento.

#### **2.1.11.3. Cargas de impacto**

Son aquellas acciones cuya probabilidad de ocurrencia es muy baja, pero que en determinadas condiciones deben ser consideradas por el proyectista, como por ejemplo las debidas a colisiones, explosiones o incendios.

## **2.1.11.4. Factores de carga y combinaciones**

Los factores de carga y las combinaciones indican los requerimientos mínimos para las cargas y las fuerzas, los límites de la aplicación, los factores de carga y las combinaciones de carga a ser usadas en el diseño de puentes nuevos. Las previsiones de carga pueden ser aplicadas también con fines de evaluación estructural de los puentes existentes.

Cuando se consideran niveles diversos de condiciones de carga, la selección de la condición de diseño será responsabilidad del propietario de la obra. Para los efectos de las fuerzas que pueden desarrollarse durante la construcción, se especifica un factor de carga mínimo.

## **2.1.12. Geometría**

La integración con la vía de comunicación y el medio ambiente es el objetivo principal del proyecto geométrico del puente.

En esta sección se establecen algunos aspectos relacionados con la geometría de detalle del puente. La geometría de detalle se refiere a la presentación de dimensiones determinadas de las secciones transversales, luces y dispositivos estándares.

#### **2.1.12.1. Dispositivos básicos de protección**

Son elementos estructurales y no estructurales que prolongan la vida útil de un puente y que son necesarios, ya que la falta de ellos provocaría problemas en la operación como posibles percances para los usuarios.

### **2.1.12.1.1. Señalización**

Es el conjunto de figuras, letreros y rótulos en postes y planchas que sirven para el control y ordenamiento del tránsito. Las señales de tránsito tienen un carácter internacional y están concebidas para transmitir información con un mínimo de palabras. La forma y el olor de las señales son indicativos de lo contenido.

En el proyecto geométrico deberán ser establecidas las medidas de señalización a ser tomadas en cuenta durante las etapas de construcción y de servicio del puente.

## **2.1.12.1.2. Barandas**

El propietario deberá desarrollar las recomendaciones correspondientes al sitio de emplazamiento del puente. Se debería seleccionar una baranda que satisfaga los planteos de las recomendaciones tanto como resulte posible y práctico. A lo largo de los bordes de las estructuras se deberán disponer barandas para proteger al tránsito y a los peatones. Para las alcantarillas de longitud igual a la de un puente pueden ser necesarias otras aplicaciones.

Una acera peatonal puede estar separada de la calzada adyacente mediante un cordón barrera, una baranda para tránsito vehicular o una baranda

combinada, tal como se indica en la figura 8. En las autovías urbanas de alta velocidad en las cuales se provee una acera peatonal, el área para circulación peatonal deberá estar separada de la calzada adyacente por medio de una baranda para tránsito vehicular o una baranda combinada.

Es la parte de la estructura que tiene por objeto servir de protección a los peatones y vehículos que transitan sobre el puente. Las barandas deben ser especificadas de tal forma que sean seguras, económicas y estéticas. Las soluciones mixtas de barandas de metal más concreto satisfacen generalmente estos requisitos.

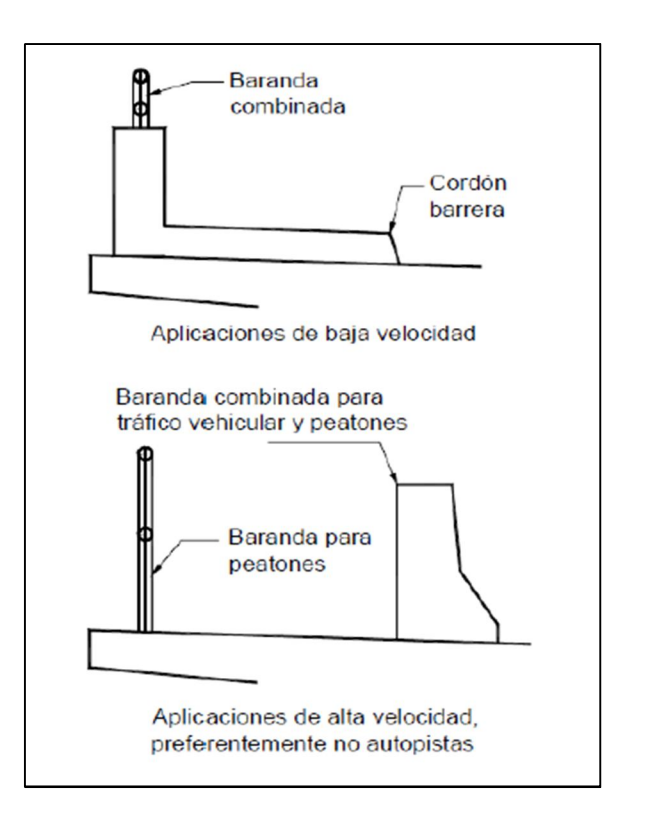

Figura 8. **Tipos de barandas**

Fuente: AASHTO LRFD. *Tipos de barandas*. p. 13-5.

A continuación se describe cuándo se utilizan los diferentes tipos de barandas:

- Se utiliza una baranda para tránsito vehicular cuando el puente será utilizado exclusivamente por tránsito carretero.
- Solamente se utiliza una barrera combinada junto con un cordón y una acera sobreelevados en las carreteras de baja velocidad.
- En las carreteras de alta velocidad, la vía peatonal o ciclovía debería tener tanto una baranda para peatones o ciclistas en la parte externa como una baranda combinada en la parte interna.
- Se debería considerar el uso de puentes peatonales independientes del puente carretero si la cantidad de tránsito peatonal o algún otro factor de riesgo así lo indican.

Barandas para peatones; las condiciones mínimas necesarias son:

- La mínima altura de las barandas para peatones deberá ser de 1 060 milímetros, medidos a partir de la cara superior de la acera.
- Una baranda para peatones puede estar compuesta por elementos horizontales y/o verticales. La abertura libre entre los elementos deberá ser tal que no permite el paso de una esfera de 150 milímetros de diámetro.
- Si se utilizan tanto elementos horizontales como verticales, la abertura libre de 150 milímetros se deberá aplicar a los 685 milímetros inferiores de la baranda, mientras que la separación en la parte superior deberá ser tal que no permita el paso de una esfera de 200 milímetros de diámetro.
- Proveer de un riel de seguridad o un cordón al nivel de la superficie de rodamiento. Las barandas se deberían proyectar más allá de la cara de los postes (ver figura 9).

# Figura 9. **Cargas que actúan sobre las barandas para peatones**

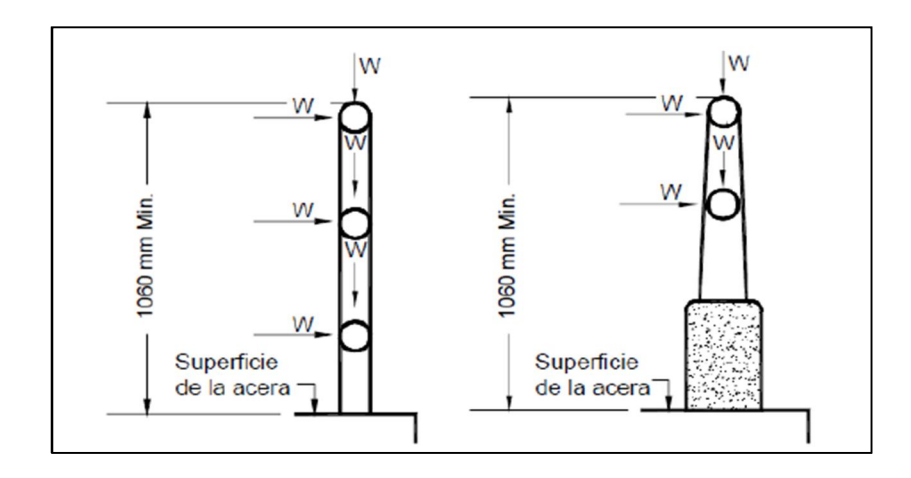

Fuente: AASHTO LRFD. *Barandas para peatones*. p. 13-12.

Para el diseño se utilizará un camión tipo camioneta según tabla 13.7.2.1 del AASHTO LRFD (ver tabla VII).

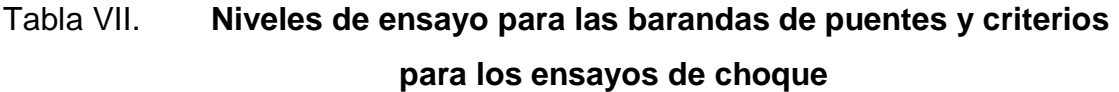

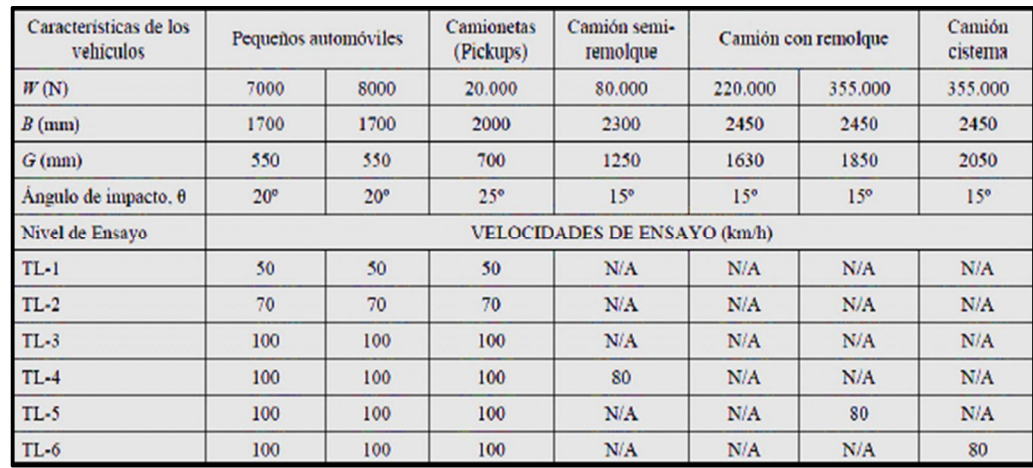

Fuente: AASHTO LRFD. *Niveles de ensayo para las barandas de puentes*. p. 13-9.

De la tabla VII se obtienen los datos siguientes:

 $W = 20,000$  N  $B = 2000$  mm  $G = 700$  mm Ángulo de impacto =  $25^\circ$  $w = 0,73$  N/mm Sobrecarga = 890 N  $H_{\text{e min.}} = 510 \text{ mm}$  $F_T$  = 120 000 N

 $PLL = 890 + 0,73 L$  $PLL = 890 + 0.73(1400)$  $PLL = 1912 N$ 

Simbología:

W = peso del vehículo correspondiente al nivel de ensayo requerido (N).

B = separación entre los bordes exteriores de las ruedas de un eje (mm).

G = altura del centro de gravedad del vehículo por encima del tablero del puente (mm).

w = sobrecarga de diseño.

 $H_{\text{e min.}}$  = altura efectiva de la fuerza de vuelco de un vehículo (mm).

 $F_T$  = fuerza transversal correspondiente al nivel de ensayo requerido (N).

PLL = valor de sobrecarga concentrada de diseño para los postes (N).

 $L =$  separación entre postes (mm).

La altura efectiva de la fuerza de vuelco de un vehículo se toma de la siguiente manera:

$$
H_e = G - \frac{WB}{2F_T}
$$

$$
H_e = 700 - \frac{(20\,000)(2\,000)}{2(120\,000)}
$$

$$
H_e = 533.33 \text{ mm}
$$

Datos de diseño:

Tipo de vehículo = HS-20-44 Retiro de los postes (S) = 150 mm Ancho de riel  $(A) = 200$  mm Altura de poste (H) = 1 100 mm Abertura de rieles  $(C_b) = 150$  mm  $(C) = 200$  mm Separación entre cada poste = 1,40 m Nivel de ensayo = TL-2

Según tabla A13.2-1 de AASHTO LRFD, las fuerzas de diseño para rieles y postes se clasifican de la siguiente manera (ver tabla VIII).

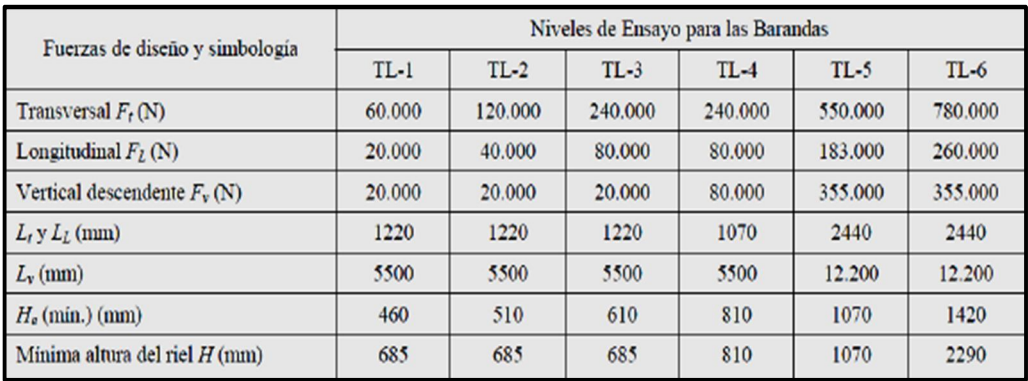

# Tabla VIII. **Fuerzas de diseño para rieles y postes**

Fuente: AASHTO LRFD. *Fuerzas de diseño para rieles y postes*. p. 13-21.

Altura del primer riel:

1er. riel =  $H_{e \text{ min.}} -$  altura de cordón

1er. riel = 510 − 200

1er. riel =  $310$  mm

Respetando el normativo y por cuestiones de seguridad, el primer riel se ubicará a 150 milímetros por encima de la acera.

En la figura 10 se analizan como actúan las fuerzas de diseño sobre el barandal.

# Figura 10. **Fuerzas de diseño para las barandas**

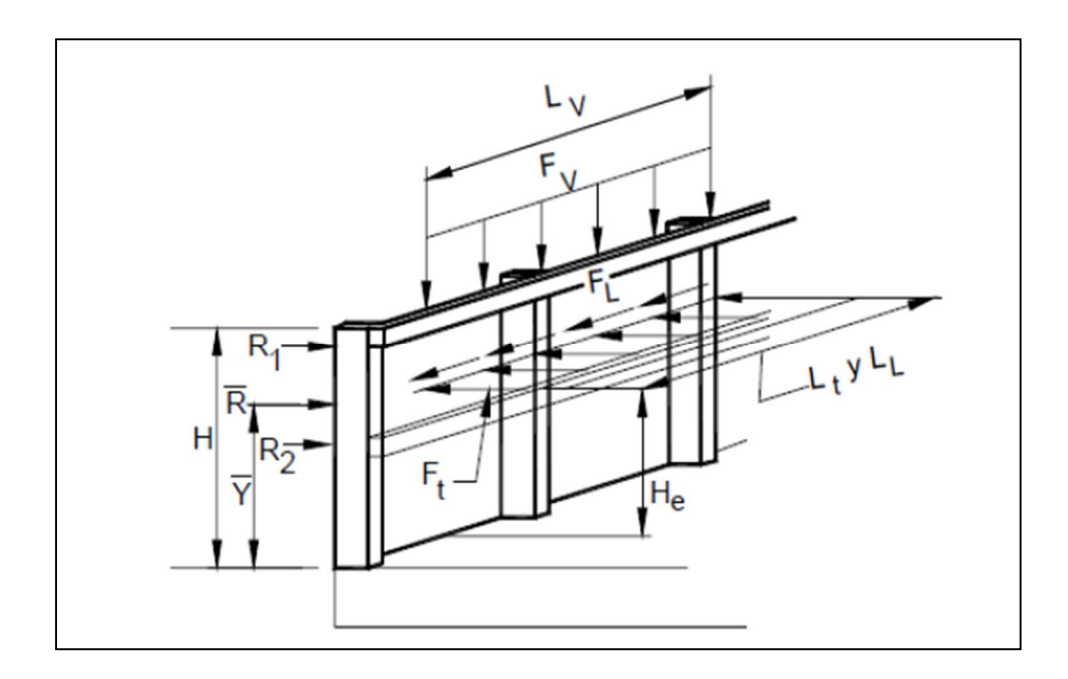

Fuente: AASHTO LRFD. *Fuerzas de diseño para las barandas*. p. 13-21.

De la tabla VIII se obtienen los datos siguientes:

 $F_V = 20 000 N$  $L_V = 5500 N$  $F_L = 40 000 N$  $L_{L} = 1220$  mm  $F_T = 120 000 N$  $L_T$  = 1 220 mm

Diseño de rieles:

Determinando los momentos:

$$
W = \frac{F_T}{L_T} = \frac{120\,000\,N}{1.22\,m} = 10\,026.57\,Kgf/m
$$

$$
M = \frac{WL^2}{16}
$$

$$
M = \frac{(10\ 026.57)(1.40)^2}{16} = 1\ 228.25 \text{ Kgf} - m
$$

Determinando el área de acero:

As = 
$$
(b * d - \left(\sqrt{(b * d)^2 - \frac{Mu * b}{0.003825 * f'_c}}\right) * \frac{0.85 * f'_c}{f_y}
$$

Datos:

$$
f'_c = 281 \text{ Kgf/cm}^2
$$
  
\n
$$
f_y = 4200 \text{ Kgf/cm}^2
$$
  
\n
$$
M_u = 122825 \text{ kgf} - \text{cm}
$$
  
\n
$$
b = 15 \text{ cm}
$$
  
\n
$$
H = 20 \text{ cm}
$$
  
\n
$$
Rec. = 2,5 \text{ cm}
$$
  
\n
$$
d = 12,5 \text{ cm}
$$

As = 
$$
(20 * 12.5 - \left(\sqrt{(20 * 12.5)^2 - \frac{122825 * 20}{0.003825 * 281}}\right) * \frac{0.85 * 281}{4200}
$$

$$
As = 3.03 \text{ cm}^2
$$

Chequear que el área de acero encontrado se encuentre dentro de los límites recomendados:

Área de acero mínimo:

$$
A_{\text{smín}} = \frac{14.1}{f_y} * b * d
$$

$$
A_{\text{smín}} = \frac{14.1}{4\,200} * (20) * (12.5)
$$

$$
A_{smin} = 0.84 \text{ cm}^2
$$

Área de acero máximo:

$$
A_{\rm sm\'ax} = 0.5 * pb * b * d
$$

$$
\rho b = \frac{0.85 * \beta_1 * f'_c}{f_y} \left( \frac{6 \, 120}{6120 + f_y} \right)
$$

$$
\rho b = \frac{0.85 * 0.85 * 281}{4 \, 200} \left( \frac{6 \, 120}{6120 + 4 \, 200} \right)
$$

$$
\rho b = 0.02866
$$

$$
A_{\rm sm\'ax} = 0.5 * 0.02866 * 20 * 12.5
$$

$$
A_{\rm smAx} = 3.58 \text{ cm}^2
$$

Como  $A_{smín} < A_s < A_{smá}$  utilizar  $A_s$ 

Utilizar 4 No. 4 y estribos No. 3 @ 0,15 metros.

Diseño de postes:

Estos serán de concreto armado de sección 0,15 metros por 0,17 metros y estarán colocados a cada 1,40 metros.

$$
F_V = 20\,000\,N
$$

Análisis de columna corta rectangular con carga axial:

Se revisará la esbeltez:

$$
E_s = \frac{K * l_u}{r} < 22
$$

Donde:

$$
r=0.3b
$$

Y

 $b < h$ 

Datos:

 $K = 1$  (por estar empotrado solo en un extremo)  $I_{\rm u} = 1,10 \,\rm m$ 

$$
E_s = \frac{(1) * (1,10)}{0,3 * 0,17} = 21,57
$$

 $E_s = 21.57 < 22$  Se analiza como columna corta.

Según el ACI:

El área de acero longitudinal debe ser como mínimo el 1 por ciento de Ag, por lo tanto:

$$
A_{\rm g} = 0.17 * 0.15 = 255 \text{ cm}^2
$$
\n
$$
A_{\rm smín.} = 0.01 * A_{\rm g}
$$
\n
$$
A_{\rm smín.} = 0.01 * 255
$$
\n
$$
A_{\rm smín.} = 2.55 \text{ cm}^2
$$

El área de acero longitudinal máximo es el 6 por ciento del Ag, por lo tanto:

$$
A_{\rm sm\acute{a}x.} = 0.06 * A_g
$$

$$
A_{\rm sm\'ax.}=0.06*255
$$

$$
A_{\rm sm\acute{a}x.} = 15,30 \text{ cm}^2
$$

El acero longitudinal propuesto (As) es de 4 varillas No.5, lo que da un área de acero igual a 7,924 centímetros cuadrados.

Se debe chequear el área de acero propuesto con el área de acero mínimo y máximo:

$$
A_{smin.} < A_s < A_{smax.}
$$

Determinando la resistencia nominal máxima de carga axial Pn<sub>(máx.)</sub>:

Datos:

 $f'_c = 281$  Kgf/cm<sup>2</sup>  $f_y = 4200 \text{ Kgf/cm}^2$  $A_g = 255$  cm<sup>2</sup>  $A_{ST} = 7.924$  cm<sup>2</sup>

$$
\Phi P = [0.85 * f'_{c}(A_{g} - A_{ST}) + A_{ST} * f_{y}]
$$

 $\Phi$ P = [0,85 \* 281(255 – 7,924) + (7,924 \* 4 200)] = 92 358,281 Kgf

$$
\Phi Pn_{(max.)} = 0.8 * 0.7[0.85 * 281(255 - 7.924) + (7.924 * 4200)]
$$

$$
\Phi Pn_{(max.)} = 51\,720.63
$$

 $\Phi$ Pn<sub>(máx.)</sub> <  $\Phi$ P

# **2.1.12.1.3. Principios básicos para el drenaje**

Los sistemas de drenajes permiten la correcta evacuación del agua mayormente proveniente de la lluvia, evitando así que se acumule en la carpeta de rodadura, haciendo de esta un lugar peligroso para el tránsito vehicular.

Condiciones geométricas

El proyecto geométrico deberá considerar en lo posible, una sola pendiente en el caso de puentes cortos.

Elementos de captación

Son elementos para la toma de las aguas pluviales que caen al puente. Los elementos deberán ser colocados preferentemente cerca a los bordes exteriores de la vía de tránsito. Se considerarán soluciones adecuadas en caso de posibilidad de descargas directas levadas. En el diseño se considerarán medidas de protección contra la corrosión y las manchas ferruginosas, si se utilizan tubos o dispositivos de fijación metálicos.

Drenaje de las partes internas de la estructura

Cuando exista la posibilidad de acumulación de agua en las partes internas de la estructura, se tomarán en cuenta medidas de drenaje en la parte más baja de la zona de acumulación.

#### Drenaje en estribos

Para estribos en zona de cortes o cuando el terraplén tiene proporciones irrelevantes, se considera al terreno natural como apoyo de los elementos de drenaje similares a los usados a lo largo de la vía.

#### **Goteras**

Son elementos de drenaje esenciales para mantener el buen aspecto de los puentes e incrementar la durabilidad.

### Tipo, tamaño y número de drenes

Según AASHTO LRFD 2.6.6.3, el número de drenes del tablero debería ser el mínimo consistente con los requisitos hidráulicos. En ausencia de otros lineamientos aplicables, para puentes en los cuales la velocidad de diseño de la carretera e menor que 75 kilómetros por hora, el tamaño y número de drenes del tablero deberían ser tales que el agua de los drenes no invada más de la mitad del ancho de alguno de los carriles transitables. Para puentes en los cuales la velocidad de diseño de la carretera es mayor o igual a 75 kilómetros por hora, el agua de los drenes no debería invadir alguna parte de los carriles transitables. El flujo de las cunetas se debería interceptar en los puntos de transición de la pendiente transversal para impedir que dicho flujo atraviese el tablero del puente.

Los imbornales o entradas de los drenes del tablero deben ser hidráulicamente eficientes y accesibles para la limpieza.

Descarga de los drenes del tablero

Los drenes del tablero se deben diseñar y ubicar de manera que el agua superficial del tablero del puente o superficie carretera se dirija alejándose de los elementos de la superestructura y subestructura del puente.

Según AASHTO LRFD 2.6.6.4 se debe considerar lo siguiente al momento de ubicar los drenes:

- o Una proyección mínima de 100 milímetros por debajo del elemento de la superestructura adyacente de menor cota.
- o Ubicar las salidas de las tuberías de manera que un cono de salpicadura de 45 grados no llegue a los elementos estructurales.
- o Usar drenes libres o canales de drenaje en los parapetos siempre que sea posible y esté permitido.
- o Usar codos de no más de 45 grados.
- o Disponer bocas de limpieza.

La escorrentía del tablero del puente y los drenes del tablero se deben disponer de manera consistente con los requisitos ambientales y de seguridad.

Para los drenes de la capa de rodadura del puente, primero es necesario proporcionarle bombeo transversal a la losa de 2 por ciento y por último colocar tubería HG SCH 40 de diámetro de 4 pulgadas a cada 2 metros, inclinado 45 grados respecto a la horizontal a lo largo de la losa (ver figura 11).

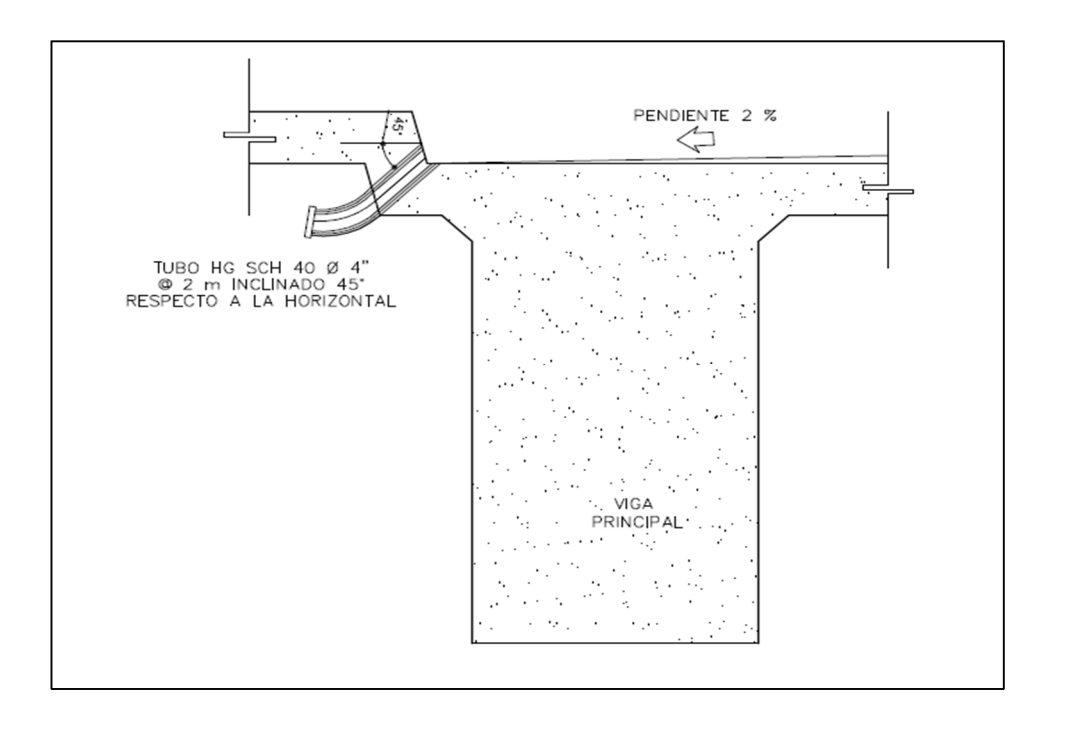

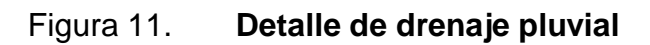

Fuente: elaboración propia, con programa de Autocad Civl 3D 2013.

# **2.1.12.1.4. Pavimentación**

Es la capa de desgaste que se coloca sobre la plataforma del sistema para protegerlo de la abrasión producida por el tránsito; puede ser de asfalto o de concreto.

La pavimentación de la superficie superior del puente y accesos deberá ser realizada mediante el uso de pavimentos rígidos o flexibles. Se considerará en la elección del tipo de pavimento aspectos tales como la facilidad de obtención de los materiales, disponibilidad de equipos adecuados y la continuidad con el pavimento de la carretera.

El espesor del pavimento será definido en función del tránsito esperado en la vía. Para este caso se utilizará un pavimento flexible, con una capa de asfalto de 5 centímetros de espesor con un peso de 2 250 kilogramos por metro cúbico.

## **2.1.12.2. Superestructura**

Se le conoce como superestructura a la estructura superior que transmite las cargas del tráfico a las estructuras de apoyo.

Sobre la superestructura se realiza la circulación de los vehículos y de los peatones. También se le conoce como tablero del puente.

La superestructura de un puente está compuesta por vigas, diafragmas, losa, barandas, banquetas.

# **2.1.12.2.1. Diseño de losa**

Este elemento es básicamente el piso del puente. Soporta directamente las cargas dinámicas (tránsito) y por medio de las armaduras transmite las tensiones a los estribos, que a la vez las hacen llegar a los cimientos, donde se disipan en la roca o terreno circundante.

La función principal de una losa es distribuir las cargas transversal y longitudinalmente en toda la longitud del puente.

Se debe determinar cómo trabaja la losa armada, y en este caso la losa trabaja en una sola dirección, con el refuerzo principal perpendicular a la dirección del tránsito.

- Especificaciones:
	- o Según AASHTO LRFD 9.7.1.1, la altura de un tablero de hormigón, deberá ser mayor o igual que 175 milímetros  $(t_s)$ .
	- o Los recubrimientos mínimos para la cama superior y la cama inferior son 50 milímetros y 25 milímetros respectivamente según AASHTO LRFD 5.12.3.
	- o La longitud efectiva (S) según AASHTO LRFD 9.7.2.3 será la distancia entre ejes de vigas. Para este caso la longitud efectiva será de 6 pies (1 830 milímetros).
- Cálculo del espesor de losa:

El espesor de la losa se elige de tal manera que se eviten deflexiones y la pérdida de resistencia debida al tránsito y las condiciones del ambiente. Según la tabla 2.5.6.3-1 del AASHTO LRFD, el espesor de la losa se determina de la siguiente manera:

Para tramo simple:

$$
t_s = \frac{1.2(S + 3000)}{30} \ge 175 \text{ mm}
$$

Donde:

 $t<sub>s</sub>=$  espesor mínimo (mm) S= luz a ejes entre vigas (mm)  $\bullet$  Determinando  $t_s$ :

$$
t_s = \frac{1,2(1\,830 + 3\,000)}{30} = 192 \text{ mm}
$$
  

$$
t_s = 0,192 \text{ m}
$$
  

$$
t_s = 0,20 \text{ m}
$$

Este valor es mayor al mínimo que indican las recomendaciones, por lo que se elige utilizar un espesor de losa de 0,20 metros.

Ancho de fajas equivalentes:

Según tabla 4.6.2.1.3.1 de las Normas AASHTO LRFD, el ancho de faja primaria (en milímetros) es:

$$
+M = 660 + 0.55S
$$

$$
-M = 1220 + 0.25S
$$

Donde:

+M = momento positivo -M = momento negativo S = separación de los elementos de apoyo (mm) Determinando +M y –M:

$$
+M = 660 + 0,55S
$$

$$
+M = 660 + 0,55(1800)
$$

$$
+M = 1650 \text{ mm}
$$

$$
-M = 1220 + 0,25S
$$
  

$$
-M = 1220 + 0,25(1800)
$$
  

$$
-M = 1670 \text{ mm}
$$

Integración de cargas

Se presentan los datos para la integración en la tabla IX:

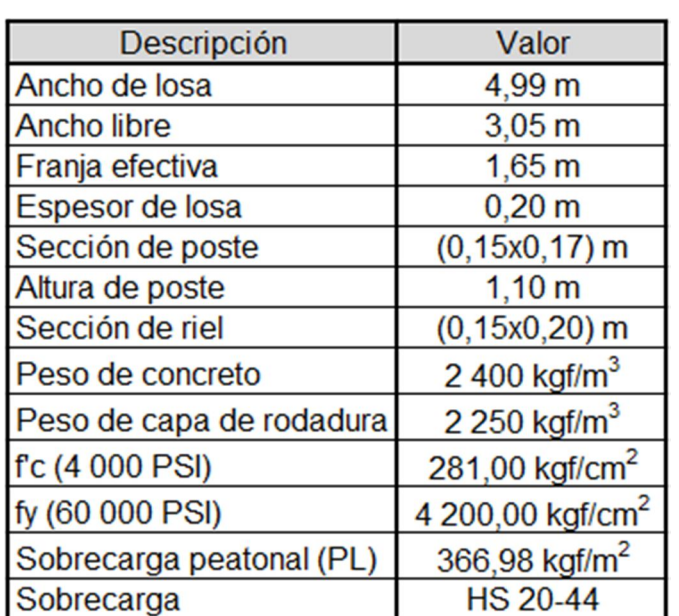

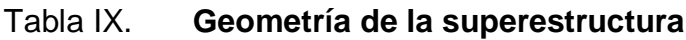

Fuente: elaboración propia.

Según AASHTO LRFD 3.6.1.6 se deberá aplicar una carga peatonal de 3.6x10-3 mega pascales en todas las aceras de más de 600 milímetros de ancho, y esta carga se deberá considerar simultáneamente con la sobrecarga vehicular de diseño.

Estados límite

Requisitos generales:

A menos que se especifique lo contrario, cada uno de los elementos y conexiones debe satisfacer la siguiente ecuación para cada uno de los estados límites según AASHTO LRFD 1.3.2.1. Esta ecuación constituye la base de la metodología del diseño por factores de carga y resistencia (LRFD).

$$
\Sigma n_i \gamma_i Q_i \le \varphi R_n = R_r
$$

Para cargas en las cuales un valor mínimo de  $y_i$  es apropiado;

Donde:

 $y_i$  = factor de carga; multiplicador de base estadística que se aplica a las solicitaciones.

$$
n_i = \frac{1}{n_D n_R n_I} \le 1.0
$$

Donde:

 $n_i$  = factor de modificación de las cargas, factor relacionado con la ductilidad, redundancia e importancia operativa

 $n_D =$  factor relacionado con la ductilidad

 $n<sub>R</sub>$  = factor relacionado con la redundancia

 $n_I =$  factor relacionado con la importancia operativa

Estableciendo valores:

 $n_D \geq 1.05$ 

 $n_R \geq 1.05$ 

 $n_I = 1,05$ 

$$
n_i = \frac{1}{1.05 * 1.05 * 1.05} = 0.86
$$

$$
n_i=0.86\leq 1\;\,ok
$$

• Integración de cargas

o Cargas permanentes

DC = peso propio de los componentes estructurales y accesorios no estructurales:

$$
W_{\text{Losa}} = 0.20 * 1.65 * 2 400 = 792 \text{ kgf/m}
$$
  

$$
W_{\text{Rieles}} = 0.15 * 0.20 * 1.65 * 2 400 * 3 * 2 = 712.8 \text{ Kgf}
$$

 $W_{\text{Postes}} = 0.17 * 0.15 * 1.10 * 2400 * 2 = 134.64 \text{ Kgf}$ 

$$
W_{Baranda} = W_{\text{Rieles}} + W_{\text{Postes}} = 847,44 \text{ Kgf}
$$

La carga del barandal debe colocarse de manera distribuida, por lo cual se obtiene:

$$
W_{\text{Barandal}} = \frac{847,44}{1,65} = 513,6 \text{ Kgf/m}
$$

DW = peso propio de la superficie de rodamiento e instalaciones para servicios públicos:

$$
W_{\text{Asfalto}} = 0.05 * 1.65 * 2250 = 185.63 \text{ Kgf/m}
$$

o Cargas transitorias

PL = sobrecarga peatonal:

$$
W_{\text{Patonal}} = 366,98 \text{ Kgf/m} * (1,65 \text{ m}) = 605,52 \text{ Kgf/m}
$$

LL = sobrecarga vehicular

Para incluir la carga del vehículo usado para el diseño, el HS-20-44, se toma en cuenta el peso que provocan los ejes traseros ya que son los mayores.

 $W_{\text{Vehicular Total}} = 325\,000\,\text{N}$ 

 $W_{\text{Vehicular}} = 0.2(W_{\text{Vehicular Total}}) * 2$ 

 $W_{\text{Vehicular}} = 13260 \text{ Kgf}$ 

Esta carga se debe colocar de forma distribuida:

W<sub>Vehicular</sub> = 13 260 1,65

 $W_{\text{Vehicular}} = 8036,36 \text{ Kgf/m}$
De la integración realizada anteriormente, se obtienen los siguientes resultados:

 $DC = 792$  Kgf/m + 513,6 Kgf/m = 1 225,20 Kgf/m DW =185,63 Kgf⁄m PL =605,52Kgf⁄m LL =8 036,36 Kgf⁄m

Según AASHTO LRFD 3.4 y utilizando los factores de la tabla 3.4.1-1 y 3.4.1-2, y teniendo en cuenta que la carga Q será el equivalente de la combinación de las cargas existentes, se obtiene la carga de diseño para el tablero:

 $(1,25 \text{ DC}) + (1,5 \text{ DW}) + (1,75 \text{ (LL + IM)})$ 

$$
\Sigma n_i \gamma_i Q_i = Q
$$

 $Q = 1,16[1,25(1\ 225,2) + 1,5(185,63) + 1,75(8\ 036,36)]$ 

 $Q = 19642,55$  Kgf/m

Determinando los diagramas de carga, corte y momento para cada uno de los tramos analizados.

Encontrando las reacciones en los apoyos de acuerdo a la figura 12:

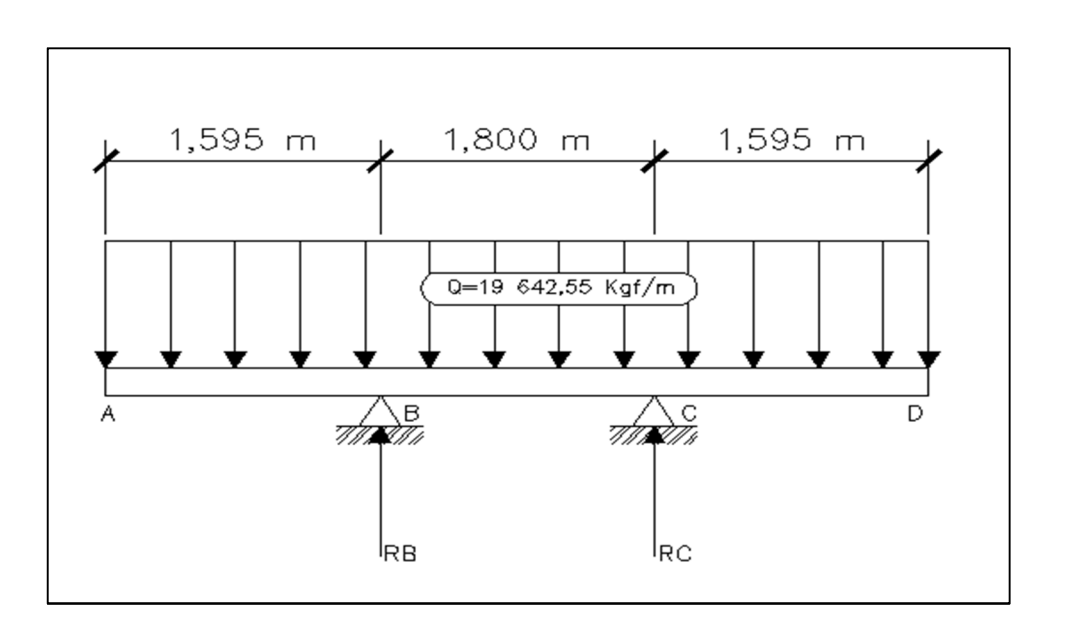

Figura 12. **Diagrama de carga en la losa**

Fuente: elaboración propia, con programa de Autocad Civl 3D 2013.

+  $\sigma$  ΣM<sub>B</sub> = 0

 $-19642,55(4,99)(0,90) + R<sub>C</sub>(1,8) = 0$ 

 $R_C = 49008,16$  Kgf

 $+$ ↑ ΣFV = 0

 $R_B + R_C - (19642.55 * 4.99) = 0$ 

$$
R_{B} = -R_{C} + (19642.55 * 4.99)
$$

$$
R_B = 49\,008,16\,Kgf
$$

Analizando el tramo A-B (ver figura 13):

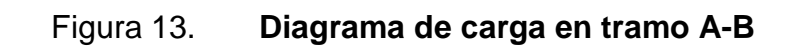

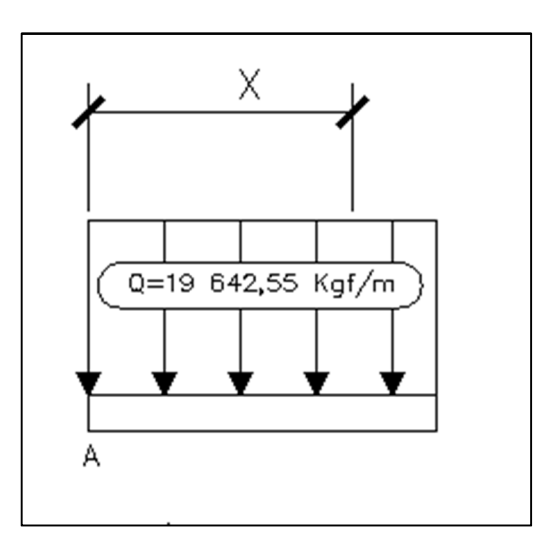

Fuente: elaboración propia, con programa de Autocad Civl 3D 2013.

Ecuación de corte:

$$
+ \uparrow V(x) = -19642.55 (x)
$$

$$
+ \text{U M}(x) = -19642.55(x) \left(\frac{x}{2}\right)
$$

$$
M(x) = -9821,28 x^2
$$

Analizando el tramo A-C (ver figura 14):

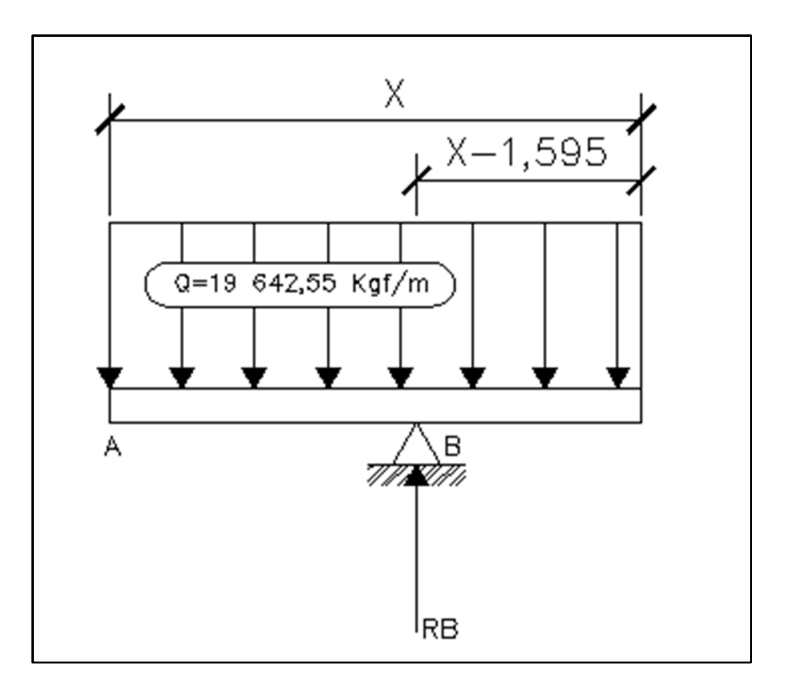

Figura 14. **Diagrama de carga en tramo A-C**

Fuente: elaboración propia, con programa de Autocad Civl 3D 2013.

Ecuación de corte:

$$
+ \uparrow V(x) = 49\,008,16 - 19\,642,55(x)
$$

$$
+ \text{U M}(x) = -19642.55 (x) \left(\frac{x}{2}\right) + 49008.16(x - 1.595)
$$

$$
M(x) = -9821,28x^2 + 49008,16x + 78168,02
$$

Analizando el tramo A-D (ver figura 15):

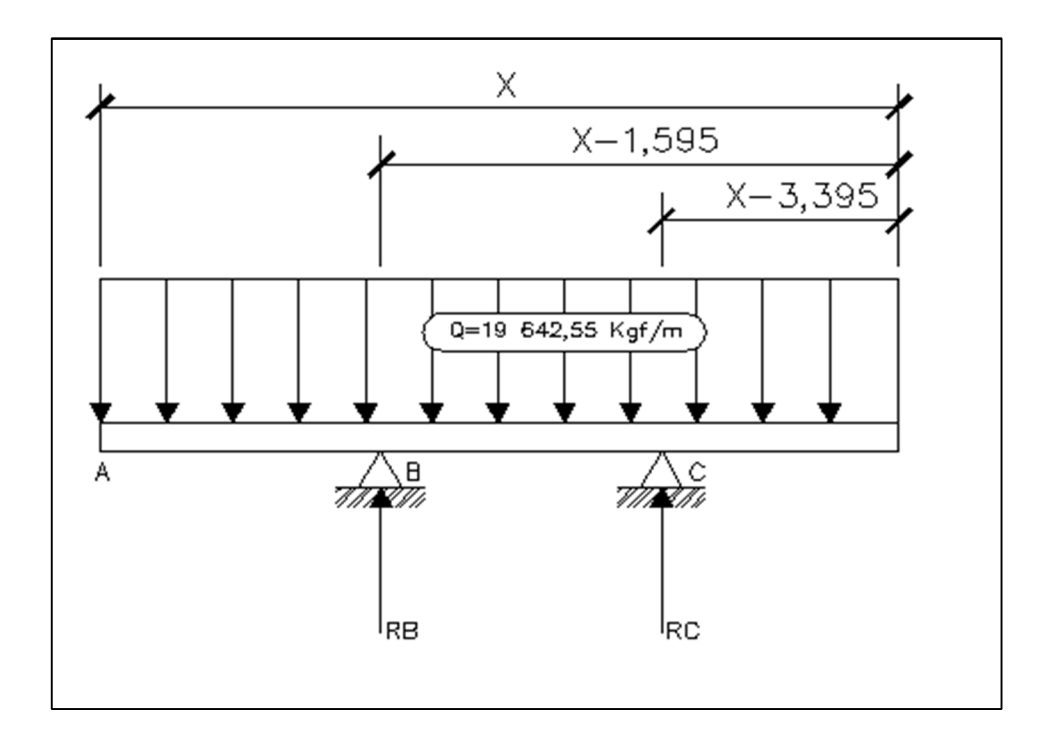

Figura 15. **Diagrama de carga en tramo A-D**

Fuente: elaboración propia, con programa de Autocad Civl 3D 2013.

Ecuación de corte:

$$
+ \uparrow V(x) = 98\,016,32 - 19\,642,55(x)
$$

$$
+ \text{U M}(x) = -19642.55 (x)(\frac{x}{2}) + 49008.16(x - 1.595) + 49008.16(x - 3.395)
$$

$$
M(x) = -9821,28x^2 + 98016,32x + 244550,72
$$

Se muestra el diagrama final de carga, corte y momento en la losa en la figura 16.

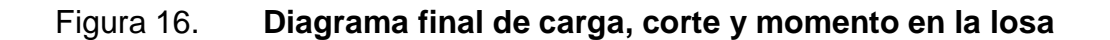

.

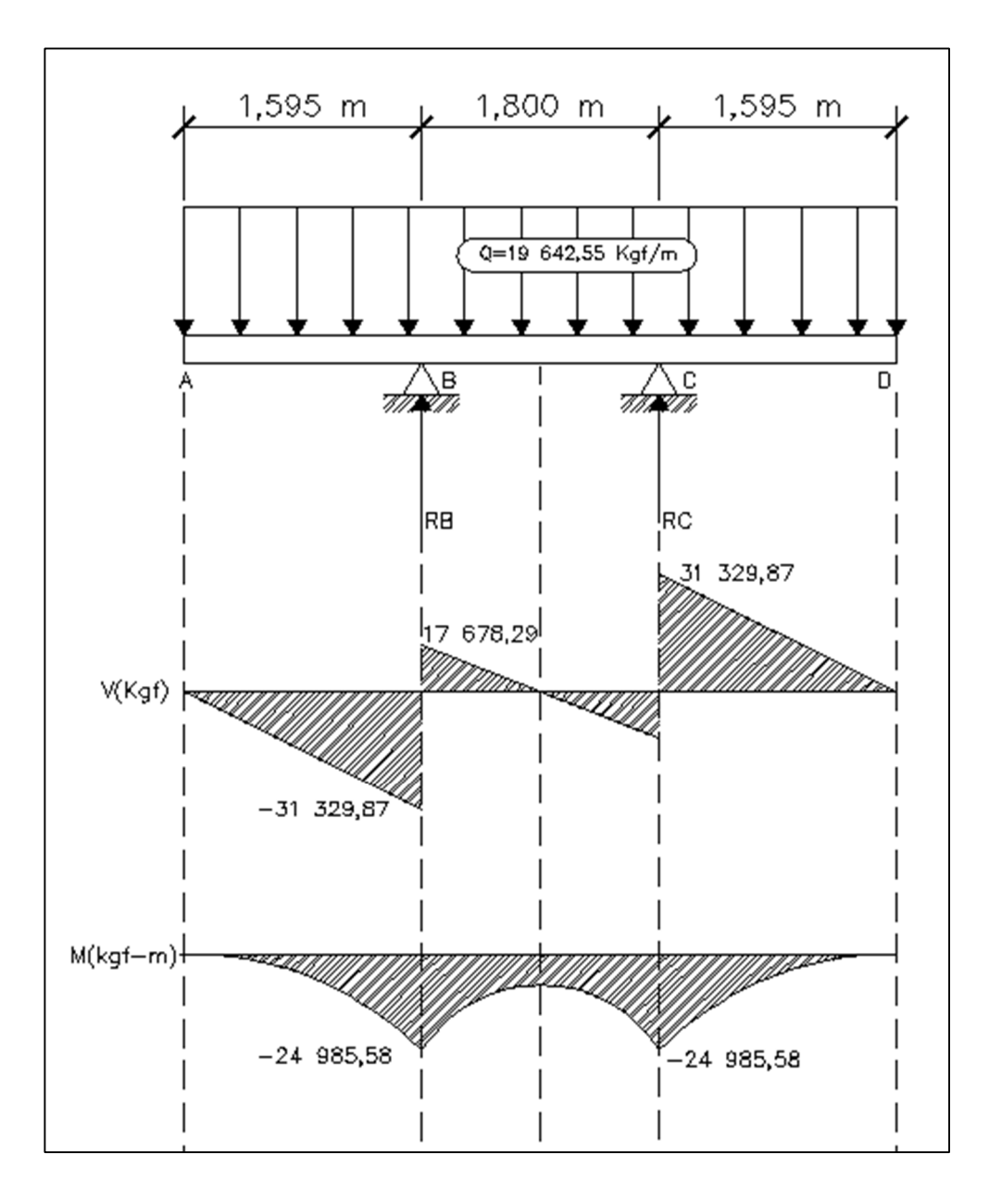

Fuente: elaboración propia, con programa de Autocad Civl 3D 2013.

Armadura requerida: especificaciones según AASHTO LRFD 9.7.2.5

- En las losas diseñadas empíricamente, se deberán disponer cuatro capas de armadura isótropa.
- Se deberá ubicar armadura tan próxima a las superficies exteriores como lo permitan los requisitos de recubrimiento.
- Se deberá proveer armadura en cada cara de la losa, con las capas más externas ubicadas en la dirección de la longitud efectiva.
- La mínima cantidad de armadura será de 0,570 milímetros cuadrados por milímetro de acero para cada capa inferior y de 0,38 milímetros cuadrados por milímetro de acero para capa superior.
- La separación del acero deberá ser menor o igual a 450 milímetros.

Determinando el área de acero mínima en capas inferiores:

 $+M = 1650$  mm

 $A_{\rm s\,min.} = 0.57$  mm<sup>2</sup>/mm  $*$  1 650

$$
A_{s\ min.}=9.41\ cm^2
$$

 $A_{\rm s\,min.} = 9.50 \, \text{cm}^2$  ambos sentidos

- Acero de refuerzo
	- o Refuerzo transversal (cama principal inferior):

$$
A_s = \frac{0.85 * f'_c * b * d}{f_y} \left[ 1 - \sqrt{1 - \frac{2M_u}{0.85 * \phi * f'_c * b * d^2}} \right]
$$

Donde:

 $A_s = \text{área de acero (cm}^2)$  $f_c' =$  esfuerzo máximo de concreto (Kgf/cm $^2$ )  $\rm{f}_y$  = esfuerzo de fluencia del acero (Kgf/cm $\rm{^2})$  $M_u$  = momento último (Kgf-m)  $b = base$  (cm) d = peralte efectivo (cm)

θ = factor de reducción

Datos:

$$
f_c' = 281,00 \text{ Kgf/cm}^2
$$
  
\n
$$
f_y = 4200 \text{ Kgf/cm}^2
$$
  
\n
$$
M_u = 2498558 \text{ Kgf - cm}
$$
  
\n
$$
b = 165 \text{ cm}
$$
  
\n
$$
H = 20 \text{ cm}
$$
  
\n
$$
Rec. = 2,5 \text{ cm}
$$
  
\n
$$
d = 17,5 \text{ cm}
$$
  
\n
$$
\theta = 0,9 \text{ para elements sometimes sometimes a flexión}
$$

$$
A_s = \frac{0.85 * 281 * 165 * 17.5}{4\ 200} \left[ 1 - \sqrt{1 - \frac{2 * 2\ 498\ 558}{0.85 * 0.9 * 281 * 165 * (17.5)^2}} \right]
$$

$$
A_s = 43.54
$$
 cm<sup>2</sup>

o Área de acero máximo

$$
A_{s \text{ max.}} = 0.5 * \rho b * b * d
$$

$$
pb = \frac{0.85 * \beta_1 * f'_c}{f_y} \left(\frac{6\,120}{6120 + f_y}\right)
$$

$$
\rho b = \frac{0.85 * 0.85 * 281}{4 \, 200} \left( \frac{6 \, 120}{6120 + 4 \, 200} \right)
$$

$$
\rho b = 0.02866
$$

$$
A_{s \, max.} = 0.5 * 0.02866 * 165 * 17.5
$$

$$
A_{s \text{ max.}} = 45.52 \text{ cm}^2
$$

Como  $A_{s \text{ min.}} < A_s < A_{s \text{ max.}}$  Utilizar  $A_s$ 

o Distribución de varillas:

Calculando el espaciamiento entre varillas, proponiendo utilizar acero No.5.

Espaciamiento máxima. 
$$
\rm S_{\rm max.} \leq 45~cm
$$

Espaciamiento requerido:

43,54 cm<sup>2</sup>  $-$  -1,65 1,99 cm<sup>2</sup> –  $-S_{\text{req.}}$ 

$$
S_{\text{req.}} = \frac{1,99 * 1,65}{43,54} = 7,54 \text{ cm}
$$

Colocar varillas No. 5 @ 0,10 metros perpendicular a la dirección del tránsito.

Armadura de distribución:

En la parte inferior de las losas se deberá disponer armadura en la dirección secundaria. Esta armadura se deberá calcular como un porcentaje de la armadura principal para momento positivo.

Si la armadura principal es perpendicular al tránsito:

$$
\frac{3840}{\sqrt{S}} \leq 67\%
$$

Donde:

S = longitud de tramo efectiva considerada igual a la longitud efectiva especificada en el artículo 9.7.2.3 del AASHTO LRFD (milímetros).

$$
\frac{3840}{\sqrt{1800}} = 90,51\% \ge 67\%
$$

Como el porcentaje obtenido es mayor al que establece la norma, utilizar el 67 por ciento.

$$
A_{s \text{ Long. CI}} = 0.67 \times A_{s}
$$

$$
A_{s \text{ Long. CI}} = 0.67 \times 43.54
$$

$$
A_{s \text{ Long. CI}} = 29.17 \text{ cm}^2
$$

- Refuerzo longitudinal (cama secundaria inferior):
	- o Distribución de varillas: Calculando el espaciamiento entre varillas, proponiendo utilizar acerc No. 5.

Espaciamiento máximo  $S_{\text{max.}} \leq 45$  cm

o Espaciamiento requerido:

 $29,17$  cm<sup>2</sup> –  $-1,65$  $1,99 \text{ cm}^2 - -S_{\text{req.}}$ 

$$
S_{\text{req.}} = \frac{1,99 * 1,65}{29,17} = 12,7 \text{ cm}
$$

Colocar varillas No. 5 @ 0,12 metros perpendicular a la dirección del tránsito.

- Se determina el área de acero para momento negativo:
	- o Se determina el área de acero mínimo:

$$
A_{s \text{ min.}} = 0.380 \text{ mm}^2/\text{mm} * 1.670 \text{ mm}
$$

$$
A_{s min.} = 6.34 \text{ cm}^2
$$

Para el cálculo del momento negativo se procede a ver la tabla A4-1 del AASHTO LRFD, obteniendo los siguientes valores:

Para un S = 1 800 mm, se obtiene un momento de 21 690 N-mm/mm.

o Se determina el momento negativo:

−M = 21 690 ∗ 1,25 ∗ 1 670 1 000 ∗ 9,81

$$
-M = 4615,48
$$
 Kgf  $- m$ 

o Refuerzo transversal (cama principal superior):

$$
A_s = \frac{0.85 * f'_c * b * d}{f_y} \left[ 1 - \sqrt{1 - \frac{2M_u}{0.85 * \phi * f'_c * b * d^2}} \right]
$$

Datos:

 $f'_c = 281,00$  Kgf/cm<sup>2</sup>  $f_y = 4200 \text{ Kgf/cm}^2$ 

- $M_u = 461548$  Kgf cm  $b = 167$  cm  $H = 20$  cm  $Rec. = 2.5 cm$  $d = 17,5$  cm
- $\theta = 0.9$  para elementos sometidos a flexión

$$
A_s = \frac{0.85 * 281 * 167 * 17.5}{4\,200} \left[ 1 - \sqrt{1 - \frac{2 * 461\,548}{0.85 * 0.9 * 281 * 167 * (17.5)^2}} \right]
$$

$$
A_s = 7.12 \text{ cm}^2
$$

Área de acero máximo

$$
A_{s \text{ max.}} = 0.5 * pb * b * d
$$

$$
\rho b = \frac{0.85 * \beta_1 * f'_c}{f_y} \left(\frac{6 \text{ 120}}{6120 + f_y}\right)
$$

$$
\rho b = \frac{0.85 * 0.85 * 281}{4 \, 200} \left( \frac{6 \, 120}{6120 + 4 \, 200} \right)
$$

$$
\rho b = 0.02866
$$

$$
A_{s max.} = 0.5 * 0.02866 * 167 * 17.5
$$

$$
A_{s\;max.} = 41,88\;cm^2
$$

Como  $A_{s \min} < A_s < A_{s \max}$  Utilizar  $A_s$ 

Distribución de varillas

Calculando el espaciamiento entre varillas, proponiendo utilizar acero No.4.

Espaciamiento máximo  $S_{max} \leq 45$  cm

o Espaciamiento requerido:

 $7,12$  cm<sup>2</sup> –  $-1,67$  $1,27$  cm<sup>2</sup> –  $-S_{\text{rea.}}$ 

$$
S_{\text{req.}} = \frac{1,27 * 1,67}{7,12} = 29,79 \text{ cm}
$$

Colocar varillas No. 4 @ 0,30 metros perpendicular a la dirección del tránsito.

Refuerzo longitudinal (cama secundaria superior):

Ya que el valor obtenido con el porcentaje calculado es menor al que establece la norma para la cama secundaria superior, utilizar el  $A_{s\, min.}$ 

$$
A_{s min.} = 6.34 \text{ cm}^2
$$

o Distribución de varillas:

Calculando el espaciamiento entre varillas, proponiendo utilizar acero No.4.

Espaciamiento máximo  $S_{\text{max.}} \leq 45$  cm

o Espaciamiento requerido:

6,34 cm<sup>2</sup>  $-$  -1,67  $1,27$  cm<sup>2</sup> –  $-S_{\text{req.}}$ 

$$
S_{\text{req.}} = \frac{1,27 * 1,67}{6,34} = 33,45 \text{ cm}
$$

Colocar No. 4 @ 0,30 metros perpendicular a la dirección del tránsito.

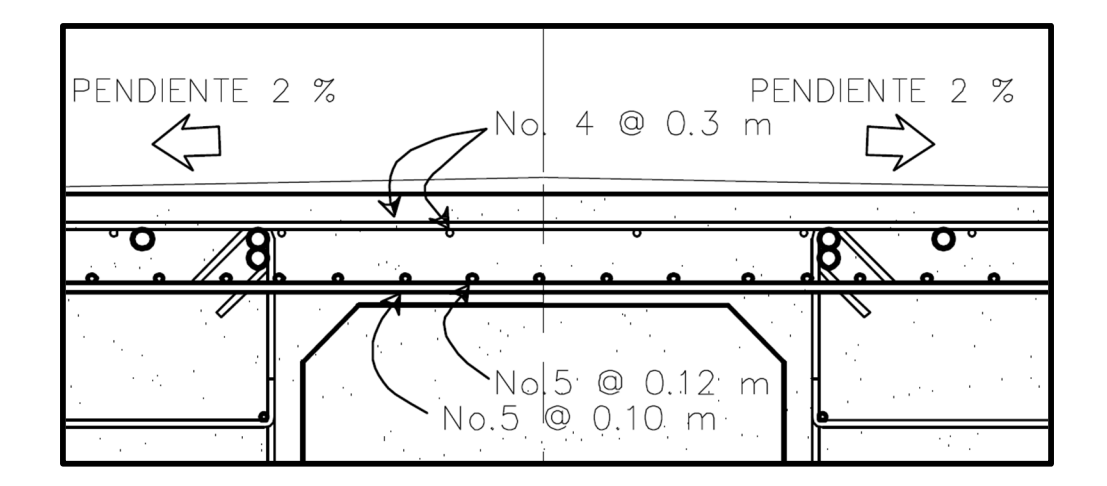

Figura 17. **Armado de losa**

Fuente: elaboración propia, con programa de Autocad Civl 3D 2013.

## **2.1.12.2.2. Diseño de vigas**

Son los elementos estructurales principales del puente y los más importantes de la superestructura. La función es sostener los tramos del puente y transmitir la carga a los apoyos.

El diseño de vigas se basará en el concepto de líneas de influencia, el cual consiste en la evaluación de todas las posibilidades que pueden presentar las cargas a lo largo de la viga.

- Dimensionamiento
	- o Cálculo del peralte de la viga: la altura de la viga se dimensiona según la tabla 2.5.2.6.3-1 del AASHTO LRFD, el peralte de la viga se determina de la siguiente manera:
	- o Para tramo continuo:

$$
H_v = 0.065 * L
$$

Donde:

 $H_v$  = altura de la viga (m)  $L =$  longitud del tramo (m)

o Determinando el peralte de la viga:

 $H_v = 0.065 * L$  $H_v = 0.065 * 28.70$ 

$$
H_v = 1,865 \text{ m}
$$
  
 $H_v = 1,85 \text{ m}$  ok

Al determinar la separación que existirá entre cada viga de apoyo, se debe tomar en cuenta que la separación recomendada entre vigas debe estar comprendida entre los siguientes límites:

$$
1.5\;m < S\;<\;2.4\;m
$$

Donde:

S = separación entre ejes de vigas

En este diseño se estipuló usar 2 vigas, con una separación entre ejes de 1,800 metros.

o Cálculo de la base de la viga:

Se procura una relación 2 a 1 del peralte de la viga, teniendo así el siguiente resultado:

$$
b=\frac{1}{2}\ast H
$$

$$
b = \frac{1}{2} * 1.85 = 92.5 \text{ cm}
$$

$$
b=95\,\text{cm}
$$

La sección de la viga a utilizar es de 1,85 metros de peralte con una base de 0,95 metros.

Diseño por el método de líneas de influencia

o Carga de diseño:

Cada viga soporta la mitad del peso de toda la estructura, por lo tanto, se deben analizar las cargas que afectan directamente a la mitad de la estructura. Entre estas cargas se tienen las siguientes:

- Carga muerta (DC)
	- o Rieles:

 $W_{\text{Rieles}} = 0.15 * 0.20 * 2400 * 3 * 2$  $W_{\text{Rieles}} = 432 \text{ Kgf/m}$ 

o Postes:

 $W<sub>Postes</sub> = 0.17 * 0.15 * 1.10 * 2 * 2 400 * 19$  $W_{\text{Postes}} = 2558,16$  Kgf

 $W_{\text{Postes}} = 2558,16/28,70 = 89,13$  Kgf/m

o Losa:

$$
W_{\text{Losa}} = 0.20 * 4.99 * 2 400
$$
  

$$
W_{\text{Losa}} = 2 395.20 \text{ Kgf/m}
$$

o Vigas:

$$
W_{viga} = 1.85 * 0.95 * 2 400 * 2
$$

$$
W_{viga} = 8 436 Kgf/m
$$

o Diafragmas:

Diafragmas internos = 3

$$
W_{\text{Diaf. int.}} = 0.30 * 1.4 * 1.8 * 2 400 * 3
$$

$$
W_{\text{Diaf. int.}} = 3 628.8 \text{ Kgf}
$$

Se debe distribuir a lo largo de la viga:

$$
W_{\text{Diaf. int.}} = \frac{3628.8}{28.7} = 126.44 \text{ Kgf/m}
$$

Diafragmas externos = 2

$$
W_{\text{Diaf. ext.}} = 0.30 * 0.95 * 1.8 * 2 * 2 400
$$

$$
W_{\text{Diaf. ext.}} = 2 462.4 \text{ Kgf}
$$

$$
W_{\text{Diaf. ext.}} = \frac{2.462.4}{28.7} = 85.79 \text{ Kgf/m}
$$

- Carga muerta (DW)
	- o Asfalto:

$$
W_{\text{Asfalto}} = 0.05 * 3.05 * 2 250
$$

 $W_{\text{Asfalto}} = 343.13 \text{ Kgf/m}$ 

o Sobrecarga peatonal (PL):

 $W_{\text{Pearonal}} = 612,86$  Kgf/m

Aplicando la ecuación de Q, el resultado es el siguiente:

 $Q = 1,16[1,75(612,86) + 1,25(432 + 89,13 + 2395,2 + 8436 + 126,44 + 85,79)$  $+ 1,5(343,13)$ ]

$$
Q = 15\,047,06\,Kgf/m
$$

Esta carga está distribuida en las dos vigas, pero para analizar solo una viga, se debe dividir entre dos:

$$
\frac{Q}{2} = \frac{15047,06}{2} = 7523,53
$$
 Kgf/m para c/viga

Para la integración de la carga viva, se debe tomar en cuenta lo siguiente:

- La carga vehicular depende directamente del tipo de vehículo tomado para el estudio de las combinaciones posibles.
- En este caso, se utilizó para el diseño el vehículo HS-20-44, el cual tiene los ejes separados 4,30 metros y los ejes traseros transmiten 145 000 N y el eje delantero transmite 35 000 N, como se observa en la figura 18.

 Las evaluaciones de las posibles combinaciones consisten en ir colocando sobre la viga una simulación del paso del vehículo, generalmente espaciado a L/4, donde L es igual a la longitud de la viga en metros.

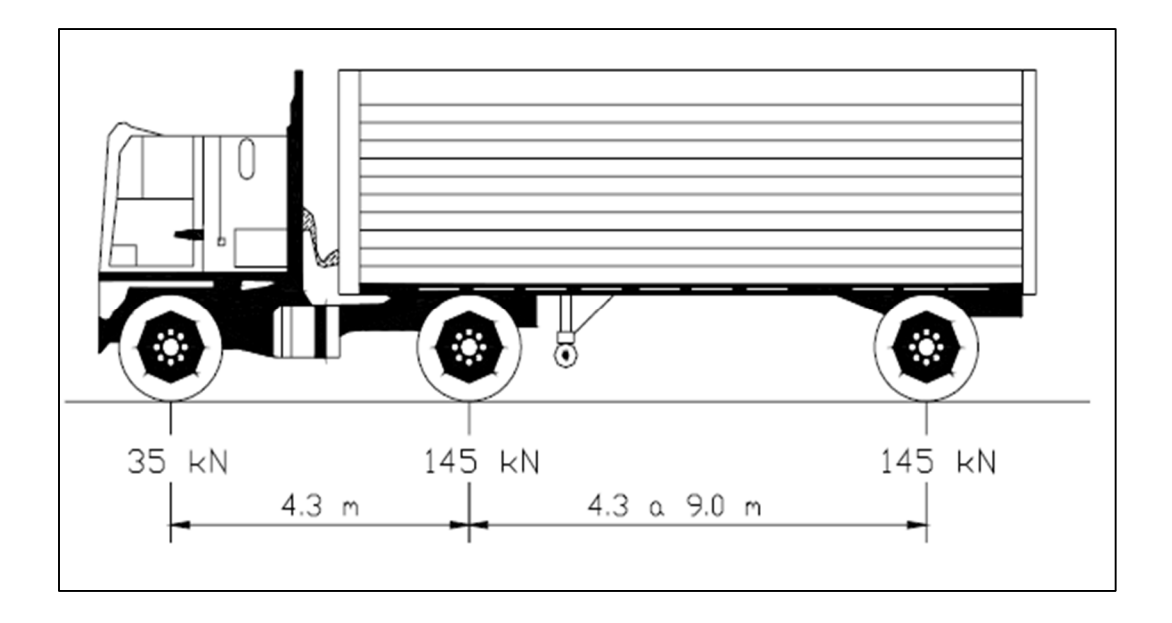

Figura 18. **Carga de camión tipo HS-20-44**

Fuente: DGCF. *Manual de diseño de puentes Perú*. Camión de diseño. p. 52.

- Análisis para la posición No. 1 (ver figura 19):
	- o Distancia total recorrida del vehículo = 0 metros.

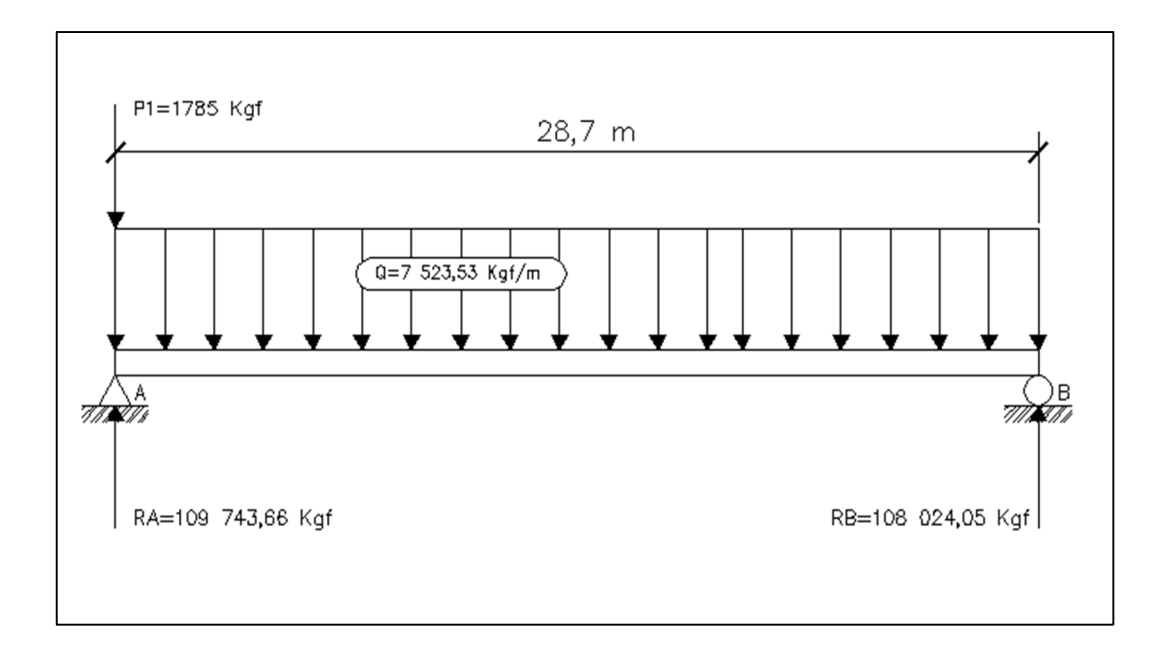

Figura 19. **Análisis para la posición No. 1**

Fuente: elaboración propia, con programa de Autocad Civl 3D 2013.

$$
+ \text{U } \Sigma M_B = 0
$$
  
R<sub>A</sub>(28,70) - 1 785(28,70) - 7 523,53(28,70)(28,70/2)  
R<sub>A</sub>(28,70) = 51 229,5 + 3 098 528,213  
R<sub>A</sub> = 109 743,66 Kgf

$$
+ \hat{\Gamma} \Sigma F_V = 0
$$
  
R<sub>A</sub> + R<sub>B</sub> - 1 785 - 7 523,53(28,70) = 0  
R<sub>B</sub> = 1 785 + 215 982,71 - 109 743,66  
R<sub>B</sub> = 108 024,05 Kgf

Determinando ecuaciones: analizando 1er. Corte  $[0 < X < 28,70]$  metros (ver figura 20).

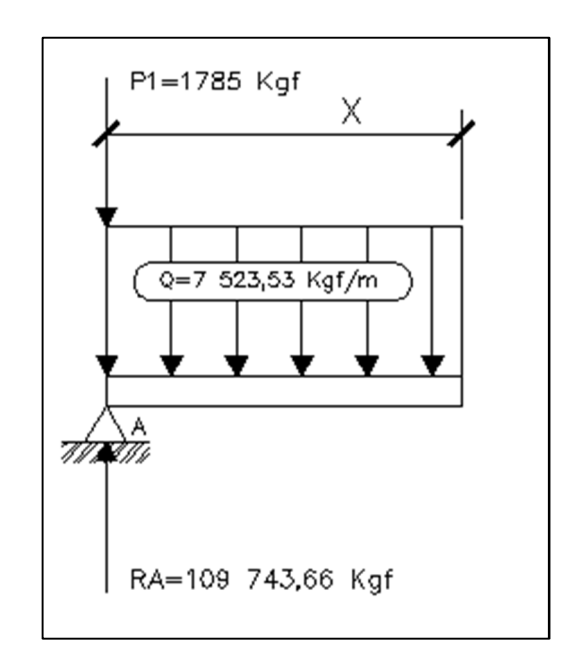

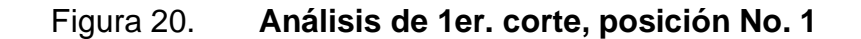

Fuente: elaboración propia, con programa de Autocad Civl 3D 2013.

Ecuación de corte:

$$
+ \uparrow V(x) = -1785 + 109743,66 - 7523,53(x)
$$

$$
V(x) = 107958,66 - 7523,53(x)
$$

$$
+ \text{U } M_{(x)} = -1785(x) + 109743,66(x) - 7523,53(x)(x/2)
$$
  

$$
M_{(x)} = 107958,66x - 3761,77x^2
$$

Ingresando valores a las ecuaciones de corte y momento se obtienen los siguientes diagramas (ver figura 21):

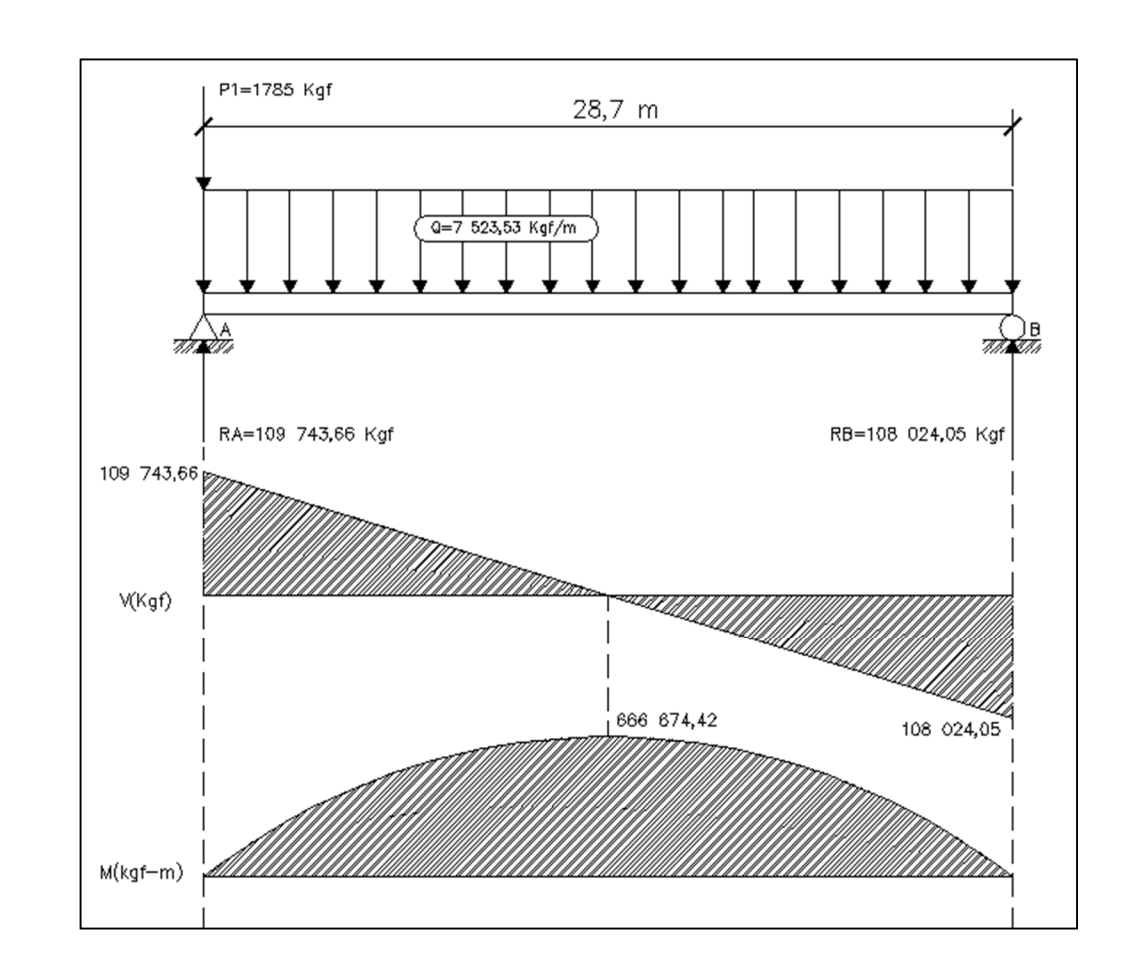

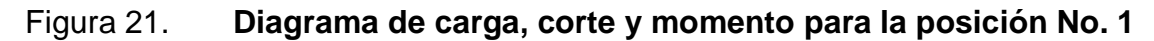

Fuente: elaboración propia, con programa de Autocad Civl 3D 2013.

- Análisis para la posición No. 2 (ver figura 22):
	- $\circ$  Distancia total recorrida del vehículo = 7,18 metros.

Figura 22. **Análisis para la posición No. 2**

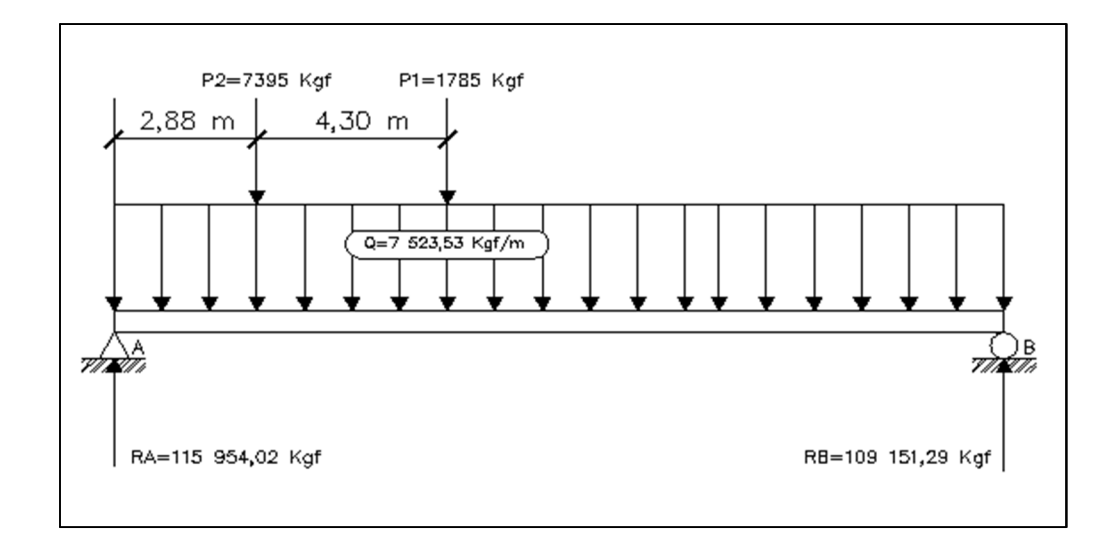

Fuente: elaboración propia, con programa de Autocad Civl 3D 2013.

 $+$   $\bigcirc$   $\Sigma M_B = 0$ R (28,70) − 7 395(25,82) − 1 785(21,52) − 7 523.53(28,7)(28,7⁄2)  $R_A(28,70) = 190\,938,9 + 38\,413,2 + 3\,098528,213$  $R_A = 115954,02$  Kgf

$$
+ \uparrow \Sigma F_V = 0
$$
  
R<sub>B</sub> = -115 954,02 + 7 395 + 1 785 + 7 523,53(28,7)  
R<sub>B</sub> = 109 151,29 Kgf

Determinando ecuaciones: analizando 1er. Corte  $[0 < X < 2,88]$  metros (ver figura 23).

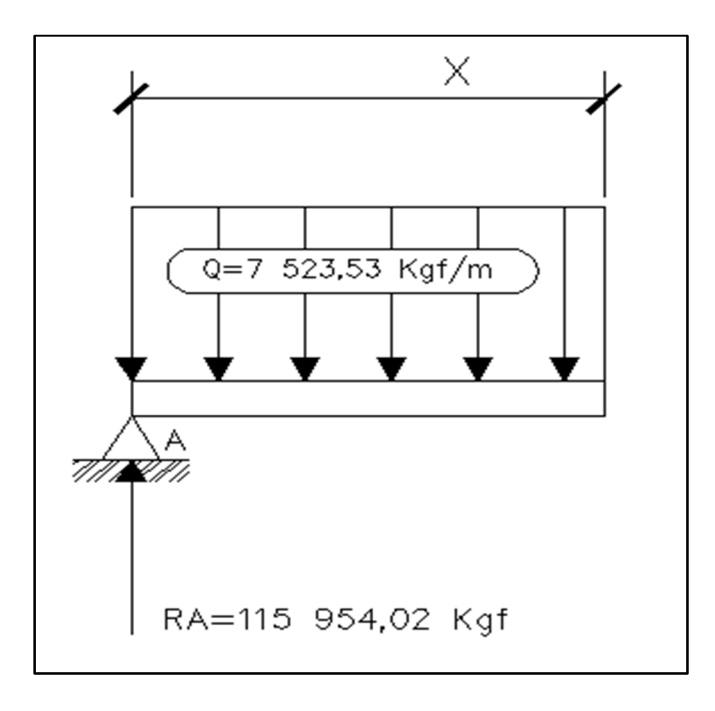

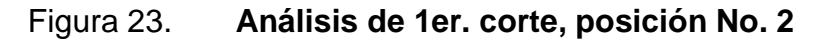

Fuente: elaboración propia, con programa de Autocad Civl 3D 2013.

Ecuación de corte:

$$
+ \uparrow V(x) = 115954.02 - 7523.53(x)
$$

$$
+ \text{U M}_{(x)} = 115\,954,02x - 7\,523,53 \text{ (x)}(x/2)
$$
\n
$$
\text{M}_{(x)} = 115\,954,02(x) - 3\,761,77x^2
$$

Analizando 2do. Corte  $[2,88 < X < 7,18]$  metros (ver figura 24).

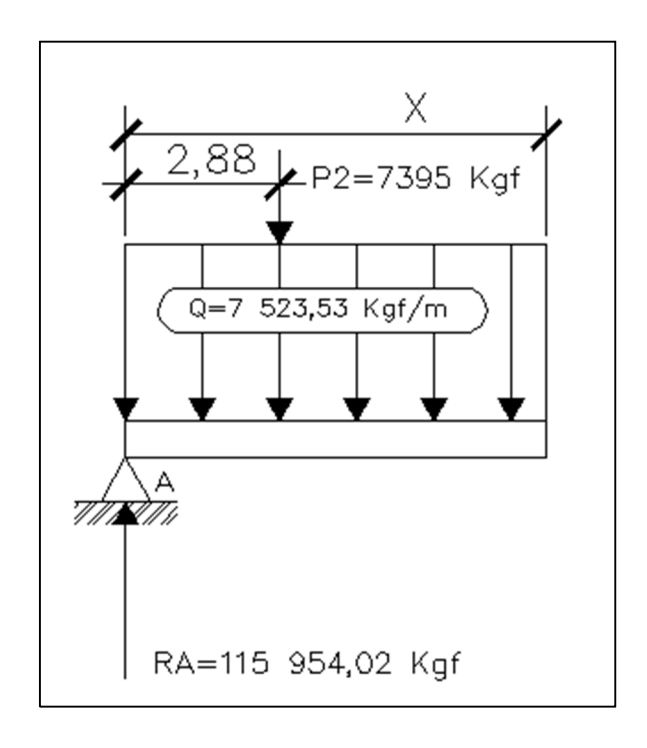

Figura 24. **Análisis de 2do. corte, posición No. 2**

Fuente: elaboración propia, con programa de Autocad Civl 3D 2013.

Ecuación de corte:

$$
+ \uparrow V(x) = 115 954,02 - 7 395 - 7 523,53(x)
$$

$$
+ \uparrow V(x) = 108 559,02 - 7 523,53(x)
$$

$$
+ \text{U } M_{(x)} = 115\,954.02x - 7\,395(x - 2.88) - 7\,523.53 \text{ (x)}(x/2)
$$
\n
$$
M_{(x)} = 21\,297.6 + 108\,559.02(x) - 3\,761.77x^2
$$

Analizando 3er. Corte  $[7,18 < X < 28,7]$  metros (ver figura 25).

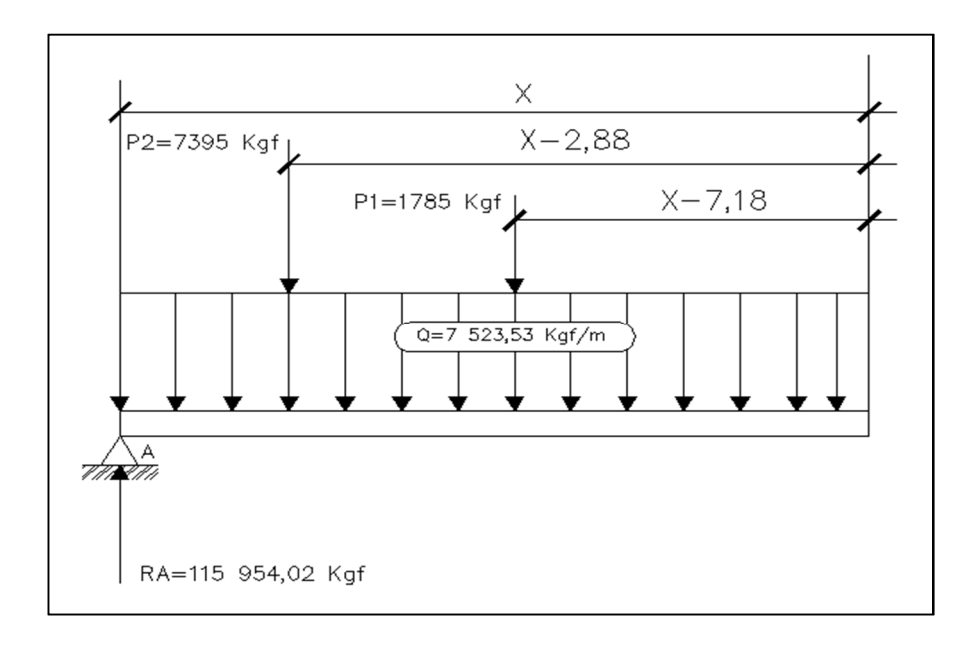

Figura 25. **Análisis de 3er. corte, posición No. 2**

Fuente: elaboración propia, con programa de Autocad Civl 3D 2013.

Ecuación de corte:

$$
+ \uparrow V(x) = 115954.02 - 7395 - 1785 - 7523.53(x) + \uparrow V(x) = 106774.02 - 7523.53(x)
$$

$$
+ \text{U } M_{(x)} = 115\,954.02x - 7\,395(x - 2.88) - 1\,785(x - 7.18) - 7\,523.53\,(x)(x/2)
$$
\n
$$
M_{(x)} = 34\,113.9 + 106\,744.02(x) - 3\,761.77x^2
$$

Ingresando valores a las ecuaciones de corte y momento se obtienen los siguientes diagramas (ver figura 26):

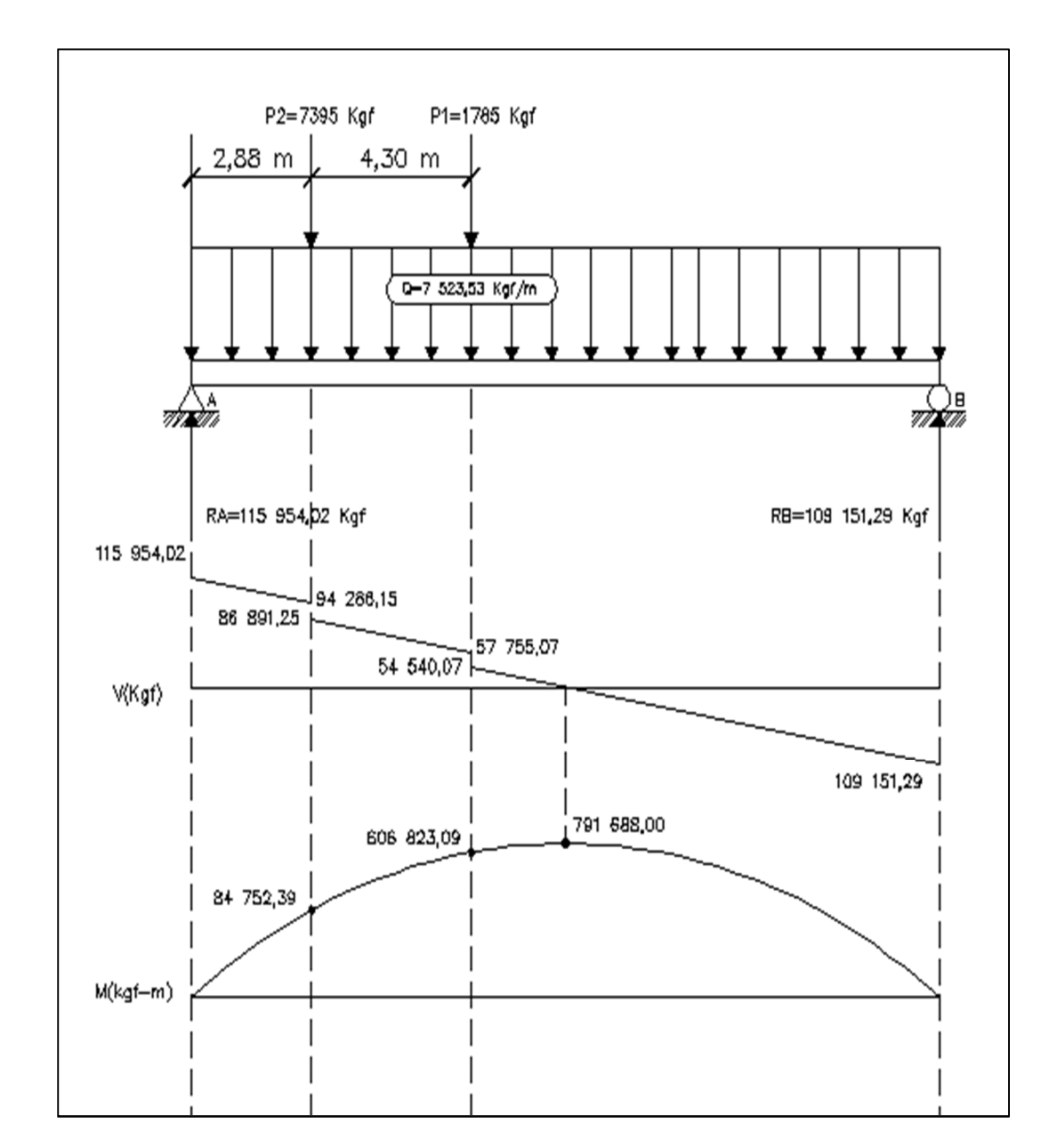

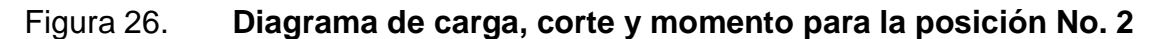

Fuente: elaboración propia, con programa de Autocad Civl 3D 2013.

- Análisis para la posición No. 3 (ver figura 27):
	- o Distancia total recorrida del vehículo = 14,35 metros.

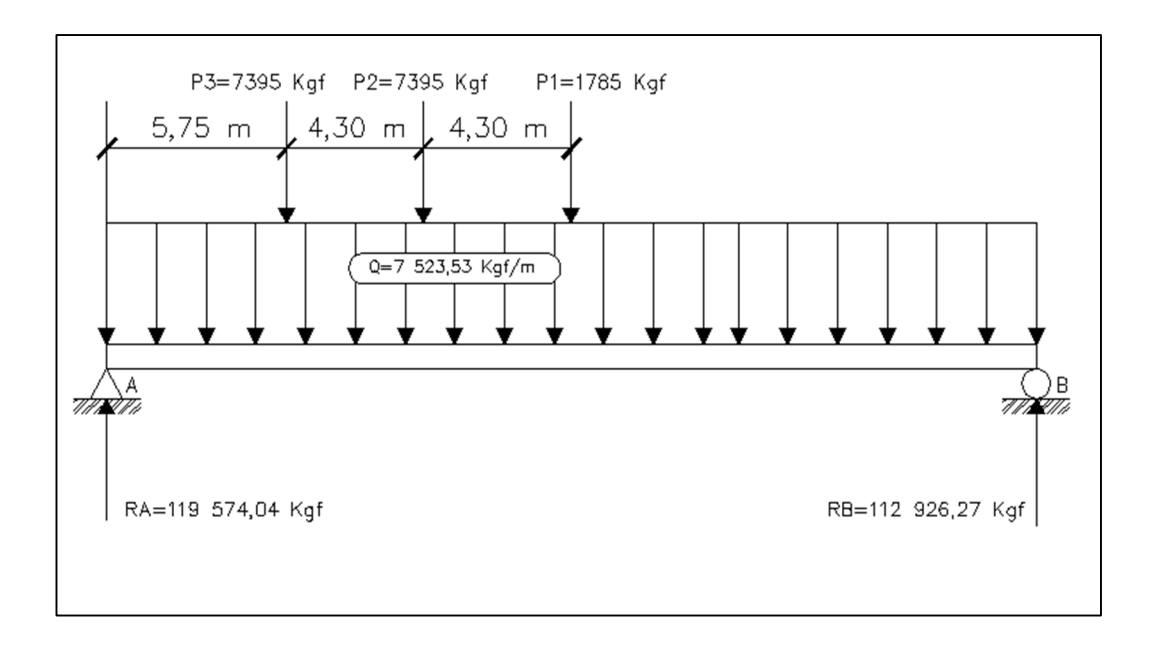

Figura 27. **Análisis para la posición No. 3**

Fuente: elaboración propia, con programa de Autocad Civl 3D 2013.

$$
+ \text{O } \Sigma \text{M}_{\text{B}} = 0
$$
  
R<sub>A</sub>(28,70) - 7 395(22,95) - 7 395(18,65) - 1 785(14,35)  
- 7 523.53(28,7)(28,7/2)  
R<sub>A</sub>(28,70) = 169 715,25 + 137 916,75 + 3 098528,213  
R<sub>A</sub> = 119 574,04 Kgf

$$
+ \hat{\Gamma} \Sigma F_V = 0
$$
  
R<sub>B</sub> = -119 574,04 + 7 395 + 7 395 + 1 785 + 7 523,53(28,7)  
R<sub>B</sub> = 112 926,27 Kgf

Determinando ecuaciones

Analizando 1er. Corte  $[0 < X < 5.75]$  metros (ver figura 28).

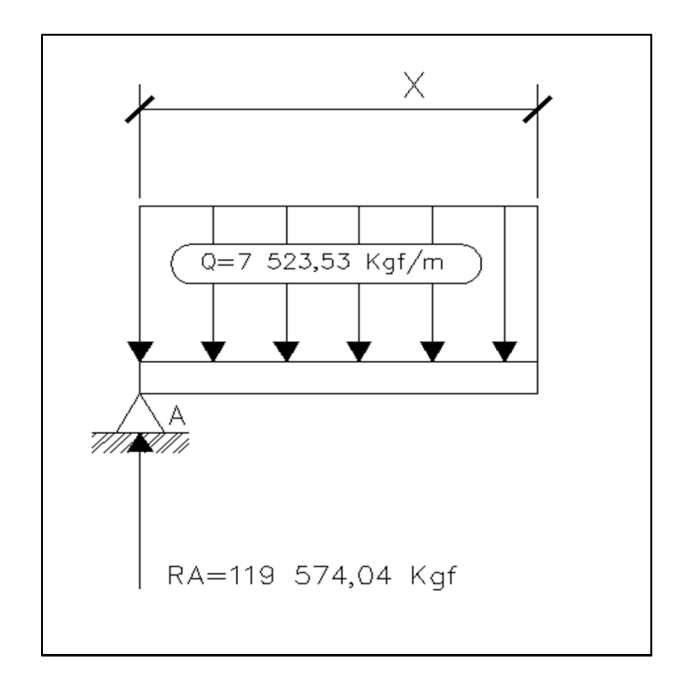

Figura 28. **Análisis de 1er. corte, posición No. 3**

Fuente: elaboración propia, con programa de Autocad Civl 3D 2013.

Ecuación de corte:

$$
+ \uparrow V(x) = 119574.04 - 7523.53(x)
$$

$$
+ \text{U M}_{(x)} = 119\,574.04 - 7\,523.53 \text{ (x)}\text{ (x/2)}
$$
  
M<sub>(x)</sub> = 119\,574.04(x) - 3\,761.77x<sup>2</sup>

Analizando 2do. Corte  $[5,75 < X < 10,05]$  metros (ver figura 29).

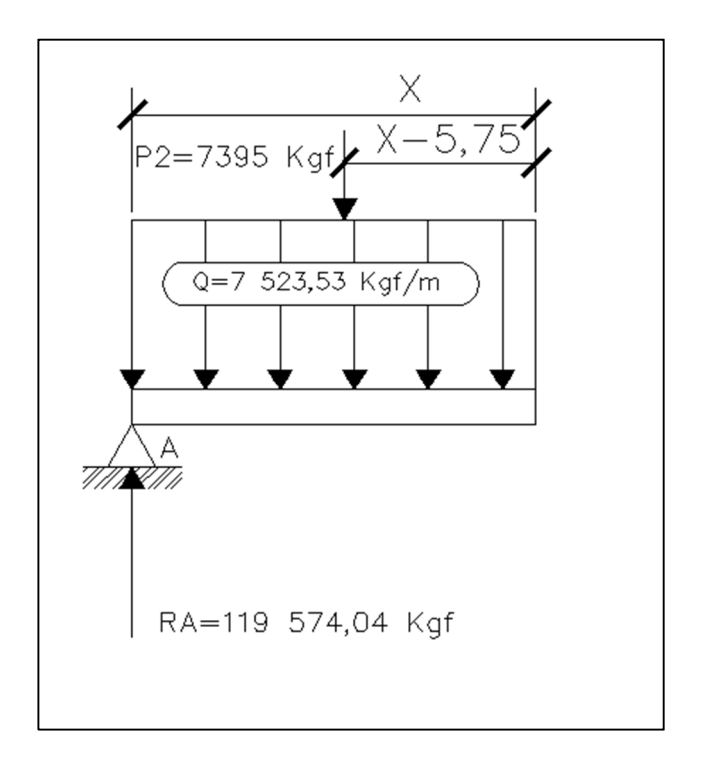

Figura 29. **Análisis de 2do. corte, posición No. 3**

Fuente: elaboración propia, con programa de Autocad Civl 3D 2013.

Ecuación de corte:

$$
+ \uparrow V(x) = 119\,574.04 - 7\,395 - 7\,523.53(x) \n+ \uparrow V(x) = 112\,179.04 - 7\,523.53(x)
$$

$$
+ \text{U } M_{(x)} = 119\,574.04 - 7\,395(x - 5.75) - 7\,523.53 \text{ (x)}(x/2)
$$
\n
$$
M_{(x)} = 45\,521.25 + 112\,179.04(x) - 3\,761.77x^2
$$

Analizando 3er. Corte  $[10,05 < X < 14,35]$  metros.

Ecuación de corte:

$$
+ \uparrow V(x) = 119\,574.04 - 2(7\,395) - 7\,523.53(x) + \uparrow V(x) = 104\,784.04 - 7\,523.53(x)
$$

Ecuación de momento:

$$
+ \text{U } M_{(x)} = 119\,574.04 - 7\,395(x - 5.75) - 7\,395(x - 10.05) - 7\,523.53\,(x)(x/2)
$$
  

$$
M_{(x)} = 116\,841 + 104\,784.04(x) - 3\,761.77x^2
$$

Analizando 4to. Corte  $[14,35 < X < 28,7]$  metros.

Ecuación de corte:

$$
+ \uparrow V(x) = 119\,574,04 - 2(7\,395) - 1\,785 - 7\,523,53(x) + \uparrow V(x) = 102\,999,04 - 7\,523,53(x)
$$

$$
+ \text{U } M_{(x)} = 119\,574,04 - 7\,395(x - 5,75) - 7\,395(x - 10,05) - 1\,785(x - 14,35) - 7\,523,53 \text{ (x)}(x/2)
$$
  

$$
M_{(x)} = 142\,455,75 + 102\,999,04(x) - 3\,761,77x^2
$$

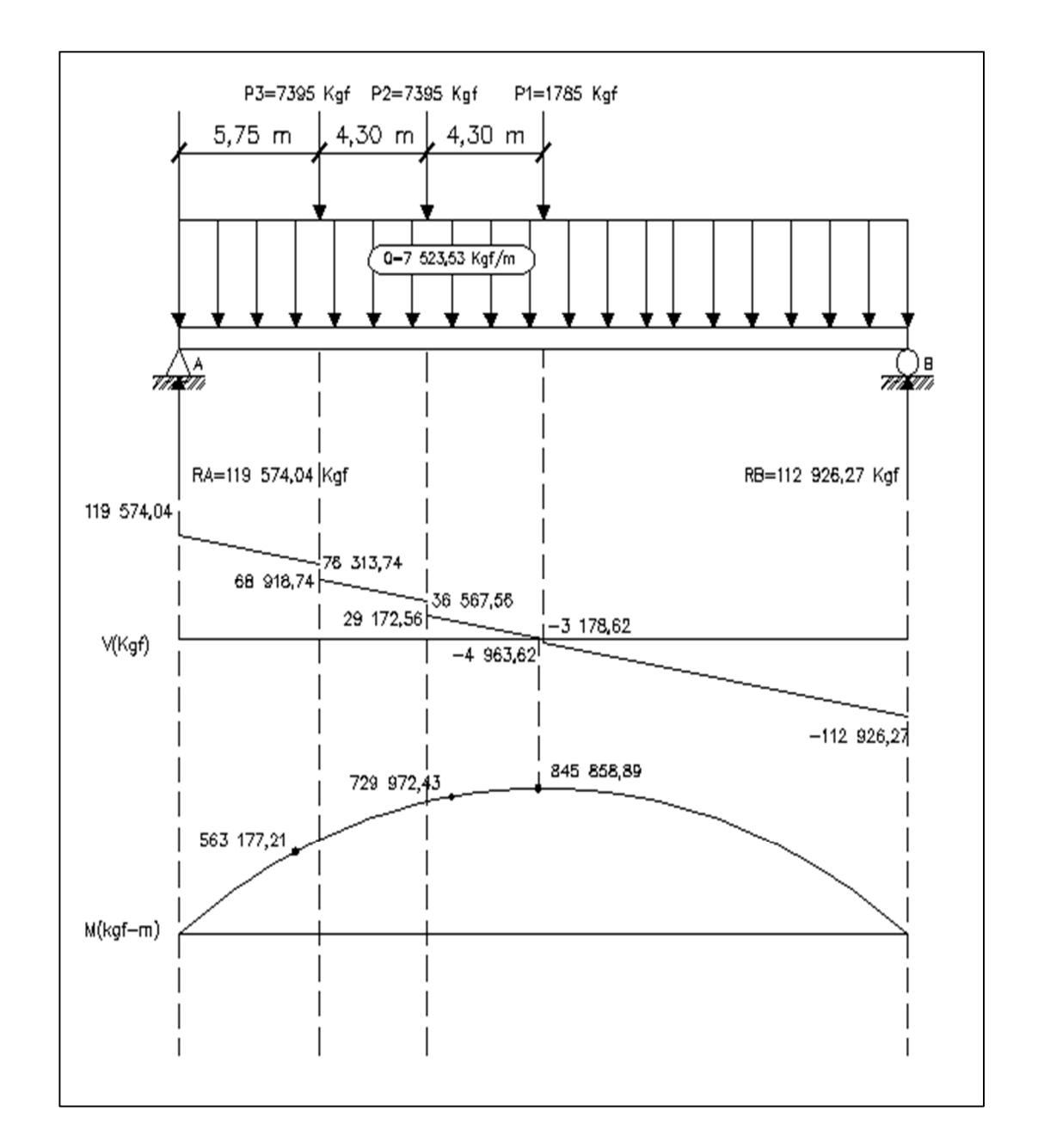

## Figura 30. **Diagrama de carga, corte y momento para la posición No. 3**

Fuente: elaboración propia, con programa de Autocad Civl 3D 2013.

Análisis para la posición No. 4 (ver figura 31):

Distancia total recorrida del vehículo = 21,53 metros.

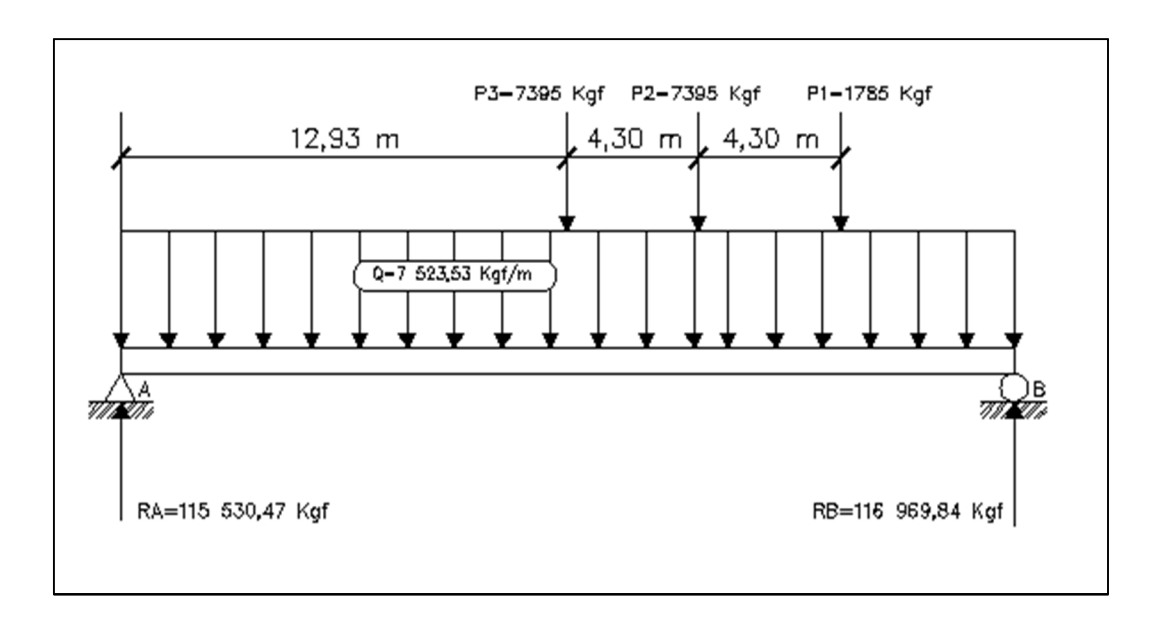

Figura 31. **Análisis para la posición No. 4**

Fuente: elaboración propia, con programa de Autocad Civl 3D 2013.

$$
+ \text{U } \Sigma M_B = 0
$$
  
R<sub>A</sub>(28,70) - 7 395(16,17) - 7 395(11,47) - 1 785(7,17)  
- 7 523.53(28,7)(28,7/2)  
R<sub>A</sub>(28,70) = 119 577,15 + 84 820,65 + 3 098528,213  
R<sub>A</sub> = 115 530,47 Kgf

$$
+ \hat{T} \Sigma F_V = 0
$$
  
R<sub>B</sub> = -115 530,47 + 7 395 + 7 395 + 1 785 + 7 523,53(28,7)  
R<sub>B</sub> = 116 969,84 Kgf

Determinando ecuaciones: analizando 1er. Corte [0 < X < 12,93] metros.

Ecuación de corte:

$$
+ \uparrow V(x) = 115\,530.47 - 7\,523.53(x)
$$

Ecuación de momento:

$$
+ \text{U M}_{(x)} = 115\,530,47(x) - 7\,523,53\ (x)(x/2)
$$
\n
$$
\text{M}_{(x)} = 115\,530,47(x) - 3\,761,77x^2
$$

Analizando 2do. Corte  $[12,93 < X < 17,23]$  metros.

Ecuación de corte:

$$
+ \uparrow V(x) = 115\,530.47 - 7\,395 - 7\,523.53(x)
$$

$$
V(x) = 108\,135.47 - 7\,523.53(x)
$$

Ecuación de momento:

$$
+ \text{U } M_{(x)} = 115\,530.47 - 7\,395(x - 12.93) - 7\,523.53 \text{ (x)}(x/2)
$$
\n
$$
M_{(x)} = 95\,617.35 + 108\,135.47(x) - 3\,761.77x^2
$$

Analizando 3er. Corte  $[17,23 < X < 21,53]$  metros.

Ecuación de corte:

$$
+T V(x) = 115 530.47 - 2(7395) - 7523.53(x)
$$
$$
V(x) = 100740.47 - 7523.53(x)
$$

Ecuación de momento:

$$
+ \text{U } M_{(x)} = 115\,530.47x - 7\,395(x - 12.93) - 7\,395(x - 17.23) \\
\quad - 7\,523.53(x)(x/2) \\
M_{(x)} = 223\,033.20 + 100\,740.47(x) - 3\,761.77x^2
$$

Analizando 4to. Corte  $[21,53 < X < 28,7]$  metros.

Ecuación de corte:

$$
+ \uparrow V(x) = 115\,530.47 - 2(7\,395) - 1\,785 - 7\,523.53(x)
$$

$$
V(x) = 98\,955.47 - 7\,523.53(x)
$$

Ecuación de momento:

$$
+ \text{U } M_{(x)} = 115\,530,47x - 7\,395(x - 12,93) - 7\,395(x - 17,23) - 1\,785(x - 21,53) - 7\,523,53(x)(x/2)
$$
  

$$
M_{(x)} = 261\,464,25 + 98\,955,47(x) - 3\,761,77x^2
$$

Ingresando valores a las ecuaciones de corte y momento se obtienen los siguientes diagramas (ver figura 32):

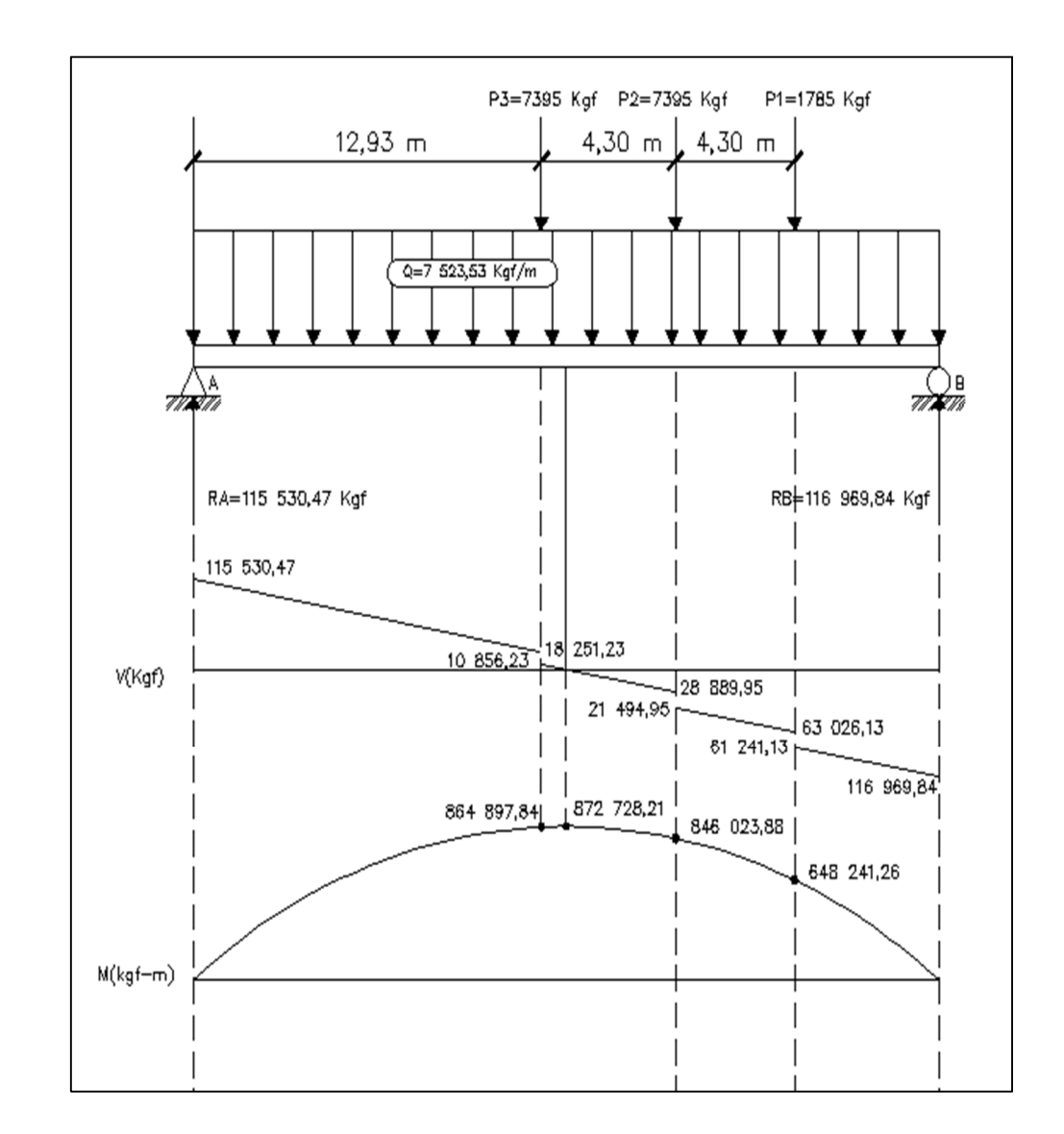

## Figura 32. **Diagrama de carga, corte y momento para la posición No. 4**

Fuente: elaboración propia, con programa de Autocad Civl 3D 2013.

- Análisis para la posición No. 5 (ver figura 33):
	- o Distancia total recorrida del vehículo = 28,7 metros.

Figura 33. **Análisis para la posición No. 5**

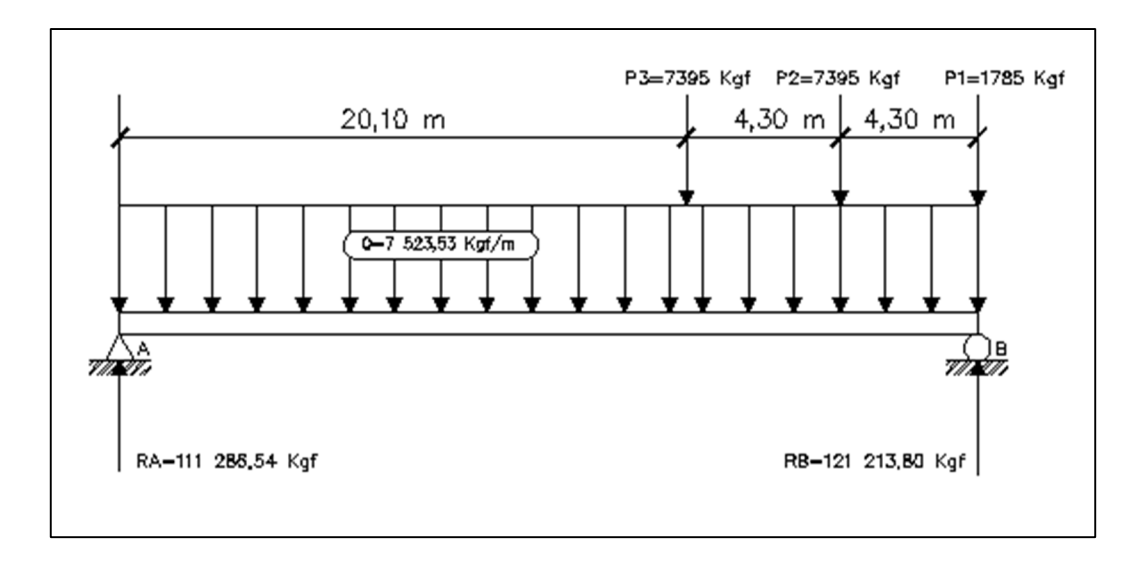

Fuente: elaboración propia, con programa de Autocad Civl 3D 2013.

+<br><u></u> Σ $M_B = 0$  $R_A(28,70) - 7395(4,3) - 7395(8,6) - 7523.53(28,7)(28,7/2)$ 

$$
R_A = 111\,286.54\,\text{Kgf}
$$

$$
+ \hat{\Gamma} \Sigma F_V = 0
$$
  
R<sub>B</sub> = -111 286,51 + 7 395 + 7 395 + 1 785 + 7 523,53(28,7)  
R<sub>B</sub> = 121 213,80 Kgf

Determinando ecuaciones

Analizando 1er. Corte [0 < X < 20,10] metros.

Ecuación de corte:

$$
+1 \text{ V}(x) = 111\,286.51 - 7\,523.53(x)
$$

Ecuación de momento:

$$
+ \text{U } M_{(x)} = 111\,286,51(x) - 7\,523,53 \text{ (x)}(x/2)
$$
\n
$$
M_{(x)} = 111\,286,51(x) - 3\,761,77x^2
$$

Analizando 2 do. Corte  $[20,1 < X < 24,4]$  metros.

Ecuación de corte:

$$
+ \uparrow V(x) = 111\,286,51 - 7\,395 - 7\,523,53(x)
$$

$$
V(x) = 103\,891,51 - 7\,523,53(x)
$$

Ecuación de momento:

$$
+ \text{U } M_{(x)} = 111\,286,51(x) - 7\,395(x - 20,1) - 7\,523,53 \text{ (x)}(x/2)
$$
\n
$$
M_{(x)} = 148\,639,5 + 103\,891,51(x) - 3\,761,77x^2
$$

Analizando 3 er. Corte  $[24, 4 < X < 28, 7]$  metros.

Ecuación de corte:

$$
+ \uparrow V(x) = 111\,286,51 - 2(7\,395) - 7\,523,53(x)
$$

$$
V(x) = 96\,496,51 - 7\,523,53(x)
$$

Ecuación de momento:

$$
+ \text{U } M_{(x)} = 111\,286,51(x) - 7\,395(x - 20,1) - 7\,395(x - 24,4) - 7\,523,53(x)(x/2)
$$

$$
M_{(x)} = 329\,077,5 + 96\,496,51(x) - 3\,761,77x^2
$$

Ingresando valores a las ecuaciones de corte y momento se obtienen los siguientes diagramas (ver figura 34):

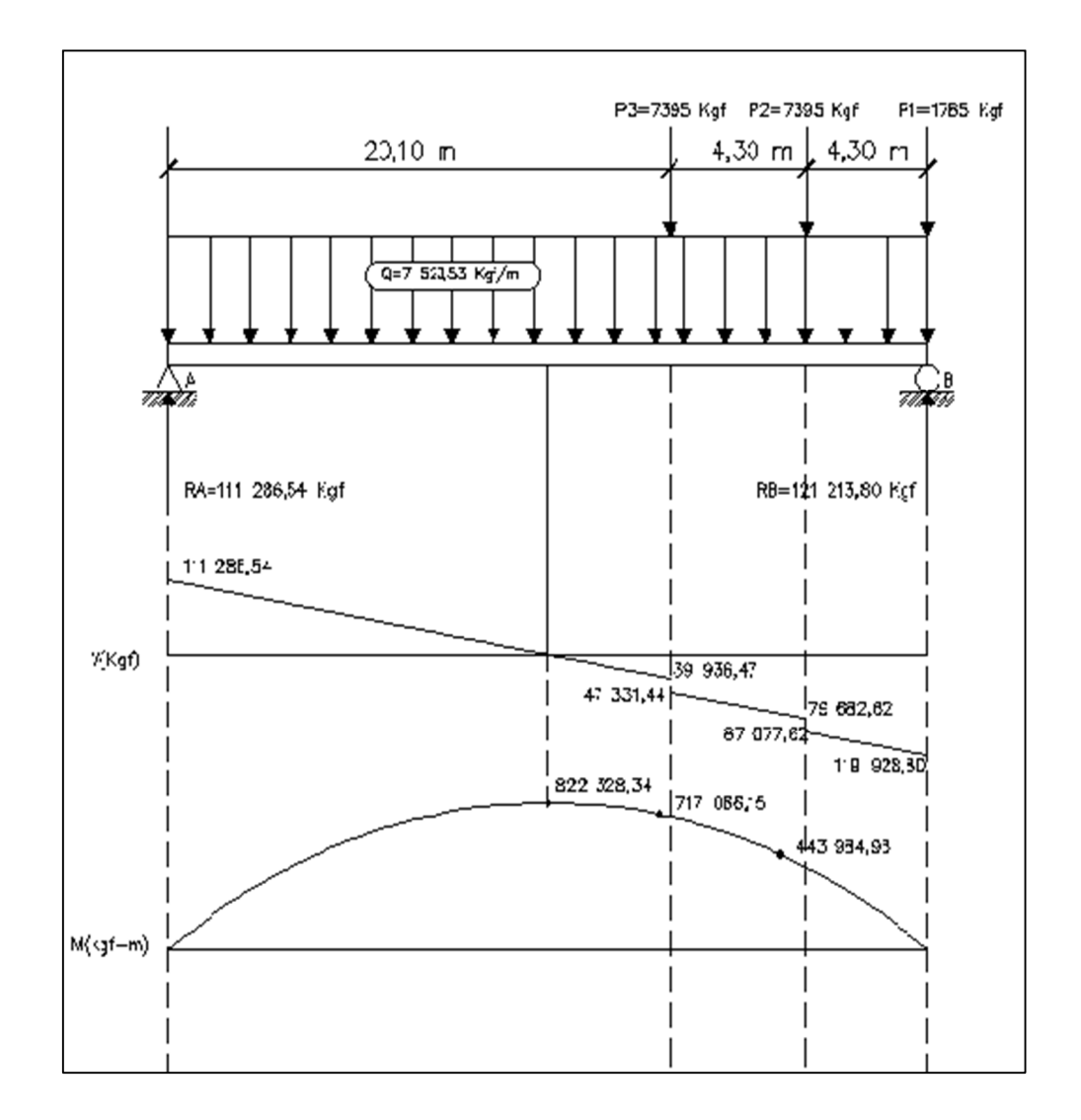

## Figura 34. **Diagrama de carga, corte y momento para la posición No. 5**

Fuente: elaboración propia, con programa de Autocad Civl 3D 2013.

- Análisis para la posición No. 6 (ver figura 35):
	- o Distancia total recorrida del vehículo = 37,3 metros.

Figura 35. **Análisis para la posición No. 6**

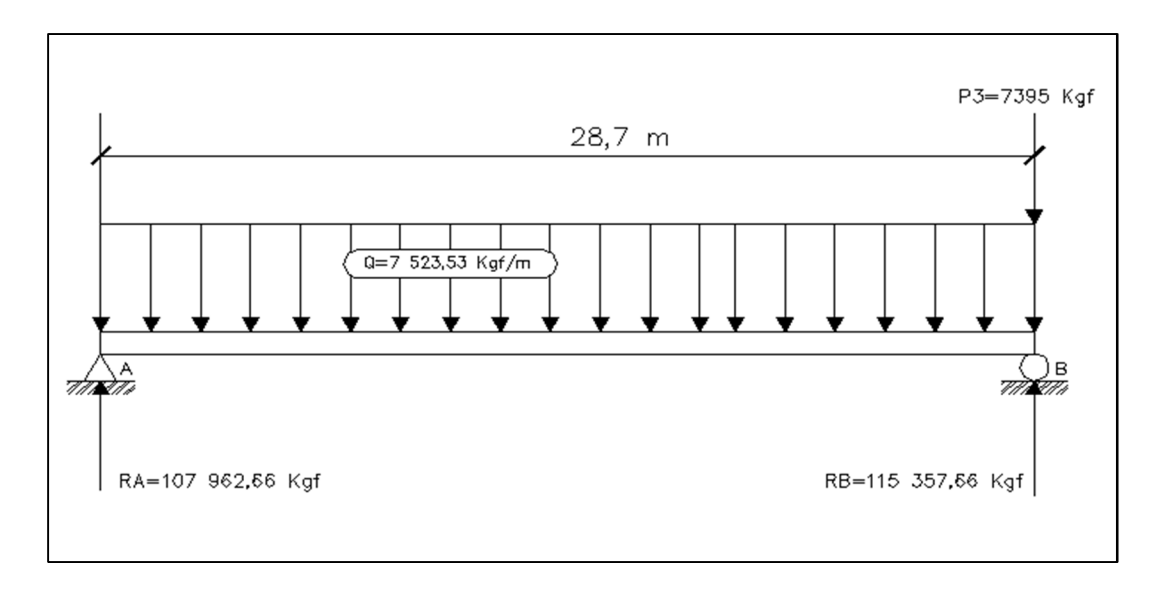

Fuente: elaboración propia, con programa de Autocad Civl 3D 2013.

+
$$
\nu
$$
  $\Sigma M_B = 0$   
R<sub>A</sub>(28,70) - 7 523.53(28,7)(28,7/2)  
R<sub>A</sub> = 107 962,66 Kgf

$$
+ \hat{\Gamma} \Sigma F_V = 0
$$
  
R<sub>B</sub> = -107 962,66 + 7 395 + 7 523,53(28,7)  
R<sub>B</sub> = 115 357,66 Kgf

Analizando 1er. Corte [0 < X < 28,7] metros.

Ecuación de corte:

$$
+T V(x) = 107962,66 - 7523,53(x)
$$

Ecuación de momento:

$$
+ \text{U M}_{(x)} = 107\,962,66(x) - 7\,523,53 \text{ (x)}(x/2)
$$
  
M<sub>(x)</sub> = 107\,962,66(x) - 3\,761,77x<sup>2</sup>

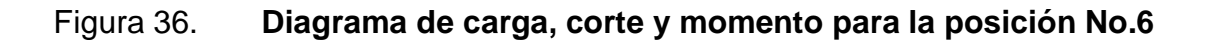

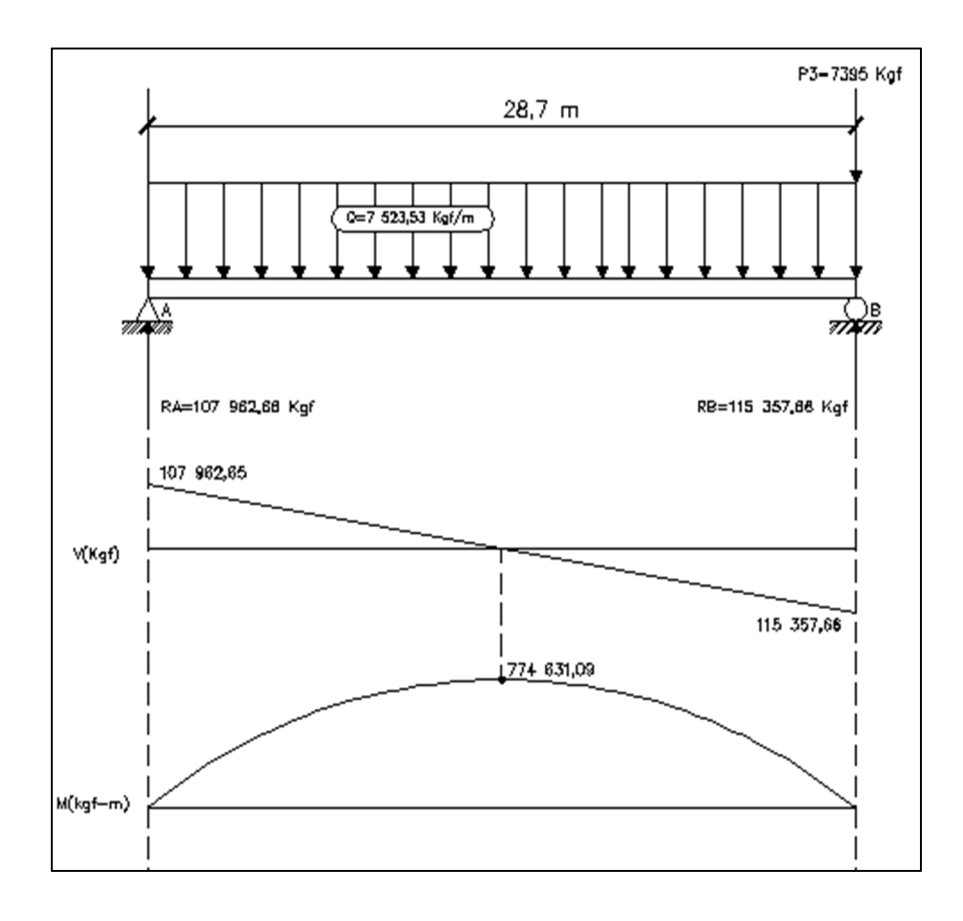

Fuente: elaboración propia, con programa de Autocad Civl 3D 2013.

Aplicación de las líneas de influencia:

Estas desempeñan un papel importante en el diseño de estructuras en las que el punto de aplicación de las cargas se mueve a lo largo de la luz. Estas cargas se denominan cargas móviles.

Para diseñar estructuras sometidas a cargas móviles es necesario conocer cuál es el valor de las acciones por estas cargas en todos los puntos de aplicación posibles, para así poder determinar el máximo valor con fines de diseño. Una forma de obtener el valor del momento flexionante y la fuerza cortante correspondiente a las distintas posiciones de la carga móvil sería determinarlos para cada punto como si fueran cargas fijas, sin embargo el problema se simplifica usando el concepto de línea de influencia.

Determinando el área de acero: para determinar el área de acero necesaria para cubrir la cama inferior de la viga principal, se debe analizar la viga en sentido longitudinal a cada metro, para cada una de las posiciones establecidas y analizadas anteriormente. Para una mejor interpretación se puede observar la tabla X, como se presente a continuación:

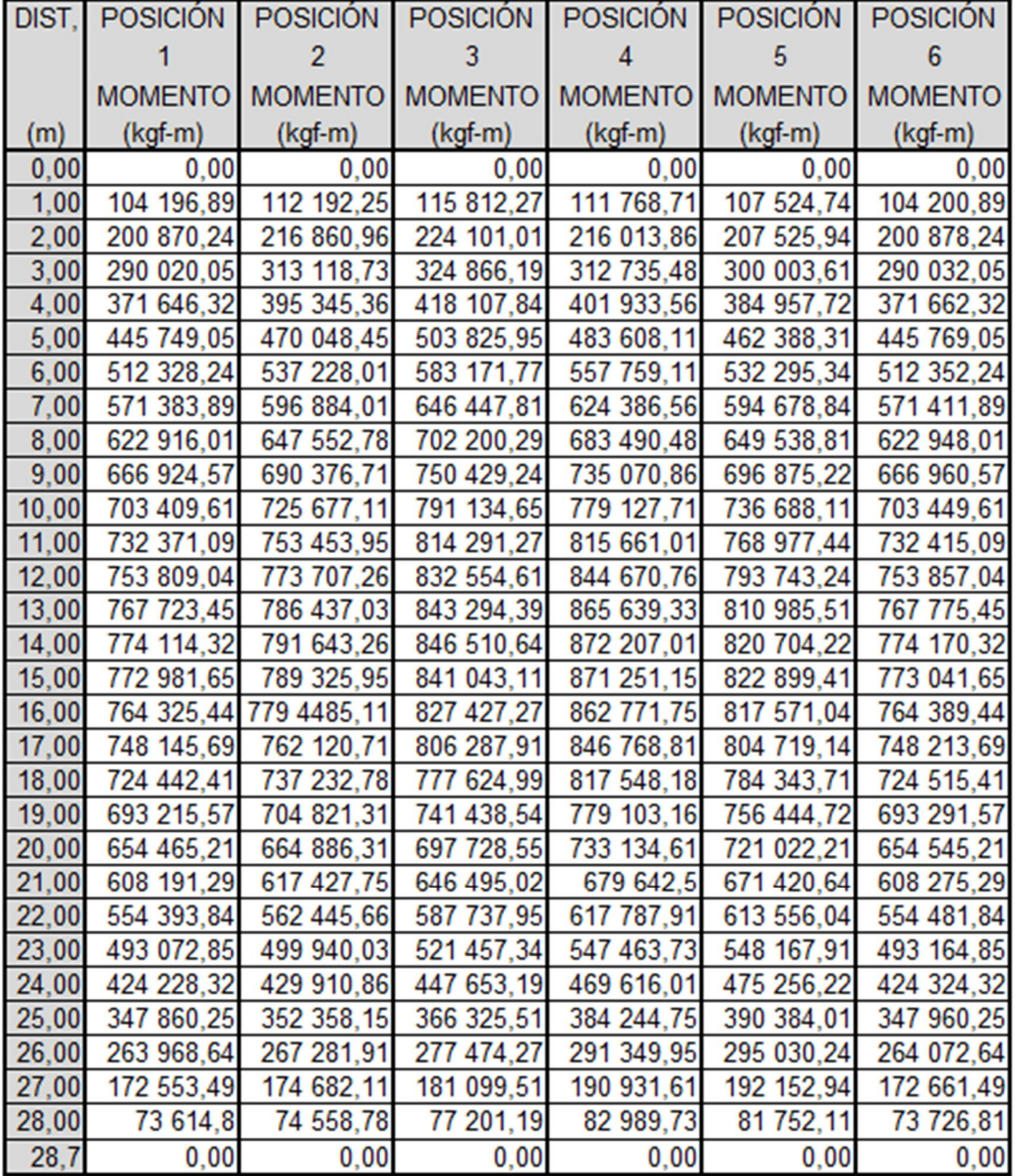

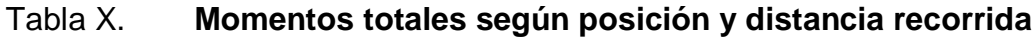

Fuente: elaboración propia.

Refuerzo a tensión (cama inferior):

Para vigas principales se utilizará un valor de fy igual a 4 200 kilogramos por centímetro cuadrado para el refuerzo principal y para evitar que se tenga que cubrir grandes cantidades de acero con un valor menor de fy. Se utilizará acero con un fy igual a 2 810 kilogramos por centímetro cuadrado para el acero de refuerzo por corte.

Los valores de área de acero descritos en la tabla XI, se determinan utilizando la siguiente ecuación:

$$
A_s = \frac{0.85 * f'_{c} * b * d}{f_y} \left[ 1 - \sqrt{1 - \frac{2M_u}{0.85 * \phi * f'_{c} * b * d^2}} \right]
$$

Datos:

 $f'_c = 281,00$  Kgf/cm<sup>2</sup>  $f_y = 4200 \text{ Kgf/cm}^2$  $b = 95$  cm  $H = 185$  cm  $Rec. = 5 cm$  $d = 180$  cm  $\theta = 0.9$  para elementos sometidos a flexión

Área de acero mínimo:

$$
A_{s \text{ min.}} = \frac{14.1}{f_y} * b * d
$$

$$
A_{s \min.} = \frac{14.1}{4\,200} * 95 * 180
$$

$$
A_{s\ min.}=57{,}41\ cm^2
$$

$$
A_{s \text{ max.}} = 0.5 * \rho b * b * d
$$

$$
\rho b = 0.85 \beta_1 \left( \frac{\epsilon_c}{f_y}_{\ell_{\mathcal{E}_s} + \epsilon_c} \right) \frac{f'_c}{f_y}
$$

$$
\rho b = 0.85(0.85) \left( \frac{0.003}{4\,200 / 2.9 * 10^6 + 0.003} \right) \frac{281}{4\,200}
$$

$$
\rho b = 0.03260
$$

$$
A_{s \text{ max.}} = 0.5 * 0.03260 * 95 * 180
$$

$$
A_{s max.} = 278.73 \text{ cm}^2
$$

De acuerdo a los resultados obtenidos de la tabla X, se deben determinar los momentos máximos, tomando el mayor de los momentos de las posiciones a cada metro, como se puede observar en la tabla XI; con estos valores máximos de momento se determina el área de acero necesaria para cubrir esa distancia.

# Tabla XI. **Momentos máximos y áreas de acero según distancia recorrida**

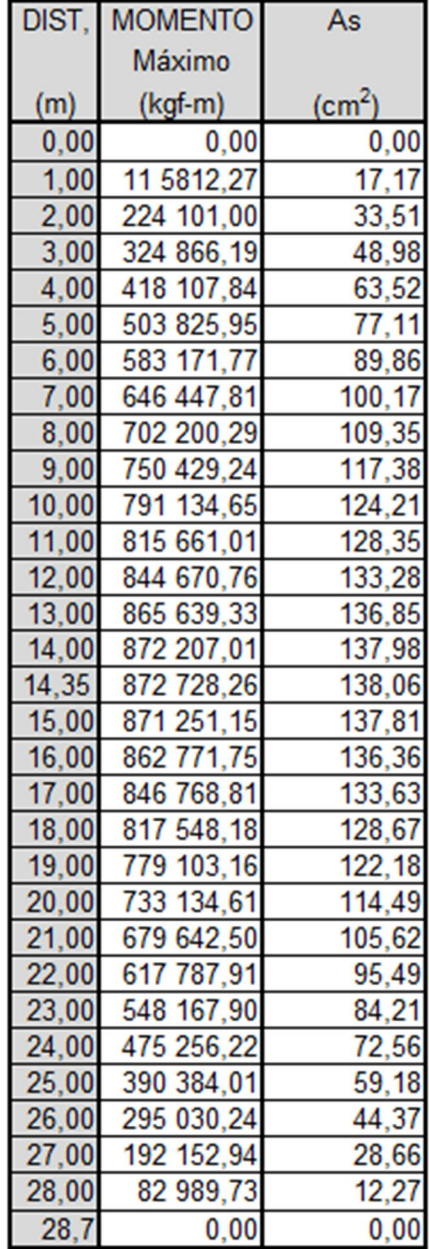

Fuente: elaboración propia.

Con estos valores de área de acero se procede a proponer el armado correspondiente a la cama inferior de la viga principal.

En las distancias analizadas, en las cuales el área de acero encontrado sea menor al área de acero mínimo, se utilizará este último en el armado. Para una mejor interpretación del armado propuesto, se puede analizar la tabla XII.

| DIST, | As                 | <b>VARILLAS</b>         |                           |                                                                       |                                      |                                       | As cubierta        |
|-------|--------------------|-------------------------|---------------------------|-----------------------------------------------------------------------|--------------------------------------|---------------------------------------|--------------------|
| (m)   | (cm <sup>2</sup> ) | No, 8                   | No, 9                     | No, 10                                                                | No, 11                               | No, 12                                | (cm <sup>2</sup> ) |
| 0,00  | 0,00               |                         |                           |                                                                       | 6                                    |                                       | 57,40              |
| 1,00  | 17,17              |                         |                           |                                                                       | $\overline{6}$                       |                                       | 57,40              |
| 2,00  | 33,51              |                         |                           |                                                                       | $\overline{6}$                       |                                       | 57,40              |
| 3,00  | 48,98              |                         |                           |                                                                       | $\overline{6}$                       |                                       | 57,40              |
| 4,00  | 63,52              |                         |                           | 1                                                                     | $6\overline{6}$                      |                                       | 65,32              |
| 5,00  | 77,11              |                         |                           | $\frac{2}{3}$ $\frac{2}{3}$ $\frac{3}{3}$                             | $\overline{\overline{\overline{8}}}$ |                                       | 92,63              |
| 6,00  | 89,86              |                         |                           |                                                                       | 8                                    |                                       | 92,63              |
| 7,00  | 100,17             |                         |                           |                                                                       | $\overline{\bf 8}$                   |                                       | 100,28             |
| 8,00  | 109,35             |                         |                           |                                                                       | $\overline{\overline{\overline{8}}}$ |                                       | 123,08             |
| 9,00  | 117,38             |                         |                           |                                                                       | $\overline{\overline{\overline{8}}}$ | $\frac{2}{2}$                         | 123,08             |
| 10,00 | 124,21             |                         | $\overline{2}$            | $\frac{3}{3}$                                                         | $\overline{\overline{\overline{8}}}$ | <u>  מ  מ  מ  מ  מ  מ  מ  מ  מ  מ</u> | 135,93             |
| 11,00 | 128,35             |                         | $\overline{2}$            |                                                                       | $\overline{\bf 8}$                   |                                       | 135,93             |
| 12,00 | 133,28             |                         | $\overline{2}$            |                                                                       | $\overline{\bf 8}$                   |                                       | 135,93             |
| 13,00 | 136,85             | 1                       | $\overline{2}$            |                                                                       | $\overline{\bf 8}$                   |                                       | 141,00             |
| 14,00 | 137,98             | 1                       | $\overline{2}$            | $\frac{3}{3}$                                                         | $\overline{\bf 8}$                   |                                       | 141,00             |
| 14,35 | 138,06             | $\overline{\mathbf{1}}$ | $\overline{2}$            |                                                                       | $\overline{\bf 8}$                   |                                       | 141,00             |
| 15,00 | 137,81             | $\overline{\mathbf{1}}$ | $\frac{2}{2}$             |                                                                       | $\overline{\bf 8}$                   |                                       | 141,00             |
| 16,00 | 136,36             | 1                       |                           |                                                                       | $\overline{\bf 8}$                   |                                       | 141,00             |
| 17,00 | 133,63             |                         | $\overline{\mathbf{2}}$   | $\frac{3}{3}$ $\frac{3}{3}$ $\frac{3}{2}$ $\frac{3}{2}$ $\frac{3}{2}$ | $\overline{\bf 8}$                   |                                       | 135,93             |
| 18,00 | 128,67             |                         | $\overline{2}$            |                                                                       | $\overline{\bf 8}$                   |                                       | 135,93             |
| 19,00 | 122,18             |                         | $\overline{\overline{2}}$ |                                                                       | $\overline{\bf 8}$                   |                                       | 135,93             |
| 20,00 | 114,49             |                         |                           |                                                                       | $\overline{\bf 8}$                   |                                       | 123,08             |
| 21,00 | 105,62             |                         |                           |                                                                       | $\overline{\bf 8}$                   |                                       | 123,08             |
| 22,00 | 95,49              |                         |                           |                                                                       | $\overline{\overline{\overline{8}}}$ |                                       | 100,28             |
| 23,00 | 84,21              |                         |                           |                                                                       | $\overline{\bf 8}$                   |                                       | 92,63              |
| 24,00 | 72,56              |                         |                           |                                                                       | $\overline{\overline{\overline{8}}}$ |                                       | 92,63              |
| 25,00 | 59,18              |                         |                           | $\overline{\mathbf{1}}$                                               | $\overline{6}$                       |                                       | 65,32              |
| 26,00 | 44,37              |                         |                           |                                                                       | $\overline{6}$                       |                                       | 57,40              |
| 27,00 | 28,66              |                         |                           |                                                                       | $\overline{6}$                       |                                       | 57,40              |
| 28,00 | 12,27              |                         |                           |                                                                       | $\overline{6}$                       |                                       | 57,40              |
| 28.7  | 0.00               |                         |                           |                                                                       | $\overline{6}$                       |                                       | 57,40              |

Tabla XII. **Armado propuesto según distancia recorrida**

Fuente: elaboración propia.

Refuerzo a compresión (cama superior):

Para el refuerzo a compresión se utilizará el 33 por ciento del área de acero a tensión y se chequea con el área de acero mínimo.

> $A_{\rm sc} = 33 \% * A_{\rm s}$  $A_{\rm sc} = 33 \% * 115,84$  $A_{\rm sc} = 38,23 \text{ cm}^2 \le A_{\rm smin}$  $A_{sc} = 57,41$  cm<sup>2</sup>

Utilizar 6 No. 11

Refuerzo adicional:

Según se especifica, no se deben dejar espacios mayores de 30 centímetros entre las varillas de acero longitudinal, por lo que debe de agregarse un refuerzo adicional en la zona intermedia de la viga y se calcula de la siguiente manera.

 $A<sub>s</sub>$ <sub>intermedio</sub> = 5,29 cm<sup>2</sup> por cada metro de alto de la viga

 $A<sub>s</sub>$  intermedio = 5,29 cm<sup>2</sup> \* 1,80

 $A<sub>s</sub>$  intermedio = 9,52 cm<sup>2</sup>

Utilizar 8 No. 4

Refuerzo a corte:

Para el cálculo de refuerzo por corte, es necesario determinar el esfuerzo cortante total actuante en la viga, el cual fue determinado con anterioridad al realizar el análisis por medio de líneas de influencia.

Al analizar los diagramas de corte de la viga principal, se determina que el máximo esfuerzo cortante (Va) se encuentra en la posición No. 5, el cual tiene un valor de 121 213,80 Kgf.

Determinando la distancia que resiste el concreto por sí solo al corte:

Determinando el corte que resiste el concreto:

$$
V_{cr} = \varphi * 0.53 * \sqrt{f'_c} * b * d
$$

$$
V_{cr} = 0.85 * 0.53 * \sqrt{281} * 95 * 180
$$

$$
V_{cr} = 129\ 135.03\ kgf
$$

$$
V_{n} = \frac{V}{0.85} = \frac{121\,213.80}{0.85} = 142\,604.47\,\text{Kgf}
$$

$$
\frac{142604,47}{14,35} = \frac{129135,03}{X}
$$

$$
X = 12,99
$$

El corte que resiste el concreto por sí solo, cubre esta distancia encontrada; aquí se refuerza con el  $A_{s\,m(n.)}$  es decir con d/2 según ACI 318-08 en l sección 21.3.3.4

Determinando el espaciamiento:

Espaciamiento de estribo No.4

$$
S = \frac{A_v * f_y * d}{V_n - V_{cr}}
$$

Donde:

Av = 2 veces el área de la varilla (para estribo cuadrado) Vn = esfuerzo de corte nominal

Vcr = esfuerzo de corte que resiste el concreto

$$
S = \frac{2,54 * 2\,810 * 180}{142\,604,47 - 129\,135,03}
$$

$$
S = 95,36 \, \text{cm}
$$

Este espaciamiento no debe exceder el máximo permitido que es:

$$
S_{\text{max.}} = \frac{d}{2} = \frac{180}{2} = 90 \text{ cm}
$$

Ya que el valor encontrado de espaciamiento (S) y espaciamiento máximo permitido (Smáx.) sobrepasa la norma mínima de espaciamientos para corte en vigas de gran peralte, se utilizará un S de 30 centímetros como lo establece la norma ACI 318-08 en la sección 31.3.3.2.

Se debe tener en cuenta que el primer estribo errado de confinamiento, debe estar situado a no más de 50 milímetros de la cara del elemento de apoyo, según ACI 318-08 en la sección 21.3.3.2.

#### **2.1.12.2.3. Diseño de diafragmas**

Se indica la necesidad de construirlos cuando se trata de un puente formado con viga T como sucede en el caso de la sección viga y losa.

Los puentes actuales de sección en viga y losa con alineamiento recto se están construyendo con diafragmas en los extremos de las vigas y en los puntos intermedios. La principal función de los diafragmas es dar rigidez torsional a la sección transversal del puente, ayudar a distribuir las cargas transversales (viento, sismo) y mantener la geometría de la sección.

Se apoyan en las vigas principales. Cuando están en los extremos de un puente, se les llama diafragmas externos y cuando están en el centro de la luz, se les llama diafragmas internos.

Para el diseño de los diafragmas se tomará en cuenta la sección 5.13.2.2 de las Normas AASHTO LRFD:

 Si la luz es mayor a 40 pies (12,19 metros), se deben colocar diafragmas en el punto medio o en los tercios de la luz.

- Serán colocados diafragmas en los extremos de las vigas T y de las vigas rectangulares, a menos que otros medios sean suministrados, para resistir cargas laterales y mantener la geometría de la sección.
- El ancho normal y mínimo para diafragmas interiores y exteriores será de 30 centímetros. Por la zona en la cual se encuentra ubicado el puente, se usará un recubrimiento mínimo de 5 centímetros, según tabla 5.12.3-1 del AASHTO LRFD.
- El alto del diafragma interior deberá ser ¾ de la altura de la viga principal y no menor que 50 centímetros.
- El alto del diafragma exterior deberá ser ½ de la altura de la viga principal y no menor que 50 centímetros.
- Diafragmas interiores:

La altura del diafragma interior deberá ser 34 de la altura de la viga principal; se determina de la siguiente manera:

$$
h_{diaf. int.} = \frac{3}{4} * h_{viga}
$$
  

$$
h_{diaf. int.} = \frac{3}{4} * 1,85
$$

$$
h_{diaf. int.} = 1,387 \, m = 1,40 \, m
$$

La base no debe ser menor a 0,30 metros. Usar B= 0,30 m

Los diafragmas internos no soportan cargas, por lo que se diseñan con acero mínimo en ambas camas.

- Acero de refuerzo
	- o Refuerzo longitudinal

Para el diseño del refuerzo longitudinal se tomará en cuenta lo indicado en el código ACI 318-08, específicamente en la sección 21.5.2.1, que considera lo siguiente:

- Cualquier sección de un elemento sometido a flexión, para el refuerzo tanto superior como inferior, debe colocarse área de acero mínima.
- La cuantía de refuerzo no debe de exceder 0,025.
- Al menos dos barras deben disponerse en forma continua tanto en la parte superior como en la parte inferior.

Determinando el área de acero:

$$
A_{s \text{ min.}} = \frac{14.1}{f_y} * b * d
$$

Datos:

 $f_v = 2810$  Kgf/cm<sup>2</sup>  $b = 30$  cm  $H = 140$  cm  $Rec. = 5 cm$  $d = 134,36$  cm

$$
A_{s min.} = \frac{14.1}{2810} * 30 * 134.36
$$

$$
A_{s min.} = 20.23 \text{ cm}^2
$$

Utilizar 4 No.8 en la cama superior e inferior.

Se debe de colocar acero intermedio (refuerzo adicional) cuando la separación entre la cama inferior y superior excede de 30 centímetros, necesitando 5,29 centímetros cuadrados de acero por cada metro de alto.

Refuerzo adicional:

$$
A_{\rm s\,intermedio} = 5.29 * 1.4
$$

$$
A_{\rm s\,\,intermedio}\,=\,7.4\,\,cm^2
$$

Utilizar 6 No.4

Refuerzo a corte:

Para el diseño final del refuerzo transversal se tomará lo indicado en el código ACI 318-08, específicamente en la sección 21.3.3, que considera lo siguiente:

Cuando no se requieran estribos cerrados de confinamiento, deben colocarse estribos con ganchos sísmicos en ambos extremos, espaciados a no más de d/2 en toda la longitud del elemento.

El refuerzo por corte también será el mínimo a espaciamiento máximo permitido, así:

$$
S_{\text{max.}} = \frac{d}{2} = \frac{1,34}{2} = 67 \text{ cm}
$$

Se colocarán estribos + eslabones No. 3 @ 0,30 metros.

Diagramas exteriores

La altura del diafragma exterior deberá ser ½ de la altura de la viga principal; se determina de la siguiente manera:

$$
h_{diaf. ext.} = \frac{1}{2} * h_{viga}
$$
  

$$
h_{diaf. ext.} = \frac{1}{2} * 1.85
$$

$$
h_{\text{diaf. ext.}} = 0.925
$$

Usar  $h_{diaf. ext.} = 0.90$  m

La base no debe ser menor a 0,30 metros.

Usar  $B = 0,30$  m

Los diafragmas exteriores no soportan cargas, por lo que se diseñan con acero mínimo en ambas camas.

#### o Refuerzo longitudinal

Para el diseño del refuerzo longitudinal se tomará en cuenta lo indicado en el código ACI 318-08, específicamente en la sección 21.5.2.1, que considera lo siguiente:

- Cualquier sección de un elemento sometido a flexión, para el refuerzo tanto superior como inferior, debe colocarse área de acero mínima.
- La cuantía de refuerzo no debe exceder 0,025
- Al menos dos barras deben disponerse en forma continua tanto en la parte superior como en la parte inferior.

Determinando el área de acero:

$$
A_{s \text{ min.}} = \frac{14.1}{f_y} * b * d
$$

Datos:

$$
f_y = 2810 \text{ Kgf/cm}^2
$$
  
b = 30 cm  
H = 140 cm  
Rec. = 5 cm  
d = 84,36 cm

$$
A_{\rm s \, min.} = \frac{14.1}{2\,810} * 30 * 84.36
$$

$$
A_{s \text{ min.}} = 12.7 \text{ cm}^2
$$

Utilizar 4 No.7 en la cama superior e inferior.

Se debe de colocar acero intermedio (refuerzo adicional) cuando la separación entre la cama inferior y superior excede de 30 centímetros, necesitando 5,29 centímetros cuadrados de acero por cada metro de alto.

Refuerzo adicional:

 $A<sub>s</sub>$  intermedio = 5,29  $*$  0,9

$$
A_{\rm s\,intermedio} = 4.76\,\text{cm}^2
$$

Utilizar 6 No.4

o Refuerzo a corte

Para el diseño final del refuerzo transversal, se tomará lo indicado en el código ACI 318-08, específicamente en la sección 21.3.3, que considera lo siguiente:

Cuando no se requieran estribos cerrados de confinamiento, deben colocarse estribos con ganchos sísmicos en ambos extremos, espaciados a no más de d/2 en toda la longitud del elemento.

El refuerzo por corte también será el mínimo a espaciamiento máximo permitido, así:

$$
S_{\text{max.}} = \frac{d}{2} = \frac{0.84}{2} = 42 \text{ cm}
$$

Se colocarán estribos + eslabones No. 3 @ 0,30 metros.

## **2.1.12.3. Dispositivos básicos de transición y contención**

De acuerdo a la consideración de los tipos de apoyos que tendrá el puente vehicular, se deberán disponer los elementos que constituyan la transición con la vía o carretera.

#### **2.1.12.3.1. Cortinas**

La cortina funciona como muro de contención para el relleno de las aproximaciones al puente en sentido longitudinal, se considera empotrada en la viga de apoyo y el alto depende de la viga principal del puente.

Para el diseño es necesario tomar en cuenta las reacciones de los extremos de cada viga y las presiones laterales siguientes:

- Sismo
- Fuerza longitudinal
- Presión del suelo + presión debida a sobrecargas

La sección geométrica que tendrá la cortina y la viga de apoyo se muestran en la figura 37.

#### Figura 37. **Dimensionamiento de la viga de apoyo y de la cortina**

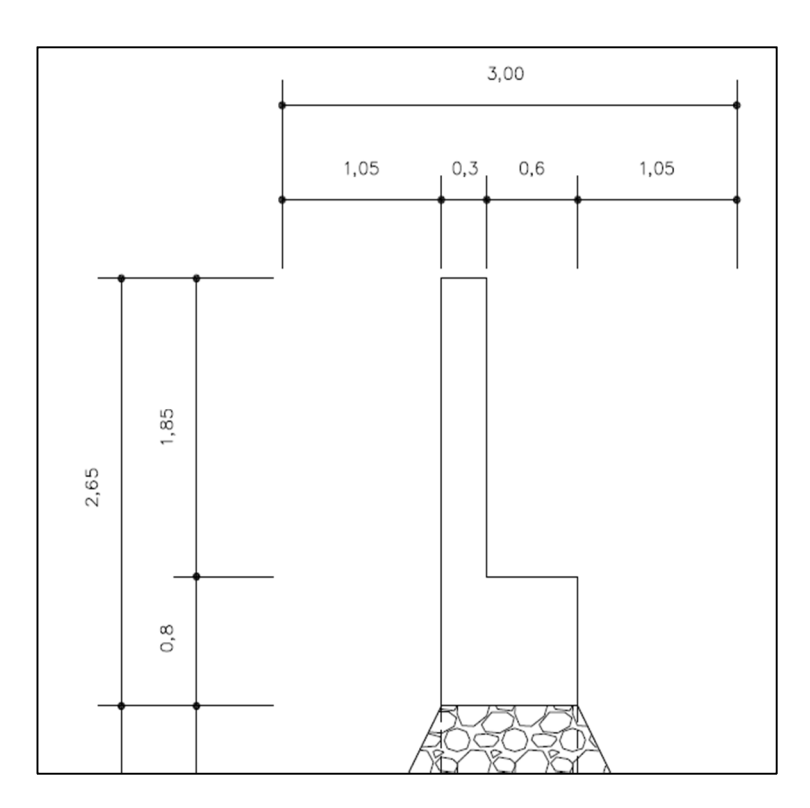

Fuente: elaboración propia, con programa de Autocad Civl 3D 2013.

Cálculo del empuje de la cortina (Esob+Es):

Se debe considerar una sobrecarga del suelo del equivalente líquido de 2 pies de alto, con una presión de 480 kilogramos por metro cúbico. El empuje de la cortina (E) se deberá calcular como el empuje de la sobrecarga calculando a 2 pies, más el empuje del suelo a lo alto de la cortina. En el siguiente diagrama (ver figura 38) se determina la ubicación de los puntos de aplicación de las presiones que actúan sobre la cortina.

Figura 38. **Diagrama de presiones sobre la cortina**

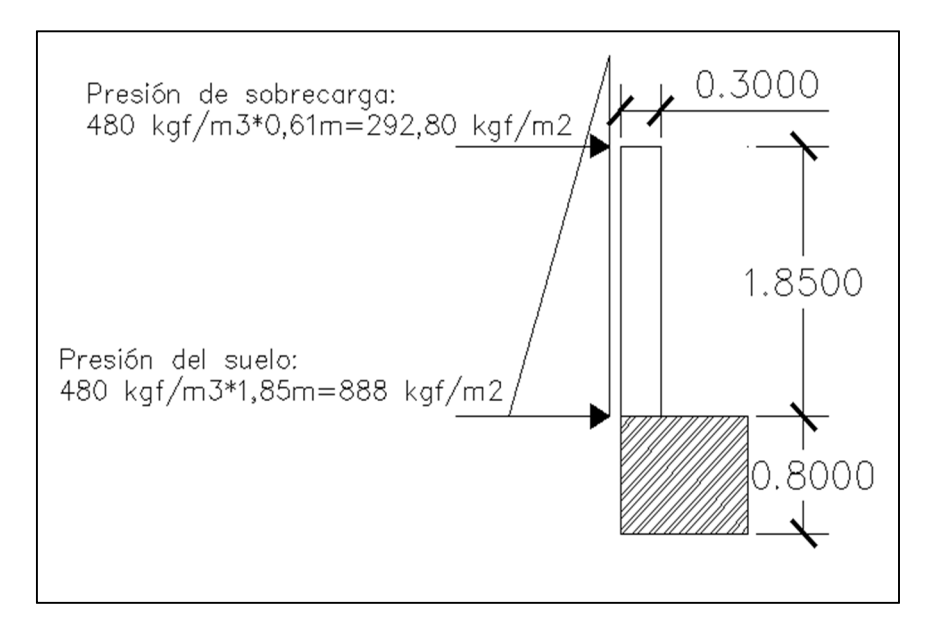

Fuente: elaboración propia, con programa de Autocad Civl 3D 2013.

El empuje se deberá calcular como el empuje de la sobrecarga  $(P_{Sob.})$ calculado a 2 pies a lo largo de todo el alto de la misma, más el empuje del suelo en la base  $(P_{\mathrm{s}})$  de la cortina al centro de la misma.

$$
F = E_{Sob.} + E_s
$$

$$
E_{Sob.} = P_{Sob} * H
$$

2

 $E_s = P_s *$ 

Donde:

 $F =$  empuje sobre la cortina

 $E_{Sob.}$  = empuje de la sobrecarga  $E_S$  = empuje del suelo  $H =$  altura de la cortina

Determinando  $E_{Sob}$  :

 $E_{Sob.} = 292.8 * 1.85$  $E_{Sob.} = 541,68$  Kgf/m

Determinando  $E_S$ :

$$
E_s = 888 * \frac{1,85}{2}
$$

$$
E_s = 821.4 \text{ Kgf/m}
$$

Empuje total sobre la cortina:

 $F = E_{Sob.} + E_s$ 

$$
F = 541,68 + 821,4 = 1362,08
$$
 Kgf/m

Cálculo de momentos del empuje:

$$
ME_{Sob.} = 541,68 * \frac{1,85}{2} = 501,05 \text{ Kgf} - \text{m}
$$

$$
ME_{s} = 888 * \frac{1,85}{3} = 547,6 \text{ Kgf} - \text{m}
$$

Cálculo de fuerza longitudinal (FL):

Esta fuerza es producida por las llantas del camión en la aproximación del puente, la cual es transmitida por el mismo a la cortina. Debe ser un 5 por ciento de la carga viva y el centro de gravedad a 1,8 metros sobre la capa de rodadura.

La fuerza FL se calcula con la siguiente fórmula:

$$
FL = \frac{0.05P}{2H}
$$

Donde:

 $FL =$  fuerza longitudinal.

 $P =$  peso del camión, que actúa a 1,80 metros sobre la capa de rodadura, de manera que el brazo es 1,80+H.

 $H =$  altura de la cortina.

$$
FL = \frac{0.05 * (14790)}{2(1.85)} = 199.86 \text{ kgf/m} * 1m = 199.86 \text{ Kgf}
$$

El brazo es:

$$
Brazo = 1.8 + H = 1.8 + 1.85 = 3.65 m
$$

Cálculo del momento longitudinal:

$$
M_{FL} = 199.86 * 3.65 = 720.49 \text{ Kgf} - m
$$

Cálculo de sismo (S):

Se deberá considerar un coeficiente del 12 por ciento por ser una zona de alto riesgo sísmico, la cual se debe aplicar al centro de la cortina. Se multiplicará el peso de la cortina para determinar la fuerza por sismo.

Determinando el peso de la cortina (W):

$$
W = 1,85 * 0,3 * 2 400 * 1 = 1 332 \text{ Kgf}
$$

$$
S = 12 % W
$$

$$
S = 0.12 * 1332 = 159.84
$$
 Kgf

Brazo:

$$
Brazo = \frac{H}{2} = 0.925 \text{ m}
$$

Cálculo del momento que produce sismo:

$$
M_s = 159.84 * 0.925 = 147.85 \text{ Kgf} - m
$$

Cálculo de momentos finales:

Para la combinación de cargas se utilizarán las siguientes ecuaciones propuestas por las Normas AASHTO LRFD, debiéndose aplicar la más crítica de ellas. Para el cálculo del momento de diseño se utilizan los resultados obtenidos anteriormente (MEsob, Mes, MFL, y Ms).

Ecuación No. 1:

$$
M = 1.3 \left( ME_{Sob.} + ME_S + FL \right)
$$

 $M = 1,3(501,057 + 547,6 + 720,49) = 2299,88$  Kgf – m

Ecuación No. 2:

$$
M = 1,3(ME_{Sob.} + ME_S + M_s)
$$
  

$$
M = 1,3(501,057 + 547,6 + 147,85) = 1555,45 \text{ Kgf} - m
$$

Para el cálculo del refuerzo se toma el momento máximo (ecuación No.1), por ser el más crítico, siendo este de 2 299,88 kilogramos metro.

o Cálculo del área de acero

$$
A_s = \frac{0.85 * f'_c * b * d}{f_y} \left[ 1 - \sqrt{1 - \frac{2M_u}{0.85 * \phi * f'_c * b * d^2}} \right]
$$

Datos para el cálculo del refuerzo:

$$
f'_c = 281,00 \text{ Kgf/cm}^2
$$
  
\n
$$
f_y = 2810 \text{ Kgf/cm}^2
$$
  
\n
$$
M_u = 229988,2 \text{ Kgf}-cm
$$
  
\n
$$
b = 185 \text{ cm}
$$
  
\n
$$
H = 30 \text{ cm}
$$
  
\n
$$
Rec. = 5 \text{ cm}
$$

 $d = 24,36$  cm

 $\theta = 0.9$  para elementos sometidos a flexión

$$
A_s = \frac{0.85 * 281 * 185 * 24.36}{2810} \left[ 1 - \sqrt{1 - \frac{2 * 229 988.2}{0.85 * 0.9 * 281 * 185 * (24.36)^2}} \right]
$$
  

$$
A_s = 3.75 \text{ cm}^2
$$

Se chequea que cumpla con el requerimiento de acero mínimo:

$$
A_{s min.} = \frac{14.1}{f_y} * b * d
$$
  

$$
A_{s min.} = \frac{14.1}{2810} * 185 * 24.36 = 22.60 \text{ cm}^2
$$

El área de acero calculado es menor que el requerimiento de acero mínimo, por lo que se utiliza este último.

Usar:

$$
A_{s\ min.}=22{,}60\ cm^2
$$

Utilizar 4 No.6 + 12 No.4

o Refuerzo a corte:

Para encontrar el valor de esfuerzo cortante máximo se utilizarán las siguientes ecuaciones propuestas por las Normas AASHTO LRFD, debiéndose utilizar la más crítica de ellas.

Ecuación No. 3:

$$
V = 1.3(E + FL)
$$

$$
V = 1,3(1\,362,08 + 199,86) = 2\,030,525\,\text{Kgf}
$$

Ecuación No. 4:

$$
V = 1.3(E + S)
$$

$$
V = 1,3(1\,362,08 + 159,84) = 1\,978,49\,\text{Kgf}
$$

Se toma el corte mayor de los dos anteriores, siendo éste de 2 030,525 kilogramos.

$$
V_{cr} = \Phi * 0.53 * \sqrt{f'}_c * b * d
$$
  

$$
V_{cr} = 0.85 * 0.53 * \sqrt{281} * 185 * 24.36
$$
  

$$
V_{cr} = 34 032.74 \text{ Kgf}
$$
  

$$
V = 2 0.30.52
$$

$$
V_{n} = \frac{V}{0.85} = \frac{2030.52}{0.85} = 2388.85 \text{ Kgf}
$$

Determinando el espaciamiento:

$$
S = \frac{A_v * f_y * d}{V_n - V_{cr}}
$$

Donde:

Av = 2 veces el área de la varilla (para estribo cuadrado) Vn = esfuerzo de corte nominal Vcr = esfuerzo de corte que resiste el concreto

> $S =$ 1,426 ∗ 2 810 ∗ 24,36 2 388,85 − 34 032,74

$$
S = -3.08 \, \text{cm}
$$

El valor del espaciamiento resulta ser negativo ya que el concreto absorbe todo el esfuerzo a corte siendo Vc>Vn, entonces se debe de colocar el espaciamiento máximo permitido

$$
S_{\text{max.}} = \frac{d}{2} = \frac{24,36}{2} = 12,18 \text{ cm}
$$

Utilizar estribos No.3 @ 0,15 metros.

#### **2.1.12.3.2. Vigas de apoyo**

Este elemento de la subestructura es sobre el cuál estarán apoyadas las vigas principales. La viga de apoyo no se ve sometida a esfuerzos de flexión y únicamente se diseña por aplastamiento, siendo en este caso el refuerzo por corte el refuerzo principal y el refuerzo longitudinal se calcula con el requerimiento de acero mínimo.

Para dimensionar la viga de apoyo se toman los siguientes criterios:

Base= X + ancho de cortina

X= 2 centímetros por cada metro de longitud del puente  $X = 2 * 28,7 = 57,4$  cm

Se escoge  $X = 60$  cm

 $Base = 60 + 30 = 90$  cm

Altura = 40 cm mínimo

Altura escogida = 85 cm

El largo de la viga de apoyo será de 4,99 metros.

Carga muerta:

La carga muerta se debe a todo el peso de la estructura y que ya fue calculada anteriormente.

Carga total dist.

 $= 1,16[1,75(612,86)]$  $+ 1,25(432 + 89,13 + 2395,12 + 8436 + 126,44 + 85,79)$ + 1,5(343,43)]

Carga total dist.  $= 15047,06$  Kgf/m

Carga total = Carga total distribuida  $*$  L

Carga total = 15 047,06 ∗ 28,7

Carga total = 
$$
431850,62
$$
 Kgf

Ahora se calcula la carga muerta distribuida a lo largo de la viga de apoyo:

 $CM_{VA} =$ Carga muerta para cada viga de apoyo L<sub>viga de apoyo</sub>

$$
CM_{VA} = \frac{215925.31}{4.99}
$$

$$
CM_{VA} = 43\,271,60\,Kgf/m
$$

Se le debe sumar la carga muerta de la cortina:

$$
CM_{\text{cortina}} = 0.3 * 1.85 * 2400 = 1332 \text{ Kgf/m}
$$

 $CM_{\text{Total}} = CM_{\text{VA}} + CM_{\text{cortina}}$ 

 $CM_{\text{Total}} = 43\,271,60 + 1332$ 

$$
CM_{\text{Total}} = 44\,603.6\, \text{Kgf/m}
$$

Carga viva:

CV = Carga de eje más pesado del camión

$$
CV = 14 790 Kgf
$$
Se calcula la carga viva distribuida a lo largo de la viga de apoyo:

 $CV =$ Carga de eje más pesado del camión L<sub>viga de apoyo</sub>

$$
CV = \frac{14\,790}{4,99} = 2\,963,93\,Kgf/m
$$

Se le deben aplicar los factores de carga para obtener  $CV_{Total}$ :

 $CV_{\text{Total}} = 1,16[1,75(2963,93)]$ 

$$
CV_{\text{Total}} = 6\,016.78\ \text{Kgf/m}
$$

Carga última:

 $C_{\rm u} = \text{CM}_{\rm Total} + \text{CV}_{\rm Total}$ 

 $C_{\rm u}$  = 44 603,6 + 6 016,78 = 50 620,38 Kgf/m

La carga última para un metro de largo es igual a 50 620,38 kilogramos.

o Refuerzo por corte:

Datos:

$$
f'_c = 281,00 \text{ Kgf/cm}^2
$$
  
f<sub>y</sub> = 2810 Kgf/cm<sup>2</sup>  
b = 90 cm  
H = 85 cm

 $Rec. = 5 cm$  $d = 79,36$  cm

$$
V_{cr} = \Phi * 0.53 * \sqrt{f'_c} * b * d
$$
  

$$
V_{cr} = 0.85 * 0.53 * \sqrt{281} * 90 * 79.36
$$
  

$$
V_{cr} = 63 456.07 \text{ Kgf}
$$

$$
V_n = \frac{V}{0.85} = \frac{50620.38}{0.85} = 59533.39 \text{ Kgf}
$$

Determinando el espaciamiento:

$$
S = \frac{A_v * f_y * d}{V_n - V_{cr}}
$$

Donde:

Av = 2 veces el área de la varilla (para estribo cuadrado)

Vn = esfuerzo de corte nominal

Vcr = esfuerzo de corte que resiste el concreto

$$
S = \frac{1,426 \times 2\,810 \times 79,36}{59\,553,39 - 63\,456,07}
$$

$$
S = -81,48 \, \text{cm}
$$

El valor del espaciamiento resulta ser negativo ya que el concreto absorbe todo el esfuerzo a corte siendo Vc>Vn, entonces se debe de colocar el espaciamiento máximo permitido

$$
S_{\text{max.}} = \frac{d}{2} = \frac{79,36}{2} = 39,68 \text{ cm}
$$

Utilizar estribos No.3 @ 0,30 metros.

o Refuerzo longitudinal:

Datos:

 $f'_c = 281,00$  Kgf/cm<sup>2</sup>  $f_y = 2810 \text{ Kgf/cm}^2$  $b = 90$  cm  $H = 85$  cm  $Rec. = 5 cm$  $d = 79,36$  cm

$$
A_{s\;min.}=\frac{14.1}{f_y}*b*d
$$

$$
A_{s min.} = \frac{14.1}{2810} * 185 * 24.36
$$

$$
A_{s min.} = 22.60 \text{ cm}^2
$$

Utilizar 12 No.7 + estribo No.3 @ 0,3 metros

## **2.1.12.3.3. Diseño de neopreno**

Una de las funciones de la plancha de neopreno es amortiguar el efecto de las cargas de impacto, así como la de darle la suficiente libertad de movimiento a las vigas.

Algunas ventajas de utilizar neopreno:

- Una ventaja muy importante del apoyo de neopreno es la efectividad como medio para la transferencia de la carga.
- Necesita menos conservación que cualquier otro elemento del puente.

El neopreno actualmente se usa para apoyos de puentes por dos razones importantes: tiene las propiedades físicas que se requieren y es altamente resistente al deterioro debido al intemperismo. El material especificado utilizado en los neoprenos, deberá tener adecuada durabilidad y capacidad para soportar las variaciones de temperatura. Los apoyos del puente serán de neopreno de dureza Shore 60.

Cálculo de los apoyos de neopreno

#### Conceptos:

 $Q = \text{carga gravitationia (Kgf)}$ 

Pg = peso propio: tablero, vigas principales, etc. (Kgf)

- Pq = sobrecarga: camión de diseño, sobrecarga en veredas, etc. (Kgf)
- $V =$  reacción en cada viga (Kgf/apoyo)
- $n<sub>v</sub>$  = número de vigas (adimensional)
- $B =$  base del neopreno (cm)
- $w =$  ancho del neopreno (cm)
- $t =$  espesor del neopreno (cm)
- $\sigma$  = tensión de compresión del neopreno (Kgf/cm $^2)$

 $L = \text{lux de cálculo (m)}$ 

 $\alpha$  = coeficiente de dilatación térmica del hormigón (cm/m)

 $\Delta t$  = cambio de temperatura (°C)

 $F_1$  = fuerza de frenado por acciones mecánicas (Kgf)

 $F_2$  = fuerza de frenado por acciones no mecánicas (Kgf)

 $F =$  fuerza de frenado total (Kgf)

 $\Delta L$  = corrimiento total máximo (cm)

 $\Delta L_1$  = corrimiento máximo por variación de temperatura (cm)

- $\Delta L_2$  = corrimiento máximo por fuerza de frenado (cm)
- $G_o\,=\,$  dureza del neopreno (Kgf/cm $^2)$

 $y = \hat{\mathbf{a}}$ ngulo de corrimiento (°)

 $T =$  factor de forma (adimensional)

 $K = \text{ carga unitaria (Kgf/cm}^2)$ 

- $\Delta$  = deformación del espesor (cm)
- $\delta$  = corrimiento admisible sin deslizamiento (adimensional)
- $X =$  factor que depende de la temperatura mínima (adimensional)

Cálculo de cargas gravitatorias (Q) del tablero:

$$
Q = P_g + P_q
$$

Donde:

 $P_g = 431850,62$  Kgf  $P_q = 33 150$  Kgf

$$
Q = 431\,850,62 + 33\,150
$$

$$
Q = 465\,000,62\,Kgf
$$

o Cálculo de reacciones (V) de las vigas:

$$
V = \frac{Q}{n_v * 2}
$$

$$
V = \frac{465\,000,62}{2 * 2}
$$

$$
V = 116\,250,16\,\text{Kgf}
$$

o Dimensionando la base (B) del neopreno:

 $B_{\text{max.}} = \text{ancho de viga} - 2 \text{cm}$ 

$$
B_{\text{max.}} = 95 \text{ cm} - 2 \text{ cm} = 93 \text{ cm}
$$

Se propone una base de:

$$
B=85\,\mathrm{cm}
$$

o Proponer el ancho (w) del neopreno:

$$
w = 15 \, \text{cm}
$$
 o  $w < B$ 

$$
\mathsf{w} < \mathsf{B}
$$

$$
w < 85
$$

Asumir  $w = 45$ 

 $o$  Proponer el espesor  $(t)$  del neopreno:

$$
1 \text{ cm} \le t \le \frac{w}{5}
$$
\n
$$
1 \text{ cm} \le t \le \frac{45}{5}
$$

 $1 cm \le t \le 9$ 

Utilizar un t= 7 centímetros con placas de metal intermedias.

o Cálculo de tensión de compresión del neopreno  $(\sigma)$ :

$$
\sigma = \frac{V}{W*B}
$$

$$
\sigma = \frac{116\,250.16}{45*85} = 30.39
$$
 Kgf/cm<sup>2</sup>

o Determinando el corrimiento máximo por temperatura ( $\Delta L_1$ ):

$$
\Delta L_1 = \frac{1}{2} * \alpha * \Delta t
$$

Donde:

 $L = 28,7 m$  $\alpha = 2x10^{-3}$  $\Delta t = 33^{\circ}C$ 

$$
\Delta L_1 = \frac{28,70}{2} * (2 \times 10^{-3}) * 33
$$

$$
\Delta L_1 = 0.9471 \text{ cm}
$$

 $\circ$  Cálculo del corrimiento máximo por fuerzas de frenado (Δ $L_{2}$ ):

Fuerza No. 1:

 $F_1 = 0.15 * \text{carga}$  de vehículo  $*$  No. de carriles

 $F_1 = 0.15 * 33 150 * 1 = 4972.5$  Kgf

Fuerza No. 2:

$$
F_2 = \frac{1}{25} * \text{cargapeational} * \text{nueva calzada}
$$

$$
F_2 = \frac{1}{25} * 366,98 * (28,7 * 4,99)
$$

$$
F_2 = 2\,102.25\,\text{Kgf}
$$

Fuerza total:

$$
F = F_1 + F_2
$$
  
F = 4 972.5 + 2 102.25  
F = 7 074.75 Kgf

Cálculo del corrimiento:

$$
\Delta L_2 = \frac{F * t}{G_o * B * w}
$$

$$
\Delta L_2 = \frac{7074.75 * 9}{11 * 85 * 45}
$$

$$
\Delta L_2 = 1.51 \text{ cm}
$$

Determinar el corrimiento máximo total  $(\Delta L)$ :

$$
\Delta L = \Delta L_1 + \Delta L_2
$$

$$
\Delta L = 0.947 + 1.51 = 2.45 \text{ cm}
$$

Verificar que:

$$
\Delta L < 0.5t
$$

$$
2,45 < 0,5(7)
$$

$$
2,45<3,5 \text{ ok}
$$

o Deformación del espesor:

La deformación del espesor del neopreno depende de la dureza del material, la carga unitaria y el factor de forma.

Calculando el factor de forma  $(T)$ :

$$
T = \frac{w * B}{2(w + B)t}
$$

$$
T = \frac{45 * 85}{2(45 + 85)7}
$$

$$
T = \frac{45 * 85}{2(45 + 85)7}
$$

$$
T = 2,10
$$

Calculando la carga unitaria  $(K)$ :

$$
K = \frac{V}{W*B}
$$

$$
K = \frac{116\,250.16}{45*85} = 30.39
$$
 Kgf/cm<sup>2</sup>

Por tablas se determina la deformación del espesor (Δ) como se muestra en la figura 39.

# Figura 39. **Esfuerzo de compresión** *versus* **deformación por compresión**

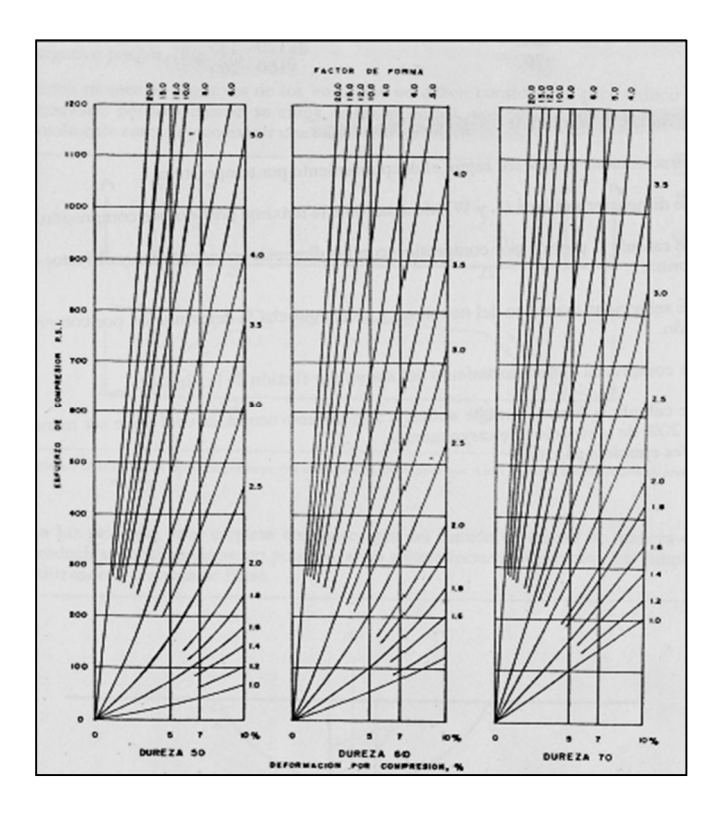

Fuente: HERRERA, Jerónimo. *Puentes*. p. 131.  $\Delta = 19,1\% = 0,191$ 

Verificando que cumpla con la condición:

$$
\Delta < 15 \, \% \, t
$$
  

$$
\Delta < 0.15 \, t
$$
  

$$
0.191 < 1.05 \, \text{ok}
$$

Cálculo del admisible sin deslizamiento  $(\delta)$  que soporta el apoyo:

$$
\delta = 0.2 * \frac{P_g * t}{B * w} * \frac{X}{G_o}
$$

Donde X es un factor que depende de la temperatura mínima.

$$
\delta = 0.2 * \frac{107 962.66 * 9}{85 * 45} * \frac{1.9}{11}
$$

$$
\delta = 8.78
$$

Verificar que  $\delta > \Delta L$ :

δ > ΔL

 $8,78 > 2,45$  ok

## **2.1.12.4. Subestructura**

Es la estructura inferior de un puente, la cual sirve de apoyo a la superestructura (estructura superior) y transmite a la cimentación todas las cargas que solicitan al puente.

## **2.1.12.4.1. Diseño de estribos**

Un estribo es la parte de un puente destinada a soportar el peso del tablero.

Son componentes de la subestructura que sirven como apoyos de los extremos de la superestructura y como elementos de contención y estabilización de los terraplenes de acceso.

La función es la siguiente:

- Transmitir el peso a los cimientos
- Mantener la disposición de la tierra
- Unir la estructura a las vías de acceso

Los estribos serán dimensionados considerando la función de servir como transición entre el puente y la vía de tránsito principal.

Los estribos ligeros serán usados en puentes de dimensiones comunes; los estribos de gran magnitud serán usados en puentes de luces relativamente grandes, que transmiten grandes fuerzas horizontales o con terraplenes altos.

A continuación se mencionan algunas consideraciones en los estribos:

- Los estribos deben ser diseñados para la capacidad soporte establecido, según el estudio de suelos y a la profundidad definida.
- Se debe evitar la explotación de bancos de materiales circundantes a las riberas del río para evitar futuras y posibles socavaciones.
- Deberá proporcionarse un adecuado drenaje a los estribos para evitar presiones nocivas a la estructura.

Para el diseño del puente se utilizarán estribos de gravedad fabricados con concreto ciclópeo, ya que este tipo de estribo resulta ser económico y el análisis del mínimo es más simple que el de cualquier otro tipo.

Cuando la altura del estribo es mayor a 6 metros se debe de considerar el tipo de estribos a utilizar. Esta indicación de altura no significa una restricción, el ingeniero puede proponer la solución apropiada de acuerdo a los resultados de los análisis estructurales y económicos.

Para el análisis de los estribos se deben verificar como mínimo tres condiciones:

Estabilidad de la estructura al volcamiento:

$$
\frac{\text{ME}}{\text{MV}} > 1.5
$$

Estabilidad de la estructura al deslizamiento:

$$
0.5\frac{\text{W}}{\text{E}} > 1.5
$$

Esfuerzos en el terreno menores o iguales que los esfuerzos admisibles del terreno:

$$
P = \frac{WE}{A} \bigg[ 1 \pm \left( \frac{6e}{b} \right) \bigg] \le V_s
$$

Donde:

ME = momento estabilizante

MV = momento de volteo

W =fuerzas horizontales

 $E =$  fuerzas resistentes

e = excentricidad

 $V_s$  = valor soporte del suelo

Estas tres consideraciones se deben realizar para tres tipos de carga:

- Muro solo
- Muro con superestructura y carga viva
- Muro por sismo sin carga viva

Se tienen los siguientes datos:

Base (b) =  $3,00 \text{ m}$ Peso de concreto armado = 2 400 Kgf/m<sup>3</sup> Equivalente líquido =  $480$  Kgf/m<sup>3</sup> Altura de sobrecarga de relleno = 0,61 m Peso del suelo =  $2500$  Kgf/m<sup>3</sup> Valor soporte =  $60 000$  Kgf/m<sup>2</sup>

## Figura 40. **Geometría y diagrama de presiones en los estribos**

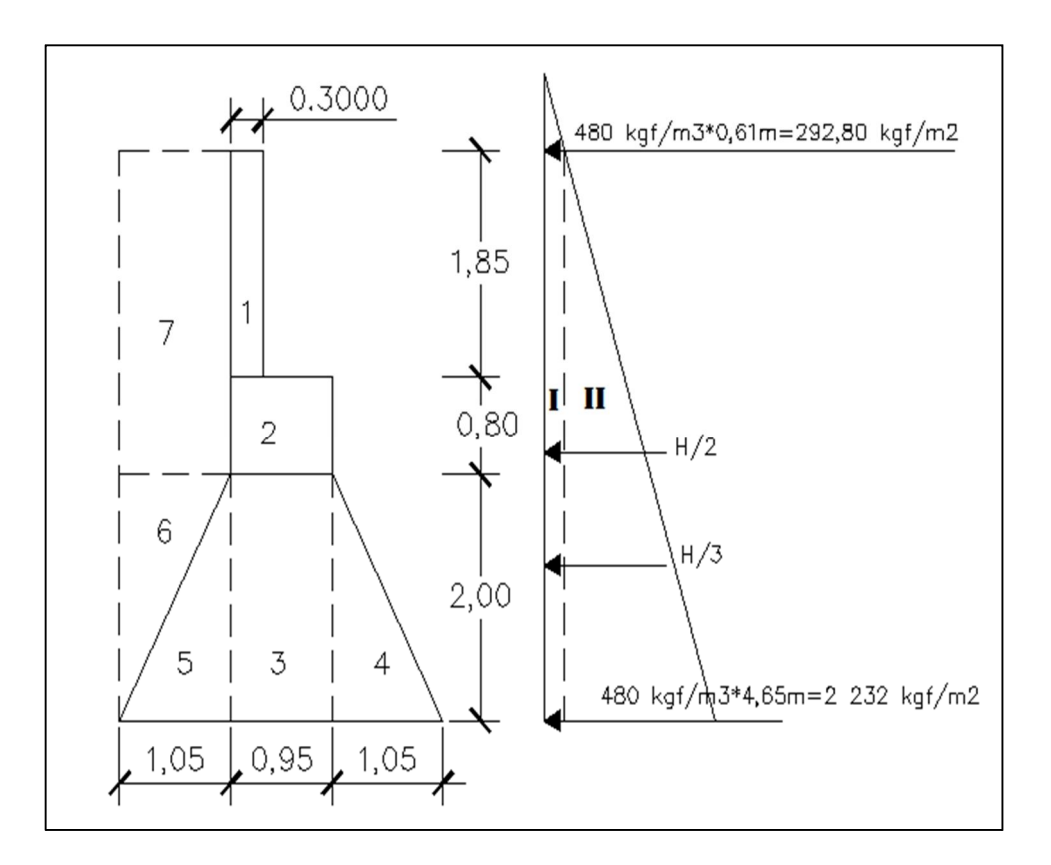

Fuente: elaboración propia, con programa de Autocad Civl 3D 2013.

## Momentos:

El análisis se hace para un metro de longitud en sentido transversal del puente.

Momento de volteo (MV), ver tabla XI:

Presión

$$
E_I = 480 * H_{sobre carga} = 480 * 0.61 * 1 = 292.80
$$
 Kgf/m

# $E_{II}$  = 480 \* H<sub>Total</sub> = 480 \* 4,65 \* 1 = 2 232 Kgf/m

# Tabla XIII. **Momento de volteo**

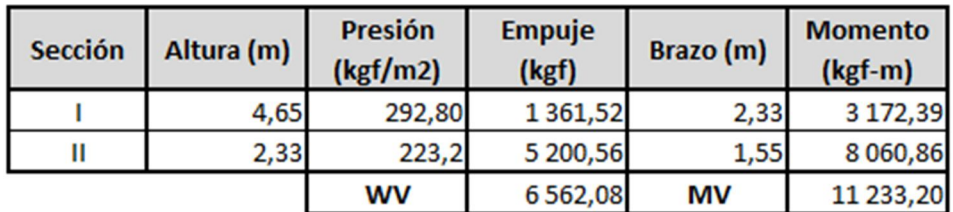

Fuente: elaboración propia.

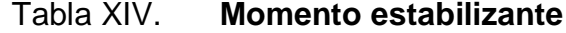

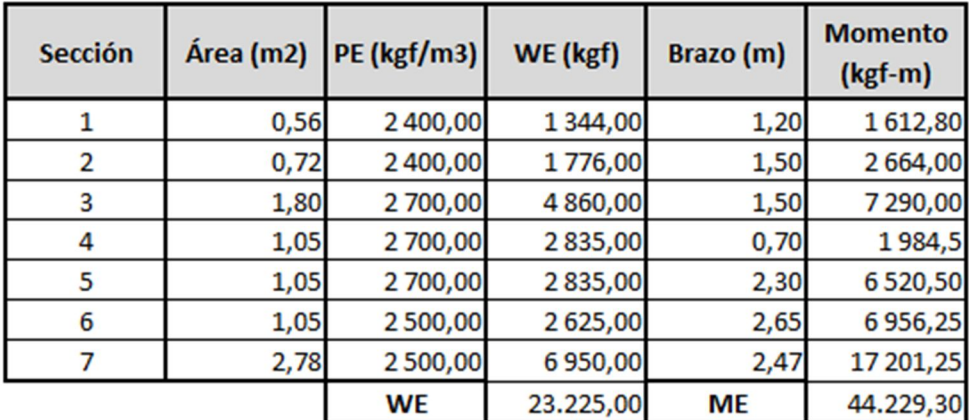

Fuente: elaboración propia.

Chequeo del estribo sin superestructura: estabilidad de la estructura al volcamiento.

$$
\frac{\text{ME}}{\text{MV}} > 1.5
$$

$$
\frac{44\,229,30}{11\,233,20} = 3,93 > 1,5 \quad \text{ok}
$$

Estabilidad de la estructura al deslizamiento.

$$
0.5\frac{\text{WE}}{\text{WV}} > 1.5
$$

$$
0.5 * \frac{22\,225.00}{6\,562.08} = 1.69 > 1.5 \text{ ok}
$$

Esfuerzos en el terreno menores o iguales que los admisibles del terreno:

Para realizar este análisis se debe determinar la excentricidad que existe y que es la distancia del centro del estribo al punto en que la resultante de las fuerzas que actúan se intersectan. Un estribo se puede dimensionar de tal forma que la resultante del propio peso y el empuje de tierras se intersecte con la base a distancias iguales de cada lado.

Es importante tomar en cuenta el principio del tercio medio. Cuando la resultante de las cargas se intersecta con la base a un distancia determinada desde el borde de la base (a), una parte del terreno está sometida a esfuerzos de compresión; la distancia a la que ocurre esto es igual a 3\*a.

Donde:

a = distancia a la que se intersecta la resultante de la carga con la base Se determina con la siguiente ecuación:

$$
a = \frac{ME - MV}{WE}
$$

$$
a = \frac{44229,30 - 11233,20}{23225,00}
$$

$$
a = 1,42
$$

Se debe cumplir que 3\*a > b (b= ancho de la base), para que no existan presiones negativas.

$$
3a = 3 * 1.42 = 4.26 > 3 \text{ ok}
$$

Excentricidad:

Distancia del centro del estribo al punto en que la resultante de las fuerzas actúan se intersectan.

$$
e = \frac{b}{2} - a
$$
  

$$
e = \frac{3}{2} - 1,42 = 0,08
$$

Las presiones se verifican de la siguiente forma:

$$
P = \frac{WE}{A} \bigg[ 1 \pm \bigg( \frac{6e}{b} \bigg) \bigg] \leq V_s
$$

Donde:

WE = peso de la estructura A = área de la base  $e =$  excentricidad  $b = base$ 

$$
P_{\text{max.}} = \frac{23\,225}{3*1} \bigg[ 1 \pm \bigg( \frac{6(0,08)}{3} \bigg) \bigg] \le V_s
$$

$$
P_{\text{m\'ax.}} = 8\,980,30 \leq 60\,000\ \text{Kgf/m}^2\ \text{ok}
$$

$$
P_{\text{min.}} = 6\,503,00 \le 60\,000\ \text{Kgf/m}^2\ \text{ok}
$$

Chequeo del estribo con superestructura y carga viva:

Se convierte la carga viva y muerta de la superestructura en carga distribuida dividiéndola por la longitud de la viga de apoyo, que es igual a 4,99 metros para calcular por un metro de largo del estribo.

$$
W_2 = \frac{14\,790 + 118\,226,585}{4,99} = 26\,656,63\,\text{Kgf}
$$

Brazo = base de estribo  $/ 2 = 3 / 2 = 1.5$  m

Momento estabilizante:

$$
ME_2 = W_2 * Brazo
$$

$$
ME_2 = 26\,652.63 * 1.5
$$

$$
ME_2 = 39984.95 Kgf - m
$$

$$
ME_{total2} = ME_{2} + ME
$$

$$
ME_{\text{total2}} = 39\,984.95 + 44\,229.30
$$

$$
ME_{\text{total2}} = 84\,214.25\,\text{Kgf} - \text{m}
$$

Volteo:

$$
V = \frac{ME_{total2}}{MV}
$$

$$
V = \frac{84\ 214.25}{11\ 233.20} = 7.49 > 1.5 \text{ ok}
$$

Deslizamiento:

$$
D = 0.5 \left( \frac{W_2 + WE}{WV} \right)
$$

$$
D = 0.5 \left( \frac{26\,656.63 + 23\,225}{6\,562.08} \right) = 3.80 > 1.5 \, \text{ok}
$$

Presiones:

$$
a = \frac{ME_{\text{total2}} - MV}{W_2 + WE}
$$

$$
a = \frac{84\ 214.25 - 11\ 233.20}{26\ 652.63 + 23\ 225} = 1.49
$$

$$
3a = 3 * 1,49 = 4,47 > 3 \text{ ok}
$$
  
\n
$$
e = \frac{b}{2} - a
$$
  
\n
$$
e = \frac{3}{2} - 1,49 = 0,01
$$
  
\n
$$
P = \frac{WE + W_2}{A} \left[ 1 \pm \left( \frac{6e}{b} \right) \right] \le V_s
$$
  
\n
$$
P_{\text{max.}} = \frac{26\,656,63 + 23\,225}{3 \times 1} \left[ 1 \pm \left( \frac{6(0,01)}{3} \right) \right] \le V_s
$$
  
\n
$$
P_{\text{max.}} = 16\,959,75 \le 60\,000\,Kgf/m^2 \text{ ok}
$$
  
\n
$$
P_{\text{min.}} = 16\,294,66 \le 60\,000\,Kgf/m^2 \text{ ok}
$$

Chequeo del estribo por efectos de sismo sin carga viva:

 $W_{\text{subestructura}} = 23 225$  Kgf

 $W_{\text{superestructura}} =$ 118 226,585  $\frac{2227600}{4,99}$  = 23 692,70 Kgf

 $W_{total\,3} = W_{subestructura} + W_{supersetructura}$ 

$$
W_{\text{total 3}} = 23\,225 + 23\,692,70 = 46\,917,70\,\text{Kgf}
$$

Momento estabilizante:

$$
ME_3 = W_{superstructura} * Brazo_3
$$

 $ME<sub>3</sub> = 23692,70 * 1,5 = 35539,05 Kgf - m$ 

$$
ME_{\text{total3}} = ME_3 + ME
$$

 $ME<sub>total3</sub> = 35 539,05 + 44 229,30 = 79 768,35 kgf - m$ 

Fuerza horizontal:

 $FH = 1.08 * WV + 0.08 * W<sub>total3</sub>$ 

 $FH = 1,08(6562,08) + 0,08(46917,70)$ 

FH = 10 840,46 Kgf

Momento de volteo:

 $MS = 0.08 * MV<sub>3</sub> = 0.08 * 44527.7 = 3562.12$  Kgf – m

 $MV_3 = 1.08 * MV + (0.08 * W_{superstructura} * h')$ 

 $h' = H - h_{\text{cortina}} = 2,80 \text{ m}$ 

 $MV<sub>3</sub> = 1,08 * 11 233,20 + (0,08 * 23 225 * 280)$ 

$$
MV_3 = 17\,334.26\,Kgf - m
$$

$$
MV_{\text{3total}} = MS + MV_{3}
$$

$$
MV_{\text{3total}} = 3\,562.22 + 17\,334.26 = 20\,896.48\,\text{Kgf} - \text{m}
$$

Volteo:

$$
V = \frac{ME_{\text{total3}}}{MV_{\text{total}}}
$$

$$
V = \frac{79\,768.35}{20\,896.48} = 3.81 > 1.5 \, \text{ok}
$$

Deslizamiento:

$$
D = 0.5 \left( \frac{W_{\text{total3}}}{FH} \right)
$$

$$
D = 0.5 \left( \frac{46971,70}{20896,48} \right) = 2,16 > 1.5 \text{ ok}
$$

Presiones:

$$
a = \frac{ME_{\text{total3}} - MV_{\text{3total}}}{W_{\text{total3}}}
$$

$$
a = \frac{79\,768,35 - 20\,896,48}{46\,971,70} = 1,45
$$

$$
3a = 3 * 1.45 = 4.35 > 3 \text{ ok}
$$

$$
e = \frac{b}{2} - a
$$
  
\n
$$
e = \frac{3}{2} - 1,45 = 0,05
$$
  
\n
$$
P = \frac{W_{\text{total3}}}{A} \left[ 1 \pm \left( \frac{6e}{b} \right) \right] \le V_s
$$
  
\n
$$
P_{\text{max.}} = \frac{46\,971,70}{3*1} \left[ 1 \pm \left( \frac{6(0,05)}{3} \right) \right] \le V_s
$$
  
\n
$$
P_{\text{max.}} = 17\,222,96 \le 60\,000\ \text{Kgf/m}^2 \text{ ok}
$$

$$
P_{min.} = 14\,091.51 \leq 60\,000\,Kgf/m^2\, \text{ ok}
$$

## **2.1.13. Elaboración de planos de la obra**

El contenido de los planos que se elaboraron para el diseño del puente vehicular es el siguiente:

- Planta de conjunto
- Planta general acotada + planta de armado de losa
- Secciones + detalle de armado
- Detalles estructurales
- Detalles de subestructura
- Detalles de parachoques

Todo el conjunto de planos se muestra en el apéndice 3.

## **2.1.14. Presupuesto del proyecto**

La tabla XV corresponde a la estimación del presupuesto del puente vehicular, en el cual se incluyen los costos de materiales, mano de obra calificada y no calificada, costos indirectos del 40 por ciento, que incluye los imprevistos, supervisión, gastos administrativos, impuestos y utilidades.

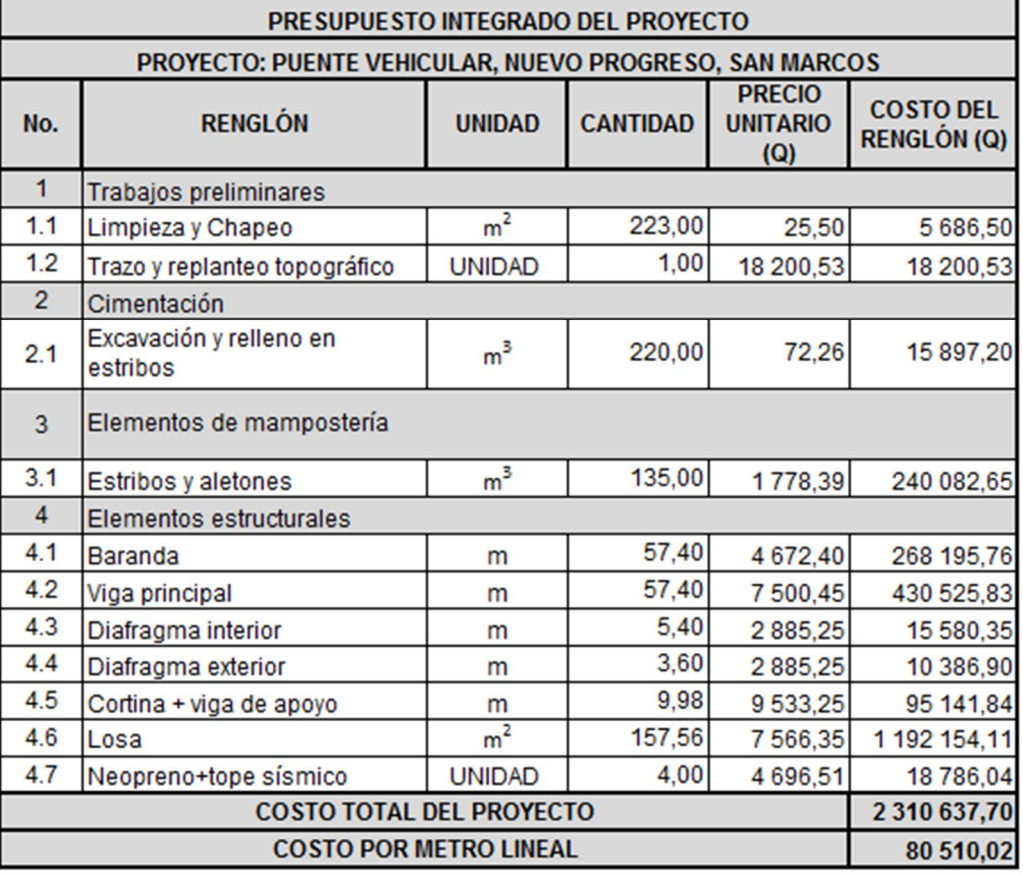

## Tabla XV. **Presupuesto de puente vehicular**

EL PRESENTE PRESUPUESTO ASCIENDE A: DOS MILLONES TRESCIENTOS DIEZ MIL SEISCIENTOS TREINTA Y SIETE CON 70/100.

Fuente: elaboración propia.

#### **2.1.15. Evaluación socioeconómica**

Se debe realizar un análisis económico para determinar la rentabilidad del proyecto; para ello se utiliza el estudio del Valor Presente Neto y la Tasa Interna de Retorno.

#### **2.1.15.1. Valor Presente Neto (VPN)**

Esta es una alternativa para la toma de decisiones en inversión, lo cual permite determinar de ante mano si una inversión vale la pena o no, realizarla, y no hacer así malas inversiones que provoquen en un futuro pérdidas. Es muy utilizado por dos razones: la primera porque es de muy fácil aplicación y la segunda porque todos los ingresos y egresos futuros se transforman al presente y así puede verse fácilmente, si los ingresos son mayores que los egresos.

Las fórmulas del VPN son:

$$
P = F\left[\frac{1}{(1+i)^n - 1}\right]
$$

 $\overline{a}$ 

$$
P = F\left[\frac{(1+i)^n - 1}{i(1+i)^n}\right]
$$

Donde:

P= valor de pago único en el valor inicial a la operación, o valor presente.

F= valor de pago único al final del período de la operación, o valor de pago futuro.

A= valor de pago uniforme en un período determinado o valor de pago constante o renta, de ingreso o egreso.

i= tasa de interés de cobro por la operación, o tasa de utilidad por la inversión a una solución.

n= período de tiempo que pretende la duración de la operación.

Proyecto de construcción de puente vehicular de concreto reforzado para la carretera que conduce de la aldea La Conquista hacia la comunidad agraria La Suiza, Nuevo Progreso, San Marcos.

> VPN= ingresos – egresos  $VPN = 0 - 1563404,10$ VPN= -- 1 563 404,10

Como el VPN es menor a cero, indica que el proyecto no es rentable. Esto debido a que por ser proyecto de carácter social, no se estipulan ingresos.

## **2.1.15.2. Tasa Interna de Retorno (TIR)**

La tasa de retorno, como el nombre lo indica, es el interés que hace que los ingresos y los egresos tengan el mismo valor, cuando se analiza una alternativa de inversión.

La Tasa Interna de Retorno puede calcularse mediante las ecuaciones siguientes:

$$
I = (P - L) * \left(\frac{R}{P}, i\%, n\right) + (L * i) + D
$$

#### Donde:

P= inversión inicial

L= valor de rescate

D= serie uniforme de todos los costos

I= ingresos anuales

R/P= valor presente dada una anualidad

- Valor presente de costos = valor presente de ingresos
- Costo anual = ingreso anual

En las tres formas el objetivo es satisfacer la ecuación, a través de la variación de la tasa de interés. La tasa de interés que cumpla con la igualdad, es la tasa interna de retorno del proyecto que se está analizando.

Como puede observarse en las tres fórmulas mencionadas anteriormente, todas requieren de un valor de ingreso y para este proyecto, por ser de carácter social, no se prevé ningún tipo de ingreso, por lo que no se puede hacer el cálculo de la TIR mediante el uso de las fórmulas.

### **2.1.16. Evaluación de Impacto Ambiental**

Los impactos que la actividad generará tanto en la fase de planificación como de ejecución y servicio son positivos y negativos, de mayor y menor magnitud, de corta y larga duración en la mayoría. La planificación del proyecto no generará mayores impactos negativos al medio ambiente, ya que el área actual, no pasa de 200 m<sup>2</sup>, sin embargo, si generará impactos positivos a la población en cuanto a vías de acceso. Los mayores impactos negativos se generaran en la fase de construcción.

173

Los impactos negativos por construcción que se generen negativamente afectarán el suelo, flora y la fauna, no así el funcionamiento.

Acciones del proyecto:

- Ocupación del suelo (predio) donde se construirá el proyecto
- Consumo de agua (fase de construcción)
- Ruido
- Eliminación de residuos
- **Instalaciones**
- Tránsito vehicular y peatonal
- Manipulación y acarreo de materiales

# **2.1.16.1. Identificación y valoración de impactos ambientales**

Cada uno de los componentes del medio puede ser potencialmente afectado de distinta forma por una misma acción, a lo largo de la construcción del proyecto o en la etapa de funcionamiento. Posibles cambios que puedan afectar a los elementos fundamentalmente del medio físico y socioeconómico.

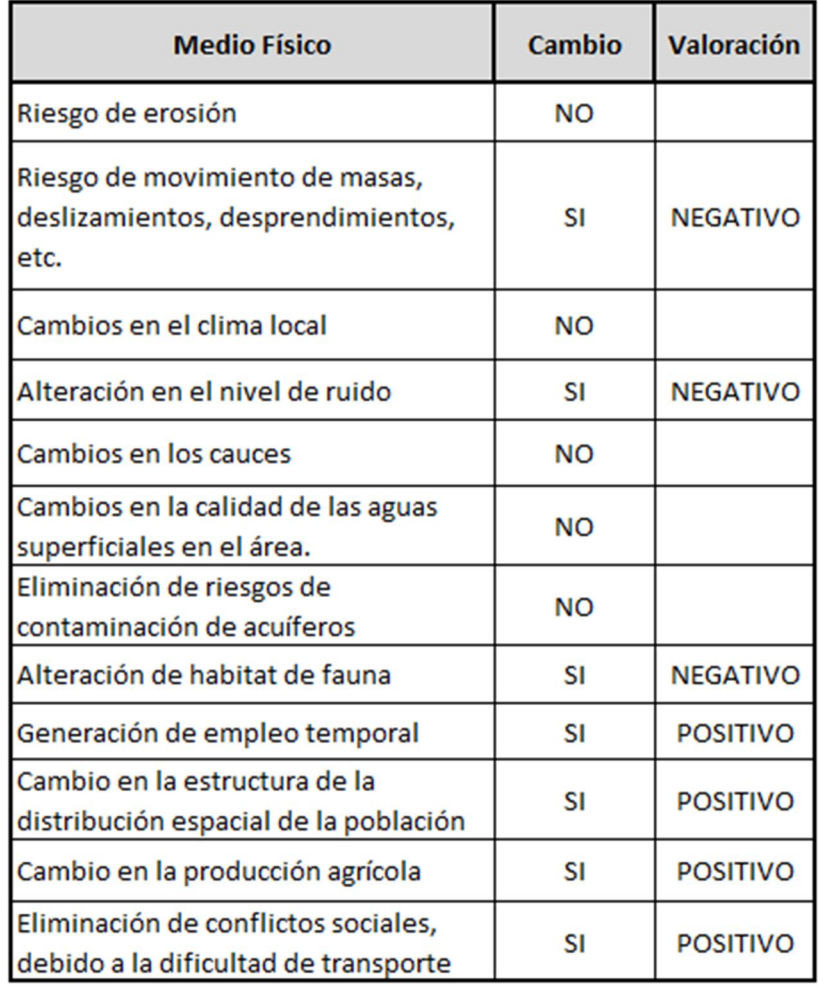

## Tabla XVI. **Medio físico, cambios y valoración del proyecto**

Fuente: elaboración propia.

## **2.1.16.2. Medidas de mitigación**

Como medida de mitigación se entiende toda aquella medida o acción destinada a minimizar los impactos ambientales negativos ocasionados por la ejecución u operación de la actividad del proyecto. De acuerdo a los factores ambientales impactados se tiene que las medidas de mitigación son:

- Cada área de la etapa de construcción de la carretera, debe estar debidamente rotulada y señalizada, tanto en las vías de acceso y tránsito como en los sectores cercanos a la carretera.
- Mantener informada a la población sobre el proyecto y facilitar los procesos de participación, para que se de apropiación del mismo por parte de los beneficiarios. Cuando empiece la fase de construcción se debe informar a la población sobre los días y horarios de restricción del paso de vehículos, como también mantener señalizaciones de parada y espera de vehículos en ambos sentidos. Buscar rutas alternas de paso en los días de fundición y trabajos de súper estructura o bien planificar los itinerarios de paso previamente convenidos con la población y la municipalidad. Hacer señalización diurna y también nocturna, haciendo énfasis del estado de la carretera en construcción.
- Los movimientos de tierra deben hacerse de acuerdo a las especificaciones técnicas y bajo supervisión. El suelo constituye el factor ambiental más susceptible de sufrir alteraciones e impactos negativos, por lo tanto se debe manejar con particular cuidado; uno de los primeros pasos en las medidas de mitigación es establecer un plan de manejo para el suelo en las áreas públicas, se debe de controlar la erosión durante la etapa de construcción por medio de mantenimiento y la conservación de la cobertura vegetal, así como la atención a las recomendaciones de la obra civil, especialmente en el movimiento de tierra producto de la construcción y remodelación. También el tapado de montículos de tierra sobre el área de construcción.
- La erosión será más severa durante la construcción, aunque siempre tendrá algún efecto en la operación, principalmente en la época de lluvia; se puede reducir cubriendo con material impermeable la tierra excavada.
- El mayor impacto de ruido se da en la fase de corte, relleno y nivelación de terreno. En construcción en que se utilizará maquinaria pesada, durante la operación será necesario mediante el mantenimiento, procurar las buenas condiciones mecánicas de los vehículos.
- Durante la fase de construcción y de operación se generará impacto negativo al aire, en la primera fase por partículas de polvo dado el movimiento de tierras y de vehículos. Para mitigar estos impactos se debe hacer riego en las áreas expuestas al viento pero a capacidad de campo sin saturación a modo de no erosionar el suelo.
- Existe una alta amenaza de deslizamiento por tener pendientes de más de 40 % y el grado de deforestación que deja al descubierto el suelo clase agrológica VII (muy frágil), además es una zona sísmica clase 4, lo que hace una zona de alto riesgo a deslizamientos, especialmente, en la ubicación del proyecto. La amenaza volcánica representa un bajo riesgo de ser afectada por lahares provenientes de la actividad volcánica, ya que el cinturón volcánico está ubicado fuera del área del proyecto.
- Durante la etapa de construcción deben de tomarse todas las medidas posibles (construcción sismo resistente, manejo de suelos, estabilización de taludes con obra civil combinada), a efecto de minimizar la vulnerabilidad y garantizar el mejor comportamiento de la estructura instalada.

## **2.2. Diseño de un sistema de alcantarillado sanitario**

El proyecto consiste en diseñar un sistema de alcantarillado sanitario para la aldea San José Ixtal, el cual contribuirá de forma positiva al mejoramiento de la calidad de vida en la aldea.

## **2.2.1. Descripción del proyecto**

El sistema de alcantarillado sanitario para la aldea San José Ixtal, estará conformado de la siguiente manera:

- La población a servir inicialmente es de 1 589 habitantes (según censo realizado durante el levantamiento topográfico), y un total de 222 conexiones domiciliares.
- 4 026 metros aproximados de tubería PVC Norma ASTM F-949.
- El diseño se realizará con base en las especificaciones técnicas del Instituto de Fomento Municipal (INFOM), para un período de diseño de 32 años.
- El sistema de alcantarillado sanitario está integrado de 68 pozos de visita.

## **2.2.2. Levantamiento topográfico**

El levantamiento topográfico se realizó para localizar la red dentro de las calles, pozos de visita, y en general, ubicar todos aquellos puntos de importancia.

#### **2.2.2.1. Planimetría**

Estudio por el cual se representa la superficie terrestre en un plano horizontal, con la utilización de aparatos y métodos de cálculo adecuados. Con el fin de obtener las rutas adecuadas de desfogue y ubicación de los pozos de visita. Para este caso se aplicó el método de conservación de azimut, utilizando una estación total South, estadal, brújula, prismas y plomadas metálicas.

## **2.2.2.2. Altimetría**

Estudio a través del cual se representan las alturas de los puntos observados, referidos a un banco de marca o sobre el nivel del mar, con lo que se definen las pendientes del terreno, necesarias en el diseño, el equipo que se utilizó es: una estación total marca South, estadal de aluminio de 4 metros, nivel de mano, cinta métrica, clavos y pintura.

## **2.2.3. Partes de un alcantarillado**

Son aquellos componentes que conforman un alcantarillado sanitario.

#### **2.2.3.1. Colector principal**

Es el conducto principal, se ubica generalmente en el centro de las calles. Transporta todas las aguas servidas provenientes de las edificaciones hasta la disposición final, ya sea hacia una planta de tratamiento, o a un cuerpo receptor. Generalmente son secciones circulares, de diámetros determinados en el diseño, de PVC o concreto. El trayecto, comúnmente obligatorio, es subterráneo.

179

#### **2.2.3.2. Pozo de visita**

Los pozos de visita son obras accesorias de un alcantarillado y son empleados como medio de inspección y limpieza. Según las normas generales para el diseño de alcantarillado del Instituto de Fomento Municipal, se recomienda colocar pozos de visita en los siguientes casos:

- En todas las intercepciones de colectores.
- Al comienzo de todo colector.
- En todo cambio de sección o diámetro.
- En todo cambio de dirección, y el colector no es visible interiormente, y en todo colector visitable que forme un ángulo menos de 120 grados.
- En tramos rectos, a distancias no mayores de 100 a 120 metros.
- En las curvas de colectores visitables, a no más de 30 metros.

Los pozos tienen en la parte superior un marco y una tapa de hierro fundida o de concreto, con una abertura de 0,50 a 0,60 m. El marco descansa sobre las paredes que se ensanchan con este diámetro hasta llegar a la alcantarilla, la profundidad es variable y las paredes suelen ser construidas de ladrillo, de barro cocido, cuando son pequeños; y de hormigón cuando son muy grandes. El fondo de los pozos de visita se hace regularmente de hormigón, dándole a la cara superior una ligera pendiente hacia el canal abierto o a los canales que forman la continuación de los tubos de la alcantarilla.

### **2.2.3.3. Conexiones domiciliares**

Es un tubo que lleva el agua servida desde una vivienda o edificio a una alcantarilla común o a un punto de desagüe. Ordinariamente al construir un sistema de alcantarillado, es costumbre establecer y dejar previsto una
conexión en Y o en T en cada lote edificado, o en cada lugar donde haya que conectar un desagüe doméstico. Las conexiones deben taparse e impermeabilizarse para evitar la entrada de aguas subterráneas y raíces. Consta de las siguientes partes.

# **2.2.4. Período de diseño**

El período de diseño de un sistema de alcantarillado es el tiempo durante el cual el sistema dará un servicio con una eficiencia aceptable, pudiendo proyectarlo para realizar la función en un período de 30 a 40 años, a partir de la fecha que se realice el diseño y tomando en cuenta las limitaciones económicas y la vida útil de los materiales, lo cual se puede determinar por normas del INFOM.

Aunque por lo general el período de diseño es un criterio que adopta el diseñador según sea la conveniencia del proyecto, se da un margen de 1 año adicional por motivo de gestión para obtener el financiamiento e iniciar la construcción del mismo; por lo tanto, el período de diseño del sistema de drenaje sanitario será de 32 años, según normas de instituciones como la Escuela Regional de Ingeniería Sanitaria (ERIS) y la Oficina Panamericana de la Salud (OPS).

# **2.2.5. Población futura**

Se calculó utilizando dos métodos: geométrico y aritmético.

#### **2.2.5.1. Método geométrico**

La estimación futura de la población se realizó a través del método geométrico; para ello se aplicó una tasa del 2,98 % anual, dato proporcionado por la Municipalidad de Nuevo Progreso, para la aldea San José Ixtal. Con el censo del INE, de Nuevo Progreso según censo 2002:

$$
Pf = Po(1 + r)^n
$$

Donde:

$$
P1 = 1589 \times (1 + 0.0298)^{32} = 4067
$$
 habitantes

- Pf = población futura
- $R =$  tasa de crecimiento = 2,98 %
- Po = población inicial = 1 589 habitantes
- $n =$  período de diseño = 32 años

# **2.2.6. Determinación de caudales**

La misma se realiza para determinar las necesidades requeridas por la población y cumplir la demanda.

# **2.2.6.1. Población tributaria**

En sistemas de alcantarillados sanitarios y combinados, la población que tributaría caudales al sistema, se calcula con los métodos de estimación de población futura, generalmente, empleados en ingeniería sanitaria.

La población tributaria por casa se calculó con base en el número de habitantes dividido entre el número total de casas a servir actualmente.

# **2.2.6.2. Dotación de agua potable**

La dotación está relacionada íntimamente con la demanda que necesita una población específica para satisfacer las necesidades primarias. Esto significa que dotación, es la cantidad de agua que necesita un habitante en un día, para satisfacer las demandas biológicas. Es por esta razón que la dimensional de la dotación viene dada en litros/habitante/día.

La dotación está en función de la categoría de la población que será servida, y varía de 50 a 300 l/h/d.

- Municipalidades de 3a a 4a categoria: 50 l/h/d
- Municipalidades de 2a categoría: 90 l/h/d
- Municipalidades de 1a categoría: 200-300 l/h/d

La dotación a utilizar es de 1a. categoría, asignada por el Departamento de Aguas de la Municipalidad de Nuevo Progreso.

# **2.2.6.3. Factor de retorno al sistema**

Este factor se determina bajo el criterio del uso del agua de la población, en ningún caso retorna el cien por ciento al alcantarillado, debido a que hay actividades donde el agua se infiltra al suelo o se evapora. El factor de retorno a utilizar es de: 0,85

#### **2.2.6.4. Caudal sanitario**

Resulta de la suma de los siguientes caudales: domiciliar, conexiones ilícitas, infiltración, comercial e industrial. Se determina de la siguiente manera:

 $Q_{\text{sanitario}} = Q_{\text{dom}} + Q_{\text{com}} + Q_{\text{ind}} + Q_{\text{c},\text{lícitas}} + Q_{\text{inf}}$ 

 $Q_{\text{sanitario}} = 8 + 2 + 0.003$ 

 $Q_{\text{sanitario}} = 10,003$  l/s

# **2.2.6.4.1. Caudal domiciliar**

Lo constituye el agua que ha sido utilizada para actividades como la limpieza de alimentos, el aseo personal, etc. Y que es conducida a la red de alcantarillado. Este tipo de caudal se relaciona directamente con la dotación de agua potable.

El caudal domiciliar se calcula de la siguiente manera:

$$
Qdom = \frac{(Dotacion * No. Hab * factor de retorno)}{86,400} = 1/s
$$
  
 
$$
Qdom = \frac{(200 \text{ litres hora dia} * 4,067 * 0,85)}{86,400} = 8,001/s
$$

#### **2.2.6.4.2. Caudal industrial**

Es el agua proveniente del interior de todas las industrias existentes en el lugar, como procesadores de alimentos, fábrica de textiles, licoreras, etc. Si no se cuenta con el dato de la dotación de agua suministrada, se puede computar

dependiendo del tipo de industria, entre 1 000 y 18 000 l/i/d. Dado a que el sector carece de ellos, no se contempla caudal industrial alguno.

# **2.2.6.4.3. Caudal comercial**

Es el agua que ha sido utilizada por comercios, hoteles, restaurantes, oficinas, etc. Debido a que en el lugar no los hay, no se considerará.

# **2.2.6.4.4. Caudal por conexiones ilícitas**

Este se da porque las viviendas no cuentan con un sistema de alcantarillado pluvial, por lo que algunos pobladores conectan las aguas pluviales al sistema de alcantarillado sanitario.

Existen varios métodos para la estimación de este caudal, siendo estos: el método racional, Asociación de Ingenieros Sanitarios de Colombia y las Normas del Instituto de Fomento Municipal (INFOM). Debido a la poca información que cuenta la región se optó por utilizar el 25 % del caudal domiciliar, como lo especifica la norma del INFOM, dadas las características de la población.

$$
Q \text{ ilicitas} = 25\% * Q \text{domiciliar} = \frac{1}{s}
$$

Q llicitas = 25 % \* 8,00
$$
\frac{1}{s}
$$
 = 2,00 $\frac{1}{s}$ 

# **2.2.6.4.5. Caudal por infiltración**

Es considerado como la cantidad de agua que se infiltra o penetra a través de las paredes de la tubería, depende de: la permeabilidad del suelo, longitud de la tubería y de la profundidad a la que se coloca.

Como depende de muchos factores externos, se calcula en función de la longitud de la tubería y del tiempo; generalmente, se expresa en litros por kilómetro por día; el valor puede variar entre 12 000 y 18 000 lt/km/día, a pesar de que la tubería de PVC teóricamente no presenta infiltración, el INFOM recomienda el cálculo de este caudal de la siguiente forma:

$$
Qinf = (Finf(Ltubería + num.Casas × 6m))/86,400
$$

Donde:

Finf = factor de infiltración (12 000<Finf<18 000 lt/km/día) Ltubería = longitud total de la tubería

El caudal de infiltración del PV-1 a PV-2 será:

 $Qinf = (15000 (9,68 \text{ metros} + (2 \text{ casas} * 6,00 \text{ metros}) / 1000)) / 86400 =$  $Q\inf = 0,003$   $\frac{1}{s}$ 

# **2.2.6.5. Factor de caudal medio**

Se obtiene de la relación entre el caudal medio y el número de habitantes futuros incluidos en el sistema. El caudal medio es la sumatoria de todos los caudales incluidos en el diseño.

Este factor debe estar dentro de 0,002 a 0,005, según INFOM, de lo contrario debe aproximarse al más cercano.

> fqm = Qmed No. habitantes

$$
fqm = \frac{10,003}{4,067} = 0,002
$$

# **2.2.6.6. Factor de Harmond**

Incrementa el caudal debido a la posibilidad que en determinado momento una gran cantidad de usuarios utilicen el sistema, lo cual congestionaría el flujo del agua. También es denominado factor instantáneo. Es adimensional y se obtiene de la siguiente ecuación.

$$
FH = \frac{18 + \sqrt{\frac{4067}{1000}}}{4 + \sqrt{\frac{4067}{1000}}} = 3,3269
$$

**2.2.6.7. Caudal de diseño**

Se obtiene de multiplicar el factor de Harmond con el factor de caudal medio y el número de habitantes, expresado mediante la siguiente ecuación.

 $Qdis = FH * fqm * habitantes = 1/s$ 

$$
Qdis = 3.32 * 0.002 * 4 067 hab = 27.00 l/s
$$

#### **2.2.7. Fundamentos hidráulicos**

El principio básico para el buen funcionamiento de un sistema de alcantarillado sanitario es transportar las aguas negras por la tubería como si fuese un canal abierto, funcionando por gravedad y cuyo flujo está determinado por la rugosidad del material y por la pendiente del canal.

Particularmente para sistemas de alcantarillado sanitarios, se emplean canales circulares cerrados y para no provocar alguna molestia se construyen subterráneos, estando la superficie del agua afectada solamente por la presión atmosférica y por muy pocas presiones provocadas por los gases de la materia en descomposición que dichos caudales transportan.

#### **2.2.7.1. Ecuación de Manning para flujo en canales**

Para encontrar valores que determinen la velocidad y caudal que se conducen en un canal, desde hace años se han propuesto fórmulas experimentales, en las cuales se involucran los factores que más afectan el flujo de las aguas en el conducto. Se encontraron fórmulas según las cuales existía un coeficiente C, el cual era tomado como una constante, pero se comprobó que es una variable que dependía de la rugosidad del material usado, de la velocidad y del radio medio hidráulico y por lo tanto, no se definía con exactitud la ley de la fricción de los fluidos. La ecuación de Manning se define de la siguiente manera.

$$
V = \frac{0.03429 * D^{\frac{2}{3}} * S^{\frac{1}{2}}}{n}
$$

#### Donde:

 $V =$  velocidad = m/s

 $D =$  diámetro de tubería = pulgadas

 $S =$  pendiente del terreno

 $n =$  coeficiente de rugosidad, depende del tipo de material de la tubería

# **2.2.7.2. Relaciones hidráulicas**

Relación q/Q**:** relación que determina qué porcentaje del caudal pasa con respecto al máximo posible,  $q_{\text{discño}} < Q_{\text{sección llena}}$ 

Relación v/V: relación entre la velocidad del flujo a sección parcial y la velocidad del flujo a sección llena. Para encontrar este valor se utilizan las tablas de relaciones hidráulicas, según el valor de q/Q. Una vez encontrada la relación de velocidades se puede determinar la velocidad parcial dentro de la tubería.

Relación d/D: relación entre la altura del flujo dentro de la tubería (tirante) y el diámetro de la tubería. Se determina a través de las tablas de relaciones hidráulicas, según el valor de q/Q*.*

La relación d/D debe estar comprendida dentro de  $0,10 \le d/D \le 0,75$ .

# **2.2.8. Parámetros de diseño hidráulico**

Son necesarios para diseñar de forma adecuada, la red de alcantarillado a utilizar y las características para la colocación.

# **2.2.8.1. Coeficiente de rugosidad**

La fabricación de tuberías para la construcción de sistemas de alcantarillado sanitario, cada vez es realizada por más y más empresas, teniendo que realizar pruebas actualmente que determinen un factor para establecer cuán lisa o rugosa es la superficie interna de la tubería. Manejando parámetros de rugosidad para diferentes materiales y diámetros, ya estipulados por instituciones que regula la construcción de alcantarillados sanitarios. Entre los cuales se puede mencionar.

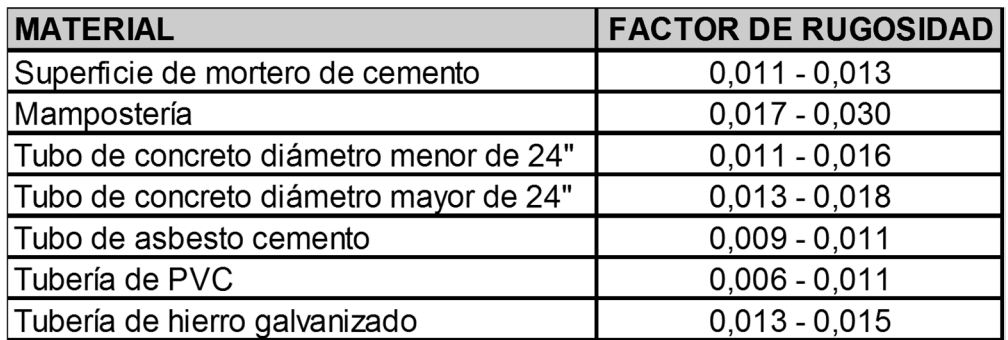

#### Tabla XVII. **Factores de rugosidad**

Fuente: MOST, Robert. *Mecánica de fluidos*. p. 358.

# **2.2.8.2. Sección llena y parcialmente llena**

El principio fundamental de un sistema de alcantarillado sanitario, como se ha mencionado con anterioridad es que funcionan como canales abiertos (sección parcial) y nunca funcionan a sección llena.

En consecuencia, el caudal de diseño jamás será mayor que el caudal a sección llena.

El caudal que transportará el tubo a sección llena, se obtiene con la siguiente ecuación:

$$
Q = V * A
$$

$$
A = \frac{\pi}{4} (D)^2
$$

Donde:

 $Q =$  caudal en m<sup>3</sup>/s

 $V =$  velocidad en m/s

 $A = \text{area de tubería } m^2$ 

# **2.2.8.3. Velocidad máxima y mínima**

Las normas generales para diseño de alcantarillados del Instituto de Fomento Municipal, establecen el rango de velocidades permisibles siguientes, para diseño de drenaje sanitario.

Tubería de PVC:

- Velocidad máxima con el caudal de diseño, 2,5 m/s
- Velocidad mínima con el caudal de diseño, 0,60 m/s
- Velocidades según el fabricante, 0,4 m/s hasta 3 m/s

#### **2.2.8.4. Diámetro colector**

El diámetro de la tubería es una de las partes a calcular y se deben seguir ciertas normas para evitar que la tubería se obstruya. Las normas del INFOM, indican que el diámetro mínimo a colocar para sistemas sanitarios será de 8", en el caso de tubería de concreto y de 6" para tubería de PVC.

Para conexiones domiciliares, se puede utilizar un diámetro de 6" para tubería de concreto, y 4" para tubería de PVC, formando ángulo de 45° en el sentido de la corriente del colector principal.

# **2.2.8.5. Profundidad del colector**

La profundidad de la línea principal o colector, se dará en función de la pendiente del terreno, la velocidad del flujo, el caudal transportado y el tirante hidráulico. Asimismo, se debe tomar en cuenta que se debe considerar una altura mínima que permita proteger el sistema de las cargas de tránsito, de las inclemencias del tiempo y de los accidentes fortuitos.

#### **2.2.8.6. Profundidad mínima de colector**

La profundidad mínima de los colectores depende de los aspectos ya mencionados. Además se debe considerar el tipo de tránsito, ya sea liviano o pesado, al cual se podría someter dicho colector. A continuación, algunas profundidades mínimas para la colocación del colector, desde la superficie del terreno hasta la parte superior extrema de la tubería, en cualquier punto de la extensión.

# Tabla XVIII. **Profundidad mínima en tubería**

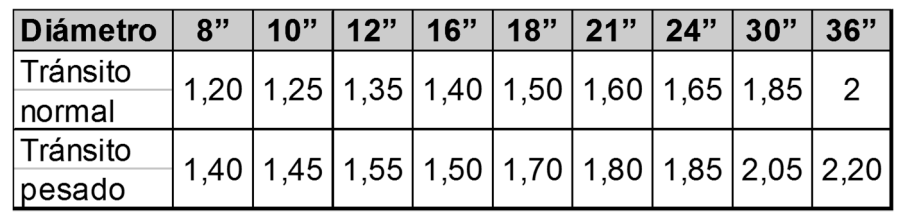

Fuente: INFOM. *Normas de alcantarillado sanitario*. p. 43.

### **2.2.8.7. Ancho de zanja**

Para alcanzar la profundidad donde se encuentra el colector, se deben hacer excavaciones a cada cierta distancia (pozos de visita), en la dirección que se determinó en la topografía de la red general; la profundidad de estas zanjas está condicionada por el diámetro y profundidad requerida por la tubería que se va a usar. Se presenta a continuación una tabla que muestra anchos de zanjas aconsejables, en función del diámetro y de las alturas a excavar.

# Tabla XIX. **Ancho de zanja según profundidad del colector**

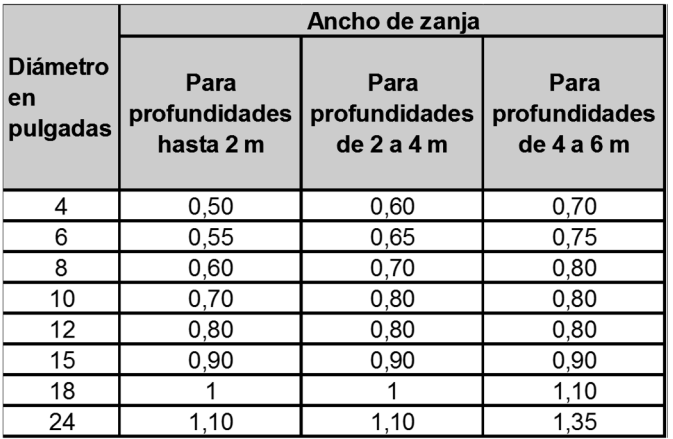

Fuente: INFOM. *Normas de alcantarillado sanitario*. p. 44.

#### **2.2.8.8. Volumen de excavación**

La cantidad de tierra que se removerá para colocar la tubería está comprendida a partir de la profundidad de los pozos de visita, el ancho de zanja, que depende del diámetro de la tubería que se va a instalar y la longitud entre pozos, siendo las dimensionales m<sup>3</sup>.

$$
Vol = \left(\frac{H1 + H2}{2}\right) * d * z
$$

Donde:

Vol. = volumen de excavación  $(m<sup>3</sup>)$ 

 $H1$  = profundidad de primer pozo (m)

H2 = profundidad de segundo pozo (m)

 $d =$  distancia entre pozo  $(m)$ 

### **2.2.8.9. Cotas Invert**

Es la cota vertical o altura a la parte inferior de la tubería. Se trabaja conjuntamente con la rasante del pozo de visita para determinar la profundidad del mismo. Esta se obtiene con la pendiente de la tubería y la distancia del tramo entre pozos, tomando las siguientes especificaciones.

 La cota Invert de salida se coloca, como mínimo, tres centímetros por debajo de la Invert de entrada.

Cuando el diámetro de la tubería que entra al pozo es mayor que el diámetro de la tubería de salida, la Invert de salida estará colocada por debajo, una dimensión igual al diámetro de la tubería de entrada.

#### **2.2.8.10. Ubicación de pozos de visita**

Ya que se tiene delimitado y determinado donde se ubicará el alcantarillado, se tomará en cuenta colocar pozos de visita en los siguientes casos o combinación de ellos.

- Donde exista cambio de diámetro
- En intersecciones de dos o más tuberías
- En cambio de pendiente
- En el inicio de cualquier ramal
- En distancia no mayores de 100 m
- En curvas, no más de 30 m

#### **2.2.8.11. Profundidad de los pozos de visita**

La profundidad de los pozos de visita al inicio del tramo está definida por la cota Invert de salida; es decir, está determinada por la siguiente ecuación.

HP.  $V = \cot \theta$  del terreno al inicio – cota Invert de salida del tramo – 0.15 de base

Al realizar el diseño del sistema de alcantarillado sanitario, para determinar las alturas de los pozos de visita, si hay inconvenientes se deben tomar en cuenta las consideraciones que a continuación se mencionan:

Cuando a un pozo de visita entra una tubería y sale otra del mismo diámetro, la cota Invert de salida estará como mínimo 3 cm debajo de la cota Invert de entrada.

$$
\phi_{\text{A}} = \phi_{\text{B}}
$$

Cota Invert de salida = cota Invert de entrada  $-0.03$ 

Cuando a un pozo de visita entre una tubería de diámetro y salga otro de diferente diámetro, la cota Invert de salida estará situada como mínimo a la diferencia de los diámetros de la cota Invert de entrada.

$$
\phi_{\text{A}} > \phi_{\text{B}}
$$

Cota Invert de salida = cota Invert de entrada – $((\phi_\text{\tiny B}{>} \phi_\text{\tiny A})^*$ 0,0254 $)$ 

Cuando en un pozo de visita la tubería de salida es del mismo diámetro que las que ingresen a él, la cota Invert de salida estará 3 cm debajo de la cota más baja que entre y se tomará el valor menor de los dos resultados.

$$
\phi_{\text{A}} = \phi_{\text{B}} = \phi_{\text{C}}
$$

Cota Invert de salida = cota Invert de entrada  $A - 0.03$ Cota Invert de salida = cota Invert de entrada  $B - 0.03$ 

Cuando en un pozo de visita la tubería de salida es de diferente diámetro a las que ingresen en él, la cota Invert de salida deberá cumplir con las especificaciones anteriores y se tomará el valor menor, presentando diferentes casos.

Ingresa más de una tubería de igual diámetro y sale una de diferente diámetro: la cota Invert de salida será la diferencia de los diámetros para cada una y se toma el valor menor.

$$
\phi_{A} = \phi_{B} \qquad \phi_{C} \rangle \phi_{A}, \phi_{C} \rangle \phi_{B}
$$

Cota Invert de salida = cota Invert de entrada A –  $((\phi_c - \phi_A)^*$  0,025 4) Cota Invert de salida = cota Invert de entrada B  $((\phi_{c} - \phi_{B})^*$  0,025 4)

Cuando ingresa más de una tubería de diferente diámetro y sale una de diámetro distinto: la cota Invert de salida será la diferencia de los diámetros para cada una y se tomará el valor menor.

$$
\phi_{A} \neq \phi_{B}
$$
\n $\phi_{C} \rangle \phi_{A}; \phi_{C} \rangle \phi_{B}$ 

Cota Invert de salida = cota Invert de entrada A –  $((\phi_c - \phi_A)^*$  0,025 4) Cota Invert de salida = cota Invert de entrada B  $((\phi_{c} - \phi_{\scriptscriptstyle B})^*$  0,025 4)

Cuando ingresa más de una tubería de diferente diámetro, siendo una de ellas del diámetro de la tubería de salida: la cota Invert de salida será, para cada una de ellas, la diferencia de los diámetros y la otra tendrá como mínimo 3 cm; se tomará el valor menor.

$$
\phi_{\rm c} = \phi_{\rm B} \qquad \qquad \phi_{\rm A} \neq \phi_{\rm B}; \quad \phi_{\rm C} \rangle \phi_{\rm A}
$$

Cota Invert de salida = cota Invert de entrada  $B - 0.03$ Cota Invert de salida = cota Invert de entrada A –  $((\phi_c - \phi_A)^*$  0,025 4)

Cuando solo una tubería de las que sale es de seguimiento, las demás que salga del pozo de visita deberá ser iníciales.

La cota Invert de salida de la tubería inicial deberá estar como mínimo a la profundidad del tránsito liviano o pesado, según se considere oportuno.

#### **2.2.9. Características de las conexiones domiciliares**

La tubería para éstas conexiones podría ser de 4" de PVC, o de 6" si es de concreto, presentando una pendiente que varía del 2 % al 6 %, que saldrán de la candela domiciliar hacia la línea principal, uniéndose a esta en un ángulo de 45°, a favor de la corriente del caudal interno del colector; es decir, con las características que ya se han planteado anteriormente.

Las cajas domiciliares generalmente se construyen con tubería de concreto de diámetro mínimo de 12", o de mampostería de lado menor de 45 cm, ambos a una altura mínima de 1 m del nivel del suelo.

Por lo tanto en este proyecto se utilizará tubo PVC de 6", para la candela se utilizó un tubo de concreto de 12" de diámetro.

# **2.2.10. Diseño hidráulico**

El diseño de la red de alcantarillado sanitario se elabora de acuerdo a las normas que establece el INFOM.

En este proyecto, se beneficiará el mayor porcentaje de las viviendas actuales del sector de la cabecera municipal, dada a las razones expuestas con anterioridad y con el objetivo de hacer más fácil el cálculo se optó por utilizar un programa realizado en una hoja electrónica, para el cual se presenta las bases generales de diseño.

# Tabla XX. **Datos de diseño**

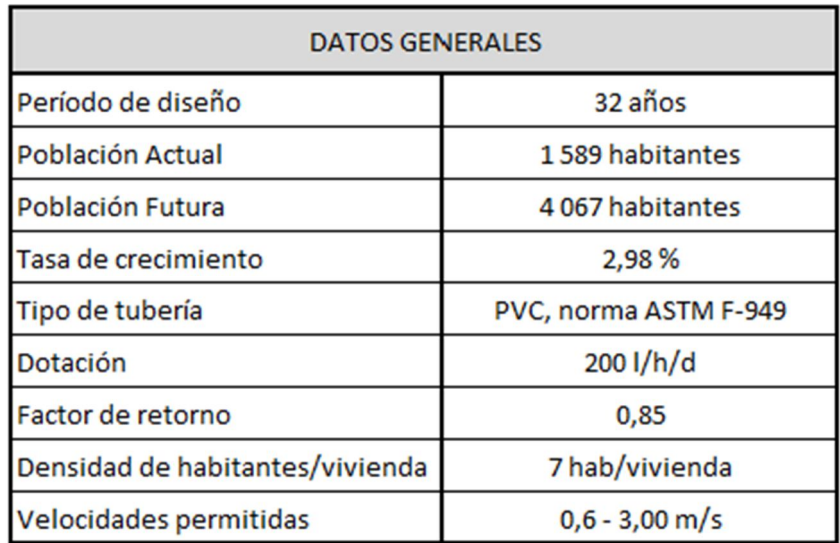

Fuente: elaboración propia.

Ejemplo de diseño de un tramo

Se diseñará el tramo comprendido entre el pozo de visita PV- 54 y PV- 53

o Pendiente del terreno

$$
S\% = \frac{(Cti - Ctf)}{DH} * 100
$$

$$
S\% = \frac{980,88 - 979,49}{30} * 100 = 4,63\%
$$

o No. de viviendas actuales

viviendas actuales = 4

Acumuladas =  $0 + 4 = 4$  viviendas

o No. de habitantes a servir

Actual Po = 
$$
(7 \frac{hab}{vivienda})(4 viviendas) = 28 habitantes
$$

Actual Pf =  $28(1 + 0.0298)^{32} = 71.65 = 72$  habitantes

o Factor de Harmond

Actual FH =

\n
$$
\frac{18 + \frac{\sqrt{28}}{1000}}{4 + \frac{\sqrt{28}}{1000}} = 4,36
$$
\nfuture FH =

\n
$$
\frac{18 + \frac{\sqrt{72}}{1000}}{4 + \frac{\sqrt{72}}{1000}} = 4,28
$$

o Caudal de diseño

 $\text{Qdis} = 4,36 \times 0,002 \times 28 \text{ h} = 0,24 \text{ l/s}$ 

 $\text{Qdis} = 4,28 \times 0,002 \times 72 \text{ h} = 0,62 \text{ l/s}$ 

o Caudal a sección llena

$$
\varnothing = 6"
$$

$$
S\% = 4.90
$$

o Velocidad a sección llena

$$
Velocidad = \frac{0.03429 * (6)^{2/3} * (0.049)^{1/2}}{0.010} = 2.55 \text{ m/s}
$$

o Área

$$
A = \left(\frac{\pi}{4}\right)(D)^2
$$

$$
A = \left(\frac{\pi}{4}\right)(0.1524)^2 = 0.01824 \text{ m}^2
$$

o Caudal

 $Q = V * A$ 

$$
Q = (0.01824 * 2.55 * 1 000.00) = 46.51 \frac{\text{J}}{\text{S}}
$$

o Chequeo actual

qdis 
$$
<
$$
 Q =  $\frac{0.24}{46.51} = 0.00516$ 

$$
v/V=0.3843
$$

 $v = (0,3843)(2,55) = 0,98$  si cumple en velocidad y tirante

$$
d/D = 0.10
$$

o Chequeo futuro

qdis 
$$
<
$$
 Q =  $\frac{0.62}{46.51} = 0.0133$ 

$$
v/V=0.45098
$$

 $v = (0,45098)(2,55) = 1,15$  si cumple en velocidad y tirante

$$
d/D=0.12
$$

o Cotas invert PV-1

$$
CIS = CT - hm
$$

$$
CIS = 980,88 - 1,40 = 979,48
$$
 metres

o Cotas invert PV-2

$$
CIE = CIS - (DH * S%100)
$$

$$
CIE = 979,48 - \left(\frac{30,00 * 4,90}{100}\right) = 978,07
$$
 metros

o Alturas de pozo PV-1

$$
h1 = CT - CIS
$$

$$
h1 = 980,88 - 979,48 = 1,40
$$
 metros

#### o Alturas de pozo PV-2

$$
h2 = CT - CIE
$$

 $h2 = 979,48 - 978,07 = 1,40$  metros

#### **2.2.11. Tratamiento de aguas residuales**

El propósito fundamental de los dispositivos para el tratamiento primario, consiste en disminuir suficientemente la velocidad de las aguas negras para que puedan sedimentarse los sólidos. Por lo consiguiente, a estos dispositivos se les puede distinguir bajo el nombre de sedimentación. En estos tanques se logra la descomposición anaeróbica de los lodos.

Para el proyecto es necesario el diseño de plantas de tratamiento completas, ya que el afluente de las aguas residuales es muy grande como para ser tratado por unidades de tratamiento primario. Entre estos tratamientos primarios existen: la flotación, tanque Imhoff y fosa séptica.

Flotación: se usa principalmente en el tratamiento de aguas residuales que contienen grandes cantidades de residuos industriales con altas cargas de grasas y solidos suspendidos finamente divididos. Las aguas residuales procedentes de fábricas de curtidos, refinado de aceite, conservas y lavanderías son ejemplos típicos en los que este proceso puede ser aplicable.

También se considera idóneo para tratar residuos que contienen materias espumantes, ya que la espuma puede eliminarse y manejarse fácilmente en una unidad de flotación. Los sólidos con un peso específico ligeramente mayor

203

de 1,0 que necesitan excesivos tiempos de sedimentación, podrán separarse por flotación en mucho menos tiempo.

La eliminación de los sólidos sedimentables y la digestión anaerobia de los mismos se consigue indistintamente en los tanques Imhoff y en las fosas sépticas.

Tanques Imhoff: consiste en un depósito de dos pisos en el que se consigue la sedimentación en el compartimento superior y la digestión en el inferior. Los sólidos que se sedimentan atraviesan unas ranuras existentes en el fondo del compartimento superior, pasando al compartimento inferior para la digestión a la temperatura ambiente. La espuma se acumula en el compartimento inferior se escapa a través de respiraderos.

Antes del uso de tanques de digestión calentados independientes, el tanque Imhoff fue ampliamente utilizado. En la actualidad, la aplicación ha disminuido y está limitada a plantas relativamente pequeñas. Es sencillo de operar y no exige la supervisión por parte de personal especializado. No existe equipo mecánico que mantener y el funcionamiento consiste en eliminar la espuma a diario y descargarla en el respiradero de gas más próximo, invirtiendo la entrada y por tanto la circulación del agua residual dos veces al mes a fin de igualar la cantidad de sólidos en ambos extremos del compartimiento de digestión y extrayendo fango periódicamente hacia las eras de secado.

Fosa séptica: se utilizan principalmente para el tratamiento de aguas residuales de residencias individuales. En las zonas rurales también se emplean en escuelas, parques, zonas para remolques viviendas y moteles. Aunque a menudo se usen fosas de una sola cámara, el tipo adecuado consiste en dos o más cámaras en serie.

204

En una fosa séptica de doble cámara, el primer compartimento se utiliza para la sedimentación, digestión del fango y almacenamiento de este. El segundo compartimento proporciona una sedimentación y capacidad de almacenamiento de fango adicional, y por tanto, sirve para proteger contra la descarga de fango y otro material que pueda escaparse de la primera cámara. Cuando se proyecte para uno sola residencia se utiliza un período de detención de 24 horas. En instalaciones mayores que den servicio a instituciones o a varias familias es permisible un período de detención más corto. En cualquier caso, es esencial disponer de la adecuada capacidad de almacenamiento, de forma que el fango depositado para que se produzca la descomposición y digestión antes de ser extraído. Por lo general, el lodo deberá extraerse cada dos o tres años.

El efluente de las fosas sépticas se evacua normalmente a unos tubos enterrados en el subsuelo, o a zanjas de filtración, desde donde se infiltra al terreno. En el sistema de alcantarillado concluyendo con los diferentes tanques utilizare, fosas sépticas para el desfogue de la comunidad.

# **2.2.12. Elaboración de planos**

La elaboración de planos finales se realizó en AutoCAD Civil 3D 2014, cada uno contiene los detalles correspondientes.

Los planos del sistema de alcantarillado son:

- Plano 1, planta conjunto
- Plano 2, planta perfil
- Plano 3, planta perfil
- Plano 4, planta perfil
- Plano 5, planta perfil
- Plano 6-12, planta perfil
- Plano 13-15, detalle estructurales

# **2.2.13. Elaboración de presupuesto**

La integración del presupuesto fue realizada a base de precios unitarios, materiales de construcción que se cotizan en el municipio, lo concerniente a mano de obra calificada y no calificada se aplicó lo que la municipalidad asigna para casos similares, en cuanto a costo indirecto se aplicó el 35 %.

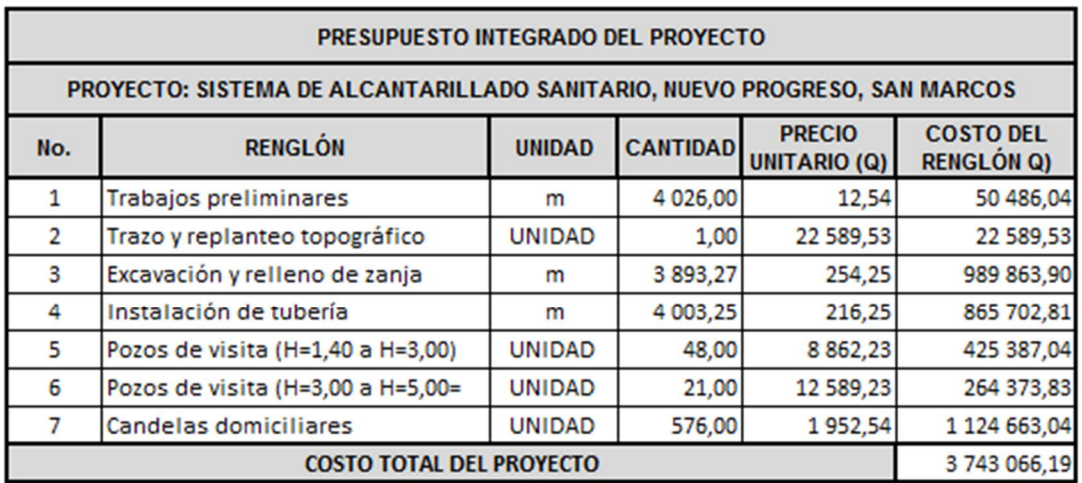

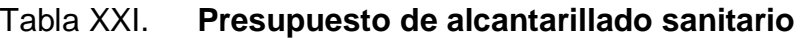

EL PRESENTE PRESUPUESTO ASCIENDE A: TRES MILLONES SETECIENTOS CUARENTA Y TRES MIL SESENTA Y SEIS CON 19/100.

Fuente: elaboración propia.

### **2.3. Evaluación socioeconómica**

Se analizó el proyecto para verificar si la inversión es positiva o negativa según los métodos siguientes:

#### **2.3.1. Valor Presente Neto**

Es un método más conocido a la hora de evaluar proyectos de inversión a largo plazo. El Valor Presente Neto permite determinar si una inversión cumple con el objetivo básico financiero: maximizar la inversión.

El Valor Presente Neto puede desplegar tres posibles repuestas, las cuales pueden ser:

- $\bullet$  VPN<0
- $VPN = 0$
- VPN>0

Cuando el VPN<0, y el resultado es un valor negativo muy grande alejado de cero, está alertando o previniendo que el proyecto no es rentable.

Cuando el VPN=0 nos está indicando que exactamente se está generando el porcentaje de utilidad que se desea, y cuando el VAN>0, está indicando que la opción es rentable y que inclusive podría incrementarse el porcentaje de utilidad.

$$
P = F\left[\frac{1}{(1+i)^n - 1}\right]
$$
\n
$$
P = A\left[\frac{(1+i)^n - 1}{i(1+i)^n}\right]
$$

P = valor de pago único en el valor inicial a la operación, o valor presente.

F = valor de pago único al final de período de la operación, o valor de pago futuro.

A = valor de pago uniforme en un período determinado o valor de pago constante o renta, de ingreso.

I = tasa de interés de cobro por la operación, o tasa de unidad por la inversión a una solución.

n = período de tiempo que se pretende dure la operación.

Datos del proyecto:

Costo total del proyecto= Q 3 043 276,97

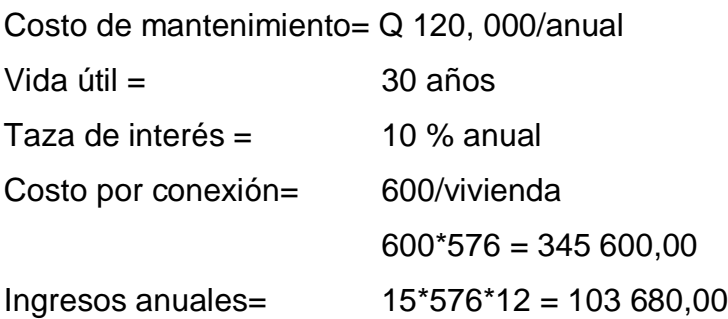

Se utilizará signo positivo para los ingresos y negativo para los egresos:

$$
VPN1 = 3043276,97 + 345600,00 + 120,000 \left[ \frac{(1-0.10)^{30}-1}{0.1 \, X \, (1-0.10)^{30}} \right] + 103680 \left[ \frac{(1-0.10)^{30}-1}{0.1 \, X \, (1-0.10)^{30}} \right]
$$

$$
= \text{VPN1} - 138,611.05
$$

$$
VPN2 = 3\ 043\ 276.97 + 345\ 600.0 + 120.000\ \left[\frac{(1+0.10)^{30}-1}{0.1\ X\ (1+0.10)^{30}}\right] + 103\ 680\ \left[\frac{(1+0.10)^{30}-1}{0.1\ X\ (1+0.10)^{30}}\right]
$$

 $=$  VPN2  $-$  5,334,590.651

 $VPN = -138,6011.05 -5, 334,590.651 = -5, 473,201.701$ 

El VPN es negativo, debido a que no produce ganancias a ninguna institución, el proyecto es de carácter social que beneficiara a 576 viviendas.

#### **2.3.2. Tasa Interna de Retorno**

La Tasa Interna de Retorno es la tasa máxima de utilidad que puede pagarse u obtenerse en la evaluación de una alternativa.

TIR = VPN beneficios  $-$  VPN gastos = 0

Lo que se busca es un dato que sea menor al dato buscado y otro que sea mayor y así poder interpolar de la manera siguiente.

```
Tasa1 VPN +TIR VPN = 0Tasa 2 VPN –
```
Valuado para el 12 %

TIR =  $10 + ((2)(3\,328\,111,508)/(3\,208\,111,508+138\,611,05)) = 11,91\%$  $TIR = 12 \%$ 

En este caso la Tasa Interna de Retorno del proyecto es de 12 %. El proyecto no es de utilidad económica pues cumple con una función social.

#### **2.4. Estudio de Impacto Ambiental**

Toda obra civil trae consigo implícitamente una variedad de factores que pueden afectar, distorsionar, degradar o producir deterioro a los recursos naturales renovables, no renovables, ambiente introducir modificaciones nocivas o notorias al paisaje y a los recursos culturales del patrimonio nacional.

Sera necesario previamente al desarrollo, un estudio de Evaluación del Impacto Ambiental, realizado por técnicos en la materia y aprobado por la comisión de medio ambiente respectiva.

Es un proceso de análisis que pronostica los futuros impactos ambientales negativos y positivos de acciones humanas permitiendo seleccionar a las alternativas que maximicen los benéficos y minimicen los impactos adversos.

Tiene como propósito fundamental detectar todas las consecuencias significativas, benéficas y adversas de una acción propuesta para que quienes toman decisiones cuenten con elementos científico-técnicos que les apoyen para determinar la mejor opción.

De los proyectos o actividades que ingresan al sistema de Evaluación de Impacto Ambiental, requerirán la elaboración de un Estudio de Impacto Ambiental, si generaran o presentaran a lo menos uno de los siguientes efectos, características o circunstancias:

- Riesgo para la salud de la población, debido a la cantidad y calidad de los efluentes, emisiones o residuos.
- Efectos adversos significativos sobre la cantidad y calidad de los recursos naturales renovables, incluidos el suelo, agua y aire.

210

- Reasentamiento de comunidades humanas, o alteraciones significativas de los sistemas de vida y costumbres de grupos humanos.
- Localización cercana a localidad, recursos y áreas protegidas susceptibles de ser afectados, así como el valor ambiental del territorio en que se pretende emplazar.
- Alteración significativa, en términos de magnitud o duración, del valor paisajístico o turístico de una zona.
- Alteración de monumentos, sitios con valor antropológicos, arqueológicos, históricos y en general los pertenecientes al patrimonio cultural.

La matriz de Leopold es un método cuantitativo de evaluación de impacto ambiental creado en 1971. Se utiliza para identificar el impacto inicial de un proyecto en un entorno natural.

El sistema consiste en una matriz con columnas representando varias actividades que ejerce un proyecto, este es el método que se utilizó para el estudio.

Las medidas de magnitud e importancia tienden a estar relacionadas, pero no necesariamente están directamente correlacionadas. La magnitud puede ser medida en términos de cantidad: área afectada de suelo, volumen de agua contaminada, por ejemplo, el caso de una corriente de agua que erosiona una gran cantidad de suelo.

En este caso, el impacto tiene una magnitud significativa, pero la importancia que tenga respecto al medio ambiente puede ser baja, ya que es una pequeña parte de suelo.

# Tabla XXII. **Matriz modificada de Leopold para el proyectos de drenaje**

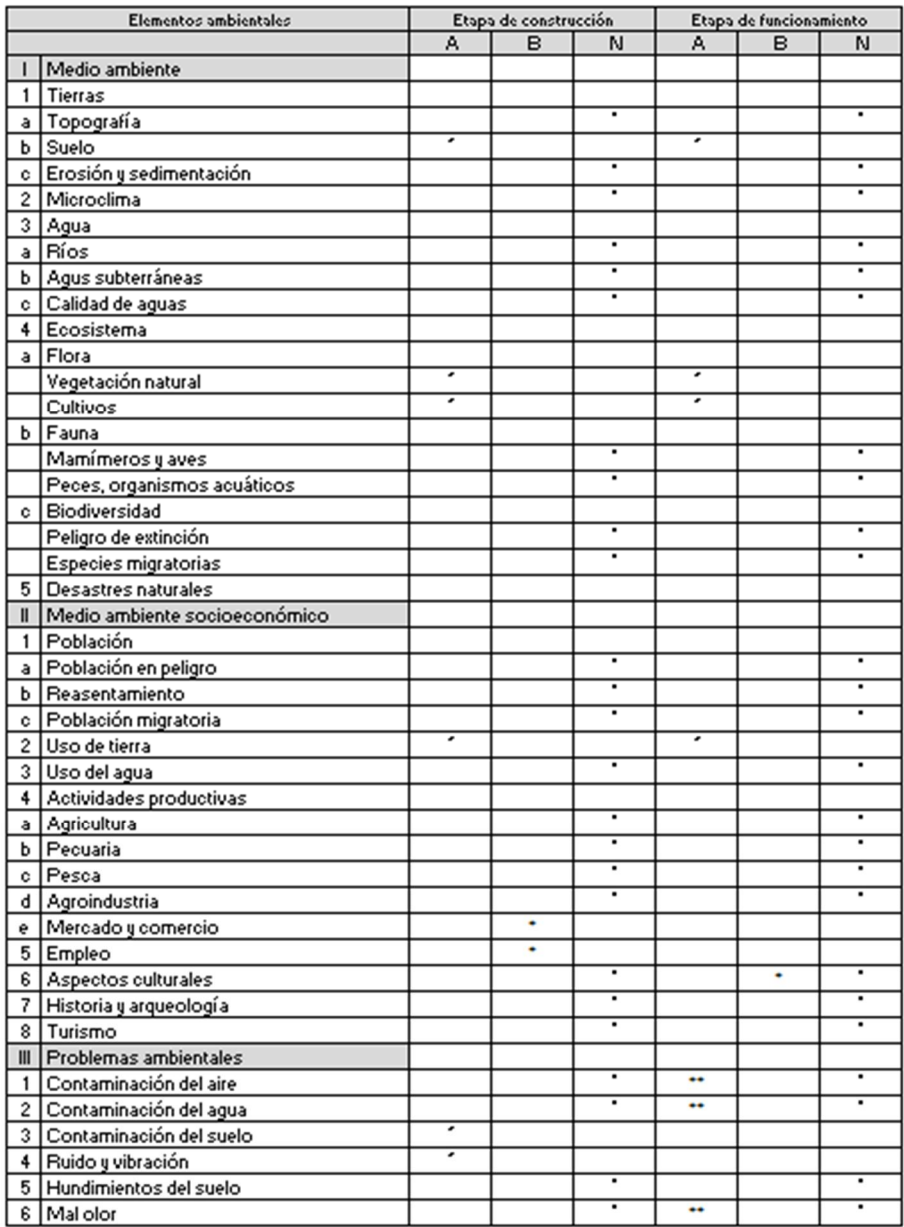

Fuente: elaboración propia.

Nomenclatura:

- ++ Impacto positivo grande
- + Impacto positivo pequeño
- **Neutro**
- Impacto negativo pequeño
- A adverso
- B benéfico
- N neutro

A continuación se presentan las variables que influyen de manera adversa en el proyectos de drenaje sanitario, además se presenta la medidas de mitigación aplicables, para lograr un impacto ambiental negativo mínimo.

Medio ambiente

o Tierra

El suelo será afectado negativamente en la etapa de construcción debido a excavación de zanja.

La erosión y sedimentación serán afectadas negativamente durante la fase de construcción por las zanjas para instalación de tuberías.

# o Mitigación

El suelo extraído debido la excavación por zanjeo se incorporará de nuevo a las mismas y el sobrante se esparcirá el terreno.

# o Agua subterráneas

Estas se verán afectadas debido la colocación de tubería y construcción de pozos de visita.

La colocación de la tubería se realizará siguiendo las instrucciones de encargo de la obra, ya que de no efectuarse con las normas de calidad exigidas, existe la posibilidad de ruptura de la tubería y filtración en los puntos de unión de la misma, ocasionando de esta manera, contaminación del manto freático.

Ecosistema

o Vegetación natural y cultivos:

La vegetación propia del lugar tendrá un impacto negativo pequeño, ya que cualquier tipo de vegetación o cultivo existente, desaparecerá en la fase de excavación.

o Medidas de mitigación:

Se propone la forestación y jardinización de áreas circunvecinas con especies propias de la región.

214

# **CONCLUSIONES**

- 1. Los diseños realizados contribuirán al desarrollo del municipio de Nuevo Progreso, departamento de San Marcos, dando solución a los problemas que aquejan a las comunidades.
- 2. La construcción del puente vehicular para la carretera que conduce de la aldea La Conquista hacia la comunidad agraria La suiza, contribuirá al desarrollo económico y social del municipio de Nuevo Progreso, dando como resultado un incremento en el tránsito vehicular hacia este lugar, beneficiando a varias comunidades como a gran cantidad de habitantes.
- 3. Al finalizar la ejecución del proyecto del puente vehicular, no se tendrá un impacto ambiental significativo, por lo que se consideró un posible impacto únicamente durante la ejecución del proyecto.
- 4. El sistema de alcantarillado sanitario se realiza con material de PVC de 6" y pozos de visita de ladrillo tayuyo, la construcción fortalecerá el saneamiento ambiental, evitando que se generen enfermedades futuras en la población, la longitud del colector es de 4 026 metros, los habitantes a beneficiar son 1 589 actual y 4 027 a futuro, el costo del proyecto será de Q3 743 066,19 (tres millones setecientos cuarenta y tres mil sesenta y seis con diecinueve centavos).

5. El Ejercicio Profesional Supervisado, se realizó en la Dirección Municipal de Planificación (DMP), consiste en proponer soluciones con diseños, basados en normas y parámetros que cumplan con las necesidades existentes de la población, la cual surgen del diagnóstico de servicios básicos e infraestructura.
### **RECOMENDACIONES**

- 1. La construcción de los dos proyectos deberá ser supervisada por personal altamente calificado, para cumplir las especificaciones de la misma y así poder garantizar la función y el tiempo de durabilidad para los mismos.
- 2. Previo a la construcción del puente vehicular, debe realizarse un estudio dinámico de suelos, así como un análisis del macizo rocosa en general, para tener una mayor seguridad sobre los resultados obtenidos, en relación con los presentados en este trabajo.
- 3. Impartir una inducción a los habitantes de la aldea, para el mantenimiento y operación del sistema de alcantarillado sanitario y evitar desechos sólidos en tuberías y que el colector no cumpla con el funcionamiento correcto.
- 4. Elaborar el plan de mantenimiento preventivo y correctivo de ambos proyectos, para asegurar el óptimo funcionamiento de los mismos.

## **BIBLIOGRAFÍA**

- 1. American Association of State Highway and Transportation official. *Especificaciones LRFD AASHTO para el diseño de puentes*. Estados Unidos de América: AASHTO, 2007. 1515 p.
- 2. American Concrete Institute. *Building Code Requirementes for Structural* Concrete: ACI 318-2008. California: ACI, 2008. 518 p.
- 3. CABRERA RIEPELE, Ricardo Antonio. *Apuntes de ingeniería sanitaria.*  Trabajo de graduación de Ing. Civil, Universidad de San Carlos de Guatemala. Facultad de Ingeniería, 1989. 135 p.
- 4. Instituto de Fomento Municipal. *Normas generales para diseño de alcantarillados*. Guatemala: INFOM, 2001. 31 p.
- 5. NILSON, Arthur H. *Diseño de estructuras de concreto*. 12a ed. Colombia: McGraw-Hill, 2001. 722 p.
- 6. RODRÍGUEZ SOZA, Luis Carlos. *Guía para las instalaciones sanitarias en edificios.* Trabajo de graduación de Ing. Civil, Universidad de San Carlos de Guatemala, Facultad de Ingeniería, 2011. 178 p.

**APÉNDICES** 

# **APÉNDICE 1**

**Memoria de cálculo del sistema de alcantarillado sanitario**

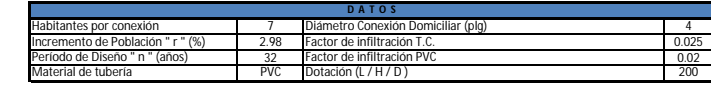

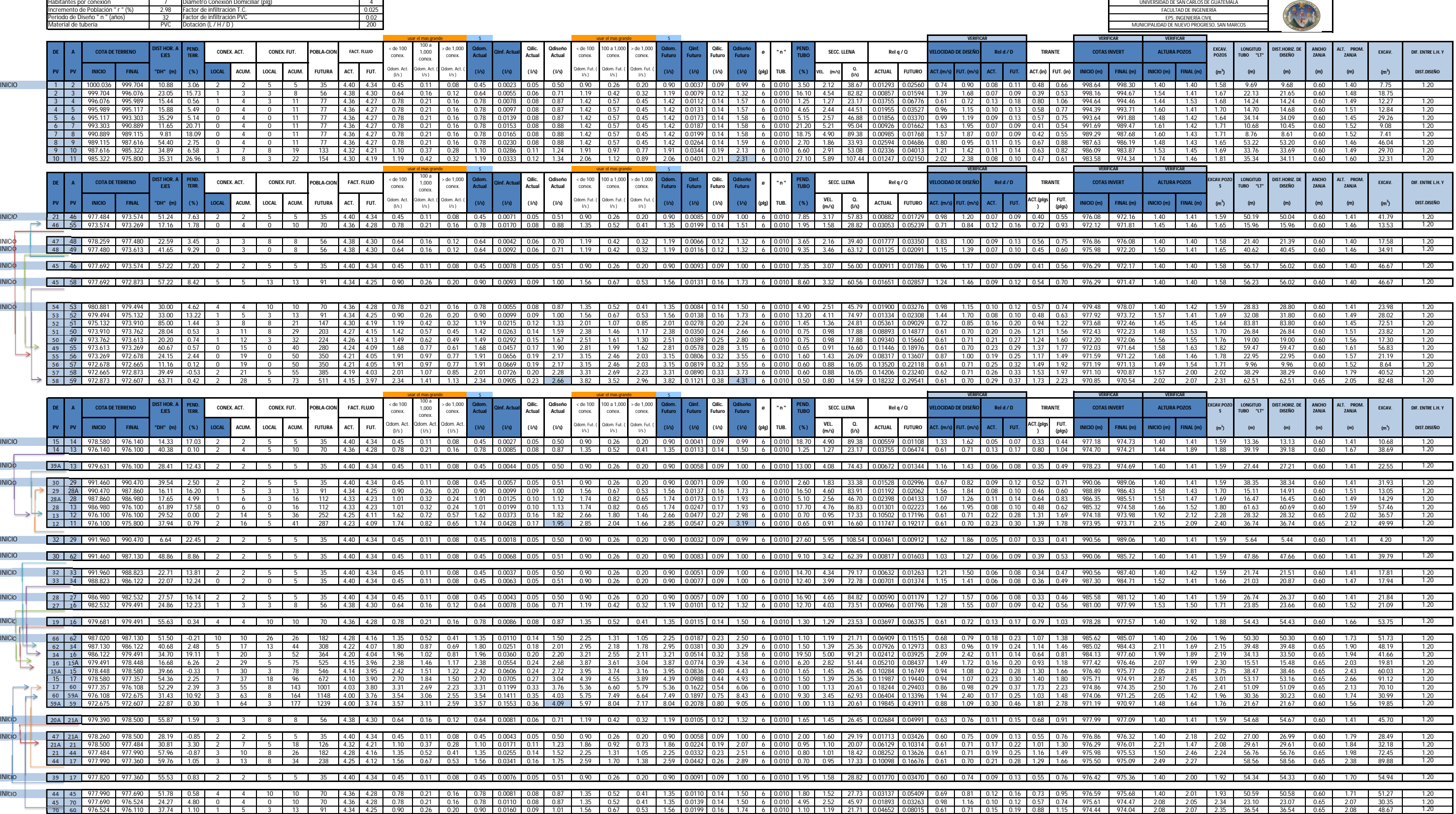

**CUADRO DE DISEÑO DE DRENAJE SANITARIO**

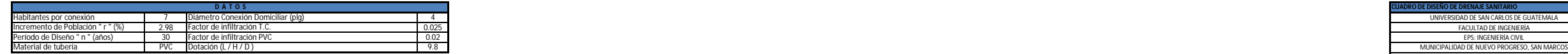

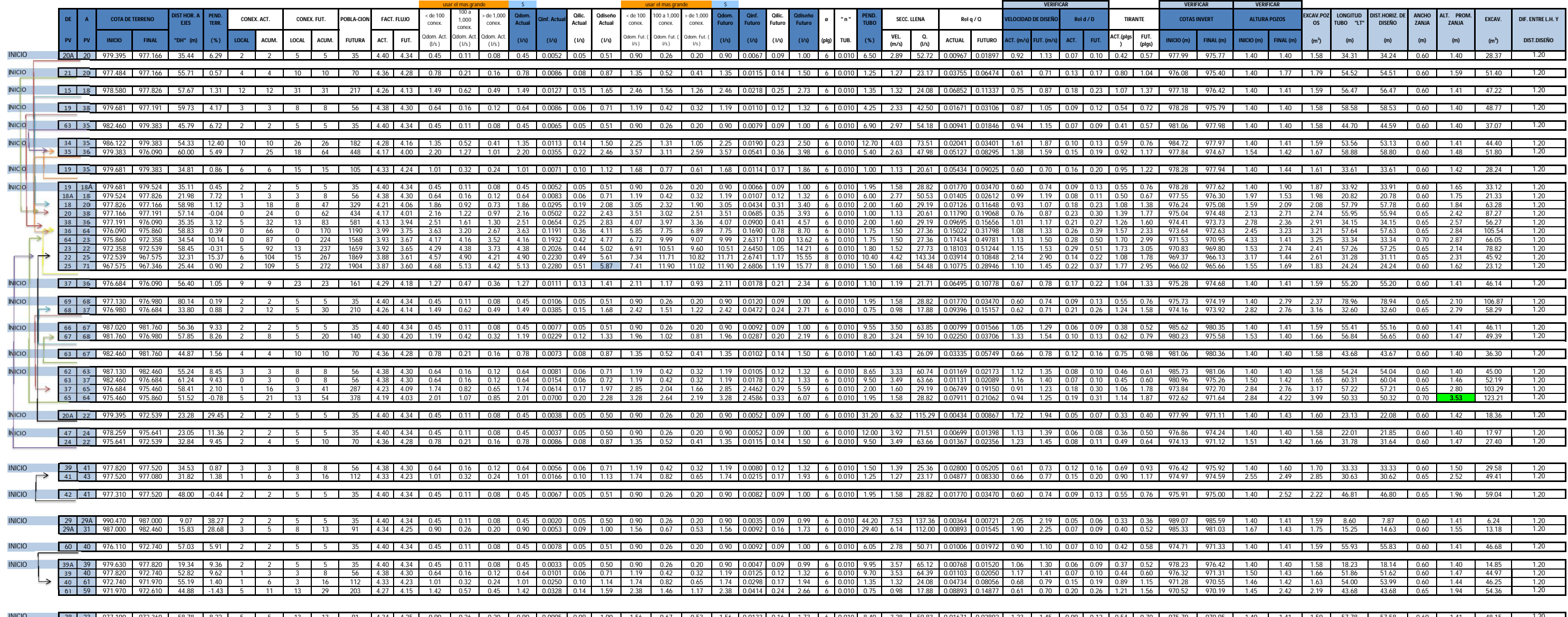

INICIO | 38 | 23 | 977.190 | 972.360 | 58.78 | 8.22 | 5 | 5 | 13 | 13 | 91 | 4.34 | 4.25 | 0.90 | 0.26 | 0.20 | 0.0095 | 0.09 | 0.0095 | 0.09 | 0.00 | 1.05 | 0.51 | 0.51 | 0.51 | 0.13 | 0.16 | 0.013 | 0.16 | 0.013 | 0.16 |

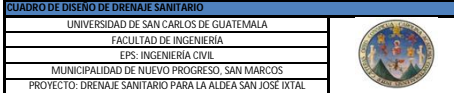

# **APÉNDICE 2**

**Planos de los proyectos**

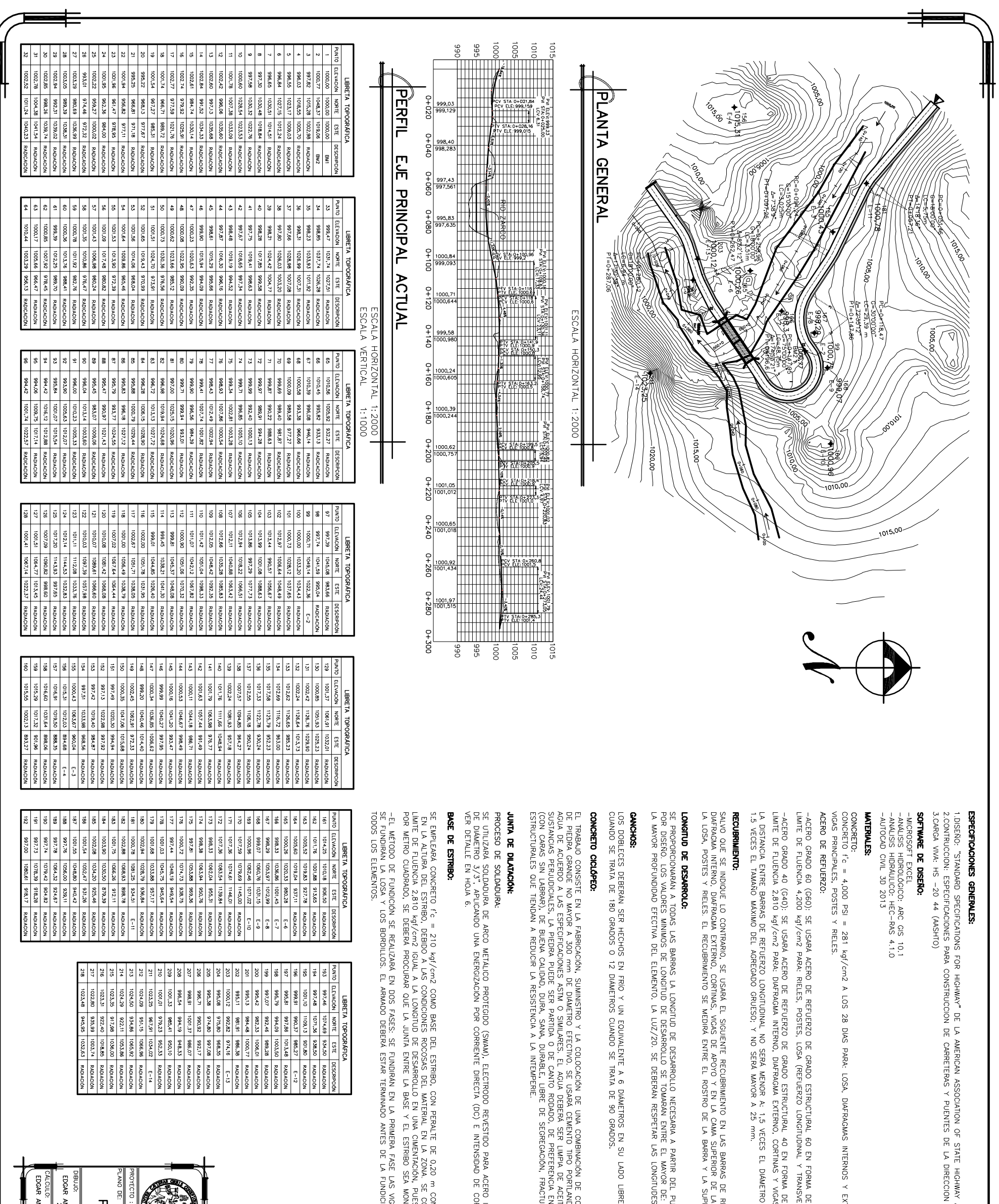

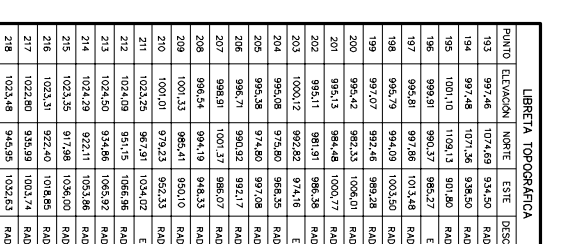

.LDISEÑO: "STANDARD SPECIFICATIONS FOR HIGHWAY" DE LA AMERICAN ASSOCIATION OF STATE HIGHWAY AN TRANSPORTATION OFFICIALS.<br>2.CONTRUCCION: ESPECIFICACIONES PARA CONSTRUCCION DE CARRETERAS Y PUENTES DE LA DIRECCION GENERAL DE

LOSA, DIAFRAGMAS INTERNOS Y EXTERNOS, CORTINA, VIGA, VIGA DE APOYO.

-ACERO GRADO 60 (GGG): SE USARA ACERO DE REFUERZO DE GRADO ESTRUCTURAL 60 EN FORMA DE BARRAS CORRUGADAS.<br>LIMITE DE FLUENCIA 4,200 kg//cm2 PARA: RIELES, POSTES, LOSA (REFUERZO LONGITUDINAL Y TRANSVERSAL), VIGAS PRINCIPALES, LA DISTANCIA ENTRE BARRAS DE REFUERZO LONGTUDINAL NO SERÁ MENOR A: 1,5 VECES EL DÁMETRO DE LA BARRA NOMINAL,<br>1.5 VECES EL TAMAÑO MÁXIMO DEL AGREGADO GRUESO; Y NO SERÁ MAYOR A 25 mm.

SALVO QUE SE INDIQUE LO CONTRARIO, SE USARÁ EL SIGUENTE RECUBRIMIENTO EN LAS BARRAS DE REFUERZO: 5 cm PARA VIGAS PRINCIPALES,<br>DIAFRAGNA INTERNO, DAFRAGMA EXTERNO, CORTINAS, VIGAS DE APOYO Y EN LA CAMA SUPERIOR DE LA LOSA;

SE PROPORCIONARÁN A TODAS LAS BARRAS LA LONGITUD DE DESARROLLO NECESARIA A PARTIR DEL PUNTO DONDE SE REQUIEREN<br>POR DISEÑO. LOS VALORES MINIMOS DE LONGITUD DE DESARROLLO SE TOMARÁN ENTRE EL MAYOR DE: 15 DIAMETROS DE LA BARR

EL TRABALO CONSISTE EN LA FABRICACIÓN, SUMINISTRO Y LA COLOCACIÓN DE UNA COMPINACIÓN DE CONCRETO ('c= 2 500 kg/cm2 Y<br>DE PIEDRA GRANDE NO MAYOR A 300 mm DE DIANETRO EFECTIVO. SE UNSARA CEMENTO TIPIO PORTLAND, AGREGADOS TINO

ARCO METALICO PROTEGIDO (SWAM), ELECTRODO REVESTIDO PARA ACERO INOXIDABLE E308-16 CON POLARIDAD INVERSA,<br>O UNA ENERGIZACIÓN POR CORRIENTE DIRECTA (DC) E INTENSIDAD DE CORRIENTE ENTRE 60-75 AMPERIOS.

SE EMPLEARA CONCRETO f'o = 210 Ag//cm2 COMO BASE DEL ESTRIBO, CON PEPALTE DE 0.20 m CON EL FNI DE EVITAR CAMBIOS SIGNIFICATIVOS.<br>LIMITE DE FLUENCIA 2.810 Hg1/cm2 IGUAL A LA LCNGTUD DE DESARROLLO EN UNA CIMENTACIÓN, PUESTOS

AN EN LA PRIMERA FASE LAS VIGAS PRINCIPALES, EN LA SECUNDA FASE.<br>TERMINADO ANTES DE LA FUNDICIÓN INDEPENDIENTEMENTE DE LA FASE, PARA

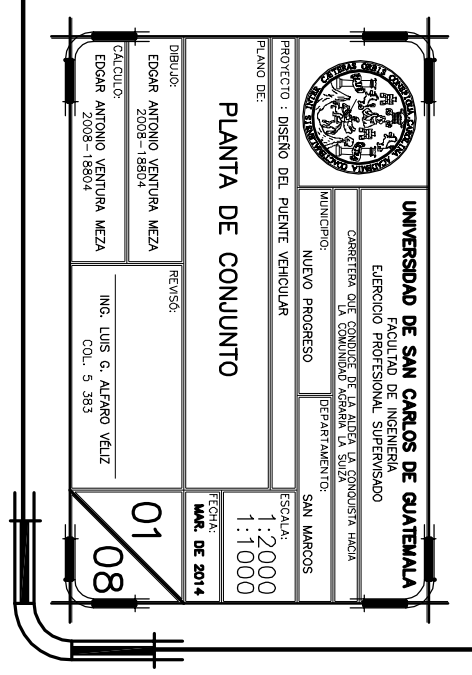

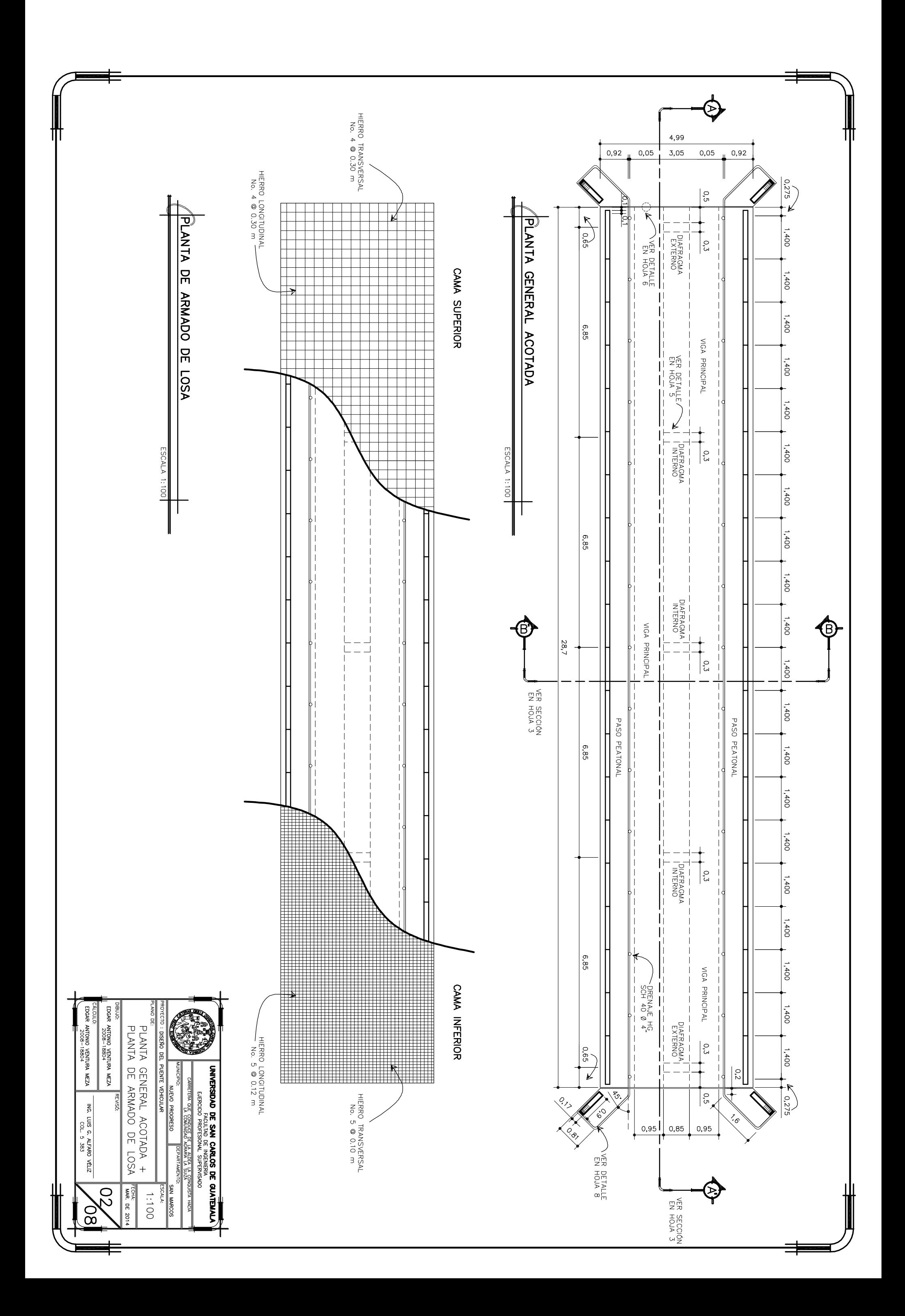

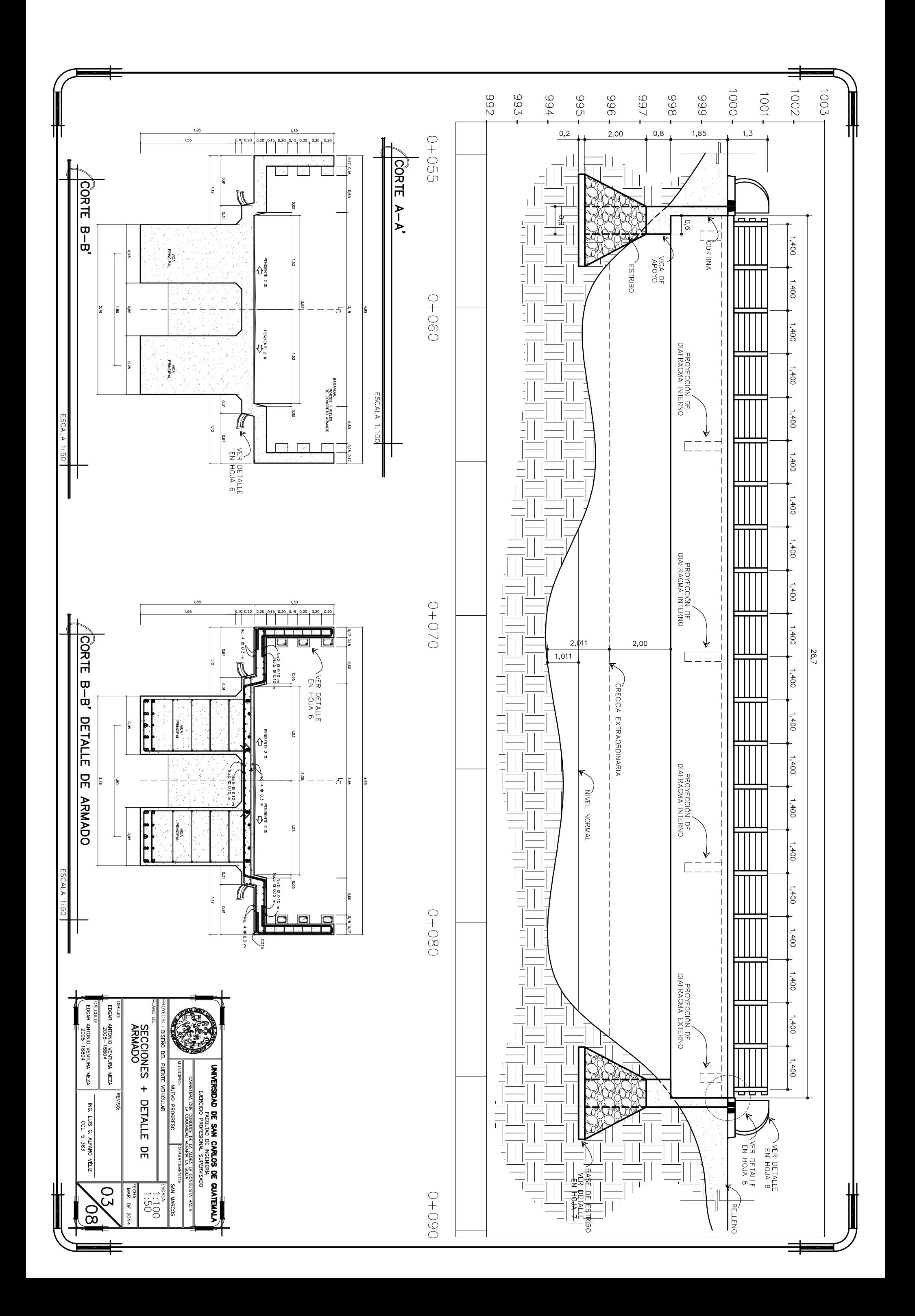

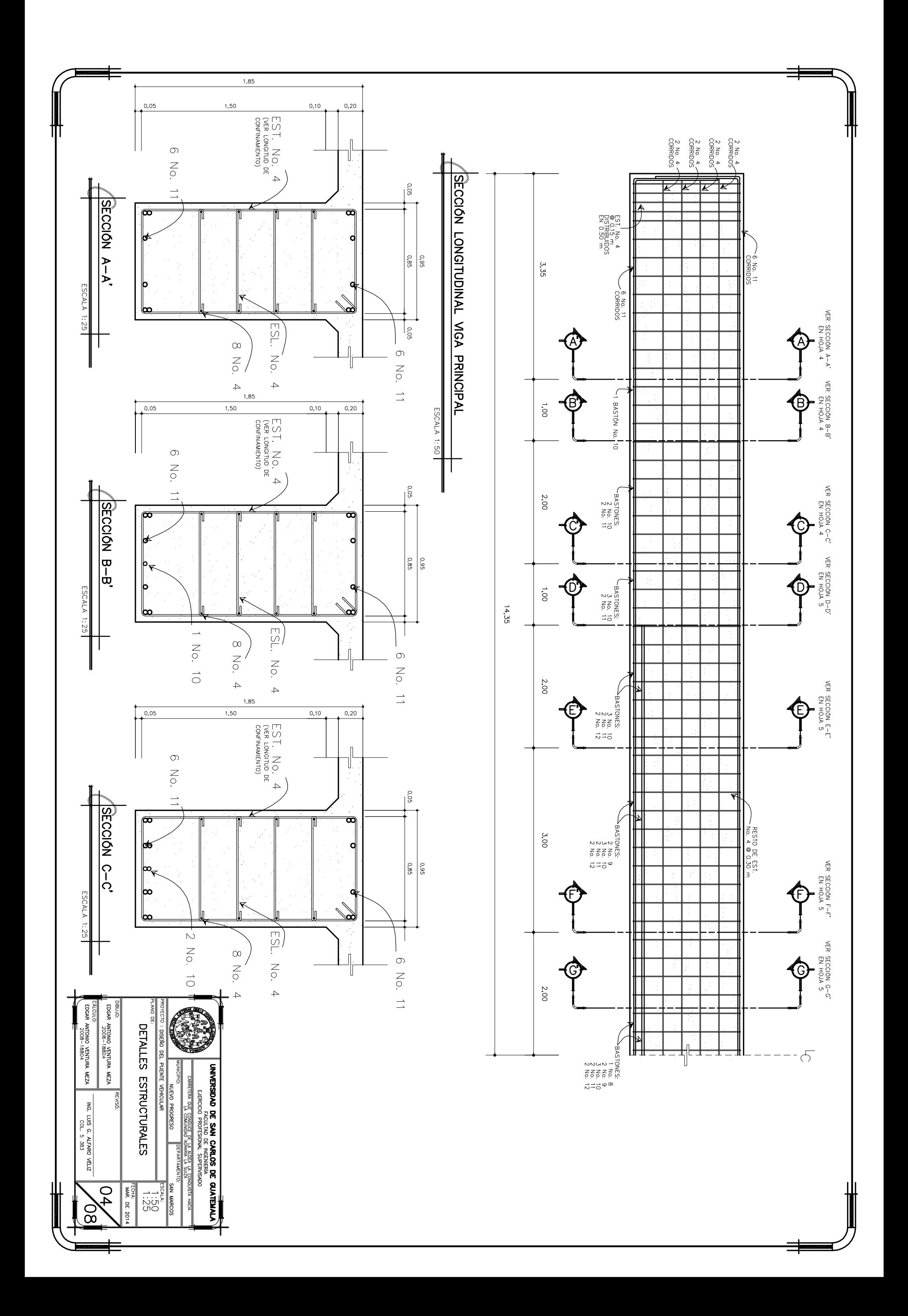

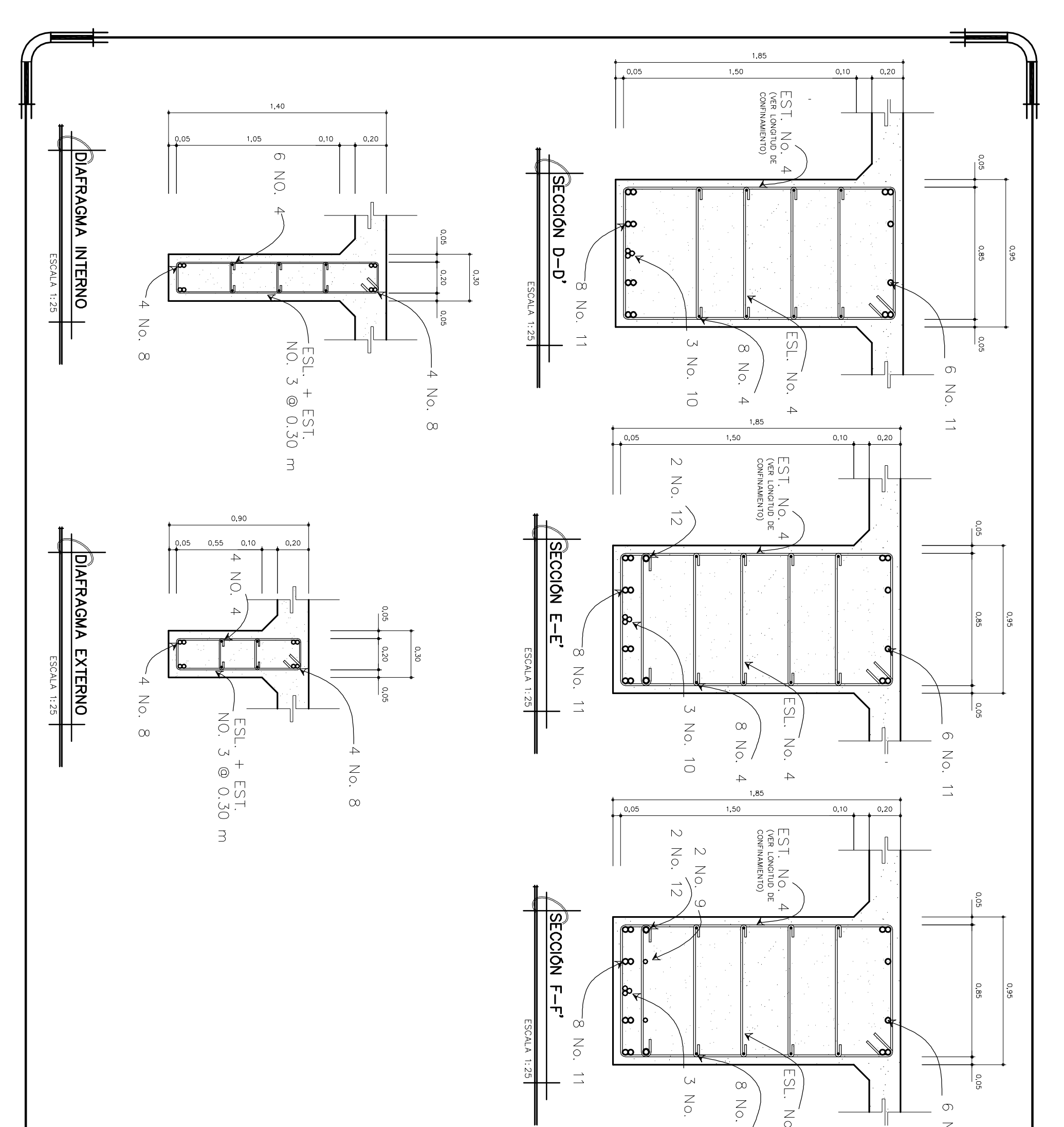

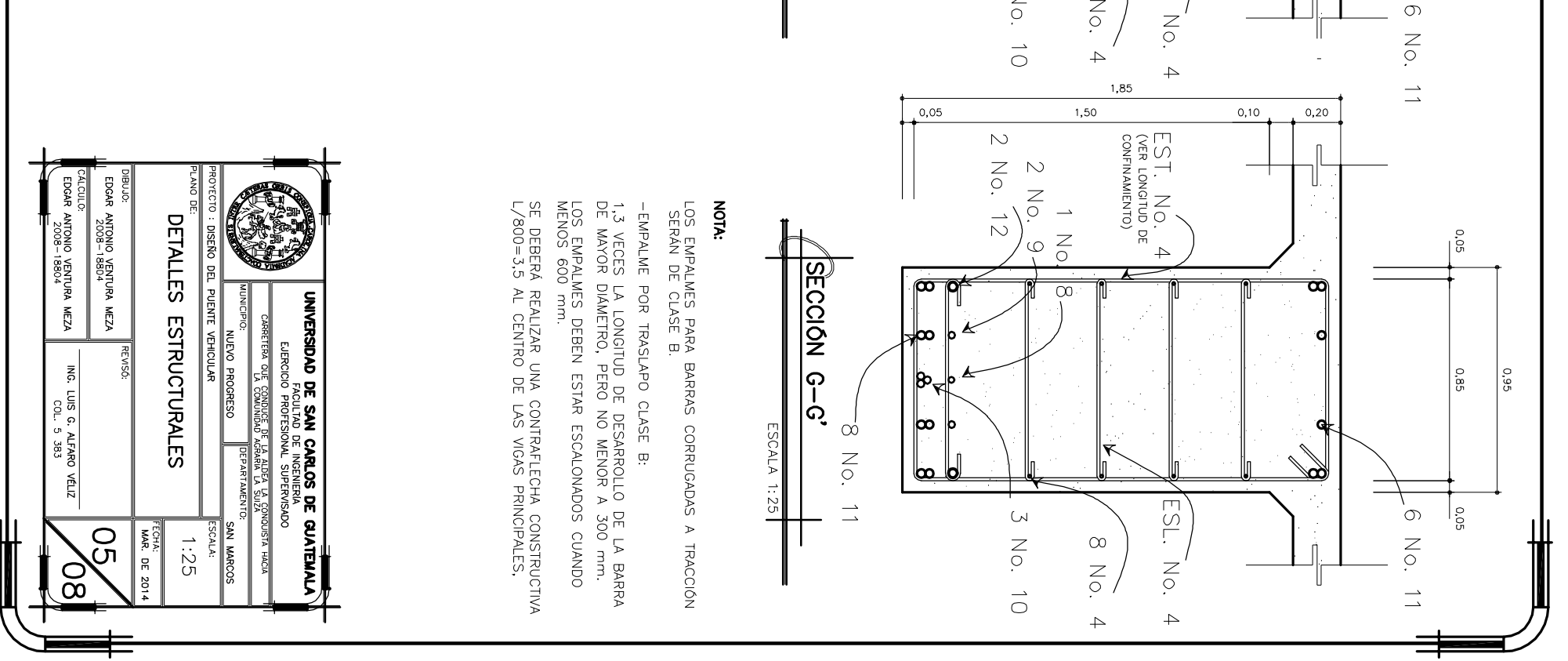

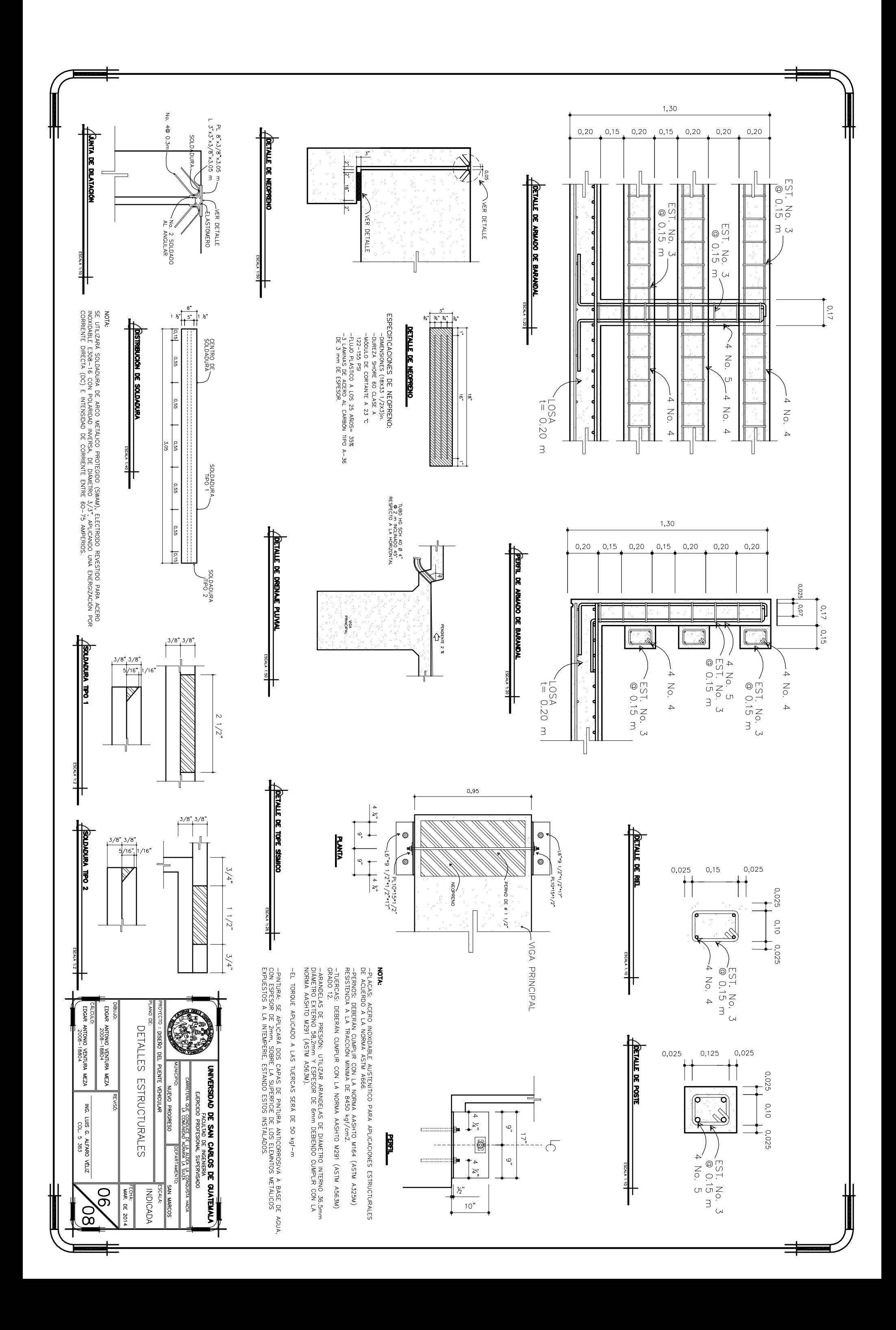

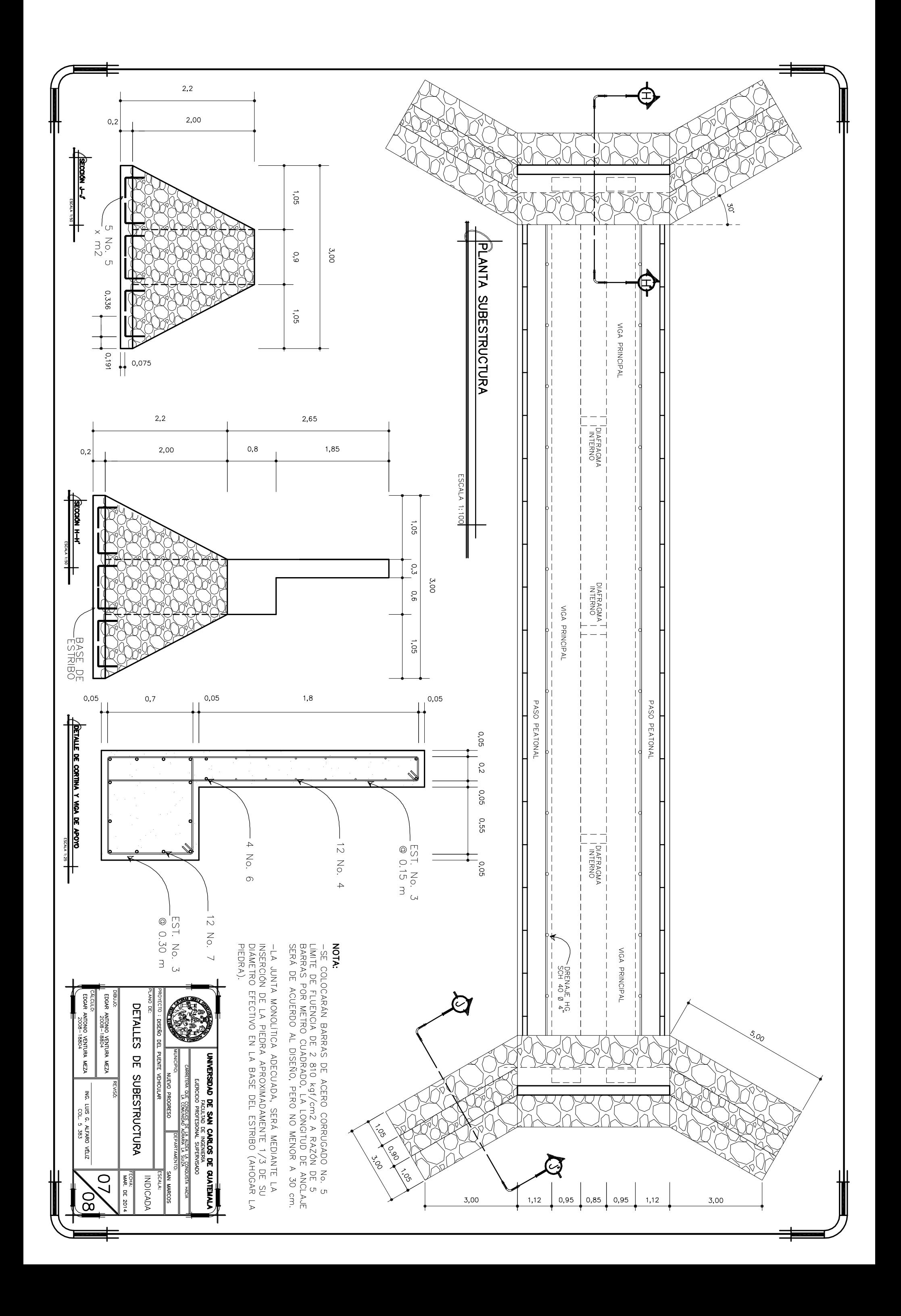

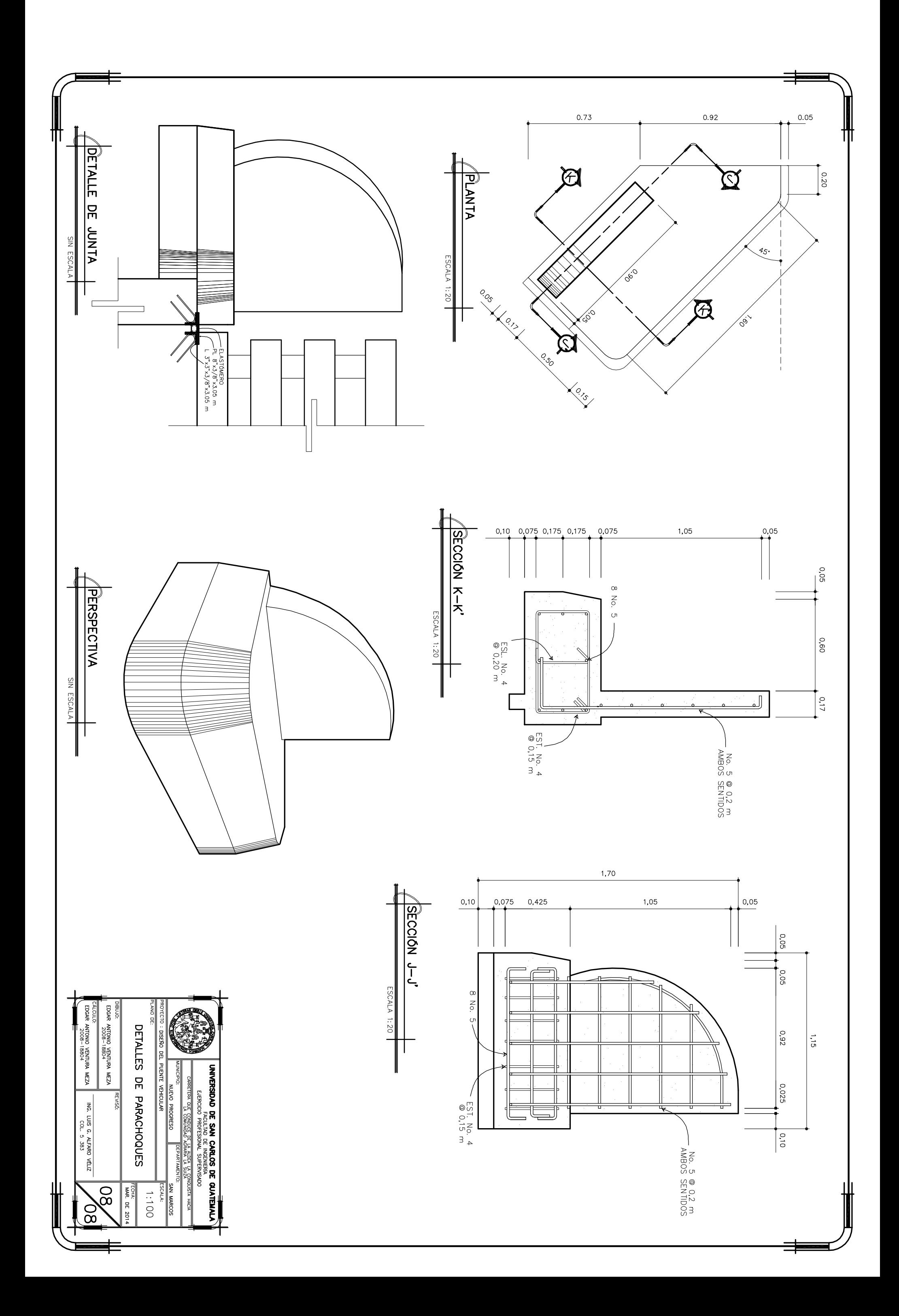

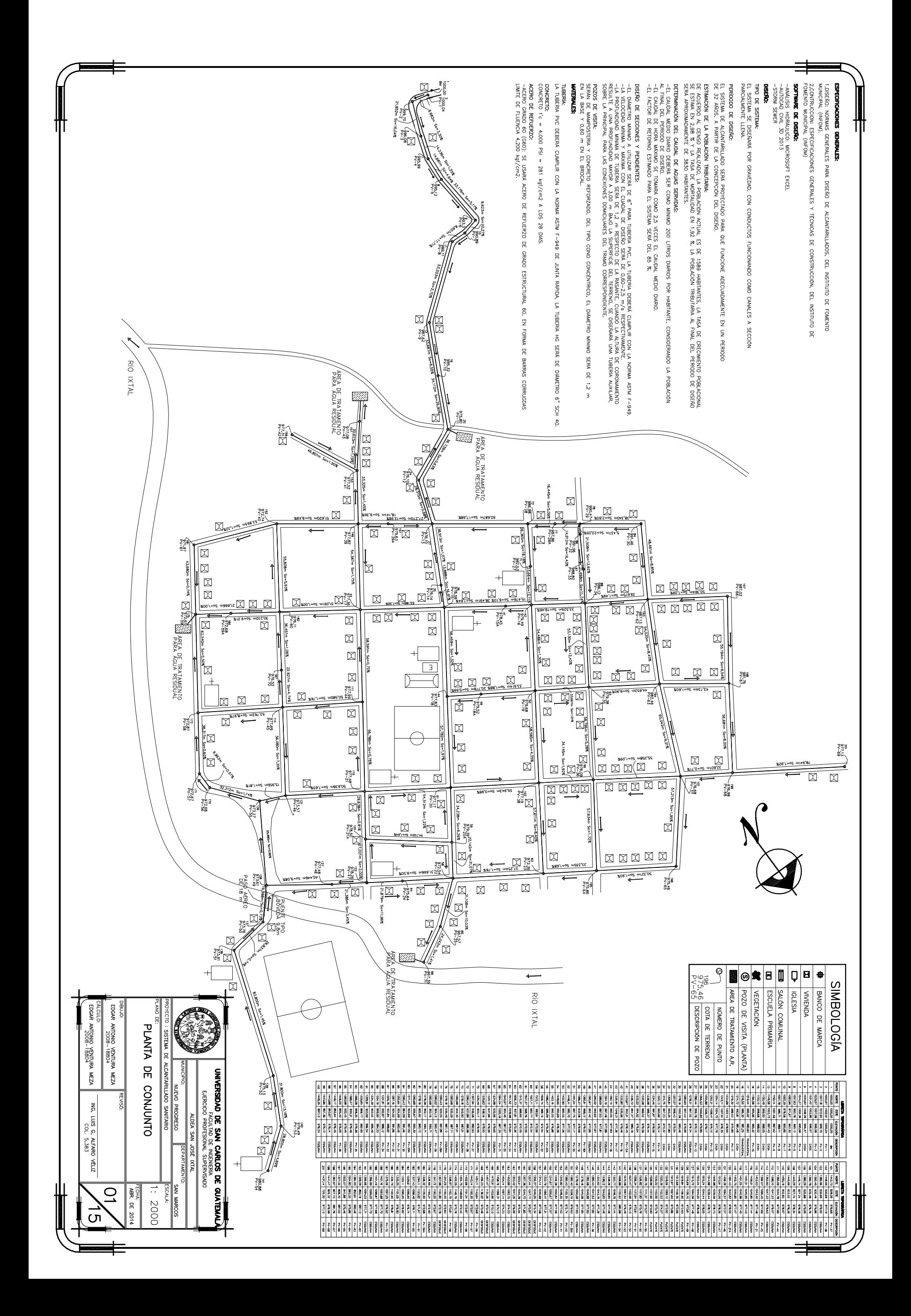

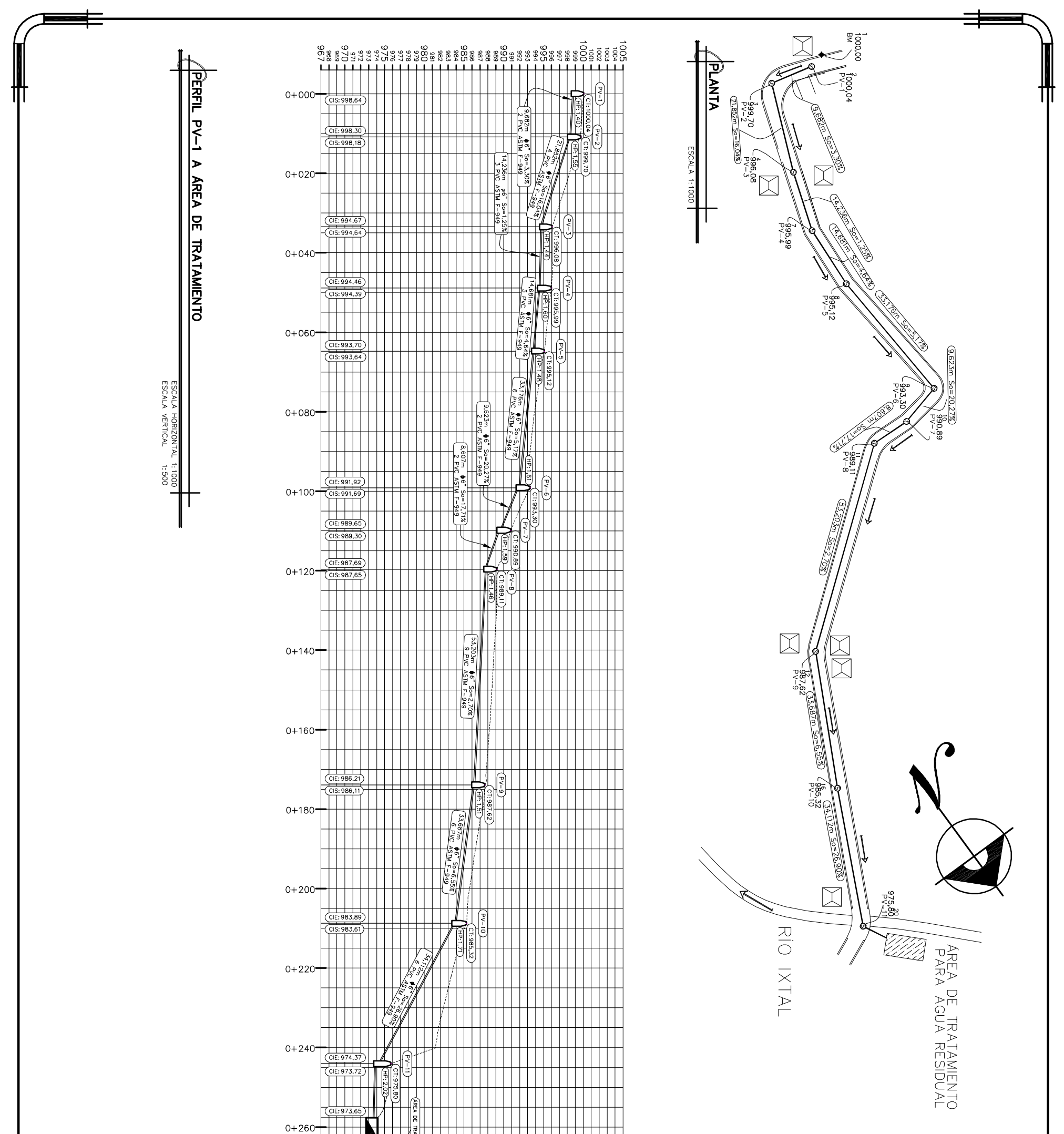

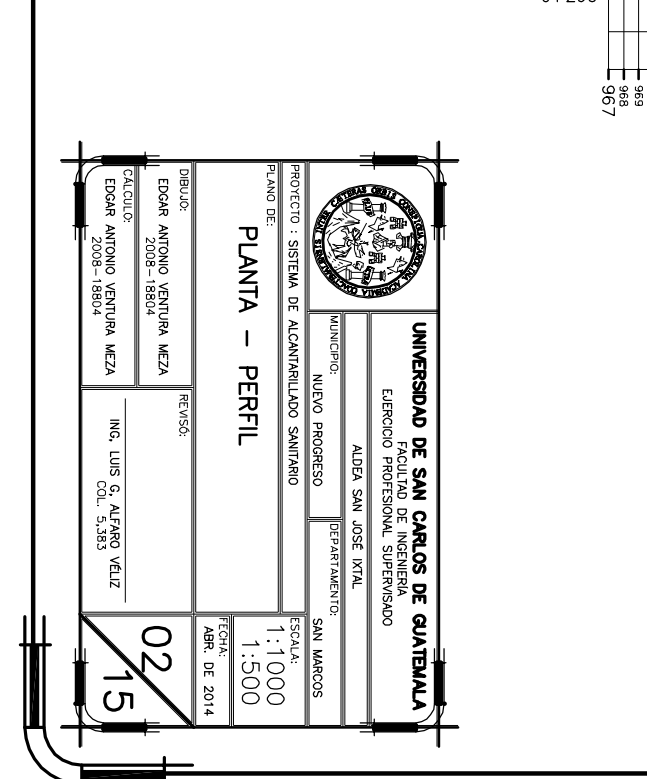

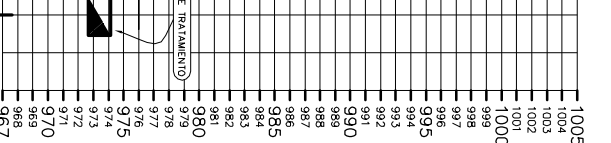

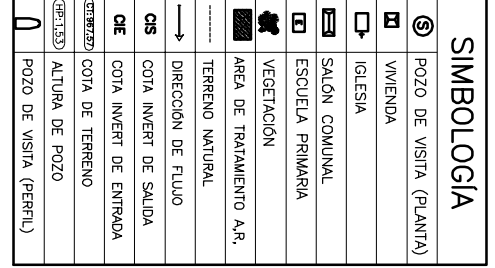

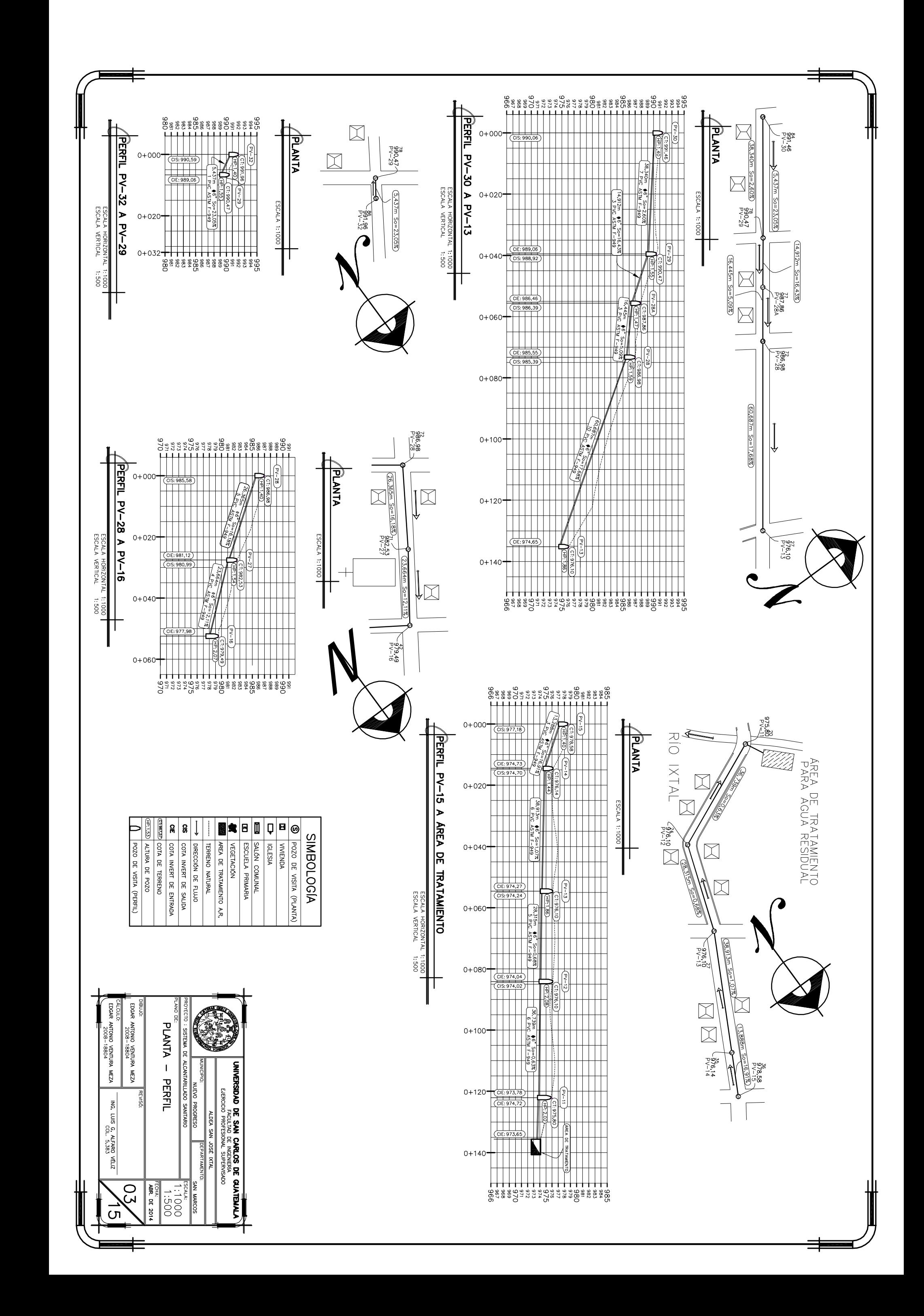

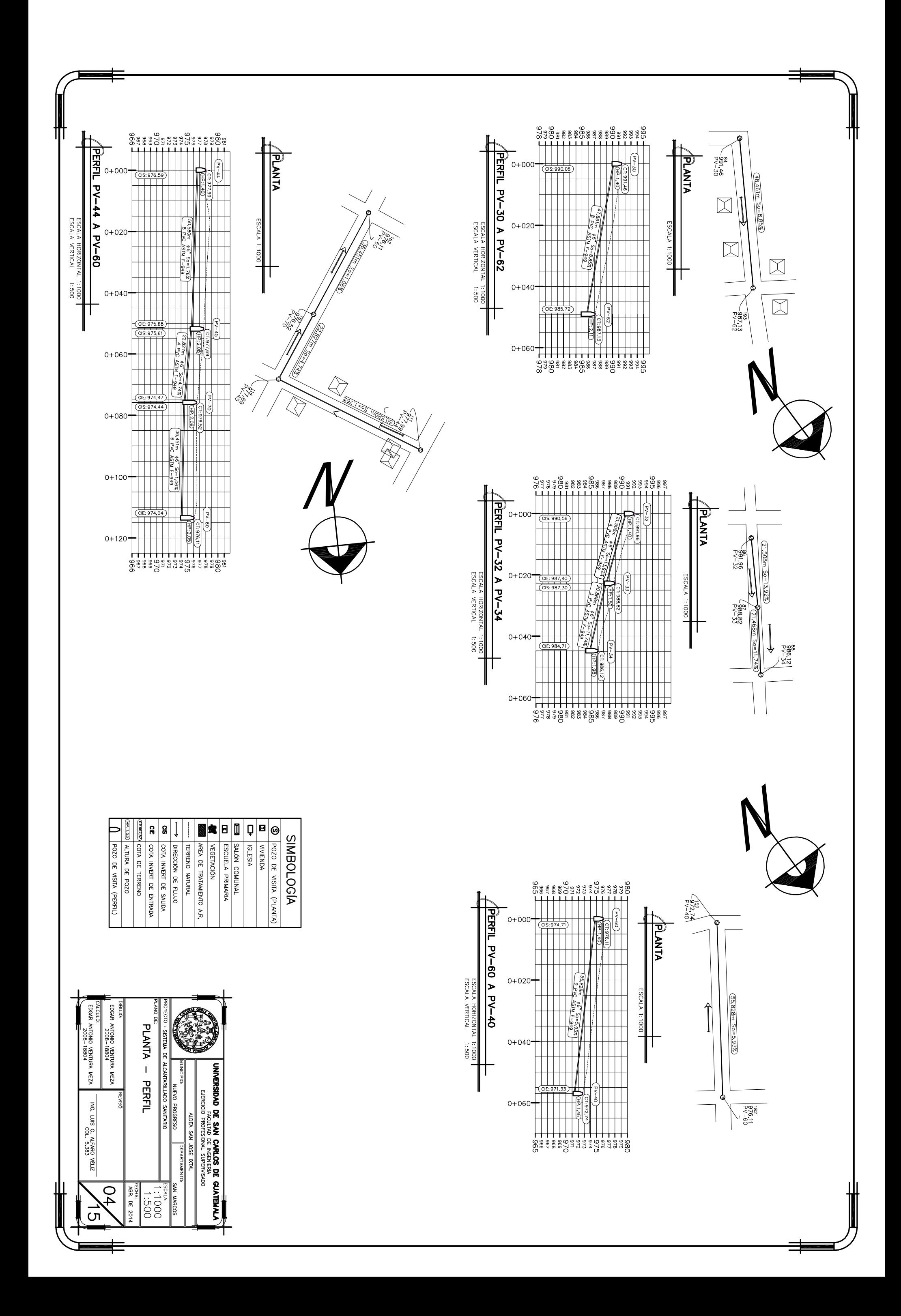

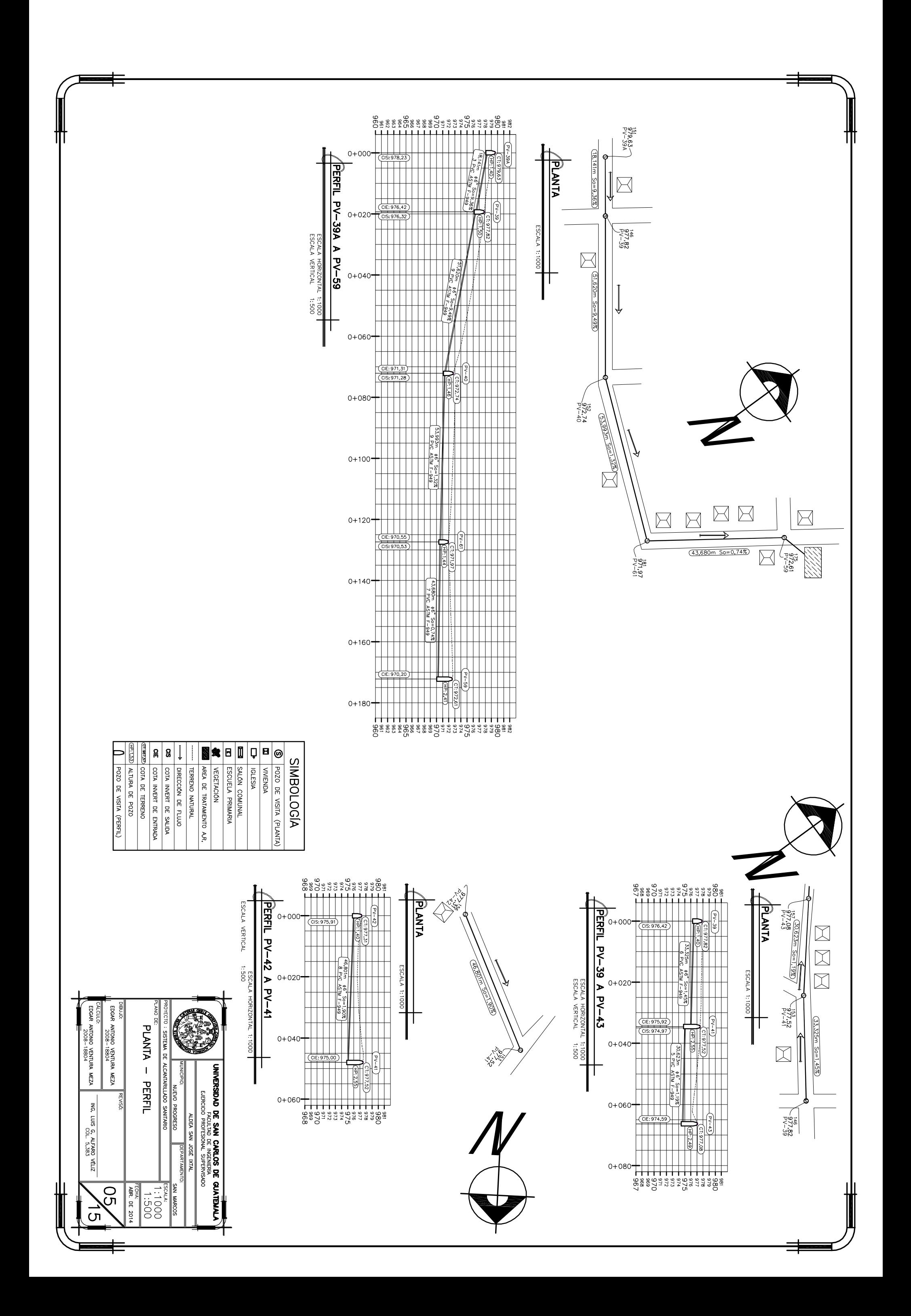

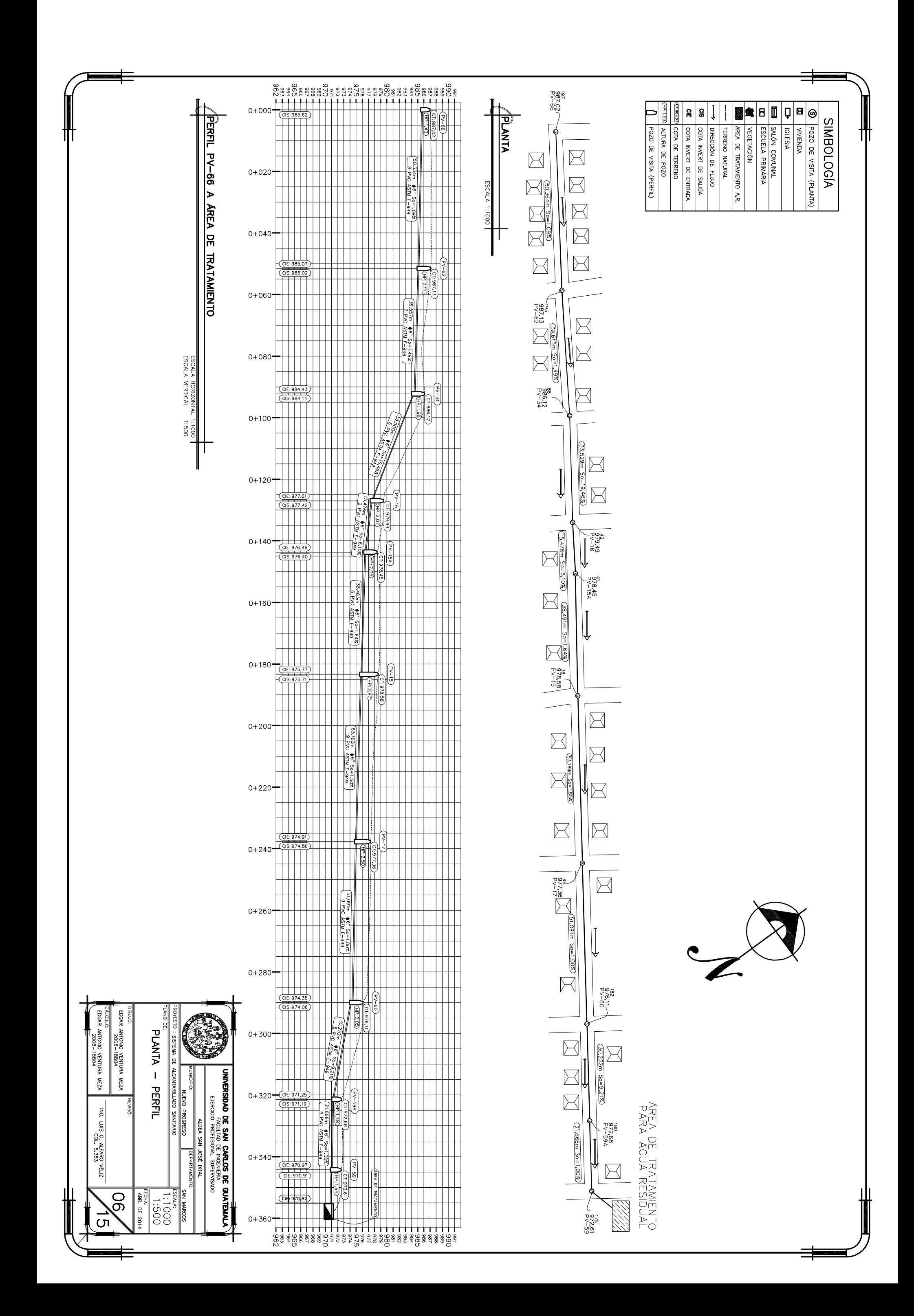

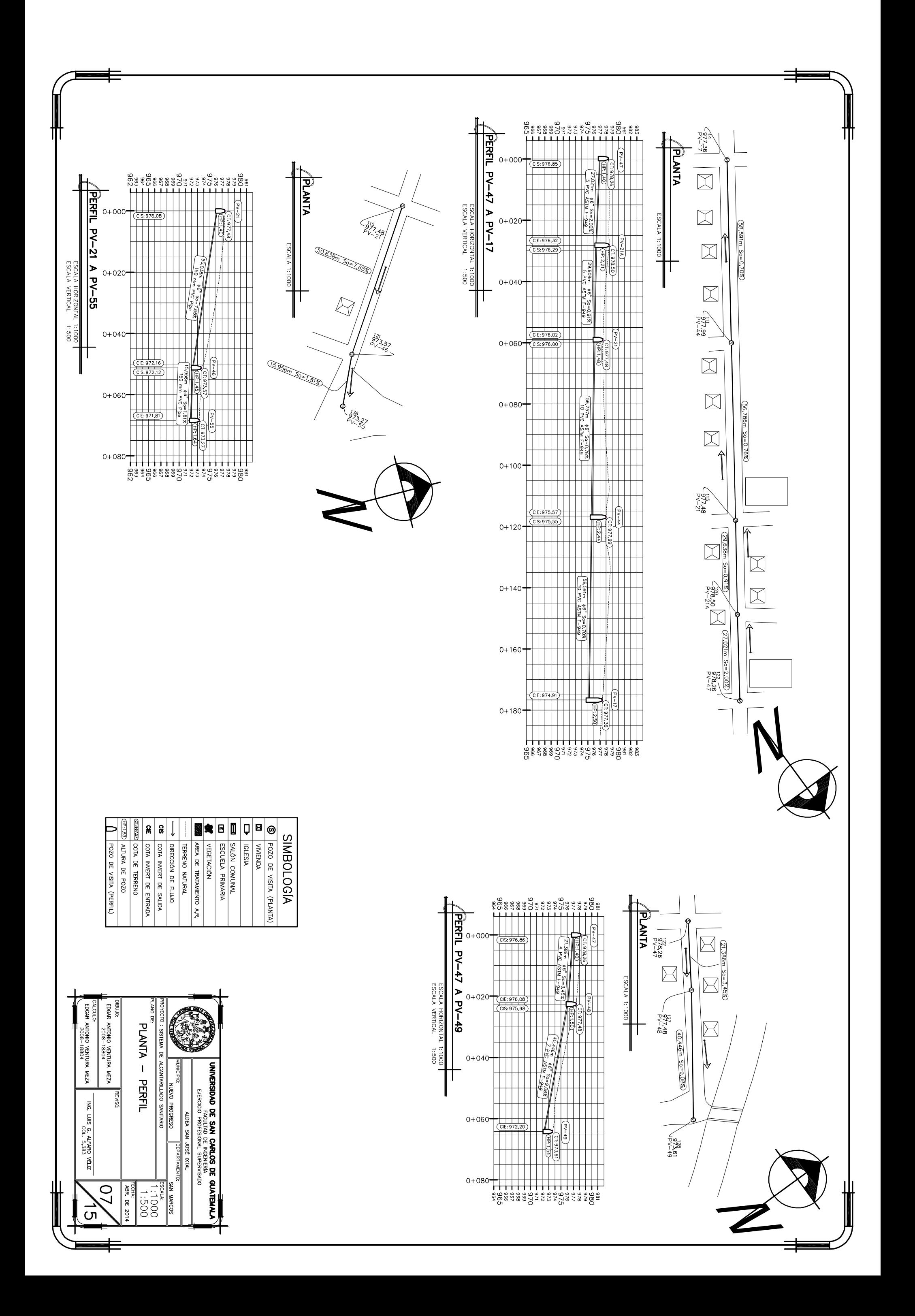

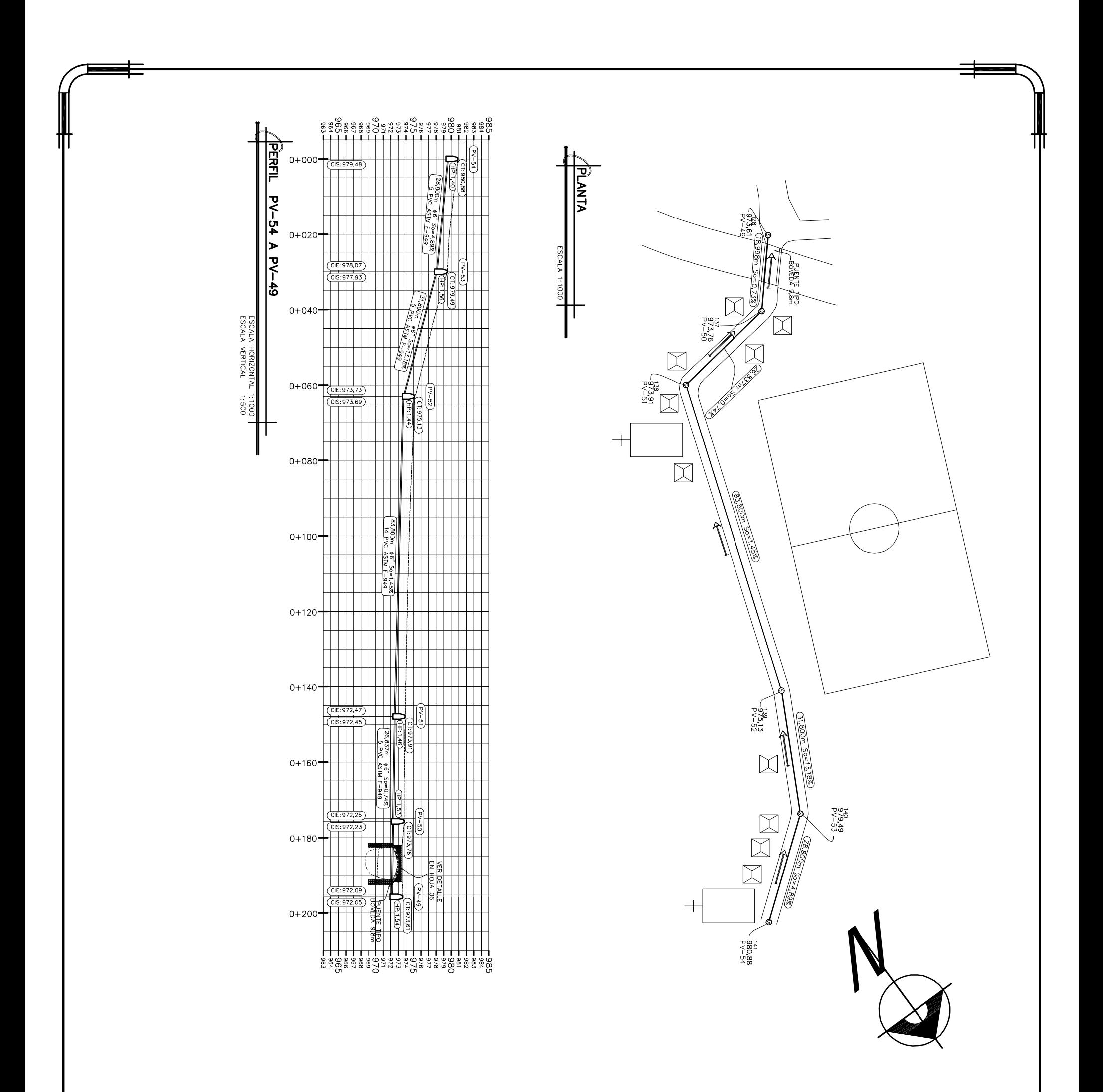

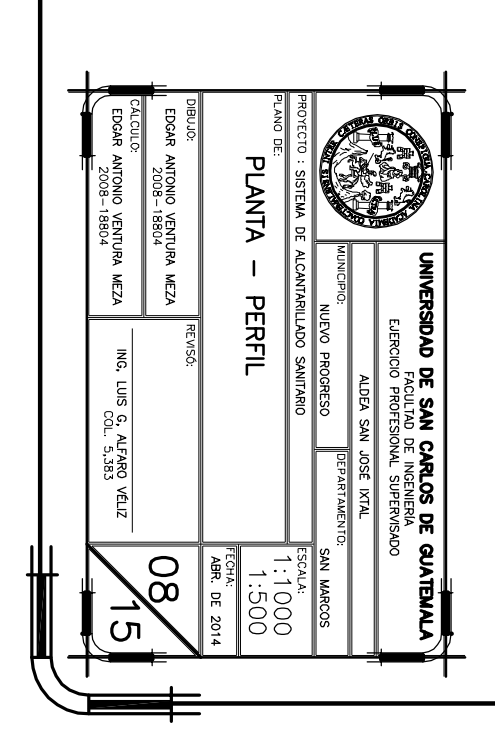

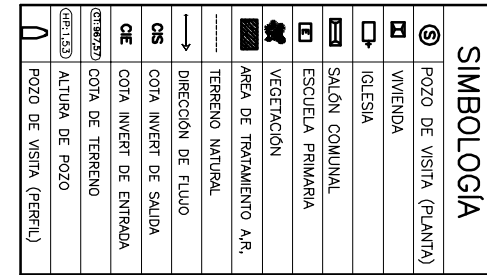

┯ ┯

 $\mathsf{r}$ 

┯

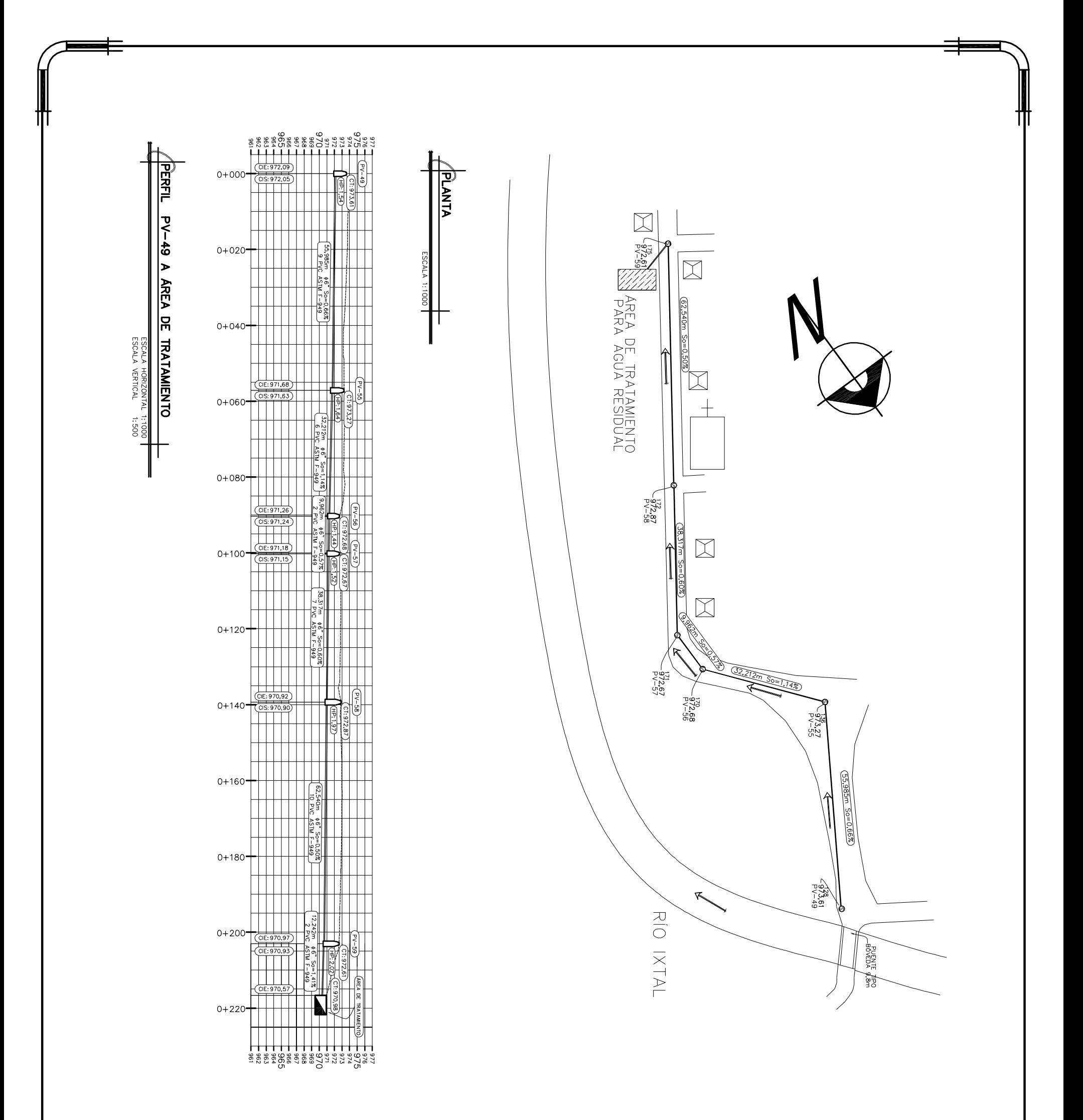

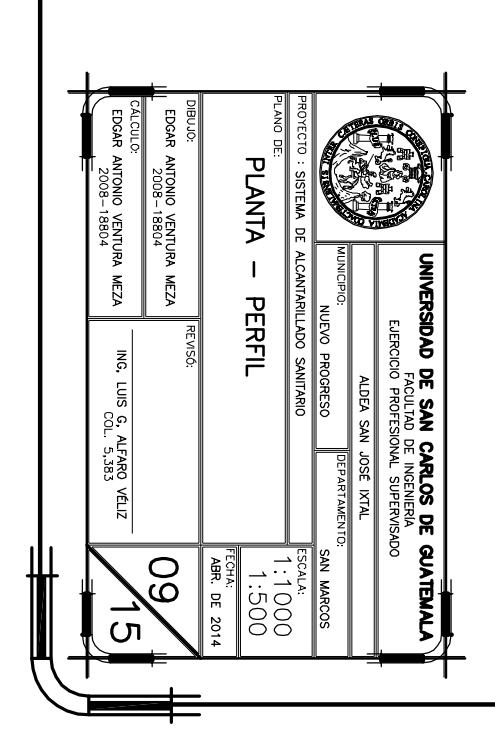

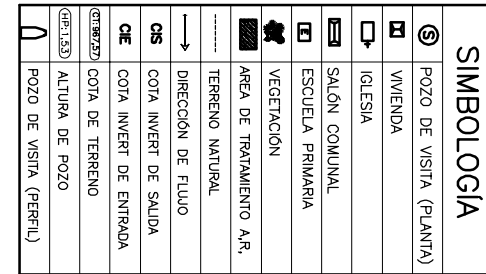

т ┯

 $\mathsf{r}$ 

┯

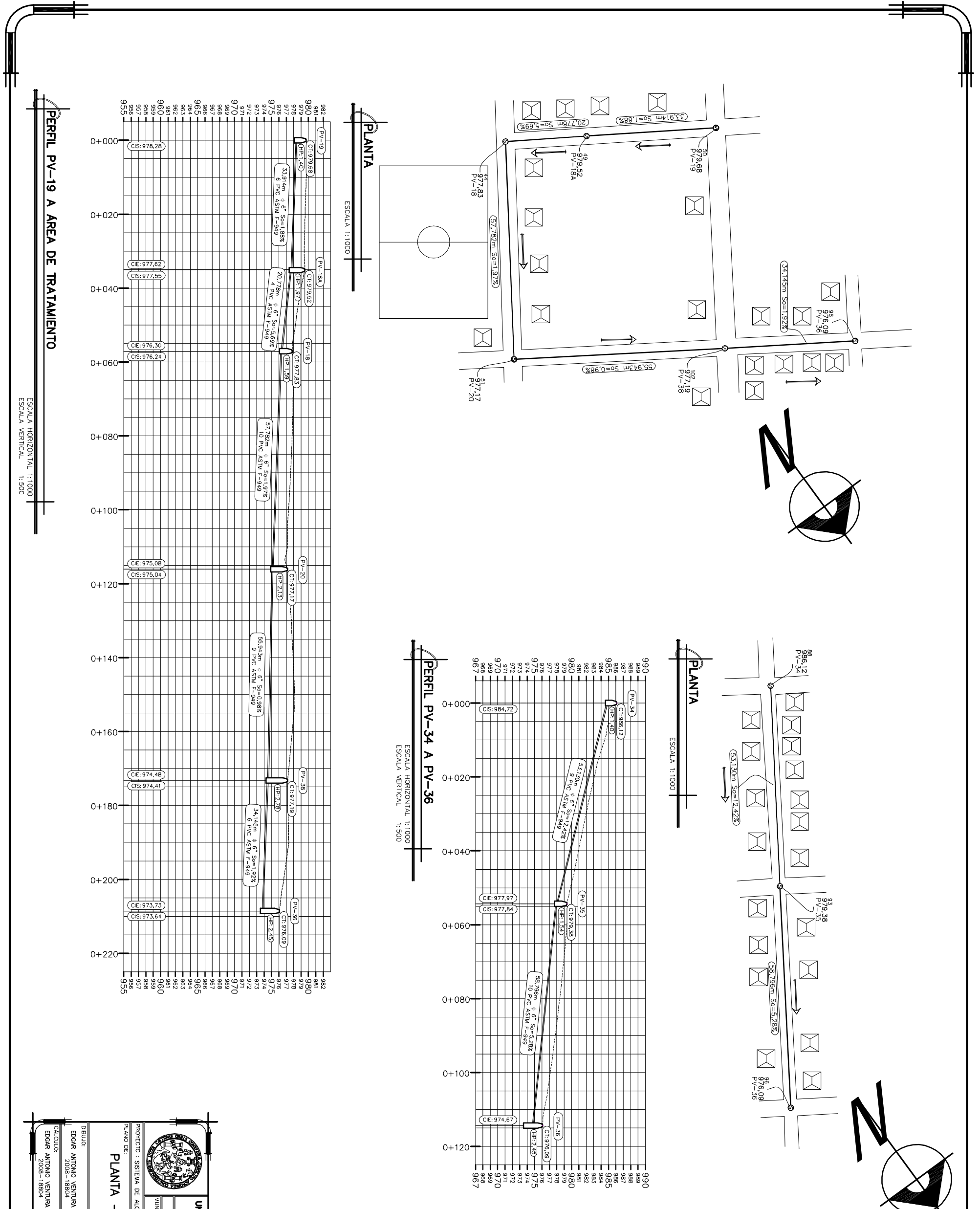

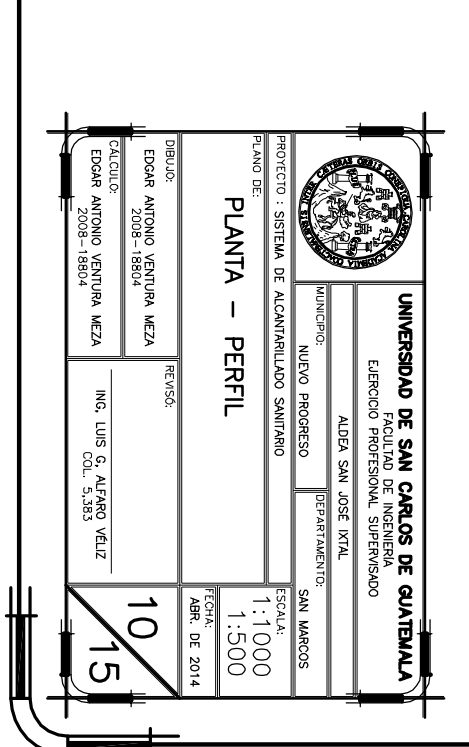

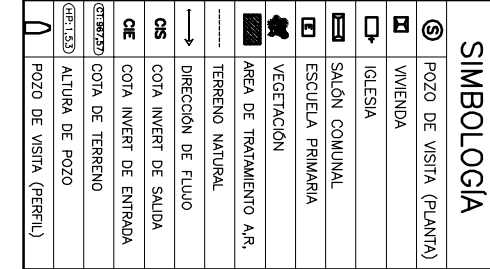

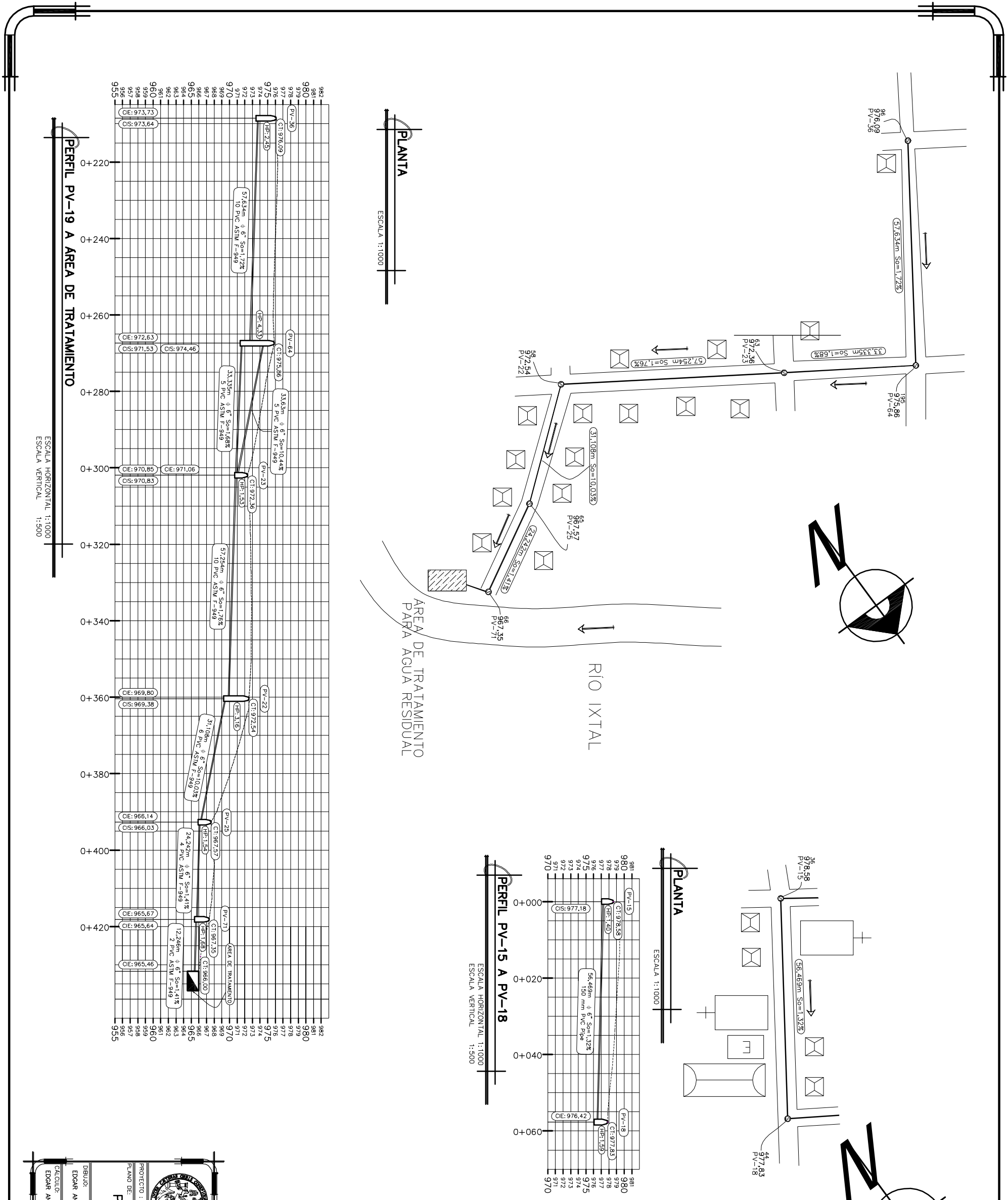

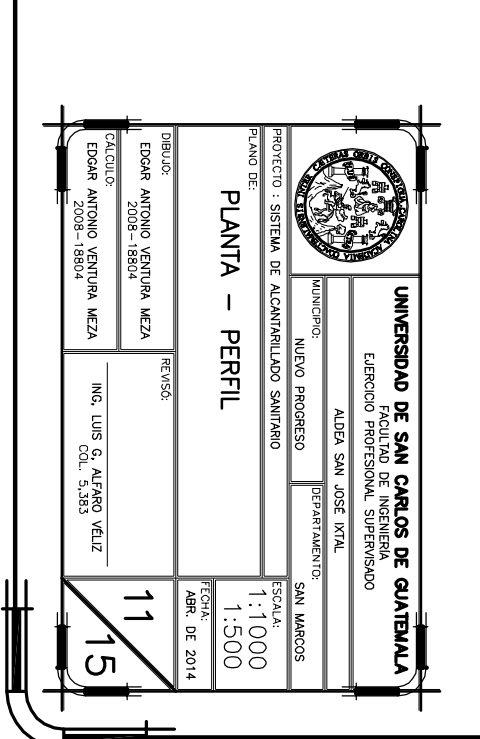

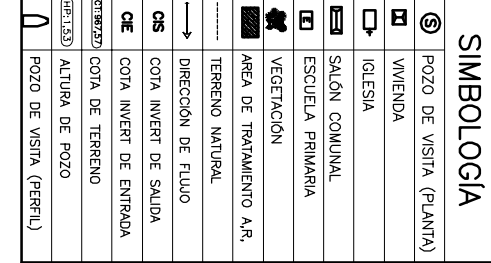

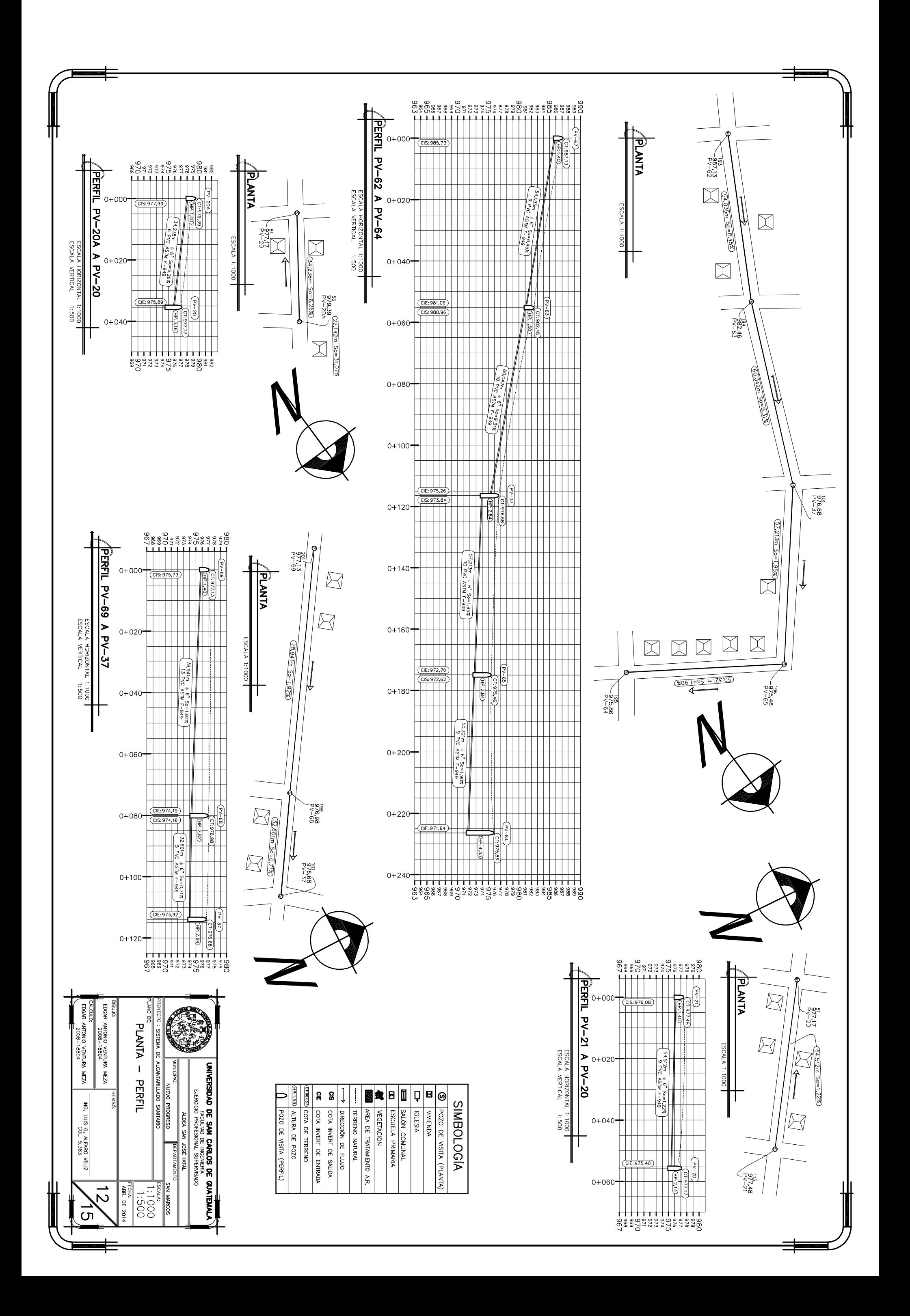

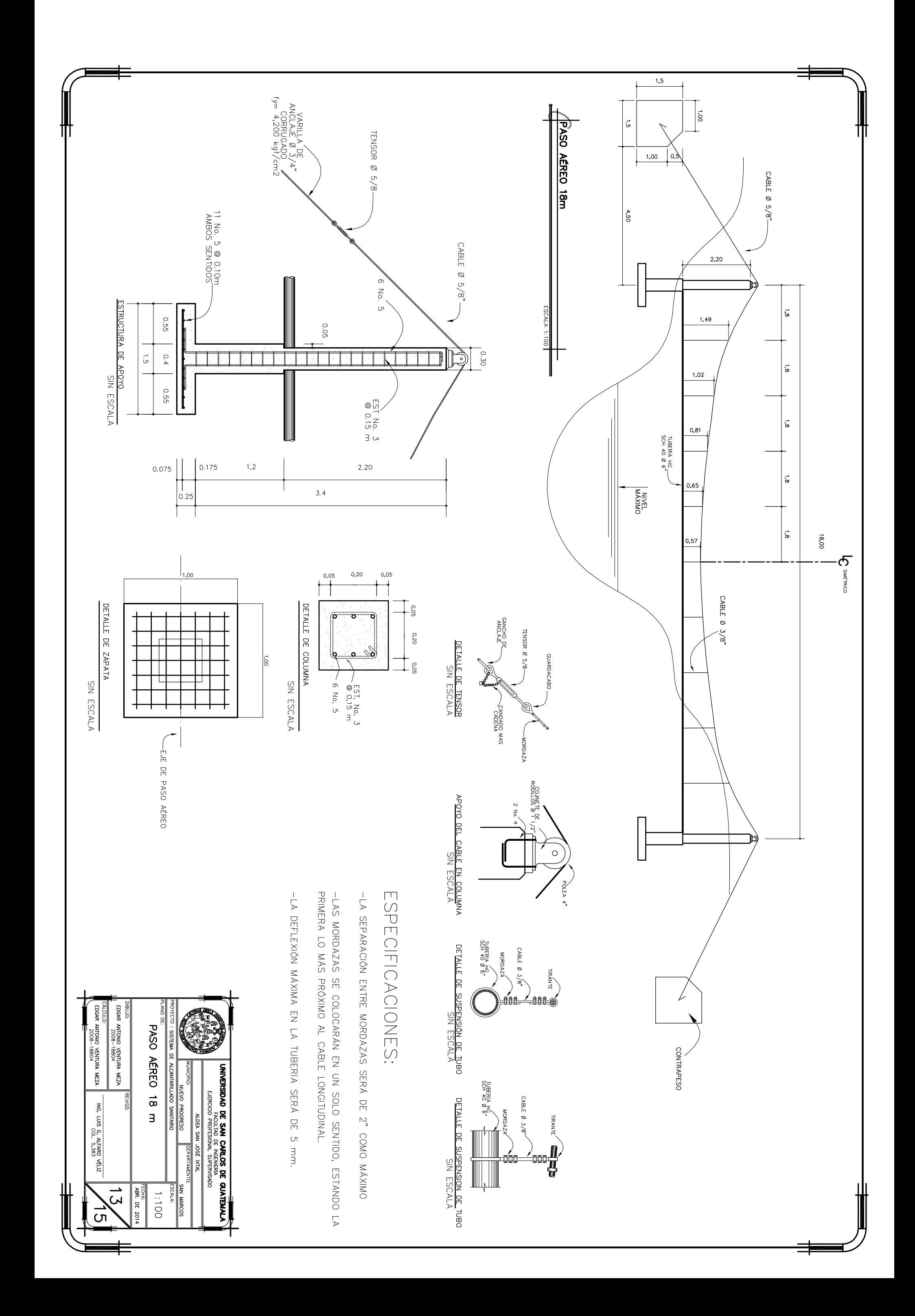

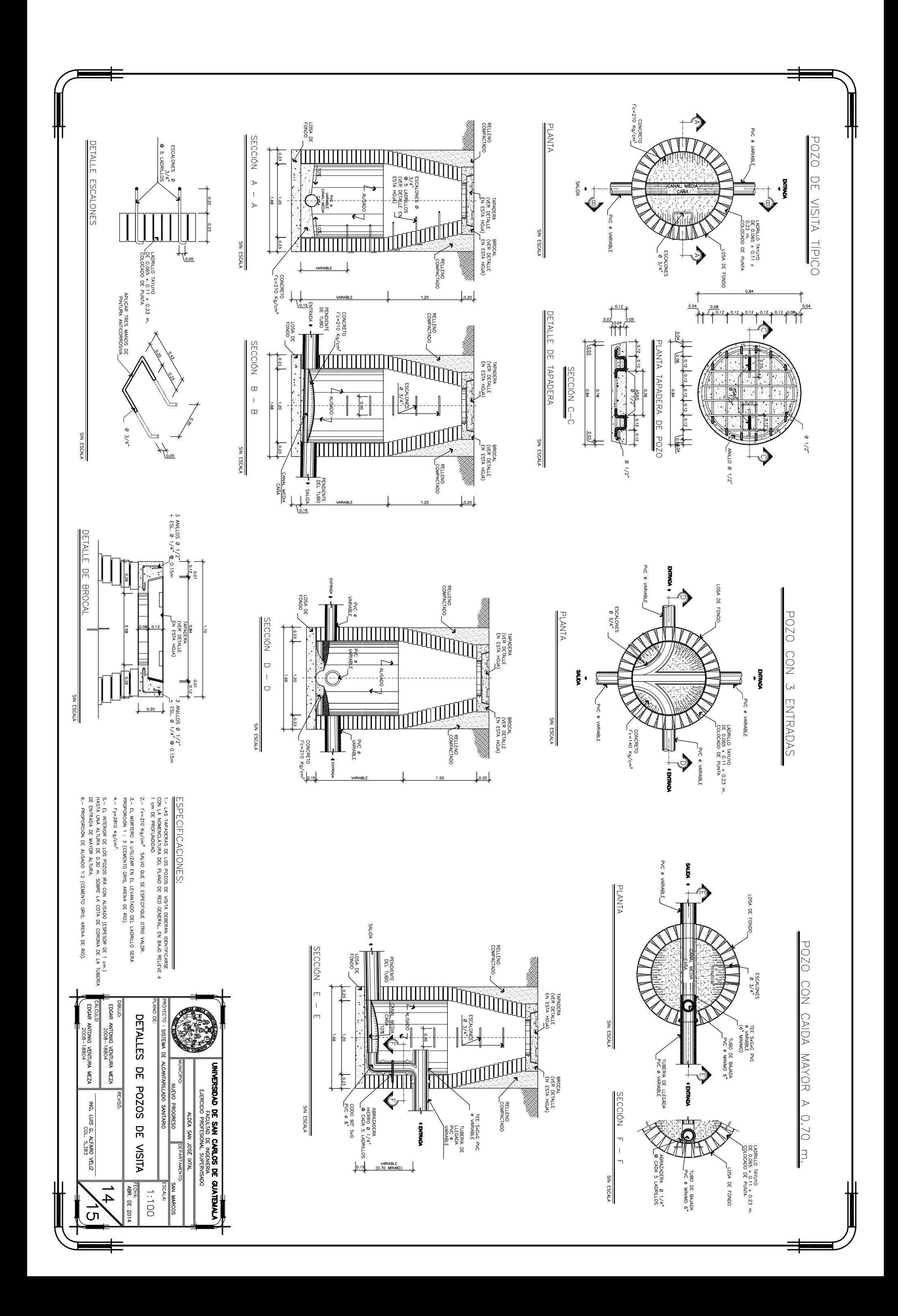

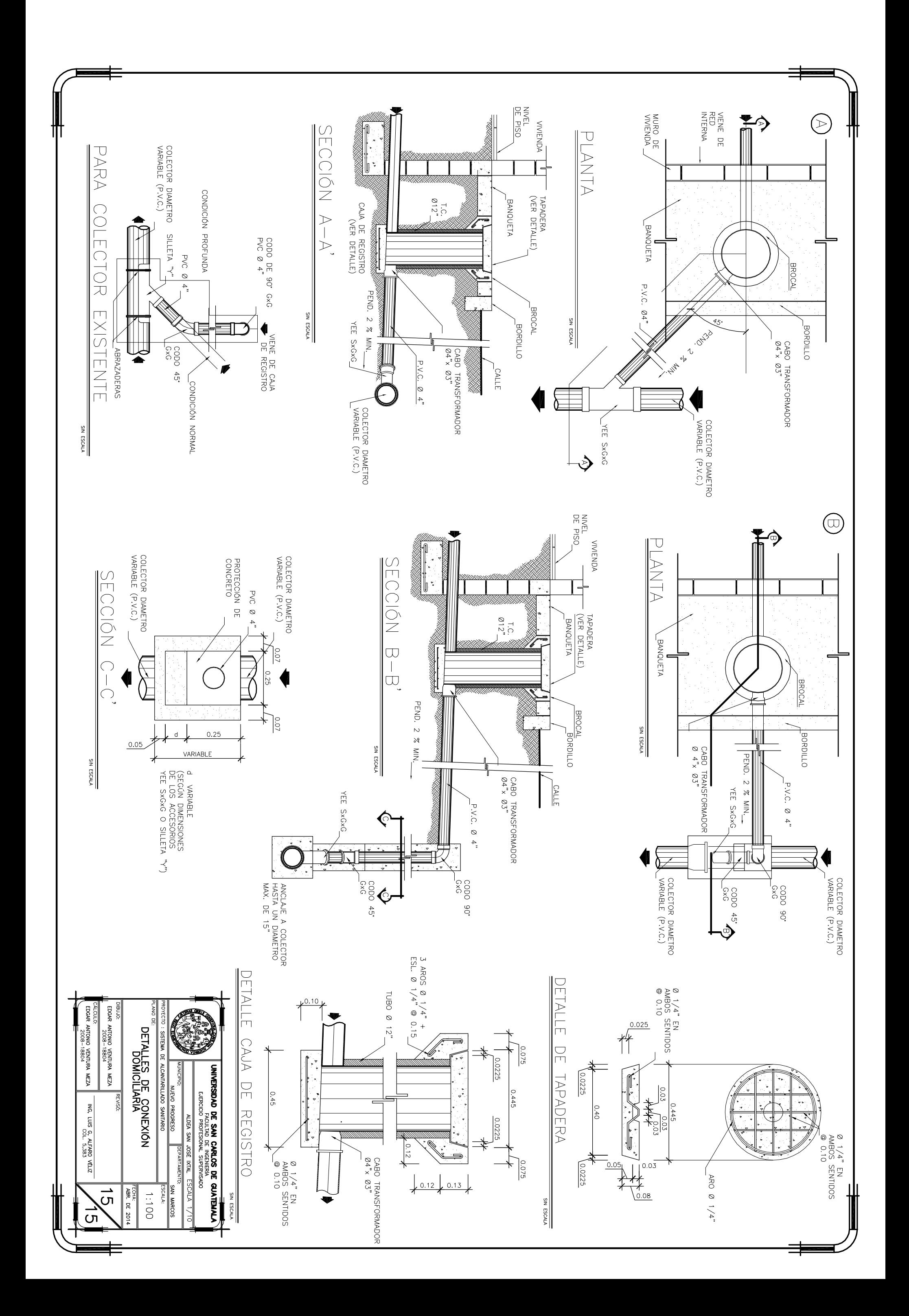

#### **ANEXO 1**

#### **Informe de caracterización de la muestra**

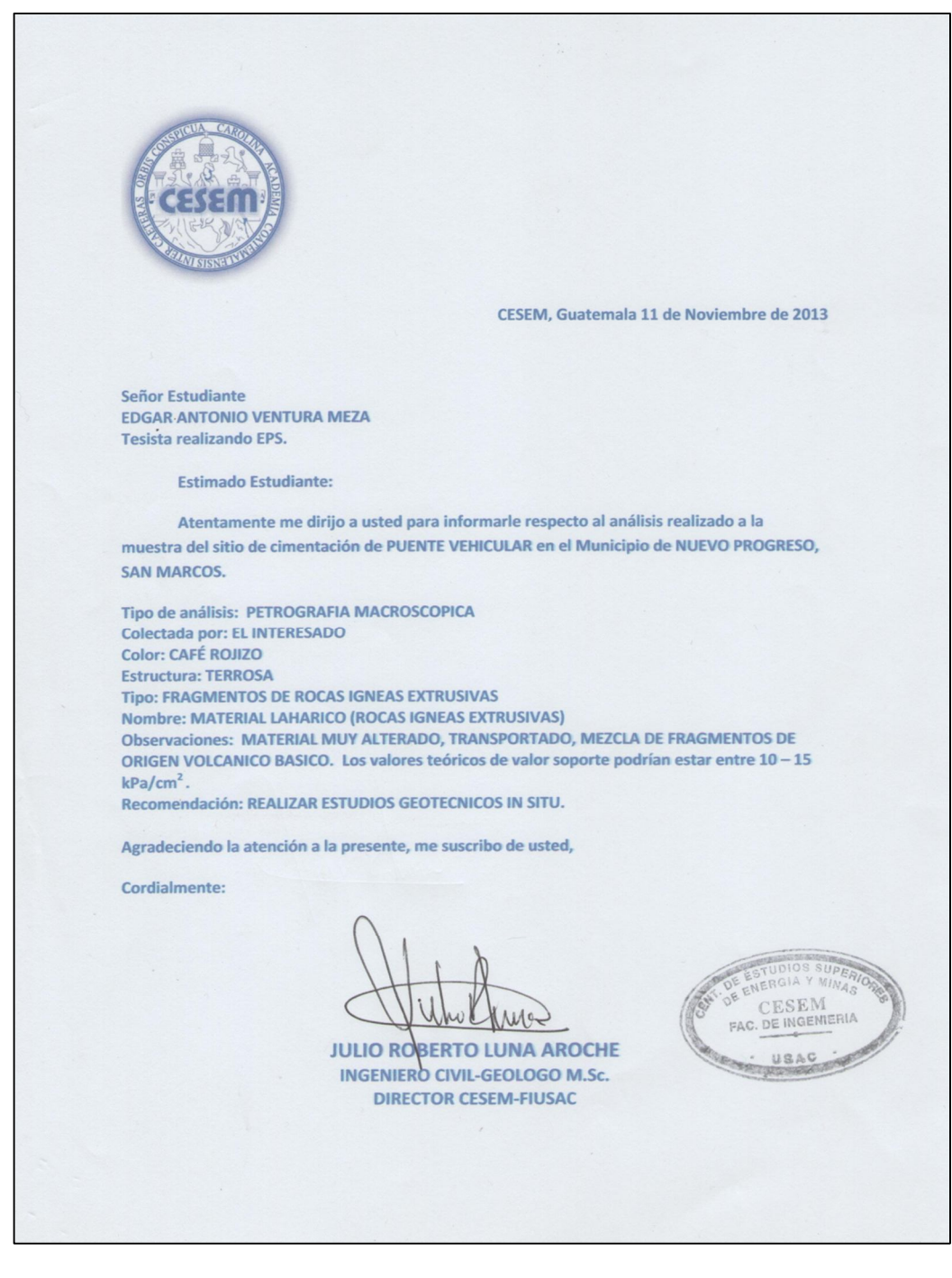